# ❑ TELOCHE

Canal + décolle avec RENCONTRE DU 3e TYPE. Page 35.

## ❑ CINOCHE

Inouï: Quatre très bons films la même semaine. Jacq survivra-t-il? Vous le saurez Page 2.

❑ MUSIQUE Le feu sacré de Bernard<br>Lavilliers. Page 34. Page 34.

❑ INFO BD Le dernier Gaston est<br>sorti!. Page 21. Page 21.

❑ CONCOURS PERMANENT 2 bâtons et un voyage en

Californie avec bobonne? Facile! Page 24.

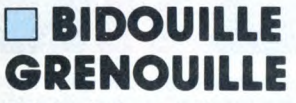

Enfer et damnation, mais c'est une rubrique pirate, ça ? Meuh non,' c'est légal, mon Général. Page 15.

❑ DEULIGNES Les Silignes arrivent! Où ça ? Mais page 22.

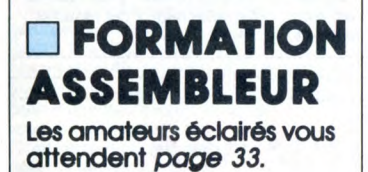

**LI C'EST** NOUVEAU, ÇA VIENT DE SORTIR L'actualité de la microinformatique. Voir pages 11.12.13.

THOMSON ARRETE *Après avoir préparé en* **LES FRAIS** *grand secret un super*<br>*16 bits plus beau et*<br>*plus performant que*<br>*l'Amiga le 16 bits plus beau et plus performant que* 

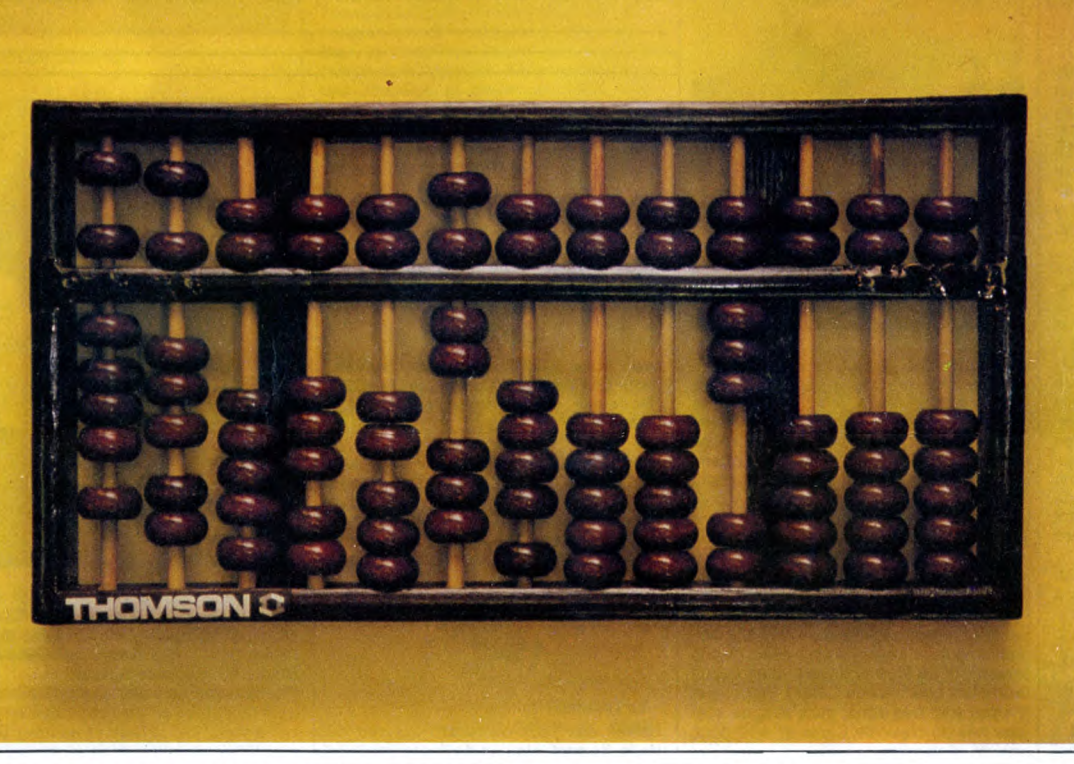

HEBDOGICIEL Nº163 11F.

*l'Amiga, le Mac et l'Atari réunis, Thomson*  baisse les bras et fait comme tout *le monde un compatible PC*  de plus. *Nuuuuuuul ! Voir page 14* 

28 novembre 1986 Belgique : 83 FB - Luxembourg : 81 Frs - Suisse : 3,60 FS. M-1815-163-11 F. ISSN-0760-6125.

Peut-être la prochaine étape de Thomson : le boulier sans bits du tout ?

# AMSTRAD EXPO : LA ROUTINE !

Amstrad Expo, à la Villette, c'était ni bien ni mal. La routine, quoi. Pas de grande nouveauté, à part du côté des logiciels de jeu, beaucoup de monde, surtout des jeunes entre 12 et 18 ans, peu de hard, et tout ça dans un espace très réduit. Voir page 14

k'',•.. .. 3 i~~ ° nW y , s .-- ..... ,. : \_.\_c.\_ ..

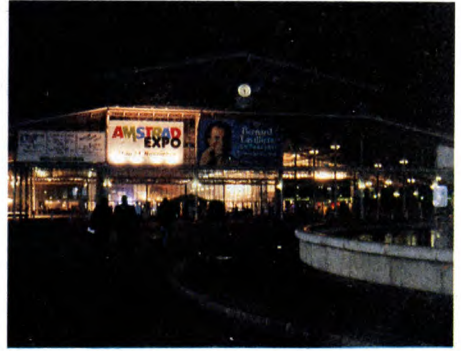

DES PROGRAMMES POUR VOTRE ORDINATEUR: AMSTRAD • APPLE IIe ET Ilc • ATARI 520 ST et 1040 ST • CANON X07 • COMMODORE 64 ET COMMODORE VIC 20 • EXELVISION EXL 100 • MSX et compatibles • ORIC 1 ET ATMOS • SINCLAIR ZX 81 ET SPECTRUM • TEXAS T19914A • THOMSON T07, T07170 ET M05 •

PROMOS DE COURSE AU CLUB Voir page 17

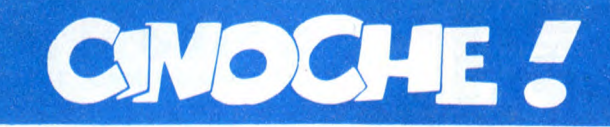

# DIX BOUGIES POUR PREMIERE

Le magazine de cinoche le plus lu en Le magazine de chicore de plus de 500.000<br>France (tirage mensuel de plus de 500.000 exemplaires) rete sur dividir (du style :<br>saire. On dira ce qu'on voudra (du style : Memplaire. On dira ce qu'on voudra (du sivie).<br>"Première" caresse beaucoup le public<br>dans le sens du poil...) mais sa réussite est<br>exemplaire et justifiée. Voilà enfin un

de magazine al cujours refusé les querelles<br>canard qui parle des films avec ses tri-<br>nes. Les beaux sentiments, c'est bien ça pes. Les belaires en tout cas, c'est ce qui<br>le cinéma, non ? ? En tout cas, c'est ce qui<br>fait courir tonton Jacq. Et vous ?<br>**Jacq** 

# MAUVAIS SANG

### *de Leos CARAX*

avec Denis LAVANT (Alex dit Langue pendue), Juliette BINOCHE (Anna), Michel PICCOLI (Marc) et Hans MEYER (Hans)

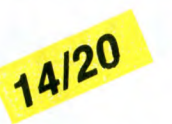

Mauvais sang c'est d'abord un accouche-<br>ment difficile : le deuxième enfant d'un ment difficile : le deuxième enfant d'un

géniteur fou, d'un homme-enfant qui joue-<br>rait à se faire mal dans ses propres films.<br>Son premier bébé, "Boy Meets Girl" déjà<br>nous interpellait quelque part au niveau du<br>vécu : personnages éclatés, images hal-<br>lucinéss, sc (on parle d'un éclairage digne d'un stade de foot pour éclairer ses acteurs !), usant jusqu'à la corde le portefeuille de ses producteurs! !

Le jeu en valait-il la chandelle ? Oui, pour les (nombreux) instants volés par Carax à<br>la magie du cinéma, et notamment un tra-<br>velling rock (sur Modern Love de David<br>Bowie) démentiel. Comment dire ? Extrafabuleux-génial quoi.<br>Mais non, forcément non, pour l'indécrot-

table intellectualisme du bonhomme. Quoiqu'on en dise, ça n'est pas donné à tout le monde, pas au "grand public", çui qui va voir "Maron des sources". et qui permet aux réalisateurs dépensiers de rentrer dans leurs frais !

Un dernier mot sur Denis Lavant, le héros<br>de ''Mauvais sang'' (et de ''Boy Meets<br>Girl''). Un clown moderne, visage émacié,

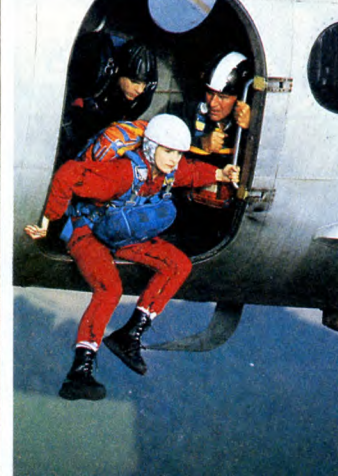

yeux de braise, gueule de star, il se jette dans son rôle comme un vampire dans sa tombe au petit matin. Avec urgence. Son corps se tord et vacille, repart dans d'incroyables prouesses et brûle d'une flamme intérieure effrayante. C'est quand on le croit consumé que son esprit malin revient à la charge pour frapper un nou-veau coup aux tripes du spectateur. Mais il est temps de vous révéler un incroyable secret : Denis Lavant n'existe pas, ce n'est qu'un clone habité par l'esprit de son génial créateur, le frète et obstiné Leos Carex (24 ans, soit dit en passant !). On ne peut même pas dire qu'il joue à la perfection puisqu'il est le double exact de son mentor (il ne joue d'ailleurs dans aucun autre film que ceux de Carex). Binoche et Piccoli sont très bons, mais eux, ne sont pas nés du coeur de Carex et sont donc moins déchirants...

Et l'histoire, me direz-vous ? Un condensé de polar, un prétexte à autre chose, si insi-<br>gnifiant que le dossier de presse le résume<br>par "Il lui a dit veux-tu... Elle n'a dit ni oui<br>ni non, c'est une fille avec un garçon".<br>Mauvais sang ne saurait mentir ! WANDA'S **CAFE** 

## *d'Alan RUDOLPH*

BASIL,

**DETECTIVE** 

PRIVE

*Dessin animé des*  studios Walt Disney

16/20

On a eu très peur l'an dernier avec l'affli-geant "Taram et le chaudron magique" qui ne faisait que caresser les gniards dans le sens du biberon sans satisfaire l'appétit féroce des parents ! Un bien terne ersatz de conte de fées qui en aurait oublié l'essentiel en route : le symbolisme cruel qui frappe à la porte de notre inconscient

tourmenté !<br>
L'angoisse n'aura pas duré longtemps pui-<br>
que **Basil, détective privé** nous réconci-<br>
lie de plein fouet avec les studios Walt Dis-

avec Kris KRISTOFFERSON (Hawk), Keith CARRADINE (Coop), Lori SINGER (Georgia) et Geneviève BUJOLD (Wanda)

Ça démarre comme n'importe quel mélo bien poisseux. Par l'exposition des person-nages : d'un côté, Coop qui vit dans une caravane avec Georgia, une superbe (mais palotte) blonde; de l'autre, Hawk, grand

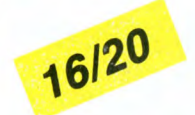

balèze aux yeux de renard qui sort de taule. Ils sont loin l'un de l'autre mais on sait déjà qu'ils vont se rencontrer... et sûre-

ment s'affronter. Et ça ne loupe pas ! Coop décide de déménager vers la grande ville, là où y a du bou-lot et, voyez-vous comme c'est pratique, gare son camping-car sur le parking du tro-

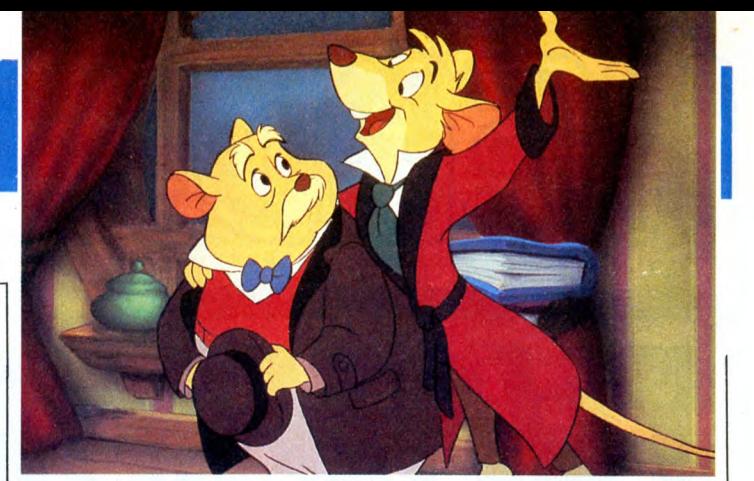

ney. Foin de la "magic-fantasy", on en revient à la petite souris vaillante, fure-teuse et cynique en diable. Enfin un Disney "adulte", à la fois hypermarrant et effrayant. Basil habite au sous-sol du 221 bis, Baker

Street, le repaire bourgeois de Sherlock Holmes. Dans sa cave non moins cossue, Basil, pour en être souris, n'en pas moins, lui aussi, le plus remarquable des détecti-ves privés de son espèce. Doté d'un flair hors du commun, d'une chance de cocu et d'une tète en l'air légendaire, il débrouille, comme par miracle, toutes les<br>affaires qu'on lui confie. Du moins le<br>laisse-t-il croire... Un seul criminel lui<br>résiste encore, l'immonde professeur Rati-<br>gan, le cerveau démoniaque du monde<br>des rongeurs. Un gr tient sous sa coupe une bande de souris bonnes à rien.

Tout ça jusqu'au jour où débarque chez Basil, une pauvre petite souricette, accom-

pagnée par le Docteur Dawson, un vieux croûton qui s'en revient des colonies. Le pôpa de la pauvrette vient d'être enlevé par Ratigan à cause de ses connaissan-ces scientifiques qui pourraient permettre au gros tas de devenir le maitre du monde ou de l'Angleterre (ce qui est à peu près<br>la même chose...). Le sang de Basil ne fait<br>qu'un tour, le temps de coiffer sa célèbris-<br>sime casquette, d'enfourner sa pipe et<br>d'endosser sa cape et le vià sur la piste<br>de Ratigan

ble cabot qui, à chaque apparition, fait<br>pleurer de rire votre critique adoré.<br>Pas de panique, tout se terminera bien,<br>dans les caves de Buckingham Palace et<br>après une lutte homérique entre Ratigan<br>et Basil dans Big Ben. E prise ! Les rouages de l'horloge ont été<br>reconstitués en images de synthèse ! Et<br>pas des plus dégueu... Un vrai régal, vous<br>disais-je (malgré quelques pénibles bais-<br>ses de rythme qui s'oublient bien vite) !

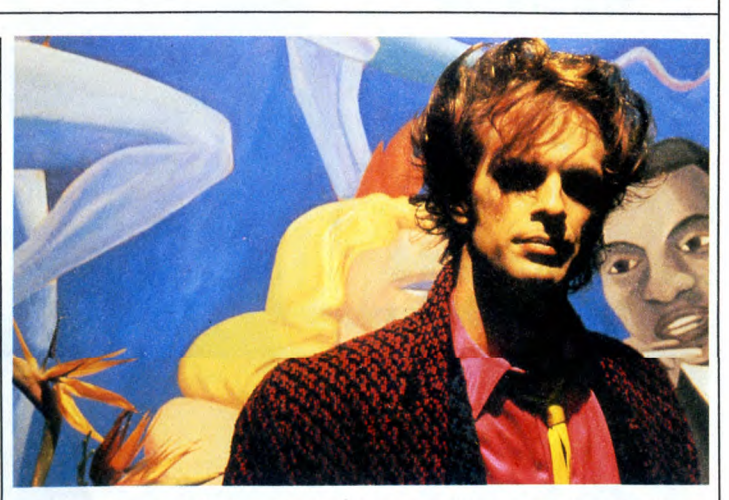

quet où que justement Hawk vient de s'insvaller. Ce troquet c'est Wanda's Cafe, le<br>bistrot à Wanda (qu'elle est belle et que<br>j'aime les petits yeux de Geneviève<br>Bujold !), l'ex-poule à Hawk.

Pas la peine de vous faire un dessin, ce<br>petit monde à l'air bien sage va s'en don-<br>ner à cœur joie : Hawk va se lever Geor-<br>gia, Cook se lance dans le stupre et la<br>luxure... et Wanda, bonne poire, est tou-<br>jours la pour r soubresauts sentimentaux de ses persons. Ce qui leur arrive n'a pas vraiment d'importance en comparaison de ce qui se passe dans leurs têtes... Car tous ont en commun d'être un peu dérangés, "troublés dans leur esprit'' (pour traduire le titre<br>original du film : ''Trouble in mind'') et<br>jouent de leurs nerfs avec une application

peu courante. Pire, Rudolph le tombeur fait discrètement disjoncter l'histoire elle-même : le fantas-tique pointe le bout de son nez (l'action se situe à Rain City, la ville où il ne cesse de<br>pleuvoir, la milice patrouille dans tous les<br>recoins de l'image) à mi-chemin entre<br>l'enfer sans issue de ''1984'' (roman de<br>George Orwell) et la description d'un univers décadent (sur l'air tragi-comique du<br>''Déclin de l'empire romain''). Le résultat<br>est subtil, drôle, attachant. Pour résumer :<br>nouveau et intéressant.

# MANON DES SOURCES

### *de Claude BERRI*

avec Yves MONTAND (le Papet), Daniel<br>AUTEUIL (Ugolin), Emmanuelle BEART<br>(Manon) et Hippolyte GIRARDOT<br>(l'instituteur)

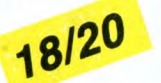

Dix ans ont passé quand s'ouvre la suite de "Jean de Florette". Manon, la fille du bossu, mort d'avoir trop rêvé, a voulu res-ter au pays et survit de braconnage et de quelques chèvres qui la suivent comme son ombre. On parle d'elle au village comme d'une demi-sorcière, d'une sauvageonne qu'aurait pas eu de chance... mais<br>elle a l'air tout ce qu'il y a d'heureuse. Ni<br>plus, ni moins. Un autre qui baigne dans<br>l'allégresse, c'est ce brave Ugolin : la<br>fameuse source, que Florette avait tant<br>cherchée, co tement les milliers d'œillets rouges d'Ugo-<br>lin. Résultat : l'argent, lui aussi, coule à<br>flots chez les Soubeyran.<br>Seul hic dans l'affaire : Ugolin est le der-<br>nier des Soubeyran et le Papet tient abso-

lument à avoir une descendance. Mais qui voudrait bien marier cette pauvre chose d'Ugolin ? Et qui Ugolin pourrait-il bien vouloir, lui qui n'a jamais approché une

gonzesse de sa vie ? Et puis, vlan ! le choc, le coup de foudre, le cataclysme amoureux : Ugolin décou-vre Manon, nue, folâtrant au milieu de ses chèvres. Le pauvre se consume peu à peu pour la belle, devient fada de la petite... jusqu'à commettre de grosses bêtises par dépit amoureux. Car, évidemment, Manon n'en veut pas, elle préfère l'instituteur (bien terne, ceci dit en passant) et va conduire Ugolin à l'irréparable...

Et là, tiens, impossible de vous en raconter plus sans avoir la gorge serrée, les<br>doigts brisés par l'émotion, le dos parcouru<br>par d'incroyables frissons. Alors inutile de<br>vous en dire plus. Inutile de vous dévoiler<br>les incroyables péripéties (un peu too<br>much sur Pagnol. Les rares choses qu'on pouvait reprocher à Claude Berri dans "Jean de Florette" (villageois bien timides, interprë-tation inégale, rythme un peu mollasson mais l'histoire était plus faible que cette fois-ci) sont balayées, oubliées. Le mon-

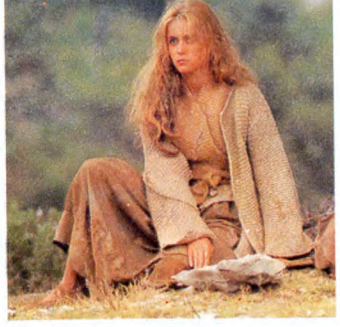

tage notamment est d'une rare intelligence, maniant subtilement le catalogue entier des effets dramatiques, menant le spectateur vers le dénouement par une douce et terrible gradation. Je défie qui-conque de résister aux yeux éperdus de Daniel Auteuil, bouleversants de Montand ou vengeurs d'Emmanuelle Béart. Ces trois-là signent ici une performance<br>éblouissante, emportés par un tourbillon<br>de sentiments qui les dépasse et les rend<br>grands. Ça a l'air bête de dire ça, si vite et si court, mais c'est comme ça quand je craque. Y a rien à faire, l'image de Mon-<br>tand tenant son bouquet d'œillets à la main<br>n'est pas prête de s'effacer de ma<br>mémoire. On dira encore que j'ai un goût de midinette.

# LES COULISSES DU POUVOIR

## *de Sidney LUMET*

avec Richard GERE (Pete St. John), Gene HACKMANN (Wilfred Buckley), Julie CHRISTIE (Ellen Freeman) at Kate CAPSHAW (Sydney Betterman)

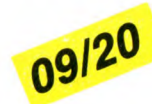

Sidney Lumet (Serpico, Un après-midi de chien, Le Verdict, Network) est le roi des dénonciateurs des tares de la société américaine. Il s'attaque aujourd'hui à la manipulation des campagnes électorales par les conseillers médiatiques des candidats. Pete St.John et Wilfred Buckley sont de ceux-là : le premier a tout compris aux techniques les plus branchées de l'intoxi-cation de masse (vidéo, informatique, statistiques) alors que le second a une géné-ration de retard et traite tous les problè-mes au feeling... C'est bien entendu St. John qui rafle tous les contrats, n'importe où, tût-ce au service des dictatures; pourvu que ça rapporte un paquet de pognon. Et puis un jour il va se heurter à plus fort que lui, quelqu'un qui n'hésitera pas à s'attaquer à sa vie privée pour le faire plier... Ça<br>va le faire beaucoup réfléchir, le crocodie<br>des sondages et l'amener à concocter une<br>vengeance aussi morale qu'imparable !<br>Pas de doute, Lumet a tout fait pour nous<br>asséens so (un peu vache pour Julie Christie, Gere et Hackmann), bref notre patience est mise à rude épreuve... On croit, à plusieurs moments, que le flot "explicatif" va se cal-mer et que le déluge va faire place à un film serein. Mais non, la démonstration aussi véridique soit-elle- se veut jusqu'auboutiste. Et se rate en beauté. Dommage...

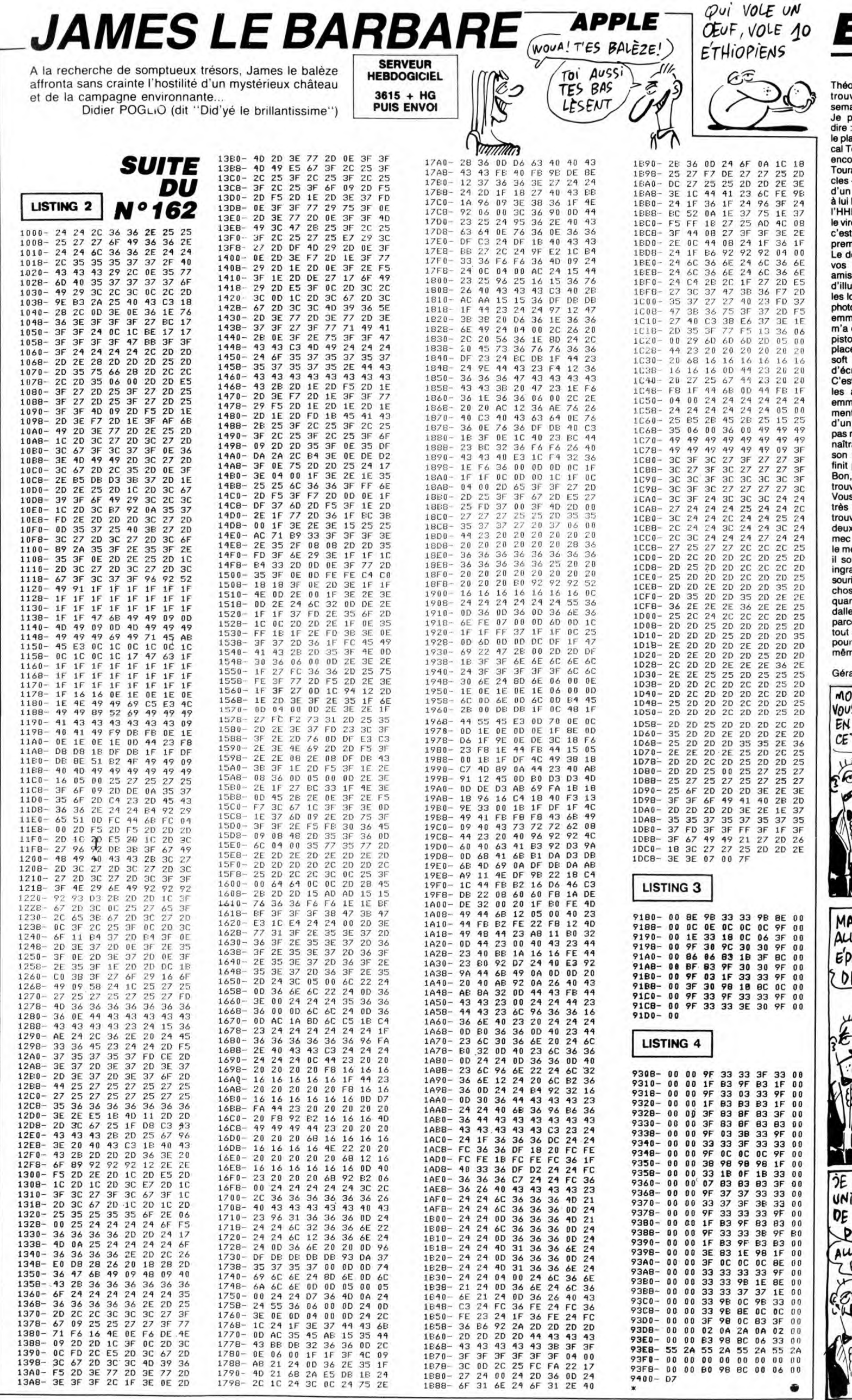

DIT

*APPLE* 

Théoriquement, j'ai un sujet tout<br>trouvé pour l'édito de cette<br>semaine. Et même deux sujets.<br>Je pourrais, par exemple vous<br>dire : "Cette semaine, nous avons sujets.<br>le plaisit de slaur l'entrée de Pas-<br>cal Tourain dans l'H

Gérard Ceccaldi.

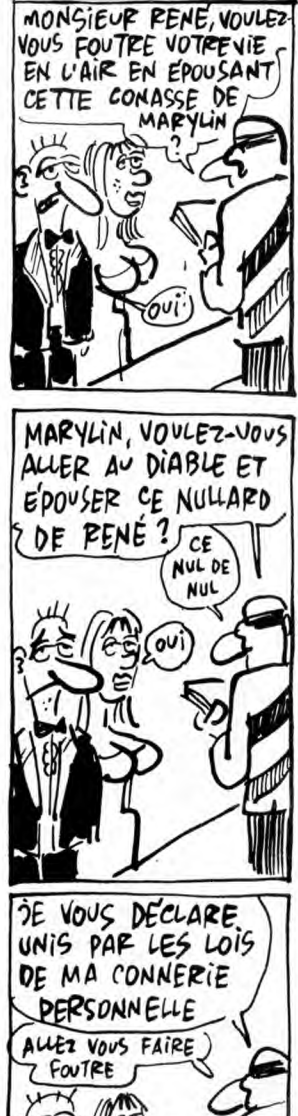

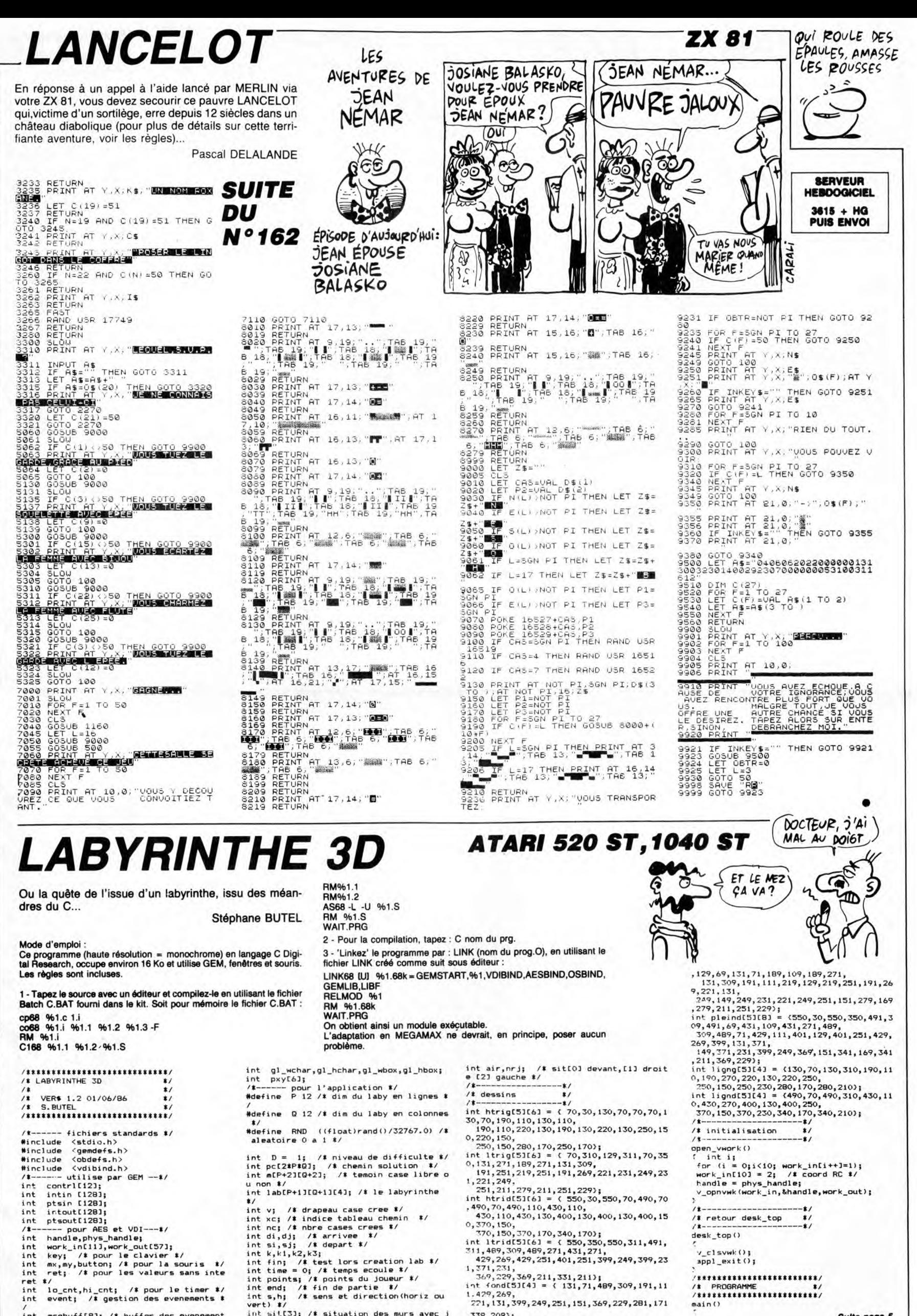

lo\_cnt,hi\_cnt; /\* pour le timer \*/<br>event; /\* gestion des evenements \*

.<br>int msgbuff[8]; /\* buffer des evenement<br>s \*/

int

int sit[3]; /\* situation des murs avec j<br>oueur \*/

. 429, 269,<br>271, 131, 399, 249, 251, 151, 369, 229, 281, 171

,339,209);<br>int pleing[5][8] = {70,30,70,350,129,311

Suite page 5

nain()

4

# **LE VASE D'ORT**

T02

La légende disait : "celui qui trouvera le vase d'or, sera doté d'une sagesse infinie et d'une force incommensurable". Bon d'accord, mais cet objet aux pouvoirs nonnégligeables, est maintenant entre les mains du docteur GENIUS, peinard dans son château...

Philippe SILLON

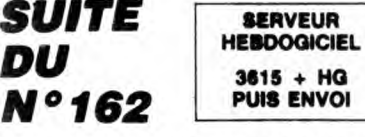

21200 PRINT"**สุดภูกิจิตภูกิจิตภูกิจิตภูกิจิตภูกิจิต**<br>VOUS AVEZ PERDU!!!!":POKE198,0:WA

TT198,1<br>21220 PRINT"**30000000000000000000000** T<br>ANT PIS VOUS POUVEZ ":POKE198,0:WA

1T198,1<br>21230 PRINT"**SOLOOLOOLOOLOOLOOLOOL** 

OISIR ENTRE 2 YOIX ": POKE198, 0: WAI T198.1

......<br>21240 PRINT"**3000000000000000000000**00<br>I SONT: "POKE198,0:WAI 1198,1

.<br>21250 PRINT"**สถานกถูกถูกถูกถูกถูกถูกถูกถูก**<br>..SORTIR DU JEU ""POKE198,0:WA "POKE198,0 WAI

198.1<br>T198.1<br>21260 PRINT"**SUGUGUGUGUGUGUGUGUGU** 

TRE CHOIX ? :POKE198,0:WA

TRE CHOIX ? "POKE198,0:WR<br>
17198,1<br>
21270 OETR\$<br>
21280 IFR\$="1"THENPRINT"&T"; POKE3<br>
6869,240;POKE36879,27:CLR:POKE3687<br>
4,0:POKE36875,0:END<br>
21290 IFR\$="2"THEN21310<br>
21300 PRINT",<br>
21330 PRINT" \* DEPRRT DU DEBUT \*"<br>
21360

21370 PRINT" a 1ER OPERATION:■@"<br>21380 PRINT"REMBOBINE LA CASSETTE*N* 

21390 IFPEEK(37151)<>62THENG0T0213

50<br>21400 POKE198,0:WAIT198,1<br>21410 PRINT" #-2EME OPERATION:10<br>21420 PRINT"TAPER SUR PLAYA"<br>20<br>30 IFPEEK(37151)<52THENGOT0214

30<br>21440 POKE198,0:WAT119,1<br>21450 PRINT" - \$-3EME OPERATION:WAT<br>21450 PRINT"TAPER 'LOAD' PUIS ATTE<br>XNJ220 FMP<br>XNJ220 FMP

**MNUEZA"**<br>22000 END<br>22000 S1=36874:S2=36875:V=36878<br>22010 POKEV,0:POKES1,232:POKES2,23<br>2:POKEV,15:FOR1=1T0500:NEXT:POKEV,<br>0:FOR1=1T0200:NEXT

0: FURI=1TU200: NEXT<br>22020 POKES1, 225: POKES2, 225<br>22030 POKEY, 15: FORI=1T0200: NEXT: PO<br>KEY, 0: FORI=1T050: NEXT: POKES1, 228: P<br>0KES2, 228: POKEY, 15<br>22040 FORI=1T0200: NEXT: POKEY, 0: FOR

Suite de la page 4

.02<br>22070 POKEY,15:FORI=1TO80:NEXT:POK 22999 PORT=1T038:NEXT<br>
22999 PORT=1T038:NEXT<br>
22999 PORT=1T039:NEXT<br>
22999 PORT=1T039:NEXT<br>
22999 PORT=1T0299:NEXT:POREV.0:FORT=1<br>
23:FORT=1T0209:NEXT:POREV.0:FORT=1 20109 NEXT<br>
22109 POKEV, 15: POKES1, 225: POKES2, 2<br>
25: FORT=1T0109: NEXT: POKEY, 0: FORT=1<br>
22109 POKEV, 15: POKES1, 225: POKES2, 2<br>
25: FORT=1T0109: NEXT: POKEV, 0: FORT=1<br>
22120 POKEV, 15: FORT=1T0209: NEXT: PO<br>
KEV, 0 T0100 : NEXT T0100:NEXT<br>22150 POKEV,15:POKES1,231:POKES2,2<br>31:FORI-IT0400:NEXT:POKEV,0:FORI=1<br>70100:NEXT<br>22160 POKEV,15:POKES1,232:POKES2,2<br>32:FORI-IT0500:NEXT:RETURN<br>70100:NEXT:RETURN<br>23000 G\$=" BRAVO!!!VOUS AVEZ":GOS<br>00910100:0\$="TRO T0100:NEXT 0000010000<br>23001 G\$="VOLE!!,LE DOCTEUR EST":G<br>000001 G\$="VOLE!!,LE DOCTEUR EST":G<br>000010000:G\$=" FURIEUX QUE CES": UB10000<br>23003 G\$="DISPARRITRE A JAMAIS": GO<br>SUB10000: FORT=1T05000: NEXT<br>23009 FORR=1T02000: NEXT: PRINT"7": P<br>0KE36669, 240<br>23010 POKE198, 6: POKE631, 76: POKE632<br>, 207: POKE633, 13: POKE634, 82: POKE635<br>, 213: POKE636, 1 **UR10000 LISTING 8** 

۵O

 $\mathbb{Z}$ 

මුද

<u>දැ</u>

20 FORR=1T0400 READA : POKE7279+R, A: TEAT<br>50 DRTR0,0,0,0,0,0,0,0,255<br>60 DRTR255,255 31

68 DRTR255, 255, 31, 31, 7, 7, 1, 1<br>68 DRTR255, 255, 31, 31, 7, 7, 1, 1<br>70 DRTR255, 255, 255, 255, 255, 255, 255

90 DRTR255, 255, 255, 254, 252, 252, 252

28<br>2848<br>90 DRTR255, 255, 255, 127, 63, 63, 63, 31<br>100 DRTR255, 255, 248, 248, 224, 224, 12 8,128

110 DRTR240, 240, 224, 224, 192, 192, 12 8,128

07120<br>120 DRTR15, 15, 7, 7, 3, 3, 1, 1<br>130 DRTR255, 255, 254, 254, 252, 252, 24

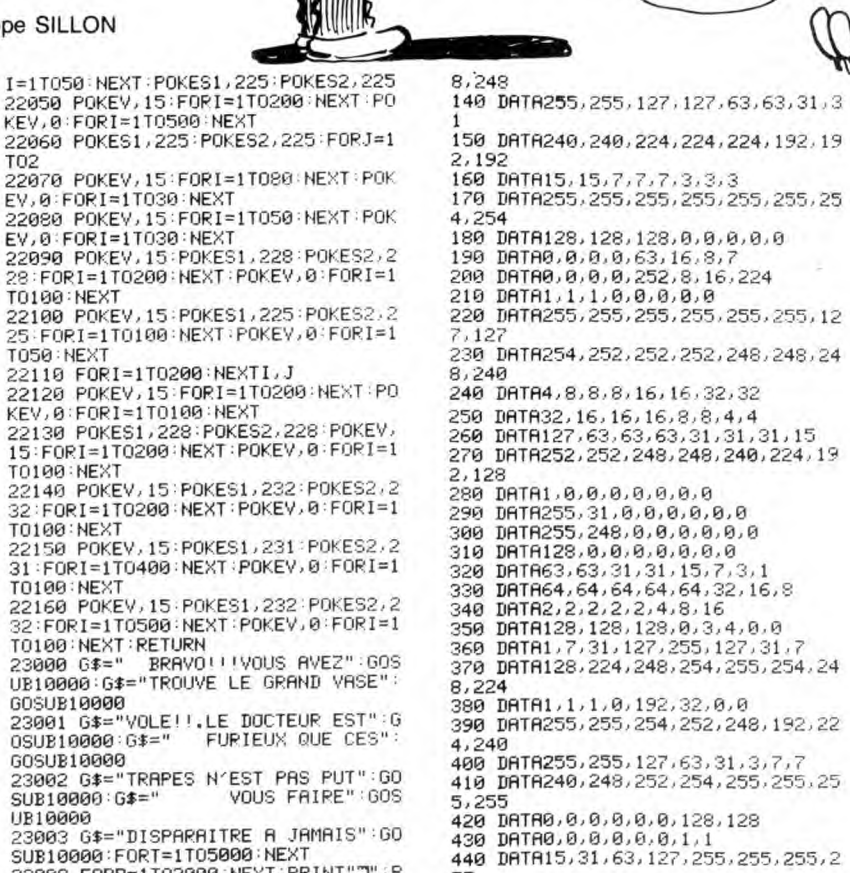

CHEF, J'AI TROUVE **VIC 20**<br>LE VASE ET POURTANT<br>J'JE ME SENS AUSSI)

 $\mathcal{Z}$ 

CON QU'AVANT.

 $c'$ EST

NORMAL?

450 DRTR128, 128, 192, 192, 192, 192, 19 2,192

2,172<br>460 DATA1,1,3,3,3,3,3,3<br>470 DATA1,1,7,7,31,31,255,255<br>480 DATA192,192,192,192,128,0,0,25

5<br>500 DRTR0,0,0,0,0,0,255,255,255<br>500 DRTR0,0,0,1,1,31,255,255,255<br>510 DRTR0,0,0,128,248,255,255,255<br>520 DRTR0,0,0,0,1,0,0,255<br>530 DRTR12,3,3,3,1,0,0,255<br>5,255<br>5,255

5,255

```
5,255<br>1808 PRINT"ISON":POKE36869,255:POKE<br>1808 PRINT"WNNNNNNNNNNNNNNNNNNNNNNN<br>1820 PRINT"WNDPPSPPPPDRPPPPP®PP"<br>1830 PRINT"WNDPPSPPPPUDPPPPPPP"<br>1860 PRINT"WNDPPSPPPVUDUPPPPPP"<br>1850 PRINT"WNDPPSPPPVUDUPPPPPP"<br>1860 PRINT"WNDP
```
P0KE7867,34

do {  $k+1$ }<br>}while  $(k == k3 + 1) k == k2 + 1 + k == k1$ } ;<br>tables(&li,&col); )<br>
if (xc >= D\*(P+D+i2) && t == 0)<br>
(if (li == 1 || li == P || col == 1 ||<br>
col == 0 && t == 0)<br>
(t=i; si = i; sj = col; /\* case depar<br>
: \*/ x \*/<br>xc -= 2; /\* on repart une case arriere<br>\*/ if  $(k == 0 + 1 + k == 2)$   $(h = 1; s = k-1)$ <br>else  $(h = 0; s = 2-k+1)$ if  $\{v == 1\}$  /*x* si  $v = 1$  **\***/<br>if  $\{v == 1 : p\in\{x : t : 1\} = \text{col};$  /**t** on a<br>trouve une **\***/<br>nc++; /*x* case libre **\***/ )<br>  $\frac{1}{2}$ <br>  $\frac{1}{2}$ /\* d'une autre case \*/<br>/\* sinon fin, on a vu toutes les cas<br>\*/ es tables(pli,pcol)<br>int #pli,#pcol;  $int_{1,1}$ sology<br>  $\sinh(k)$ <br>  $\cosh(k)$ <br>  $\sinh(k)$ <br>  $\sinh(k)$ 

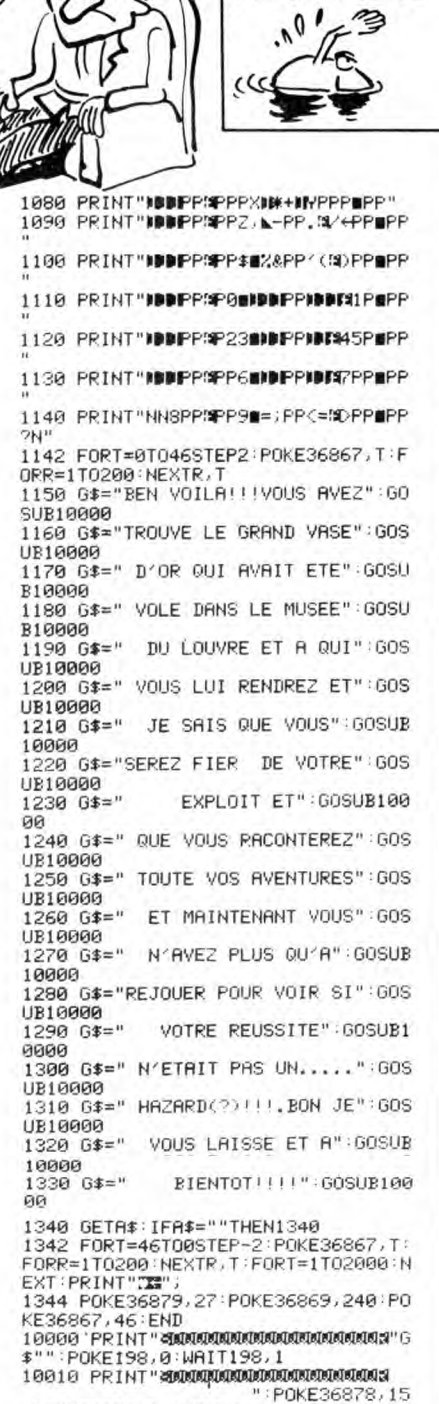

QUAND ON VEUT

NOYER SON CHIEN, ON DIT QU'IL AIME LA NAGE

POKE36878, Ø RETURN

۵

 $i = p c[xc1; j = p c[xc+11; j+(m[i+11[j] == 0)]$  $x+m(1+11fj) == 0$ <br>  $\binom{f_1+f_2}{f_2} = 1j$ <br>  $m(f_1f_2) = 1j$ <br>  $nh(f_1) = 1j$ <br>  $lah(f_1-1)f_1f_2 = 0j$ <br>  $lah(f_1-1)f_1f_1 = 0j$ <br>  $jh_1 = 1j$  \$pcol = 1j ;<br>
reak;<br>
case 2 : /\* k=2 : vers gauche \*/<br>
i = pc[xc]; j = pc[xc+1];<br>
if(m[i][j-1] == 0)<br>
(j-1 y = 1; xc += 2;<br>
m[i][j] = 1;<br>
lab(i][j][0]=0;<br>
lab(i][j1[0]=0;<br>
lab(i][j+1][2]=0;<br>
lab(i][j+1][2]=0;<br>
lab(i][j+1][2]=0;<br>
y[l %<br>
creak;<br>
case 3 : /\* k=3 : vers haut \*/<br>
i = pcfxc1 ; j = pcfxc+il;<br>
if(m[i-1][j] == 0)<br>
(i--; v = 1; xc += 2;<br>
m[i][j] = i;<br>
lab[il[j][i]=0;<br>
lab[i+1][j][5]=0;<br>
lab[i+1][j][53]=0;<br>
lap[i = i; \*pcol = j; break; cls(x,y,w,h)<br>int x,y,w,h;  $pxyIO1 = x; pxyI11 = y;$ <br> $pxyI21 = x+wy pxyI31 = y+h;$ <br> $y_bar (handle,pxy);$ style de remplissage

vsf\_color(handle,color);<br>vsf\_interior(handle,mode<br>vsf\_style(handle,style);

rectangle bords arrondis \*/

Suite page 10

Atari

appl\_init();<br>phys\_handle = graf\_handle(&gl\_wchar,&gl<br>hchar,&gl\_wbox,&gl\_hbox);<br>ope\_vwork();<br>graf\_mouse(ARROW,0);<br>do or (points = 10000)<br>
{points = 10000]<br>
{rr(i = 0; i < P+2;i++) /\* initialisat<br>
ion \*/<br>
{tor(j = 0; j < 0+2;mfil[j++] = 0);)<br>
{tor(j = 0; j < 0+2;mfil[j++] = 0);)<br>
/\* des tables \*/<br>
for(j = 0; j < 0+1; i++)<br>
{lab(il[j][03= ,<br>
vsf\_color(handle,1);<br>
vsf\_color(handle,0);<br>
vsf\_color(handle,0);<br>
crf\_mouse(256,0);<br>
cls(70,30,480,320);<br>
v\_gtext(handle,80,50,"DIFFICULTE 1 a 4<br>
");<br>
" ");<br>  $key = 0;$ <br>
while (key < 1 || key > 4)<br>
(key = evnt\_keybd();<br>
key &= 0x00ff;<br>
key -= '0';

 $\mathsf{cre}_\mathsf{lab}()$  $int i,j,t;$ <br>int  $1i,col;$ .<br>
2)<br>
D = key;<br>
cre\_lab();<br>
cre\_lab();<br>
draw\_cadre();<br>
air = 1000; nrj = 1000;<br>
air = 1000; nrj = 1000;<br>
draw\_lab();<br>
hi\_cnt = 0;<br>
end = FALSE;<br>
while (end != TRUE)<br>
( event = evnt\_multi(MU\_KEYBDIMU\_BUTTON<br>
MU\_TIMER,  $k = k1$ ;<br>ables  $(k1i, kcol)$ ; White www.<br>
(event = evnt\_multi(MU\_KEYBDIRM<br>
IMU\_TIMER,<br>
1,1,1,0,0,0,0,0,0,<br>
0,0,0,00,0,<br>
msgbuff,10\_cnt,hi\_cnt,&mx,&my,<br>
&button,&ret,&key,&ret); While  $\ldots$ <br>
4.0;<br>  $k = k3$ ;<br>
tables(&li,&col);<br>
if (y = (-1);<br>
(k = (-1);

switch (event)<br>{ case MU\_KEYBD:<br>hndl\_kbd(); hndl\_kbd();<br>case MU\_BUTTON:<br>case MU\_BUTTON:<br>hndl\_butt();<br>hreak;<br>case MU\_TIMER:<br>hndl\_tps(0);<br>break;  $: f$  (si == di && sj == dj) end = TRUE; ret = au\_revoir();<br>} while (ret == 1);<br>desk\_top(); creation labyrinthe #/ int ii, coi;<br>
di = RND;<br>
di = RND#P/2+P/4;<br>
di = RND#Q/2+Q/4;<br>
for (j = 0;j < (Q+2);nCOJCj++J = 1); /#<br>
cases exteriourse a 1 \*/<br>
for (i = 0;i < (Q+2);nCP+1JCj++J = 1);<br>
for (i = 0;i < (P+2);nCP+1JCj++J = 1);<br>
for (i = 0; ables(x11,&co1);<br>  $f(x) = 1$ ;<br>  $k(x) = k1$ ;<br>  $k(2) = k1$ ;<br>  $k(2) = k1$ ;<br>  $k(2) = k1$ ;<br>
(ables(&11,&co1);<br>  $f(x) = 1$ )<br>  $f(x) = 1$ ;<br>  $k(3) = k(2)$ ;<br>
while  $(k3) = k(2)$  |  $k(3) = k(1)$   $k(3) = RND$ ;

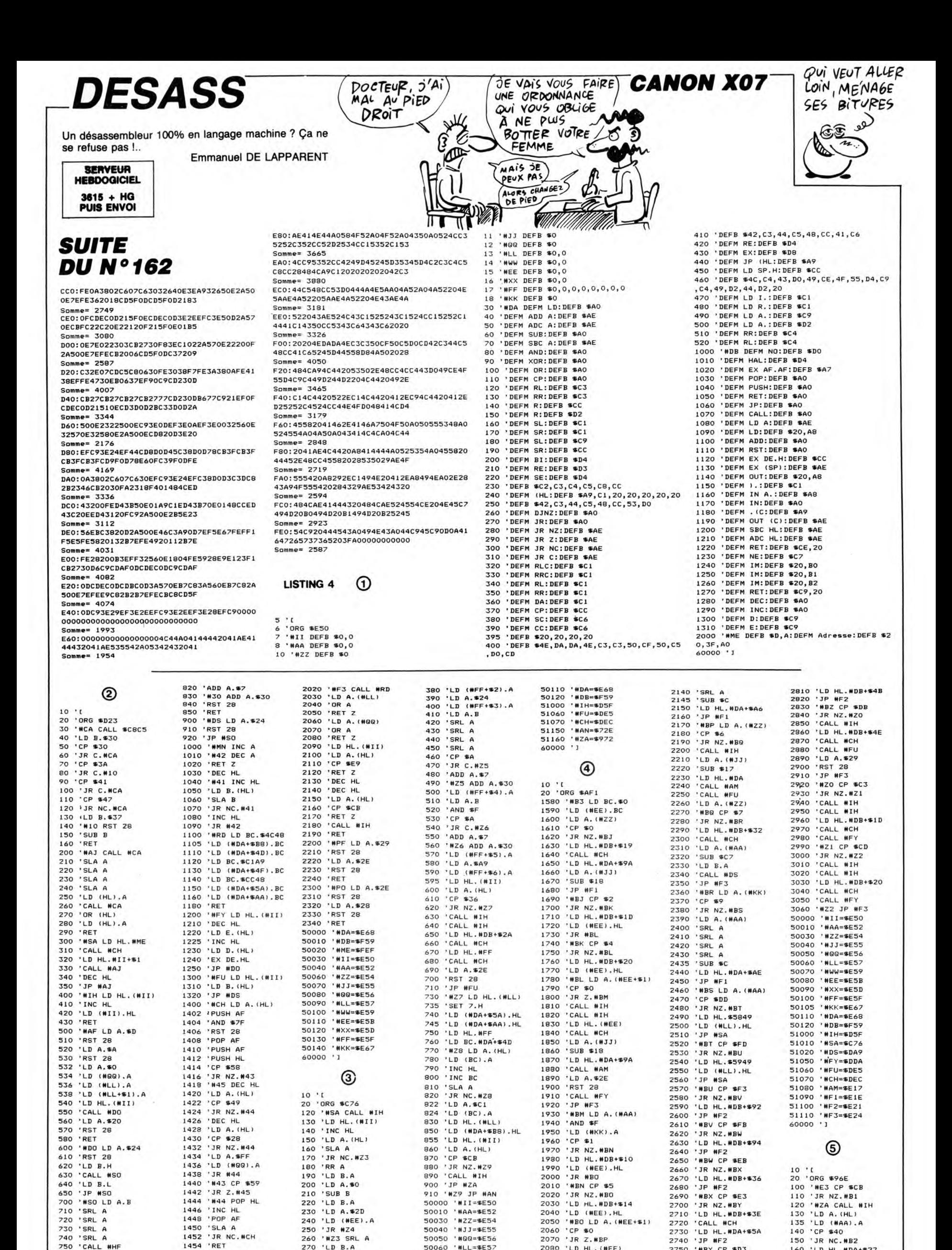

 $\circledS$ 

2630

2640

2650

2660

2770

2780

2790

2800

2660 'JR NZ.#BX<br>2670 'LD HL.#DB+\$36<br>2680 'JP #F2<br>2680 'JP #F2<br>2700 'JR NZ.<br>2710 'LD HL.#DB+\$3E<br>2720 'CALL #L.#DA+\$5A<br>2730 'LD HL.#DA+\$5A<br>2730 'LD HL.#DA+\$5A<br>2740 'JP #F2<br>2750 'HBY CP \$D3<br>2750 'HBY CP \$D3<br>2750 'HBY CP \$D3<br>2

'CALL #CH<br>'CALL #FU

'CALL #IH<br>'LD HL.#DB+\$46

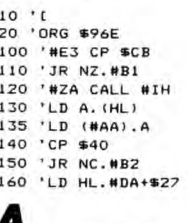

**SUIVRE...** 

- #QQ=\$E56<br>- #LL=\$E57<br>- #WW=\$E59<br>- #EE=\$E5B<br>- #KK=\$E5D<br>- #FF=\$E5F<br>- #KK=\$E67

50050<br>50060<br>50070<br>50080

50090<br>50090<br>50100<br>50105

2010 2020

2030

2040

2050

'LD HL.#DB+\$14<br>'LD HL.#DB+\$14<br>'#BO LD A.(#EE+\$1)

2050 '#BO LD A.(#E<br>2060 'CP \$0<br>2070 'JR Z.#BP<br>2080 'LD HL.(#EE)<br>2090 'CALL #CH<br>2100 'LD A.(#AA)<br>2110 'SRL A<br>2120 'SRL A<br>2130 'SRL A

580 'RET

600

610

620

630<br>640<br>650<br>700<br>710<br>720

730

740<br>750

760

770<br>780

800<br>810

#DO LD A.\$24

'RST 28<br>'LD B.H<br>'LD B.L<br>'JP #SO<br>'SRL A<br>'SRL A<br>'SRL A<br>'SRL A<br>'SRL A<br>'SRL A<br>'CAI

SRL #HF<br>'LD A.B<br>'AND \$F<br>'JP #HF<br>'#HF CP \$A

'JR C.#30

'RST 28

1430

1432

1434

1436

1438 1440

1440<br>1444<br>1446<br>1450<br>1452<br>1454<br>1500

1500

1510

1520

2000

2010

' #43 CP \$55<br>' JR Z.#45<br>' #44 POP HL<br>' FOP AF<br>' SR A C.#CH<br>' RFT

'CALL #CH<br>'RET

"WEI CALL WHO

'RET HAM CALL HMN

HL.

220

230

240

250

260

'#Z3 SRL A

220 'M23 SRL<br>270 'LD B.A<br>280 'LD A.\$2B<br>290 'LD (MEE).A<br>330 'LD (MFF).HL<br>370 'LD A.(MEE)

*SHOGUN* 

2160

2190

 $02=c$ 

 $CO2=$ 

 $co2 =$  $2 = co$ 

2230

 $a2=c$ 

2290

8 OR

 $\rangle = c_0$ 2310

8 OR ) UN<br>) (b (<br>2320

 $2320$ <br>8 OR<br>(b)

 $2330$ 

2340

**2350** 

\*\*\* 2390<br>2400

 $rac{1}{2}$ 

 $1 + 10$ 

 $CO<sub>2</sub>$ 

**HFN** 

\*\*\*

2460 2470  $2470$ <br> $-225$ <br> $1+25$ 

R co

 $01 + 1$ 2480

2490

2500

2520

2530 OR c

LSE

2560 2570

 $8, -1$ <br> $10, -2580$ 

2590

2600

 $2610$ 

EAD

40

2660 DATA 4, 25, 18, 11, -4, -5, -14, -23

EAD 2510

\*\*\*

Subtil jeu de réflexion pour méninges blasées en mal d'exotisme... Youri ANDRAUD

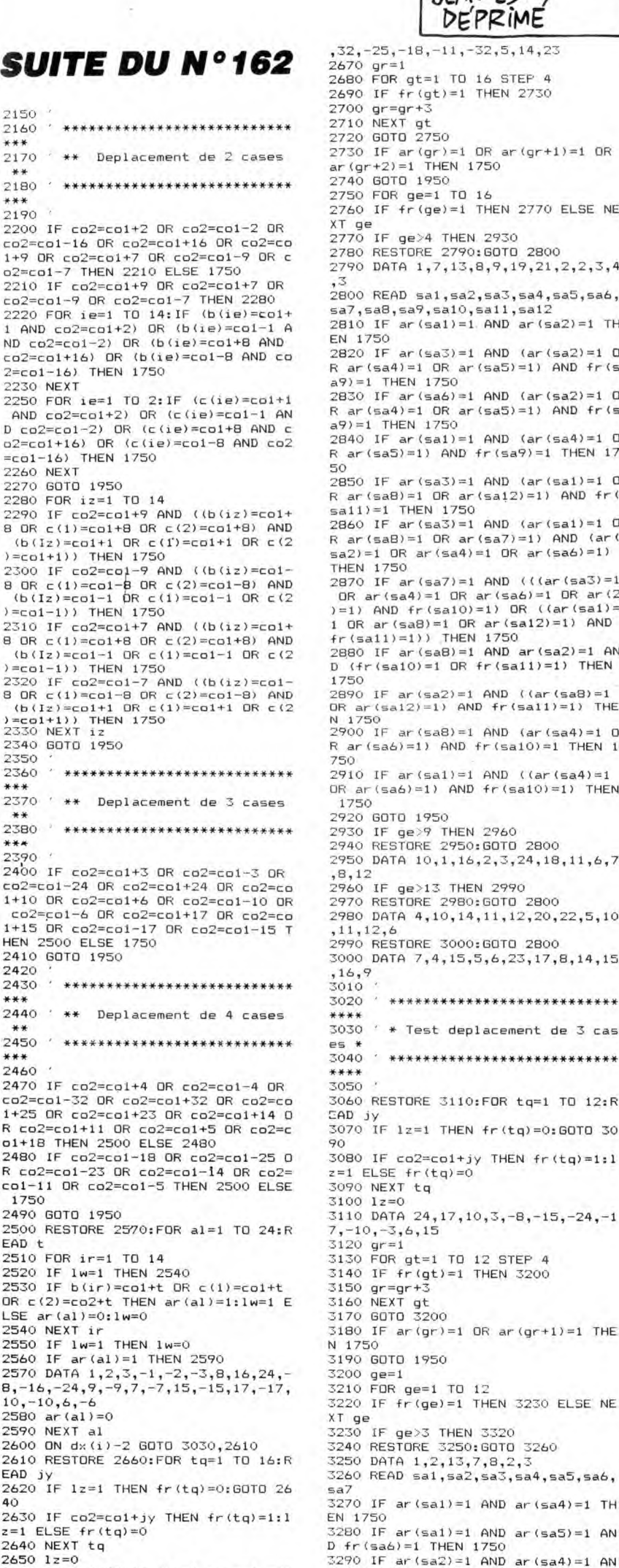

DOCTEUR, JE SUIS DEPRIME ET BLASE) LES AVENTURES DE JEAN NEMAR  $\vec{r}$ Ġ ∕ಕ ⊱ চ্চ 心情 EPISODE D'AUJOURD'HUI : 到此 JEAN EST RiMÉ  $, 5, 14, 23$ STEP 4 EN 2730 )<br>0 ar (gr+1)=1 OR<br>0 EN 2770 ELSE NE OTO 2800 9, 19, 21, 2, 2, 3, 4 a3,sa4,sa5,sa6,  $,$ sa12  $ND$  ar  $(sa2)=1$  TH. 3800 ND (ar(sa2)=1 0<br>a5)=1) AND fr(s 3800 ND (ar(sa2)=1 0 3450  $a5) = 1$ ) AND fr (s) 3460 '  $ND (ar (sa4)=1 0)$  $(sa9)=1$  THEN 17  $ND (ar(sa1)=1 0)$  $a12 = 1$ ) AND fr( NND (ar(sal)=1 0<br>sa7)=1) AND (ar(<br>. OR ar(sa6)=1) ND (((ar(sa3)=1<br>(sa6)=1 DR ar(2 NEXT ) OR ((ar(sa1)=<br>r(sa12)=1) AND 750 ND ar  $(sa2)=1$ AN  $(sa11)=1)$  THEN ND ((ar(sa8)=1<br>fr(sa11)=1) THE ND (ar(sa4)=1 0<br>(sa10)=1 THEN 1 ND ((ar(sa4)=1<br>r(sa10)=1) THEN **NEXT** OTO 2800  $, 3, 24, 18, 11, 6, 7$ 2990 OTO 2800 1,12,20,22,5,10 0TO 2800 6, 23, 17, 8, 14, 15 \*\*\*\*\*\*\*\*\*\*\*\*\*\*\* cement de 3 cas \*\*\*\*\*\*\*\*\*\*\*\*\*\*\* OR tg=1 TO 12:R r (tg) = 0: GOTO 30 THEN  $fr(tq)=1:1$ 3780  $3, -8, -15, -24, -1$ 3800 STEP 4 \*\*\*\*\* EN 3200 3820 880  $ar (gr+1)=1$  THE EN 3230 ELSE NE JTO 3260 a3,sa4,sa5,sa6,  $ND$  ar(sa4)=1 TH

NÉMAR 顶 3300 IF ar(sa3)=1 AND (((ar(sa1)=1<br>OR ar(sa2)=1) AND fr(sa7)=1) OR ( OR ar (sa2)=1) AND fr (sa7)=1) OR (<br>(ar (sa4)=1 OR ar (sa5)=1) AND fr (sa 6)=1)) THEN 1750<br>3320 BOTO 1950<br>3320 IF ge>7 THEN 3350<br>3330 RESTORE 3340:60TO 3260<br>3330 RESTORE 3340:60TO 3260<br>3360 RESTORE 3370:60TO 3260<br>3360 RESTORE 3370:60TO 3260<br>3370 DATA 4,5,14,10,11,8,9<br>3380 RESTORE 3390:60TO 3260<br>  $6)=1$ ) THEN 1750 3400 URISIN 0,0<br>
3420 IF df=1 THEN 3440<br>
3420 IF df=1 THEN 3440<br>
3430 TAG:PLOT X1(I), Y1(I), O:PRINT"<br>
";:PLOT X1(I), Y1(I)-16, O:PRINT"<br>";:X1(I)=X1(IZ):Y1(I)=Y1(IZ):GOTO 3440 TAG:PLOT X2(I), V2(I), O:PRINT"<br>";:PLOT X2(I), Y2(I)-16, O:PRINT"<br>";:X2(I)=X1(IZ):Y2(I)=Y1(IZ):GOTO \*\*\*\*\*\*\*\*\*\*\*\*\*\*\*\* 3470 ' \*\* I N P U T \*\*<br>3480 ' \*\*\*\*\*\*\*\*\*\*\*\*\*\*\*\*\* 3500 PEN 3:60TO 3530 3510 yy1=yy1+1<br>3520 RETURN 3530 IF J1=1 THEN XX1=2:YT1=YY1 EL 3530 IF JI=1 HEN XXI=Z:YII=YYI EL<br>SE XXI=8:YTI=YY2<br>3540 LOCATE xx1,yt1:PRINT">"<br>3550 RESTORE 3570:FOR I=0 TO 7:REA<br>D JI:IF INKEY(JI)=0 THEN 3580 ELSE NEXT<br>
3560 GOTO 3530<br>
3570 DATA 69,54,62,61,58,53,52,44<br>
3580 LOCATE XX1,YT1:PRINT CHR\$(1+6)<br>
5):XX1=XX1+1:UV1=1<br>
3590 RESTORE 3610:FOR I=0 TO 8:REA<br>
10 JI,1;IF INKEY(11)=0 OR INKEY(11)<br>
360 GOTO 3590<br>
3600 GOTO 3590<br>
3610 4180 77; - :AAL-AALTZIUTZ-1<br>3640 RESTORE 3660:FOR I=0 TO 8:REA<br>D JI:IF INKEY(JI)=0 THEN 3670 ELSE 3650 GOTO 3640<br>3660 DATA 69,54,62,61,58,53,52,44, 4240 ...<br>3670 IF I=8 THEN LOCATE XX1-2, YT1: SSOUTH FEW HEATHLINGS<br>
PRINT" ":XXI=XXI-Z:GOTO 3590<br>3680 LOCATE XX1,YT1:PRINT CHR\$(I+6<br>5):XXI=XX1+1:UV3=I<br>3690 RESTORE 3710:FOR I=0 TO B:REA<br>D JI,ij:IF INKEY(JI)=0 OR INKEY(ij)<br>7700 POTO 3720 ELSE NEXT 4260 4280 7=0 HEN 3720 ELSE NEXT<br>3710 BOT0 3690<br>3710 DATA 64,13,65,14,57,5,56,20,4<br>9,12,48,4,41,10,40,11,79,79<br>3720 IF I=8 THEN LOCATE XX1-1,YT1:<br>FRINT" ":XX1=XX1-1:60T0 3640<br>3730 LOCATE XX1,YT1:FRINT CHR\$(I+4<br>9):11V4=T 'nп 3730 LULATE AAL, THERENT CONSTRUCTS<br>3740 IF J1=1 THEN 3510<br>3750 YY2=YY2+1<br>3760 IF yy2>=24 THEN yy2=6:WINDOW<br>#0,8,13,6,25:CLS #0:WINDOW #0,2,6, 4.25:CLS #0:WINDOW #0,1,40,1,25:yy<br>1=6<br>3770 RETURN  $\cup$ N<sub>F</sub> 3790 \* \*\*\*\*\*\*\*\*\*\*\*\*\*\*\*\*\*\*\*\*\*\*\*\*\*\*\* \* \*\* AFFICHAGE NOUVELLE PIEC E \*\*<br>3810 '\*\*\*\*\*\*\*\*\*\*\*\*\*\*\*\*\*\*\*\*\*\*\*\*\*\*\*\* 3820<br>3830 GOSUB 4420<br>3840 IF J2=1 THEN J2=0:J1=1:GOTO 3 E 4410 3850 J1=0:J2=1 3860 IF DF=1 THEN DF=0:60TO 4010<br>3870 60TO 3890<br>3880 IF DF=1 THEN DF=0:60TO 4070 E<br>LSE 60TO 3950 3890 TAG: ORIGIN 0,0<br>3900 dx=INT(RND\*4)+1:DX(I)=DX:PLOT<br>x1(i),y1(i),3:ON dx GOTO 3910,392<br>0,3930,3940 4460<br>4470 0,3930,3940<br>
3910 PRINT"ef";:PLOT x1(i),y1(i)-1<br>
6,3:PRINT"eb";:BOTO 4130<br>
3920 PRINT"eb";:BOTO 4130<br>
3920 PRINT"eb";:PLOT x1(i),y1(i)-1<br>
6,3:PRINT"eb";:BOTO 4130<br>
3930 PRINT"ij";:PLOT x1(i),y1(i)-1<br>
6,3:PRINT"eb";:BOTO 4 4480 4490 4500

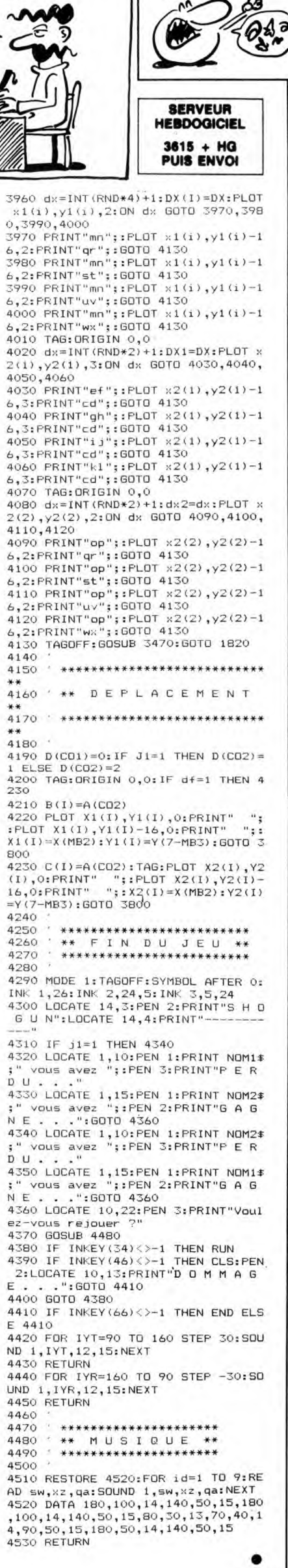

C'EST EN FORGEANT

QU'ON DEVIENT FORT EN JURONS

vv

AMSTRAD

JE VOUS FAIS

QUEL NOM?

JEAN

 $D$  fr (sa7) =1 THEN 1750

Malgré la poursuite inlassable des gardiens du château, Burgly s'obstinait dans sa quête éperdue...

Christophe MARIEZ

100 REM-

ZONE 120 REM-

210 REM-<br>CTION<br>220 REM-

I

**LISTING 1** 

10 REM \*\*\*\*\*\*\*\*\*\*\*\*\*\*\*\*\*\*\*\*\*<br>20 REM \* BURGLY<br>30 REM \* COMMODORE 64 \*<br>50 REM \*\*\*\*\*\*\*\*\*\*\*\*\*\*\*\*\*\*\*\*<br>50 REM \*\*\*\*\*\*\*\*\*\*\*\*\*\*\*\*\*\*\*\*\*

1113 REM-------------- TRANSFERT DE

125 T=0<br>130 FORI= 29184 T0 29228 :READA:T=<br>140 PORI= 29184 T0 29228 :READA:T=<br>135 PRINTT;" "6337;" TRANSFERT"<br>140 DATAI62,4,160,0,185,195,155,15<br>30 0220,136,200,200,200,114,202,208,236,<br>162,4,160,0,185,220,159,153<br>160 DATA

220 REM---------------------------

------------ INTRODU

Mode d'emploi :<br>Sauvegardez à la suite ces deux programmes. Pour une sauvegarde<br>Sauvegardez à la suite ces deux programmes. Ce dernier implante le langage<br>sur cassette, supprimez le "8" spécifique au lecteur de disquette à

620 DRTR14,80,174,167,2,173,16,208<br>,106,202,208,252,144,3,76<br>630 DRTR3,80,32,208,80,144,53,208,<br>40,32,216,80,20,208,20,208,144,53,208,<br>40,32,216,80,208,12,76<br>,0,141,169,2,169,32,141,168<br>650 DRTR2,32,216,80,144,76,234<br>32,20

cette erreur. Répondez "0" dans le cas contraire, le programme prin-cipal "BURGLY" est alors chargé et lancé automatiquement.

é'est<br>ce  $OV$  ON **VA**<br>VOIR

Votre personnage se déplace à l'aide du joystick dans le port 2, ou par<br>les touches A (haut), Z (bas), K(gauche) et L(droite). Le niveau de jeu<br>choisi détermine le nombre de poursuivants (1 à 4). Le départ des boules<br>est p

(4 niveaux). - Une épée rapporte 50 points. Une fiole rapporte 100 points. Le nombre d'objets ramassés s'affiche à droite de l'écran. Le score, quant à lui, ne s'affiche qu'en fin de partie.

660 DRTR89, 234, 234, 234, 169, 255, 133<br>
678 DRTR169, 133, 242, 76, 44, 88<br>
678 DRTR169, 133, 242, 76, 44, 88, 133, 24<br>
276, 44, 80, 169, 0, 133, 241<br>
680 DRTR169, 255, 133, 242, 76, 44, 80, 1<br>
690 DRTR169, 255, 133, 242

810 REM -------------------- MVT E OULES

820 REM ------

1010 DRTR105,0,133,250,160,9,177,2 49.201,74,240,235,201,76:240 1020 DRTR3,76,240.89,169,255,141,1 73,2,169,24,141,14,208,173

1838 DRTR1, 288, 141, 15, 288, 169, 224, 141, 179, 2, 169, 255, 141, 189, 2<br>141, 179, 2, 169, 255, 141, 189, 2<br>1848 DRTR173, 16, 288, 9, 128, 141, 16, 2<br>185, 173, 21, 288, 9, 192, 141, 21<br>1859 DRTR288, 162, 66, 173, 172, 2

1120 JRFN1, 160, 1, 136, 208, 253, 202, 2<br>
08, 242, 76, 240, 89, 169, 3, 141<br>
1130 JRFN190, 2, 173, 173, 173, 2240, 13, 17<br>
3, 13, 208, 24, 109, 172, 2, 141<br>
1140 JRFN19, 208, 206, 175, 2, 173, 14, 2<br>
08, 24, 109, 173, 2, , 248, 165, 249, 24, 189, 179, 2, 133<br>1190 DRTA249, 165, 250, 189, 188, 24<br>, 250, 160, 0, 169, 76, 145, 247, 145<br>1200 DRTA249, 165, 248, 247, 145<br>3, 248, 169, 1, 160, 0, 145, 247, 165<br>5, 250, 24, 169, 212, 133, 250, 169, 1 1310 REM --------------------- MVT B<br>URGLY IJRGLY 132'3 REM ------------------------- 1325 T=9<br>1336 FORI= 23024 T0 23374 :READR:T<br>1340 FORI= 23024 T0 23374 :READR:T<br>1340 HOREL A:NEXT, 121, 173, 191, 2, 240, 3<br>1356 HORIE 201, 2, 173, 171, 2, 240, 16<br>152, 1, 262, 2039, 253, 114, 1151<br>1356 DRTR2, 173, 171, 12 163, 169, 6,133, 164, 32, 208<br>163, 169, 6, 133, 164, 32, 208<br>1620 DRTR91, 76, 158, 91, 0, 0, 0, 0, 0, 0, 0,0,0,0,0<br>1630 DATA0,0,169,74,160,0,145,253,

1630 DRTA0, 0, 169, 74, 160, 0, 145, 253,<br>165, 254, 24, 105, 212, 133, 254<br>1640 DRTA169, 9, 145, 253, 165, 254, 56,<br>233, 212, 133, 254, 169, 9, 141, 187<br>1650 DRTA2, 198, 166, 240, 9, 32, 0, 96, 7<br>6, 197, 91, 76, 75, 79, 96

1680 DRTR236, 91, 170, 232, 138, 145, 16

3,96<br>1700 REM --------------------------

 $\text{BURGLY}$  commodore 64  $\frac{1746 \text{eN T N}^{\prime} A}{\text{PAS B} \text{R} \text{R}}$ 20 **SERVEUR<br>HEBDOGICIEL**  $\mathcal{L}^{\prime\prime}$ 3418+MO  $\mathfrak{F}_{\mathfrak{w}}$ **PUIS ENVOI** 带用 1710 REM **ETOUR** 1720 REM 1725 T=0 1730 FORI= 24054 TO 24328 ;READA T<br>=T+A:POKEI,A:NEXT<br>1735 PRINTT;34877;"RETOUR" 1748 DRTR32, 8, 112, 169, 2, 141, 21, 288<br>173, 8, 288, 281, 8, 288, 3<br>1758 DRTR76, 115, 94, 173, 183, 2, 281, 2<br>16, 288, 14, 162, 8, 238, 3, 288, 247, 76, 11<br>1778 DRTR32, 8, 288, 24, 162, 8, 247, 76, 11<br>1778 DRTR286, 3, 28 1770 DATA206, 3, 208, 32, 0, 96, 202, 208<br>, 247, 76, 115, 94, 201, 255, 208<br>1780 DATA25, 162, 8, 238, 2, 208, 32, 0, 9 . ; 6, 202, 208, 247, 162, 16, 238<br>1790 108TA3, 208, 32, 0,96, 202, 208, 247 76, 115, 94, 169, 1, 141, 21<br>1800 DRTA208, 162, 3, 206, 0, 208, 32, 0,<br>96, 202, 208, 247, 162, 16, 238<br>1810 DRTA1, 208, 32, 0, 96, 202, 208, 247<br>173, 0, 208, 141, 2, 208, 173<br>1820 DRTA1, 208, 141, 3, 208, 169, 2, 141<br>1830 2,141,16,208,238,2,208,32<br>1840 DATA0,96,76,120,94,173,3,208, 1840 DRTA0, 96, 76, 120, 94, 173, 3, 208,<br>201, 139, 240, 22, 162, 238, 144<br>1850 DRTA2, 162, 206, 142, 161, 94, 206,<br>3, 208, 32, 0, 96, 173, 3, 208<br>8, 208, 32, 0, 96, 173, 3, 208<br>8, 2, 208, 32, 0, 96, 208, 208, 243, 162, 40 105,80,133,253,165,254,105,0<br>1910 DRTR133,254,202,208,240,169,0<br>1141,21,208,160,0,169,75,145<br>1920 DRTR253,32,96,112,96<br>1920 DRM -------------------------2010 REM --------------------0UCLE<br>2020 REM --------------------------2025 T=0<br>2030 FORI= 24576 TO 24588 :READA:T<br>=T+A:POKEI,A:NEXT<br>2035 PRINTT;" "2244;" BOUCLE"<br>2040 DATA138,162,8,160,255,136,208<br>,253,202,208,248,170,96<br>2100 REM ----------------------------2110 REM ---RUITS<br>2120 REM -----------2125 T=0<br>2138 FORI= 24608 TO 24734 :READA:T<br>=T+8:POKEI,A:NEXT<br>2135 PRINTT;14052;"BRUITS"<br>2140 DATA169,0,141,4,212,169,15,14<br>1,24,212,169,25,141,5,212<br>2150 DATA169,12,141,6,212,169,129,<br>2160 DATA96,0,169,0,141,4,212,169,<br>21 2170 DRTR5,212,169,12,141,6,212,16<br>9,17,141,4,212,169,150,141<br>2180 DRTR1,212,96,0,169,0,141,18,2<br>12,169,15,141,24,212,169 2190 DRT841, 141, 19, 212, 169, 12, 141,<br>20, 212, 169, 33, 141, 19, 212, 169<br>2200 DRT86, 141, 15, 212, 96, 0, 169, 0, 1<br>41, 11, 212, 169, 15, 141, 24<br>2210 DRT8212, 169, 169, 141, 12, 212, 16<br>9, 15, 141, 13, 212, 169, 149, 2310 REM PONT 2320 REM 2325 T=0<br>
2325 T=0<br>
=T+A:POKEI,A:NEXT<br>
=T+A:POKEI,A:NEXT<br>
2335 PRINTI;15087;"PONT"<br>
2340 DATA1,219,217,141,218<br>
2350 DATA1,219,217,141,220,217,141,218<br>
2376 DATA1,219,217,141,220,218,141,3,218<br>
141,4,218,141,41,218,141<br>
23 Suite page 30

8

235 Fel 19968 T0 20282 :READR : T=<br>239 FORI= 19968 T0 20282 :READR :T=<br>249 FORI= 19968 T0 20282 :READR :T=<br>240 BRINIT13973 :"INTRO"<br>240 BRINIT159,0,141,121,208,169,72,14<br>1,0,208,169,169,165,125,253,24,185<br>254,174,189,2,16

- 224,206,4,208,206,6,208,32<br>440 DRTR0,96,202,208,244,32,96,112<br>,32,0,96,173,30,208,96<br>500 REM -------------------------
- 

510 REM ------------------ MVT GAR

DI ENS

520 REM --------------------------

525 T=0<br>530 FORI= 20299 TO 20639 :READA:T=

530 FORI= 20299 TO 20639 :RERDR.T= T+R.POKEI,A:NEXT

530 FORI= 20299 TO 20639 :READA:T=<br>T+A:POKEI,A:NEXT<br>540 DATAI74,30,208,138,106,176,3,1<br>06,144,11,138,201.64,176,3<br>550 DATAI76,30,208,136,1476,3<br>550 DATAI76,128,96,76,96,96,96,32,0,96<br>173,168,2,240,13,162<br>560 DATAI,160,1,13

825 T=0<br>
830 FORI= 20984 T0 21573 READANT=<br>
7+A: POKEL A: NEXT<br>
836 PRINTT;81702; "BOULES"<br>
840 DRTA173.176,2,240,13,160,1,162<br>
840 DRTA173.176,2,240,8,248<br>
850 DRTA76,147,83.173,171,2,240,3,<br>
76,240,89,165,253.133,247<br>
86 958 DRTR141, 16, 208, 165, 253, 133, 249<br>
165, 254, 133, 250, 165, 249, 24, 105<br>
960 DRTR255, 133, 249, 165, 249, 24, 105, 25<br>
960 DRTR255, 133, 249, 165, 250, 165, 25<br>
970 DRTR240, 235, 201, 76, 201, 74<br>
970 DRTR240, 235,

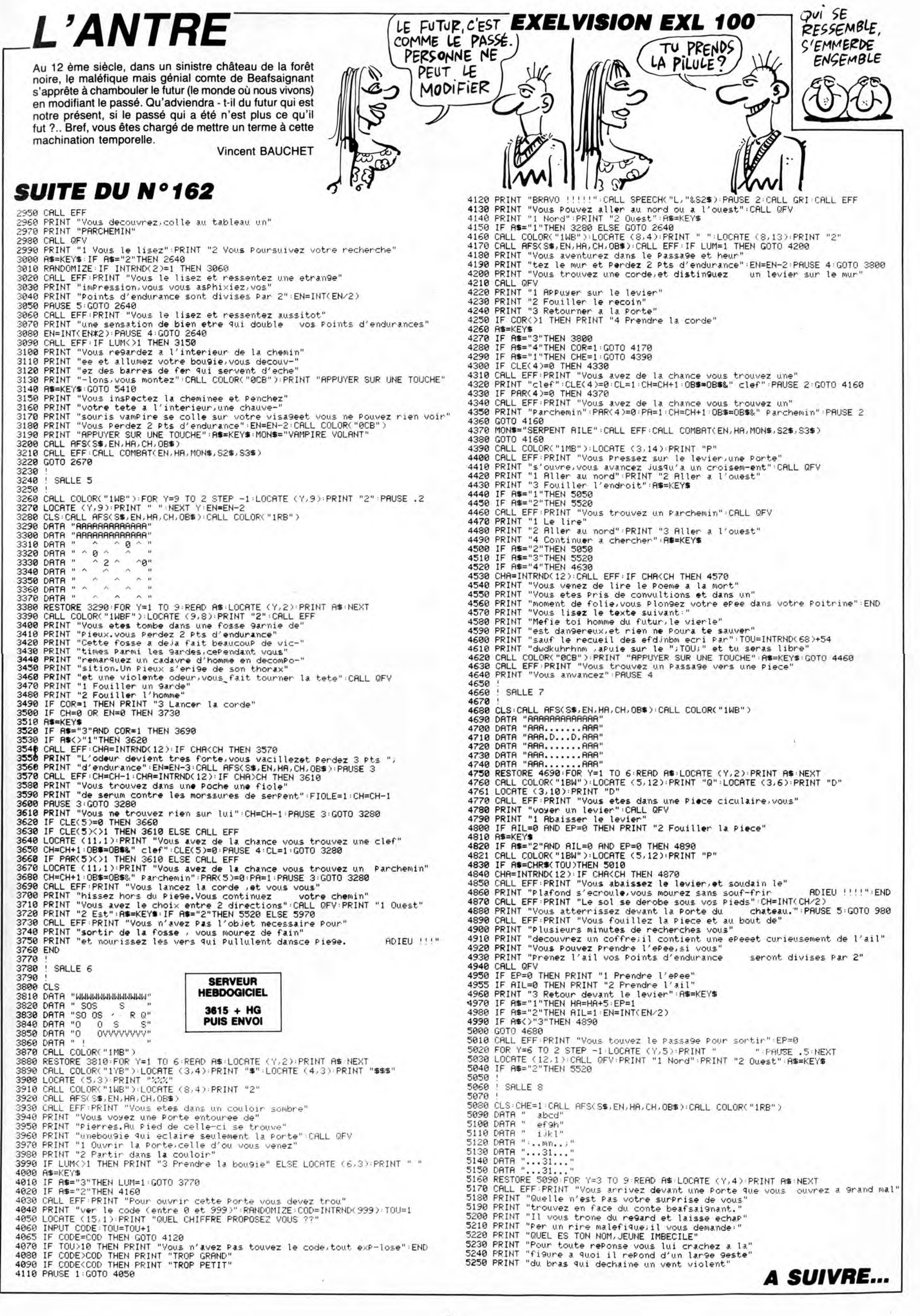

# **MILKTRUCK**

Ou la difficulté de faire provision de bouteilles de lait dans un supermarché envahi par les chats... Eric CELLARD

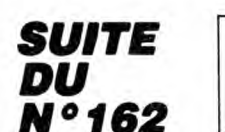

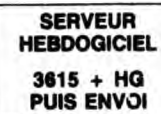

4297 DATA "@",3,0,1,9,3,9,3,18,4<br>,6,5,17,7,20,6,7,8,13,11,2,11,23<br>,12,17,17,12,16,23,19,9,19,12,20 48, 5, 17, 7, 20, 8, 7, 8, 18, 18, 18, 12, 12, 12, 14, 29<br>
12, 17, 17, 12, 18, 28, 18, 18, 18, 12, 12, 12<br>
12, 17, 17, 12, 18, 28, 19, 1, 15, 1, 21, 2, 12<br>
14, 22, 5, 38, 5, 10, 5, 19, 1, 20, 20, 26<br>
21, 14, 9, 15, 16, 18,

1,500<br>4300 REM niveau3<br>6300 FOR 1-0 TO 25: PRINT INK 4;<br>PAPER 0;AT 0,6;"#",AT 21,6;"#";<br>1303 For 1,4 To NEXT FOR SUPPORT WITH 21, 6, 7401<br>4302 FOR 7=0 TO 21: PRINT INK 4;<br>PAPER 0; AT 1,0; "#", AT 1,25;"#";<br>NEXT f

**20 LET B\$="REGLE DU JEU**<br>NOUS DEVEZ, AVEC VOTRE CHARIOT<br>RAMASSER TOUTES LES BOUTEILLE<br>DE LAIT AFIN D'AUGURE VOTRE VOTRE<br>CHARGEMENT JOUS PARTEZ AU DEB<br>DU JEU AUGURE LE PLEIN DE LAIT<br>REBONDIR SUR LES RESSORTS AFIT<br>CHARGEMEN е<br>Ст

TE REUTENT NUL, VUUS TENSES UNE<br>S110 LET B\$=B\$+"IL PEUT APPARAITO<br>RE, APRES UNE (SOLISION, UNE PRENEZ, VOUS LE PRENEZ, VOUS REMONTERA LE RENE<br>EZ, VOUS LAIT QUI REMONTERA LE RENE<br>DERUT DU JEU, UNUS PARTEZ, RU<br>DEBUT DU JEU,

PE ET H CELLARD"<br>6120 LET B\$-B\$+":<br>6240 POKE 23692,250<br>6250 CLS : LET P0=1: RESTORE 690<br>8: READ ENC: READ PAP: READ YA:<br>8: READ ENG: PRINT AT YA: READ YA:<br>8THP 75000: INK ENC: PAPER PAP: P<br>6300: LET P0=P0+1: PRINT CHR\$<br>630 RINT "6"; BEEP .002,10; LET as=<br>bs:00): LET pospo+1; PRINT CHRS<br>0,03; LET DS.POD="\*" THEN GO TO<br>6300 NEXT F<br>6300 PRINT #0, INK 2;" PRE<br>5522 UNE TOUCHE"<br>6301 IF INKEY\$<;"" THEN GO TO 64

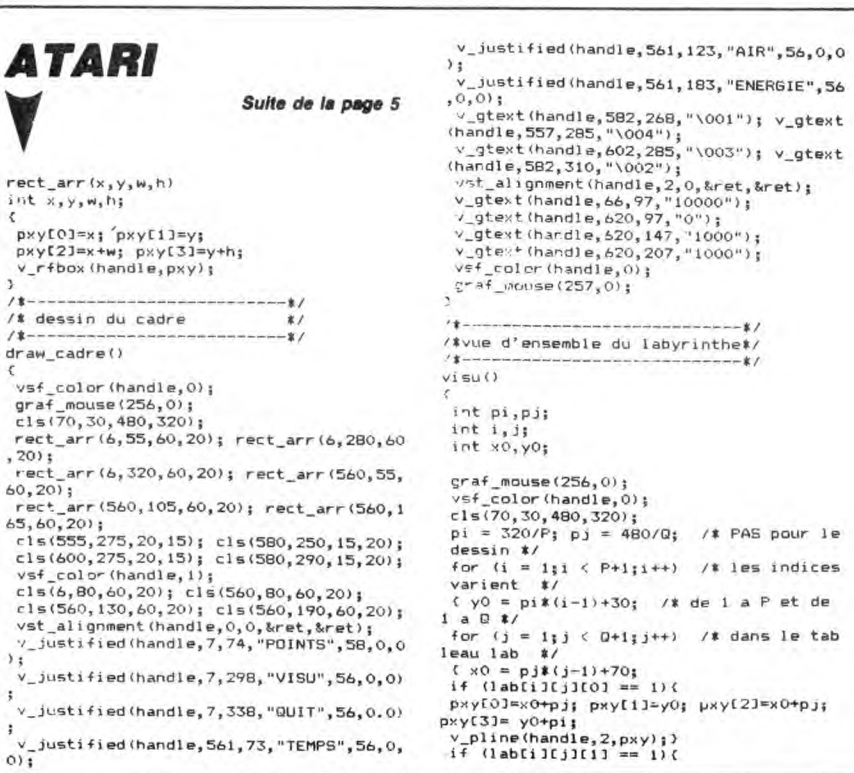

01<br>6400 GO TO 6301<br>6401 CLS : PRINT AT 10,10,"TOUCH<br>6402 PRINT AT 12,10,"9------>haut

Irnia

man

TU POURRAIS PAS

 $\frac{1}{\sqrt{2}}$ 

ME FAIRE UN CALVA

 $\frac{1}{1000}$ 

♥.

Ģ

ê

COMME DIGESTIF?

131REMENTS: REGLE DÚ JEUPRESSEZ<br>1,200 PAPER 0, BORDER 0, INK 6: C<br>1550 PAPER 0, BORDER 0, INK 6: C<br>1570RE 7490: FOR 6:1 LET PO 8: READ<br>ENC: READ PAP: READ YA: READ X8:<br>FREE 7490: FOR 6:1 TO 8: READ X8:<br>6: PAPER PAP: PRINT

7 PF<br>
7255 PAPER 0: INK 5<br>
7255 PAPER 0: INK 5<br>
7490 DATA 4,1,2,12,20,2,0,4,1,22<br>
7490 PAPER 1,17,5,0,10,10,25,5,0,12<br>
7490 PG 12,17,5,0,10,10,25,5,0,12<br>
7500 PF INKEY\$ (9) THEN 60 TO 36<br>
7500 IF INKEY\$ (9) THEN 60 TO 36<br>

7600 IF INNEY # "111 110 1 THEN 88 18<br>7610 IF INNEY # "12" THEN 88 18 45<br>7610 IF INNEY # "12" THEN 88 18 45<br>7610 IF INNEY # "3" THEN 88 18 45<br>7623 0010 7010<br>1000112 PRINT AT 10,5; TRPP # 14<br>10000112 111 1111110,611<br>1100001

**SANTAL** Ø **South House Milley** 孤 **CES** Ì 1,50,250,231,50,3,235,201<br>9550 RESTORE 9530: FOR f=0 TO 13<br>: READ : POKE 6912017,3: NEXT f<br>9560 DATA BIN 01010000<br>9561 DATA BIN 01100000<br>9563 DATA BIN 01100001<br>9563 DATA BIN 00100001<br>9563 DATA BIN 0011101111<br>9565 DATA BIN FERD A: POKE 7+USR "W", A: NEXT<br>5880 DATA 1.1.1.205.56,37,50,254<br>9580 DATA 1.1.1.205.56,37,50,254<br>9580 DATA EIN 1011101<br>9600 DATA EIN 1011101<br>9600 DATA EIN 1011101<br>9600 DATA EIN 110011101<br>9600 DATA EIN 1100111101<br>9600 DATA .<br>9631 RESTORE 9600: FOR F=0 TO 7:<br>READ a: POKE f+USR "@",a: NEXT PRED 4: PORE THOR MANUSCRIPS AND RESSERVED SESSE DATA BIN 01111110<br>9633 DATA BIN 011111110<br>9633 DATA BIN 01111110<br>9635 DATA BIN 01111110<br>9636 DATA BIN 01111110<br>9636 DATA BIN 01111110<br>9636 DATA BIN 01111110<br>9640 RESTORE 963 PERD AT A BIN 00011000<br>9551 DATA BIN 00011000<br>9553 DATA BIN 01111110<br>9553 DATA BIN 01111110<br>9553 DATA BIN 01111110<br>9555 DATA BIN 01111110<br>9557 DATA BIN 000111100<br>9557 DATA BIN 000111000<br>9657 READ AT POKE PEOP POR F=0 TO 7: 814<br>111 1000,000 1000,000 1111,000 15<br>10,000 10,000 1000,000 100<br>3047 0ATA 0,0,000 1001,001 1001<br>57N 110,67N 110,67N 1001,67N 111<br>57N 110,67N 110,67N 1001,67N 111 1<br>
5048 DATA 0,0,5IN 1111,5IN 1001,<br>
5050 FOR F=0 T0 79: READ 51N 1111<br>
5050 FOR F=0 T0 79: READ 6: PORE<br>
5100 DATA 61N 00111100,5IN 00011<br>
000,5IN 0001100,5IN 00100100,5IN<br>
000,8IN 000100,5IN 00100100,5IN<br>
000,8IN 0011110 F – 70 DATA BIN 10000001<br>9670 DATA BIN 10000001<br>9672 DATA BIN 10101011<br>9672 DATA BIN 10101011<br>9673 DATA BIN 10000001<br>9675 DATA BIN 10000001<br>9676 DATA BIN 1001011<br>9676 DATA BIN 1001011<br>9676 DATA BIN 1001001<br>9680 RESTORE 967 REHD a: PORE THOSE 4 /4: NEXT<br>5.83.176.92.215.58.177.92.215.52.21<br>5.58.176.92.215.58.177.92.215.62.0<br>16.215.62.62.15.62.17.215.62.0<br>515.62.12.15.62.15.02.17.215.62.0<br>515.6 70R 1:0 TO 32: READ a: PORE<br>540004.1.3:NEXT<br>9200 R 9700 DATA 0,0,81N 00111111,81N<br>| 9700 DATA 0,0,81N 00111111,81N<br>| 90100000,81N 00111111,81N 00000 9400 DATA 62,0,50,3,235,50,2,235<br>,62,239,219,254,203,87,204,216,2<br>34,203,79,204,223,234,201,216,2<br>9405 RÉSTÓRE 9400, FOR (=0 TO 22<br>,9530 DATA 50,250,234,50,2,235,20

**SPECTRUM** 

**E 00** 

B

Suite page 28

LA VERITE SORT

DE LA BOUCHE DE MES FANS

**FOR &** 

محس

 $(a_{Rau})$ 

 $(ovais)$ 

pxy[0]=x0; pxy[1]=y0+pi; pxy[2]=x0+pj;  $pxy(03=x0+pyx(11=y0+pi); pyy(23=x0+pi); pyy(3)=y0+pi; y(3)=y0+pi; y(3)=x0; pyx(01=x0; pyx(11=y0; pyx(21=x0; pyx(31=y0+pi); y(41=y0; pyx(21=y0; pyx(21=x0+pi); py(01=x0; pyx(11=y0; pyx(21=x0+pi); pyx(01=x0; pyx(11=y0; pyx(21=x0+pi); pyx(01=x0; pyx(11=y0; pyx(21=x0+pi); pyx(01=x0; pyx(11=y0; pyx(21=x0+pi); pyx(0$ ndl\_butt() .<br>0 = pj‡sj+68; y0 = pi‡si+27; /\* pos jo ueur \*/<br>  $v_0$ text(handle, x0, y0, "J");<br>
x0 = pi\*dj+68; y0 = pi\*di+27; /\* arrive<br>  $v = 1$ <br>
x0 = pi\*dj+68; y0 = pi\*di+27; /\* arrive  $\ell_{\ell} \ell_{\ell}$ Suutton, Kret, Skey, &<br>Switch (event)<br>C case MU\_TIMER ;<br>hod\_tps(1);<br>brak;<br>case MU\_KEYBD;<br>case MU\_BUTTON;<br>fin = TRUE;<br>hreak; hndl\_tps(flag)<br>int flag; char str[8]: )<br>ysf\_color(handle,0);<br>graf\_mouse(256,0);<br>cls(70,30,480,320);<br>graf\_mouse(257,0);<br>draw\_lab();

# {<br>if ((my, ) 6 && mx < 56) && (my, ) 320 &&<br>my < 340)){<br>end = TRUE; return;}<br>if ((my, ) 6 && mx < 56) && (my, ) 280 &&<br>my < 300)){<br>my < 300)){ if  $(m \times 56\ \& m \times 56) \& k \cdot (m \times 280\ \& m \times 500) \& (m \times 300) \& (m \times 260\ \& m \times 594) \& k \cdot (m \times 256\ \& m \times 269) \& k \cdot (m \times 269) \& k \cdot (m \times 269) \& k \cdot (m \times 269) \& k \cdot (m \times 269) \& (m \times 275\ \& k \cdot (m \times 275\ \& k \cdot (m \times$ + (imx > 200 δ& mx < 620) δ& (my > 275<br>
k my < 290))(<br>
droite(); draw\_lab(); return;<br>
if((mx > 580 δ& mx < 595) δ& (my > 295<br>
k my < 315))(<br>
bas(); draw\_lab(); return;} time = time+1;<br>sprintf(str,"%d",time);<br>v\_gtext(handle,620,97,str);<br>if(points > 0 && flag == 0 && (time % 4

Suite page 31

# C'est nouveau, ça vient de sortir

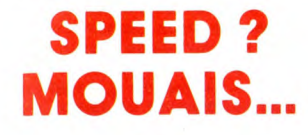

**FR** aire un logiciel de simulation de<br> **FR** course automobile sur Thomson<br> **Example 1** de tout le monde ne était un pari que tout le monde ne pouvait pas tenir, et surtout pas Free Game Blot. Pourtant, les bougres ont tenté leur chance, et le résultat de cette folie se nomme **Speedway,** et justement,<br>c'est de lui que je vais vous parler.<br>Je n'irai pas par quatre circuits : c'est

nul. C'est nul question graphisme : la route est morne et terne, avec un grand espace vert de chaque côté. Seule la partie supérieure de l'écran peut tirer son

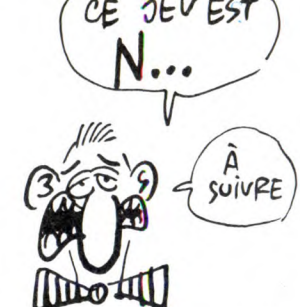

épingle du jeu, si je puis dire, grâce à un scrolling pas trop mal foutu, ou plutôt mieux foutu que le reste, qui anime un décor montagneux grisâtre. La suite de cette passionnante critique bientôt, dans un autre article.

# CE JEVEST | COMPARAISON QUI NE LA TIENT PAS

a comparaison, j'veux dire. Me<br>voilà devant deux softs. **Two on<br>two pour Commodore 64 et Two**<br>two pour Ateric CT on two pour Atari ST. C'est pas les mêmes jeux ! Faut dire que les types qui ont pondu la version pour Commodore ne devaient pas être au mieux de leur forme. Le CBM n'est pas un ST, certes, ment triste. Z'auraient voulu prouver que<br>le C64 est une vieille machine qu'ils ne<br>s'y seraient pas pris autrement. Même<br>s'y seraient pas pris autrement. Même<br>le son est foiré. Mieux qu'un long discours, tenez, regardez les photos, z'avez<br>remarqué qu'il y en a une plus belle que<br>l'autre ? Ben c'est celle de la version ST.<br>Sinon, le jeu en lui-même. C'est un<br>basket-ball. Y a une balle, des mecs qui courent en baskets, tout ça. Je n'ai pas grand chose à dire sur le soft en tant que

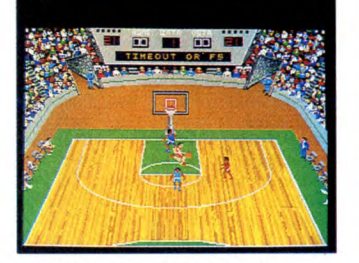

simulation, le n'y connais rien de rien en basket-ball. Me rappelle juste d'une histoire de trois rebonds avant de faire chépakoi. Vous dirigez le personnage avec le joystick (j'ai l'impression d'avoir écrit ça cent fois !). Quand votre personnage

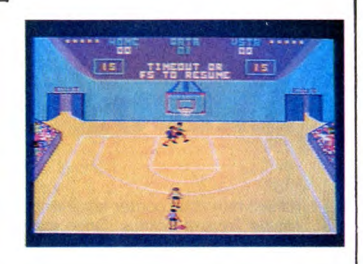

fait une passe à l'un de ses petits camarades, vous prenez le contrôle de celui qui a récupéré la baballe (sauf s'il s'agit d'un joueur de l'équipe adverse, auquel<br>cas l'ordinateur se démerde tout seul). cas l'ordinateur se démerde tout seul). Si vous appuyez sur feu, votre joueur saute en l'air, ce qui est pratique pour empêcher l'équipe adverse de marquer le point. Enfin, pratique à condition que vous décidiez de jouer à ce bidule, parce que moi, ça m'a gonflé au bout de cinq minutes. Si vous possédez un ST, euh, à vous de voir si ce sport vous passionne. Two on two de Activision pour Commo-dore 64/128 et Atari ST.

ECHEC

d'un nom rigolo. Je ne sait pas quoi vous raconter sur ce jeu d'échec. On peut jouer à deux, seul contre l'ordinateur,

l'ordinateur peut jouer contre lui-même (il gagne à chaque fois), on peut sauver une partie sur disque, on peut la char-ger (normal !), on peut passer en mode 2D, on peut choisir un début de partie

célèbre, oni peut se faire aider, on a le droit de se faire un café, on peut imprimer l'écran: La routine, quoi. Ah ben si, j'oublie le principal, on peut jouer par modem avec un autre ST, et encore plus tordant, on peut choisir d'afficher les menus dans la langue de son choix. Je

vous recommande le suédois, c'est super marrant de jouer aux échecs en suédois, ça fait Septième Sceau de Berg-man (cherchez pas à l'acheter, c'est un film 1). Plus sérieusement, sachez que l'ordinateur joue plus vite que son ombre, et bien en plus !<br>Chess de Psion pour Atari ST

 $227 - 2$ 

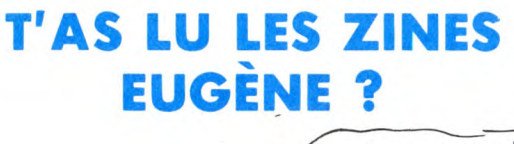

uand je pense que ce titre est déjà paru dans le numéro 155 de votre canard préféré (l'HHHHeb- $\bf G$ 

do), ah, ah, j'en ris encore. C'était en page 9, je vous y parlais d'un fanzine ren-<br>nais, **Pirat'1.** Je me souviens même que<br>j'avais un peu gueulé contre les mecs qui<br>font des zines sympas et qui nous les<br>envoient en omettant de dire où et com-<br>ment les gens int procurer. Je m'en souviens très bien.<br>Faut croire que Marc Ferand s'est senti interpelé par ma prose. C'est pas éton-nant, c'est lui qui fait Pirat'l, donc, voici l'adresse: Marc Ferand, 5, rue de l'Orléanais, 35155 Chantepie. Tel : (16) 53 92 23

### **MON NOM DANS** L'HHHHEBDO! OUAIS! *9F St/IS OE*  图片 VEDETTE lle We À Moi LES HOTELS  $\overline{\mathcal{U}}$ **AAA** AVEC WC CHAMBRE!

# LE COMPATIBLE BBC

LA EN LA EN LA EN LA EN LA ESPOSSES<br>
patibles, parce que les posses-<br>
seurs de vrais IBM, y en a pas beaucoup dans notre lectorat chéri et vénéré) ont bien de ta chance : ils peuvent maintenant bénéficier d'un des meil-leurs Basic qui soit, le BBC Basic. Com-ment ? Grâce à l'émulateur BBC Basic (86) de M-TEC pour micro-processeurs 8086 et 8088 qui tourne sous MS-DOS. Cet émulateur permet à l'IBM de faire<br>tourner n'importe quel programme Basic<br>écrit pour le Master 512 de BBC, même<br>s'il contient des commandes propres au<br>graphisme ou aux entrées/sorties du<br>BBC.

Le prix du BBC Basic (86) est actuelle-ment en Angleterre de 95 livres (950 bal-

高 ව cirER 1 To.  $\sigma$ les), et il devrait bientôt franchir la Man**h1**

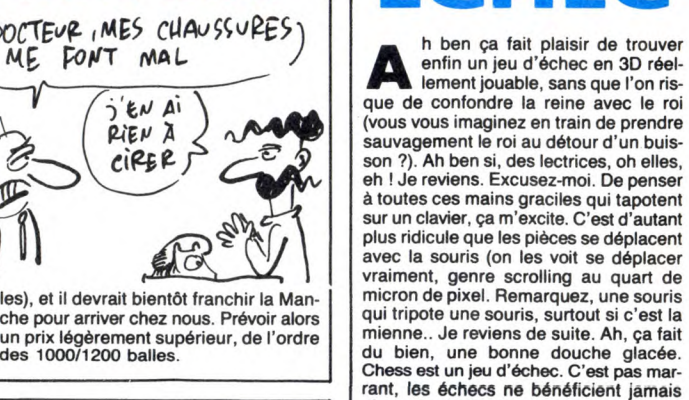

che pour arriver chez nous. Prévoir alors un prix légèrement supérieur, de l'ordre des 1000/1200 balles.

# BRÛLEZ-VOUS LES AILES

**Red light of Amsterdam est un strip poker qui... waow! Demandez à grand-mères plus vite que son ombre, ce qu'il en pense. Par contre, c'est un poker** qui... beuark. Demandez à Chériff, etc...<br>Vous voyez la nuance ? Non. Bon. Le<br>seul intérêt (et quel intérêt !), est qu'une<br>charmante personne digitalisée se dés-<br>habille devant vos yeux écarquillés et avi-<br>des, le tout sur qu'elle baise mieux qu'elle ne joue parce qu'alors, ma qué catastrophe ! Méfiezvous cependant, c'est une perfide (une nana, quoi). Elle profite de ses avanta-ges pour vous faire perdre tout vos moyens. Si vous désirez gagner, il faudra rester calme, caaaalme, c00000l, on respire parle nez, voilà, comme ça, c'est bien. Cette nana est la plus grande bluf-feuse de tous les temps, elle vous annonce (ah oui, je l'ai pas dit, ça, \*elle cause en plus !) des trucs pas possibles

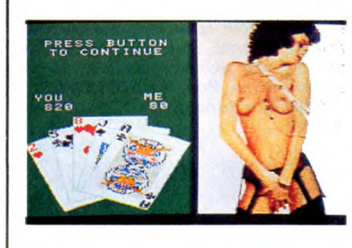

alors qu'elle ne dispose presque jamais d'un jeu suffisant pour vous battre. Ne vous laissez pas mystifier et occupezvous de votre paire de rois au lieu d'admirer les paires rebondies de la reine du strip. Le jeu se commande au choix à la souris MSX ou au joystick. Les ima-ges en couleurs vous feront rêver de même. Amis du poker, abstenez-vous. Admirateur de jolies filles et de dessous coquins, foncez. Je vous laisse, j'vais<br>prendre une douche froide. prendre une douche froide.<br> **Red light of Amsterdam** de Eaglesoft<br>
pour MSX II

# RECTIFIÉ D'EUX-MÊMES

'en ai marre de me faire sonner les<br>cloches par des gens qui sont pas<br>Que ce seit par Gérard Ceceldi ou par 'en ai marre de me faire sonner les cloches par des gens qui sont pas contents de mes articles. Que ce soit par Gérard Ceccaldi ou par Michel Desangles, passe encore, c'est leur boulot. Et ils le font bien, leur bou-

lot (non, j'plaisante : ils gueulent pas sur les articles mal faits, ils les virent carrément (eh... c'était une blague, chef (NDLR : tu veux une baffe, petit con ?))). Mais par d'autres, non. Dernièrement, l'auteur du logiciel Le

Pacte de Loriciels pour Amstrad m'a engueulé au téléphone parce que j'avais dit que les couleurs dans son jeu étaient mal choisies, alors qu'en fait, si j'avais pris la torche et si je l'avais allumée, j'aurais vu les vraies couleurs, alors j'ai tout faux. Eh bien non, j'ai pas tout faux : j'ai rejoué au Pacte, j'ai pris la torche, je l'ai allumée, elles couleurs sont toujours aussi mal choisies. Et paf, au suivant.

Là, aujourd'hui (y a 10 jours pour vous qui lirez cet article dans un peu plus d'une semaine (aujourd'hui pour vous)) j'ai reçu une lettre d'un club Thomson qui

m'engueulait parce que j'ai parle d'un autre club Thomson et pas d'eux. Alors y en a marre. Je vous signale donc qu'il y a un deuxième club Thomson qui existe, qu'il est sis à Colomars dans le 06 (ah, la Côte d'usure, le soleil, la mer, les flots, tout ça...), rue Etienne Curti pour être plus précis, et que le big président<br>s'appelle Roger. Au fait, le club s'appelle s'appelle Roger. Au fait, le club s'appelle AMIS (Association Micro Informatique Services), il est régi par la loi du 1 er juil-let 1901, et je peux pas vous en dire plus parce que y en avait pas plus dans la

lettre. Message personnel à Roger: oui mon gros, tu sens bien le gaz, et fort en plus. Oui, je bande pour un minitel, surtout rose (comme dirait quelqu'un du club HHHHebdo : "à l'époque où tout le monde est punk, moi je suis pink"), et enfin, t'as intérêt à m'envoyer un exemplaire<br>du journal de ton club où que<br>dedans y aura un article sur<br>l'HHHHebdo, avec si possible moins de fautes d'orthographe que dans ta lettre. Fin du message personnel. Ouf, ça fait du bien.

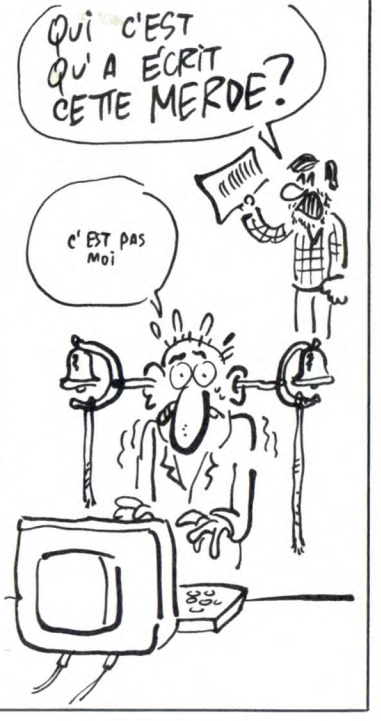

soin d'un câble supplémentaire

 $\mathbf{r}$ 

(le CI 1537) pour l'utiliser. Pour le DOS, toujours aucun problème si on a un M06, 108, 109 ou T09+, les Basics 128 et 512 l'incluant. En revan-che, pour les autres machines, il sera nécessaire d'envoyer à FIL le bon de commande contenu dans l'emballage du DD 90.352, accompagné d'une somme comprise entre 50 et 100 francs, contre lesquels on vous expédiera un MultiDos, c'est-à-dire un Dos Basic, un Dos Logo, et un Dos Forth. Les 100 balles supplé-

mentaires, c'est pour les frais de dupli-cation de disquette et de port. Le prix de ce nouveau drive est de 1990 balles, le CD 90.351 (c'est le contrôleur (ah, ces noms, ces noms...)) coûte lui 490 balles, et le prix du câble spécial pour le T09 n'est pas encore communiqué, mais il devrait tourner autour de 70 balles. D'ailleurs, ce câble ne sera disponible que vers mi-décembre, alors.

# ENFIN UN VRAI LECTEUR (j'parle pas d'vous, wouah I'aut', eh)

MES LECTEURS M'ONT

**D**bonne porte<br>
les médisar<br>
merci pas partie. écidément, Thomson bien à la bonne porte. Il était temps, diront les médisants, dont je ne fais Dieu

Tous ceux d'entre vous qui ont un lecteur de disquettes Thomson UD 90.070, celui qui permet de faire des économies de fuel en hiver tellement il chauffe, peuvent aller le foutre à la poubelle. Extemporanément, dirai-je (depuis qu'on s'est amusé une fois avec Cyrille à caser ce mot dans chacun de nos articles, il est devenu le mot d'ordre à l'HHHHebdo. Dois-je rappeler aux ceusses qui n'auraient pas cherché dans le dictionnaire qu"'extemporanément" signifie<br>
"tout de suite sur-le-champ immédiate-<br>ment et pas dans trois heures" ?).<br>
En effet (je reprends le cours de ce que<br>
je disais), Thomson a sorti un nouveau

drive 31/2 pour ses bécanes, le DD 90.352 (j'adore les noms que Thomson donne à ses appareils, si doux à l'oreille et si simples à retenir). Donc, le DD machin.chose offre une capacité d' l Mo non formaté, et de 640 Ko formatés. En

il est double face et compatible avec toute la gamme Thomson (on n'a pas encore vérifié ce point, mais rassurez-vous, ça ne saurait tarder, vu que Thomson va nous en passer un pour test).

Pour le branchement, pas de problème si l'on possède un TO8 ou un TO9 + . Par contre, il faudra acheter le contrôleur CD 90.351 pour s'en servir avec un 707/70, M05 ou M06. Quant au TO9 tout court.

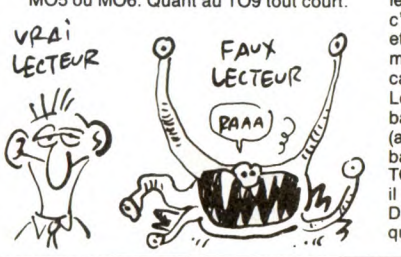

# C'est nouveau, ça vient de sortir

**Les de Titus et Erebus. Once upon a time, a gentle cutter-man...**<br>Excusez-moi, monsieur De Villiers. Il était<br>une fois un brave bûcheron qui travail-<br>lait chez E.H Services. C'est une boîte aissez-moi vous conter les aventuqui adapte, entre autres choses, les logiciels étrangers pour un important éditeur français. Comme notre brave bûcheron en avait assez de couper du bois pour d'autres qui touchaient les thunes à sa place, il décida de monter sa propre affaire. Ainsi naquit *Titus* qui vient de sor-<br>tir son premier soft nommé **Erebus.** Voilà<br>comment commencent les légendes.<br>Erebus est un jeu d'aventure qui doit son<br>nom à un volcan de l'Antarctique, et ça tombe très bien, vu que le jeu commence là-bas. Ça commence là-bas mais si tout se passe bien pour vous, z'allez voir du pays ! L'action se passe en effet sur plu-sieurs continents. Enfin, pour l'instant vous n'êtes pas encore à Paris. Le jeu vient de commencer. Alors que vous sur-volez le volcan avec une équipe d'archéologues afin de l'étudier, votre zinc tombe en panne et c'est l'accident. Vous voilà le seul survivant de l'expédi-tion et l'avion est inutilisable. Votre seul chance est de rejoindre le camp de base français qui se trouve quelque part sur la côte. C'est pas pour vous presser mais à votre place, je ne traînerais pas trop. Il fait de plus en plus froid et un indicateur situé en haut de l'écran vous informe que votre métabolisme basal est en train d'en prendre un grand coup : bref, ça caille un maximum et la température de

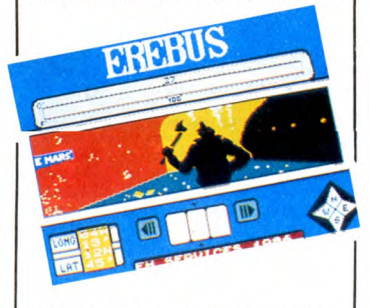

votre corps baisse dangereusement. Z'avez intérêt à bouger, d'autant plus que est très facile, y a qu'à cliquer! Toute jeu se commande avec un joys-tick oli une souris. Outre la fenêtre qui vous montre le paysage dans lequel vous évoluez, des icônes vous informeront de votre latitude et de votre longitude, des objets que vous transportez, des directions vers lesquelles vous pouvez aller, etc... Pour aller à l'ouest cliquez sur W, pour prendre un objet, cliquez sur son dessin, pour poser ou utiliser un objet, cliquez dans l'une de vos poches. Sim-ple, non ? Les graphismes sont clairs et attrayants et mignons et voilà. Un dernier conseil : le seul défaut de ce jeu<br>étant l'impossibilité de sauver une par-<br>tie en cours, il est absolument indispen-<br>sable que vous fassiez une carte précise<br>de tous vos déplacements, vous savez, le genre de carte sur laquelle est écrit W, N à fond, W, N, W, N, E, E. C'est un<br>exemple, hein, m'enfin on sait jamais...<br>**Erebus de** *Titus* pour tous les Thomson,<br>compatibles, Commodore, Amstrad, et<br>ST.

# TITUS ET | DIS TONTON, COMMENT ÇA EREBUS | MARCHE UN ORDINATEUR ?

'ai longuement hésité avant de savoir si, oui ou non, j'allais vous parler du livre dont vous pouvez contempler la jaquette ci-à côté, dans toute sa splendide beauté. Parce que même s'il parle effectivement d'informa-tique, vous ne trouverez pas dedans le moyen de programmer sur votre ordina-teur le supersoft de la décennie en Lisp. Non, comme l'indique d'ailleurs à l'évidence son titre, ce livre traite des ordi-nateurs et des micro-processeurs. En le lisant, vous apprendrez quelle est la structure matérielle et logicielle et la base physique du fonctionnement de l'informatique. Pour être plus clair, je dirai que vous apprendrez ce qu'est un ordinateur, comment ça se met au point, et ce qu'on trouve à l'intérieur. C'est plutôt auda-cieux, comme sujet. Alors en parler en à peine 220 pages, ça me semble à priori bizaire, plutôt, donc, cependant, puisque. Pas une ligne de programme, en quel-

que langage que ce soit, mais beaucoup de dessins et de schémas. Ce qui enlève

d'autant au rédactionnel, je voudrais pas dire, mais, alors, donc, tandis que. Après un bref résumé de l'histoire des ordinateurs, l'auteur, Vladimir Mercouroff (qui contrairement à ce que son nom laisse présager n'est pas grec du tout, et encore moins le mari de Mélina), parle de la représentation des informations en mémoire (le codage, koâ), des circuits<br>logiques, des mémoires, des entrées/sor-<br>ties, des différents systèmes d'exploitation, et de la télématique. Encore une fois, ça fait beaucoup pour si peu de

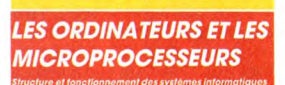

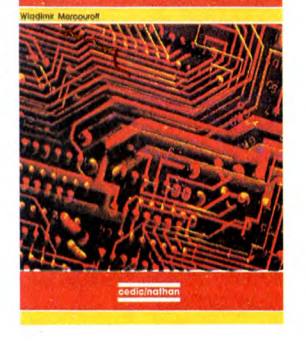

pages (quoique, à la réflexion, je ne m'en plains pas. Je ne me sens pas du tout capable de digérer 500 pages sur un<br>sujet aussi pâââssionnant et si fôôôllement excitant que celui-là). Bon, l'ouvrage est clair, net et concis. Peut-être trop concis. Pour peu que le sujet nous passionne, on reste sur sa faim après l'avoir lu. Dommage, ça aurait

pu donner quelque chose de bien.<br>
Les ordinateurs et les micro-<br>
processeurs : structure et fonctionne-<br>
ment des systèmes informatiques chez<br>
Cedic/Nathan, qu'ils doivent avoir honte du prix de ce bouquin parce qu'il n'est pas marqué dessus.

# TOUT CE QUE VOUS AVEZ TOUJOURS VOULU SAVOIR SUR LES DINOSAURES SANS JAMAIS OSER LE DEMANDER

avouer

de graphismes

logiciel<br>éducatif

ai personnellement beaucoup de<br>mal à tester les logiciels éducatifs.<br>Vion pas que j'aime pas ça, mais je<br>trouve dégradant, flippant et très dur mal à tester les logiciels éducatifs. Non pas que j'aime pas ça, mais je trouve dégradant, flippant et très dur pour moi qui connais tout, qui sais tout, qui suis tout, de se mettre dans la peau d'un môme assoiffé de culture et de connaissances nouvelles. Pourtant, chaque fois que l'occasion s'en présente, je ne rechigne pas à passer cette difficile épreuve, uniquement pour te satisfaire, cher public adoré.

L'éducatif de cette semaine se nomme vie et mort des dinosaures, mais res-semble plus à jeu d'aventure qu'à un didacticiel mon mari. Le scénario est sim-ple, mais efficace : vous êtes un jeune paléontologue en quête de fossiles de

dinosaures afin de soutenir une thèse expliquant leur extinction. Le jeu se compose de trois parties : la préparation de vos affaires et de vos outils pour fouiller un gisement de fossiles, ensuite l'excavation de ces fossiles et l'expédition des bons au laboratoire et enfin un questionnaire, (les squelettes déterrés étant des éléments de réponse), vous sera soumis, auquel vous devrez répondre, sans faire d'erreur bien sûr. Le logiciel est presque entièrement dirigé

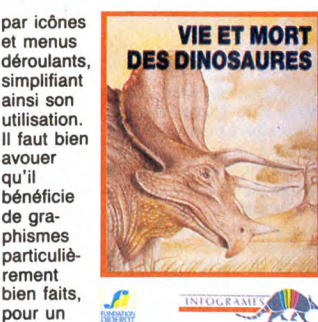

éducatif<br>de manualism (ali, là, les graphismes sont<br>très beaux, et voilà. Petite ruse, le bas<br>de l'écran, celui qui gert de fenêtre de<br>communication, est compétient de fenêtre de<br>communication, est compétient par un<br>papier

Vie et mort des dinosaures d'Infogrames avec la collaboration de la fondation Diderot, pour Thomson toute la clique.

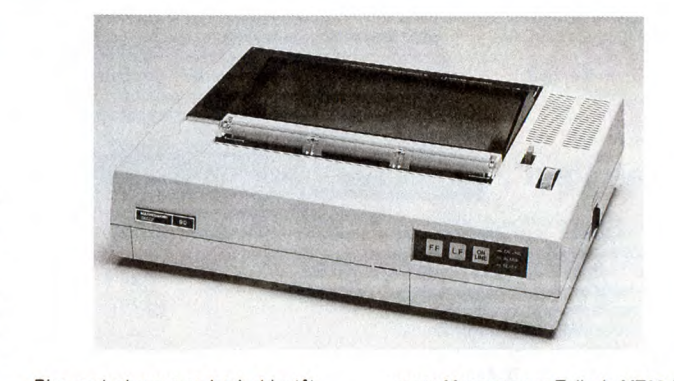

DOSSIER DE PRESS**F** 

aris, le 20 novembre 1986<br>
Vous trouverez ci-joint le dernier<br>
Vous trouverez ci-joint le dernier<br>
TALLY concernant le nouvelle imprimante MT90 à jet d'encre.<br>
Des ektachromes correspondant à la<br>
photographie du dossier so

TION at du PRIX MANNESMANN TALL Y aura lieu le 27 novembre au Pavillon Gabriel à 16h30. Merci de nous renvoyer le plus vite possible le coupon-réponse de l'invitation, si vous ne l'avez déjà fait.

Bien amicalement et à très bientôt. L'attachée de Presse.

Ceci était le communiqué de presse que j'ai reçu pour annoncer la nouvelle impri-

mante Mannesmann Tally, la MT90 à jet d'encre, rapide (220 caractères par seconde), silencieuse (50 dBA), compa-tible PC, et chère (7.950 balles). Merci de votre attention, à bientôt.

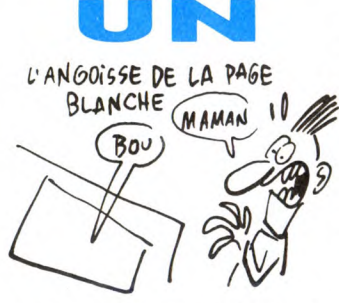

hhhhhhh, que faire ? Que dire ? Bien sûr, vous, l'angoisse de l'écran noir, vous connaissez pas. Mais pour moi, qui dois écrire des articles sur tout ce que je vois, sur tout ce que je touche (à l'exception de ma copine et de mon chien), sur tout ce que je sens, c'est très dur de trouver chaque semaine une introduction digne de ce nom.

Tout ça pour vous dire qu'une fois de plus, je ne sais pas comment commen-cer cet article, qui d'après Chériff, notre coursier de compétition, est très mal parti (l'article, pas Chériff). Mais enfin bon, on s'en fout, après tout, hein. Hein ? Ouais, bon.

Donc, je veux vous entretenir, en cette<br>belle et chaleureuse journée, de One.<br>Ça raconte l'histoire d'Alfred Martinien et de Valentin. Le premier est babysitter, le second est babysitté. Manque de pot pour Alfred, Valentin est un vrai petit démon, qui n'arrête pas de faire que des pas là ? Quand t'es pas là ? Quand t'es pas là. En gros, ça me rappelle *Jack the Nipper* de Gremlin Graphics. Dans One, vous n'êtes pas Alfred, qui doit essayer d'éviter toutes les pièges de Valentin, mais Valentin, qui doit tendre plein de pièges à Alfred, du genre laisser trainer des peaux de banane par terre pour qu'il (Alfred, bien sûr) glisse dessus, mettre des seaux d'eau sur les portes entrou-vertes... A chaque fois qu'Alfred est la victime malheureuse de Valentin, il se met en colère, rougit, et poursuit le petit pour le frapper. Je peux pas vous dire toutes les astuces de ce jeu, ça prendrait trop de place. Déjà que le scénario a été bien étudié,

les graphismes sont très chiadés. D'ailleurs, regardez bien la photo d'écran, là, pas loin, et vous le verrez bien par vous-même (ah oui, au fait, c'est une nou-veauté de l'HHHHebdo : devant la denjande croissante de nos lecteurs et les supplications incessantes d'un photographe au chômage, nous avons décidé de vous passer de plus en plus des photos d'écran. Keskondit à tonton HHHHebdo ? Hmmmm ?). Sur la photo, vous n'avez pas le personnage d'Alfred, et c'est bien dommage : on le croirait tout droit sorti d'un dessin animé de Tex Avery, et j'vous jure que c'est pas des conne

Les chiffres que vous voyez, représentent les poches de Valentin, et les des-sins de dessous, leur contenu : seau, peau de banane, rateau, ballon... Par contre, côté sonorisation, c'est pas

vraiment la joie : seuls quelque bruita-ges, bien réalistes il est vrai, viennent se faire entendre. Il parait que c'est parce qu'il y avait plus assez de place en mémoire pour faire une musique, alors bon.

Pour la petite histoire, sachez que le titre "One" a été choisi parce que c'était le premier logiciel d'EH services, mais il est distribué par d3m Software pour des questions de pognon. Mais on a con-servé le titre One et voilà.

En conclusion, je vous ordonne d'aller<br>illico acheter One de d3m Software pour Amstrad.

# SPEED ? MOUAIS... (suite et fin)

**Depedway** de Free Game Blot.<br>C'est nul côté animation : la voi-<br>ture, rouge, est très mal dessinée. En plus, elle s'aplatit dans les virages. C'est même pas un sprite, mais tout bêtement des caractères, redéfinis, superposés, qui donnent une vague forme de bagnole<br>Enfin. c'

Enfin, c'est nul côté son : on entend tout au long du jeu un bruit ressemblant vaguement au rugissement d'un lion castré que le chasseur sadique égorge avant de le servir en soupe avec des champi. gnons pour le petit déjeûner de sa famille (celle du chasseur, pas du lion, ça serait quand même trop sadique).

En somme, que retenir de ce logiciel ? Pas grand chose, si ce n'est qu'Alberte, notre poubelle nationale et préférée à l'HHHHebdo, s'est bien régalée en l'avalant.

CE JEU EST NUL

**E** h oui, c'est comme ça. Bien sûr,<br>tout ceci n'est pas très positif mais<br>s'amuseront à vondre des éditeurs s'amuseront à vendre des merdes infâmes, ils se feront allumer dans les colonnes de l'HHHHebdo. Non mais ! Dans le cas présent, c'est vraiment le must des musts de la nullité dont je vais vous entretenir. Ne croyez pas qu'il s'agisse là d'un goût pervers pour les enterre-ments de première classe. Pas du tout. Mais avouez que ce serait con de dépenser du fric pour un soft qui est la copie<br>d'un jeu qui lui même n'était pas bien<br>fameux. Qula, je m'embrouille. **Soldier**<br>**one** est la copie de Beach Head, le jeu<br>d'arcade (pas de salle d'arcade, hein)<br>avec un bateau dont le mode de résolution choisi est tellement faible que ça fait des escaliers à chaque ligne courbe et je copie un programme vieux de deux ans", c'est réussi. A la

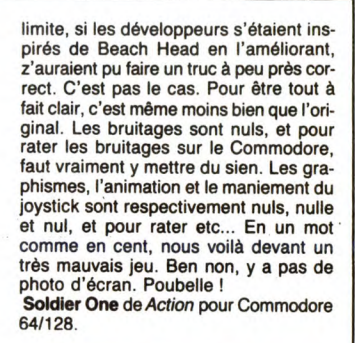

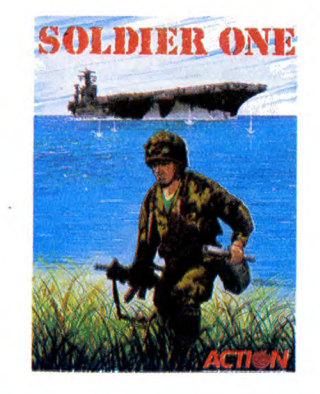

# **ENERGIE IE IE IEIE**

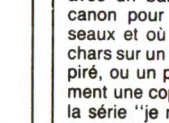

# C'est nouveau, ca vient de sortir

# FLIGHT SIMULATOR II SUR ST

**peine de faire un titre avec jeu de** mot, ce serait dommage que vous passiez à côté d'un truc pareil. Je passe rapidement sur les précédentes versions<br>du produit qui étaient déja fabuleuses.<br>Qui n'a pas volé, par une nuit d'hiver,<br>sous la pluie, et avec un facteur de panne<br>de cent pour cent, pour rejoindre le petit<br>aéroport de Cata l'aventure et des effets agréables de l'adrénaline sur un système nerveux. Je ne raconte pas d'histoires, pour celui qui voudra bien digérer une documentation conséquente, ce soft est un moyen d'aborder le pilotage réel tout à fait économique. Ecoutez plutôt l'anecdote sui-vante : un soir, avec une copine, on décide de faire du rase-motte (j'ai depuis un cheveux sur la langue) au-dessus de la statue de la Liberté. Histoire de crever le plafond, très épais ce soir-là, on monte à 6000 pieds, et soudainement,

FAILLE

**HEURE** 

L'ORDRE

**Maman, je t'aime.<br>Ce message personnel était des-<br>tiné à ma maman à moi, qui ne** veut pas croire que je travaille dans un graaaaaand journal comme l'HHHHeb-

do.<br>Mais bon, ma vie vous vous en foutez,<br>Mais bon, puisque c'est comme ça, je rentre<br>directement dans le vif du sujet. En<br>directement dans le vif du sujet. En<br>*sultants Ltd.*<br>Il s'agit d'un logiciel d'arcade/<br>aventure, da

Le preux chevalier, il est dans le royaume de Torot, et il recherche la pierre de feu (the firestone in english, my dear rea-ders), et il veut la ramener à un dragon,

et j'ai pas compris pourquoi. Scénario<br>absolument pas génial, ce qui n'étonne<br>pas quand on sait que c'est Steve Crow,<br>déjà auteur de *Starquake* et de Wizards<br>Lair, qui a conçu ce soft.<br>Même s'ils sont plutôt du genre déjà

il faut bien avouer que les graphismes sont tout à fait charmants, pleins de cou-leurs, malgré le mode de résolution choisi (moyenne résolution, 4 couleurs

en 320 sur 200 pixels), fourmillants de détails (je parle là de la version Amstrad, parce que sur Spectrum, c'est nettement moins joli). L'animation également est bien faite fluide, parfois amusante, notamment lors de la mort du personnage qui éclate en mille morceaux, mais surtout rapide. Par contre, et c'est là le deuxième point noir de ce logiciel, la sonorisation est nulle. Nulle, vous avez dit nulle ? J'ai dit nulle, et je le répète : elle est nulle. Pas

de musique, juste quelques bruitages, des bruits de pas, des explosions... Bref, le p'tit Steve s'est pas trop cassé la<br>nénette de ce côté-là. De celui-ci non<br>plus, d'ailleurs. Enfin, le plus gros défaut de Firelord, c'est qu'on ne s'amuse pas avec. Personnellement, je n'ai pas réussi à pas-ser plus de 15 minutes dessus, c'est-à-dire l'équivalent de trois parties. Un de mes amis (si, si, j'en ai) non plus, ce qui

prouve bien que ça ne vient pas de moi.<br>Dommage pour **Firelord** de *Hewson* Consultants pour Amstrad et Spectrum.

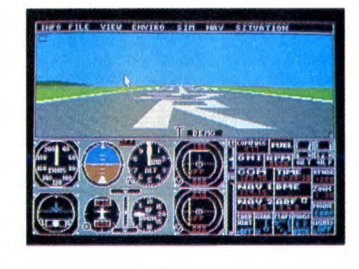

damned, c'est la panne ! Plus d'altimètre ! Croyez-moi ou pas mais on a eu le même réflexe : on a tapoté sur le moni-teur pour décoincer cette putain d'aiguille. Imaginez maintenant le "même" soft sur Atari ST, avec une foule de possibilités en plus. Dans l'allégresse, la bonne humeur et dans le désordre.

voilà les nouvelles caractéristiques : on a le choix entre deux avions, le Cesna habituel ou un Jet hyperrapide. Les décors ne sont plus en fil de fer et le déplacement du paysage est beaucoup plus doux qu'avant. Les fenêtres du Gem ont été utilisées à plein, pour les com-mandes et pour choisir l'angle de vision (regardez un peu les photos !). Vous pouvez très bien avoir une fenêtre montrant le paysage devant vous, une autre fenê-tre montrant l'avion filmé par une caméra extérieure et encore une autre qui affi-che la carte de la région et encore une autre qui... Rahhhhh, je craque ! Avec la<br>possibilité de zoom et de déplacement<br>du regard. Je recommence : mettons que<br>vous regardez devant vous, mettons, eh<br>bien vous pouvez tourner la tête à droite<br>et à gauche. Je ne par qui permet de regarder sur les ailes ou la queue, hein, ça, ce serait plutôt le<br>corps entier qui tourne. Vous pouvez<br>vraiment tourner votre regard, pour affi-<br>ner en somme. Et le zoom ? Ben ça per-<br>met de voir une partie du décor en gros plan, pas la carte, le décor. J'ai gardé<br>le meilleur pour la fin : on peut piloter à deux avions en reliant les ST par modem ou par un câble RS 232, imaginez un peu le pied pour les combats aériens. Bon, maintenant que je vous ai fait baver, je ne résiste pas au plaisir sadique que je vais tirer de l'écriture de la phrase sui-vante : c'est une preview, ça veut dire qu'il vous faudra attendre encore un petit peu avant d'acquérir ce chef-d'oeuvre de la programmation. Enfin le principal, c'est qu'il soit en France. D'ici quelques<br>jours, ça devrait être bonnard.<br>**Flight Simulator II** de *Sublogic* pour<br>Atari ST

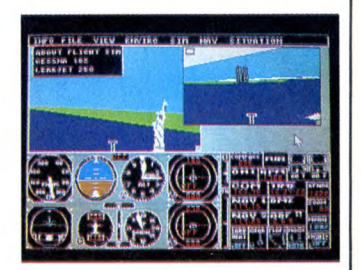

 $66 -$ 

# TWIN BEE OR NOT TWIN BEE, THAT IS THE GROS CACA

mis lecteurs, vous que j'aime tant<br>et tant, vous que je vénère, vous<br>que j'admire par dessus tout,<br>parce que vous supportez de me lire is lecteurs, vous que j'aime tant

MSX !<br>Par pitié, faites-moi confiance, restez à<br>l'écart de ce logiciel nullissime au pos-<br>sible, rejetez-le comme la souris rejette<br>le chat, comme Cyrille rejette Indochine,<br>comme moi je rejette les pos-de-vin (oui,<br>mais a

Le roi Spice (ottiére) vient d'envahir la sereine le du Paradis (pas tout seul, hein, avec son armée), pour y dérober le fabuleux Joyau du Paradis. Ça y est, le

bee, pilotés par ses deux fils.<br>En fait, ce jeu n'est qu'un sous-

et tant, vous que je vénère, vous que j'admire par dessus tout, régulièrement, je vous en conjure,<br>n'achetez pas Twin Bee de Konami pour

Fabre, Reagan et Gorbatchev).

Joyau est pris, il est entre les mains des quatre sbires de Spice (and love), les<br>Shoguns. Et les insulaires, dans tout ça ?<br>Hein ? Et les insulaires ? Ben voyons, les<br>insulaires, ils n'ont plus qu'à faire appel<br>au Docteur Cinnamon pour sauver leur<br>île et leur Joya tocompo : le mot "joyau" est au singu-lier, s'pas), et qui a inventé deux super chasseurs-fusées, le Winbee et le Twin-

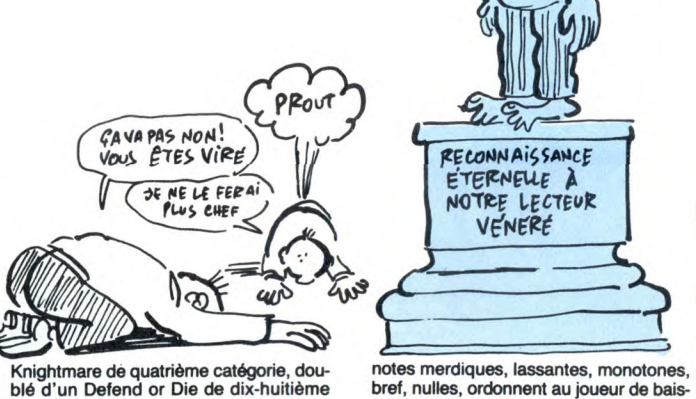

Knightmare de quatrième catégorie, dou-blé d'un Defend or Die de dix-huitième zone.

Les sprites, monochromes, sont horribles à la vue, à Louis et A l'odorat. Les décors sont du genre "je fais tout en stylisé, c'est plus facile et plus rapide", ce qui donne une île sans aucune courbe, morne, et, pourquoi pas, au point où j'en suis, ça peut plus faire de mal, dégueu-lasse. Quant à la musique, quelques

> Meilleurs logiciels de création graphi-que : Deluxe Paint d'Electronic Arts et CAD 3D d'Antic Software. Meilleur logiciel d'animation : Fantavi-sion de Broderbund.

RECONNAIS SANCE ETERNEUE À<br>NOTRE LECTEUR<br>VENERE

ser au minimum le niveau de volume de

son moniteur. Et je ne parle pas des brui-tages, sans aucun rapport évident avec ce qui se passe sur l'écran. En résumé, un gros caca que Konami nous sort là, caca qui ne va pas les faire

remonter dans notre estime lors de l'attribution du prochain Prout d'Or Hebdogiciel.

Meille*tt*i logiciel de création musicale :<br>The Music System de Rainbird.<br>Meilleur logiciel de simulation sous-<br>marine : Silent Service de Microprose. Meilleur logiciel de simulation spatiale : Orbiter de Spectrum Holobyte.

Meilleur logiciel de simulation sportive : Mean 18 d'Accolade. Meilleurs logiciels d'action : Billy la Ban-

lieue de Loriciels et Knightmare de Konami.

Meilleurs logiciels d'aventure policière : L'Affaire d'Infogrames et Meurtre sur l'Atlantique de Cobra Soft (ce qui est la même chose). Meilleur logiciel d'aventurelaction : Craf-ton et Xunk d'Ere Informatique.

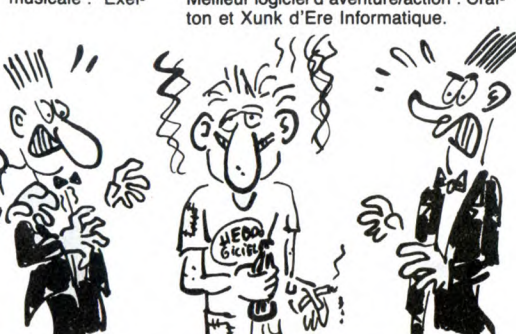

# C'EST GÊNANT

**C** 'est un peu gênant de parler d'un<br>jeu d'arcade comme **Arcana.**<br>C'est tellement compliqué, comme truc. Notez, compliqué, pas complexe. Tout a commencé il y a quelques mois (en informatique une éternité), les gens de Ultimate Play The Game, Ultimate pour les intimes, avaient sorti en série un ensemble de softs tous basés sur le même système : on fait un jeu d'aven-ture/arcade géré au bâton de joie, un per-sonnage se balade dans un décor en 3D (en micro-informatique généralement, et dans le cas présent en particulier, ça veut dire en deux dimensions avec un décor vu en perspective cavalière (c'est-à-dire que les lignes de fuites partent à 45 degrés, sans déformation)), ça me fait toujours autant marrer, le coup des 2 parenthèses ! Donc, Ultimate faisait des jeux sympathiques en diable. Le personnage devait parcourir différentes salles<br>pour trouver des armes ou bien encore<br>des sorts à jeter sur une cohorte de<br>monstres. Ça dépendait du thème de<br>l'aventure. On appuyait sur la ba bles, pour cartonner les monstres, défi-laient dans une petite fenêtre, enfin dans un machin qui ressemblait à une fenê-

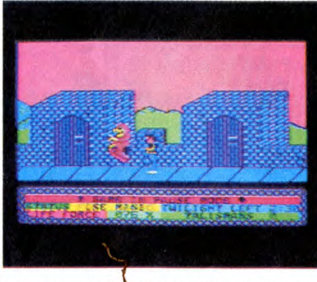

tre parce que les "vraies" fenêtres, y en<br>avait pas des masses à l'époque. C'était pas grave, on n'avait pas encore l'habitude des jeux super bien chiadés. On<br>trigolait bien et c'était rigolo. En bien<br>rigolait bien et c'était rigolo. En bien<br>sachez que Arcana est exactement-<br>pareil-le-même-genre-de-jeu-c les douves. L'animation en 2D et demie<br>est normale. Bien. Pas nouvelle, mais<br>maîtrisée, quoi, comme les bruitages du<br>reste. Y a juste un petit hic : ce jeu est<br>dur, dur, dur, dur. L'enfer. Un peu le style<br>je joue pendant t

changer de tableau. Tant pis.<br>**Arcana** de New Generation Software (tu parles !) pour Commodore 64 et 128.

Meilleur logiciel de combat : The Way of the Tiger de Gremlin Graphics. Meilleur logiciel éducatif : Vie et mort des dinosaures d'Infogrames. Meilleur logiciel de stratégie : Elite de

Firebird. Putain la liste ! Pas moins de 20 Tilt-d'Or ! Quand même, elle est contestable, cette liste. Par exemple, Billy la Banlieue, meilleur logiciel d'action, je voudrais pas dire, mais y a beaucoup mieux dans le genre. Même si on veut rester chez Loriciels, on trouve toujours Bactron ou MGT. Quant à Meurtre sur l'Atlantique, meilleur logiciel d'aventure policière, laissez-moi rire. L'Affaire Véra Cruz, pour ne citer que celui-là, aurait été beaucoup<br>plus indiqué. Et les exemples de ce<br>genre foisonnent. Mais bon, il est évident<br>qu'il y a autant d'avis différents que de<br>personnes en droit de juger (je parle bien<br>sûr des critiqu

viteur, merci pour lui). Sinon, le cocktail était bien, le champagne et le whisky coulaient à flots, les petits fours étaient délicieux, bref, c'était bien. Y avait beaucoup de monde, peutêtre même un peu trop compte tenu de l'étroitesse de l'Espace Cardin, surtout que les caméras de Canal + prennent beaucoup de place. Mais ne soyons pas trop médisants. En l'espace d'une soirée, toutes les personnes - ou presque - ayant un rapport avec l'informatique se<br>sont retrouvées, et ont même discuté<br>ensemble, oubliant pour une fois les<br>divergences qui, d'habitude, les oppo-<br>sent. On ne va quand même pas cracher<br>dans la (bonne) soupe, non ?

**BON COCKTAIL** 

M<sub>a</sub> ardi soir (le 18 novembre, je pré-**Communistries** de pour que vous sachiez<br>de trop savants calculs), s'est déroulée<br>la cérémonie de la remise des ---s d'Or<br>Canal + (pourquoi préciserais-je le vrai nom, alors que vous le connaissez tous ?). Une belle réception était donnée en cet honneur, et, pour une fois, un des journalistes de l'HHHHebdo était autorisé à mêler son "jean" miteux, ses vieil-les baskets et son tee-shirt à l'effigie de l'HHHHebdo, aux costards-cravates des baveux des autres canards, des éditeurs de logiciels et des rapaces attirés par le cocktail. Je rappellerai seulement aux néophytes

que les T---s d'Or Canal + sont destinés à récompenser les meilleurs logiciels de l'année en cours (dans le cas présent qui nous intéresse, il s'agit bien évidemment de 1986).

La soirée a commencé en retard, mais c'est normal avec ce genre de réunions : il faut attendre tous les retardataires, dont, pour une fois, je ne faisais pas par-tie. Enfin, elle a commencé, c'est le

principal. Après deux pompeux mais brefs dis-cours, visant à dire que Ti-- et Canal+ sont respectivement le meilleur canard d'informatique et la meilleure chaîne de

télé, que les deux étaient bien contents de travailler ensemble, et qu'ils allaient<br>recommencer l'année prochaine, la<br>remise des récompenses a enfin eu lieu,<br>par l'intermédiaire de Jean-Michel Blot-<br>tière, rédacteur en chef de la revue Til-<br>Je vous cite les lauré ci-dessous ne précise pas pour quelle bécane le logiciel a été primé, celui-ci étant dans 99% des cas adapté d'un ordinateur à l'autre, avec plus ou moins de réussite, il est vrai. Meilleur graphisme : The Pawn, de

Meilleure animation : Cauldron Il de

Palace Software. Meilleure interactivité : Alter Ego d'Activision.

Logiciel le plus original : Little Computer People d'Activision. Meilleure innovation musicale : Exel-

drums d'Exelvision

 $\frac{110^1}{100}$ 

(GRRE)

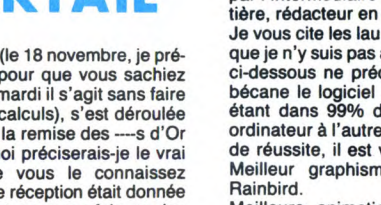

# **THOMSON ARRETE LES FRAIS**

D'un côté, Thomson laisse tomber la micro. De l'autre, il commence une nouvelle activité: la micro. Explication du trucage: il y a micro et micro. Ah, d'accord, j'avais peur de ne pas comprendre.

#### Suite de la page 1

Thomson, tel que vous le connais-<br>sez, c'est fini. Ça n'existe plus. La<br>dernière bonne surprise venant<br>d'eux a été et restera la dernière<br>gamme (MO6, TO8), à la fois per-<br>formante et pas hors de prix. Doré-<br>navant, Thomson

#### LES EX-PROJETS

En grand secret, Thomson préparait depuis un an une machine révolutionnaire. De quoi auxilisement depuis un an une machine révolutionnaire. De quoi ? Il se permet de<br>marier les termes "Thomson" et marier les termes "Thomson"

LE Justicier **GECOURS**  $\mathcal{D}$ OD J'ARRIVE) YAUN CRETIN QUI A REFERME LE  $\frac{1}{2}$ COUVERCLE  $\overline{z}$ SUR MON  $\mathbf{A}$ தூ  $23$  $\frac{1}{2}$  $C \triangle R \triangle L$ 

"Révolutionnaire" ? Il est fou, au secours ! Ça se peut méme pas, d'abord, oh lui, eh ! Si, ça se peut parfaitement. Voici un bref descriptif de la bécane en question : deux mégas de Ram, un 68.000 à 8 Mhz, souris, drive 3" 1/2, un coprocesseur graphique Intel permet-tant 16 sprites, une gestion des fenêtres tellement balèze qu'au lieu de déplacer les contours de la fenêtre, puis de l'afficher ensuite, c'est la véritable fenêtre qui se baladait à l'écran, deux prises midi, une résolution de 640x270 en 16 cou-

leurs et de 320x200 en 256 cou-leurs, un "multi-tâchisme" à faire pâlir celui de l'Amiga et un modem intégré (avec une fonction monovoie en tâche de fond). Pas mal, hein ?<br>Vous pensez : "A tous les coups, il<br>nous refait le coup du faux Ams-<br>trad". Pas du tout, les mecs, pas du<br>tout. Il en existe une vingtaine de prototypes, dont certains chez des développeurs, soigneusement cachés par Thomson (mais pas assez. Vous n'avez pas droit à une photo car la bête était conditionnée dans un boîtier de T09). De quoi faire un carton, en somme.

#### L'ABANDON

Mais cette machine ne sera pas fabriquée. Elle a été stoppée en plein vol pour plusieurs raisons. D'abord, elle serait revenue trop chère en fabrication. Près de 7.000 balles, selon certaines sources impossible de lutter avec les concurnts dans ces conditions. Mais le problème principal, c'est la standardisation.

II faut savoir qu'en fin 1985, un accord avait été signé entre Accorn<br>To7 rosbif, sauf que techniquement<br>C'est une très bonne machine), Oli-<br>c'est une très bonne machine), Oli-<br>vetti et Thomson visant à établir une norme européenne. But : avoir des logiciels et des périphériques standards, ne nécessitant qu'une sim-ple traduction pour passer d'une école anglaise à une école fran-çaise, et réciproquement. Cet accord est évidemment abandonné. Pourquoi ? Parce que les dévelop-peurs, les éditeurs, les fabricants, les revendeurs à qui Thomson vou-lait bien demander leur avis

de la jolie musique, genre "comment ça va ? comme-ci, comme-ci, comme-ci, comme-ça" ou encore le thème de la panthère rose. Bien joli, mais cher : 850 balles le synthéti-seur musical et le cours de solfège, 1200 balles le clavier musical, 220<br>1200 balles le clavier musical, 220<br>balles la poise d'ess balles la paire d'enceintes/amplis stéréo. Au total, plus de 2000 bal-les pour un machin sans l'indispen-sable prise MIDI. J'en connais pas beaucoup parmi vous qui vont pou-voir se le payer pour Noël.

standard, c'est très bien, mais pour- simple coup de coude. Il faut licen-quoi ne pas coller à un qui existe cier du personnel, régler des dettes, déjà ? Ça va en faire un plus, ça finit fermer des usines, c'est très tompar ne plus être crédible du tout !" pliqué. Et puis il y a des petits détails<br>Alors petit à petit, l'idée d'un nou- embêtants : par exemple, le contrat Alors petit à petit, l'idée d'un nou-ambêtants : par exemple, le contrat<br>veau standard a été abandonnée. Et informatique Pour Tous exigeait de<br>''exit'' la machine merveilleuse, qui informaon une non-cessation d'acti-<br>était Notice band and a didentification of the monder to the "exit" la machine merveilleuse, qui<br>fait pourtant si tant tellement bien<br>que tou le monde tombait en extase<br>devant

#### **COMPRENDRE**

Pour comprendre tout ça, il faut déjà<br>être un peu au courant de l'actuaêtre un peu au courant de l'actua- recherche a été purement et simple-<br>lité. Si vous suivez bien, vous savez rrent licenciée. On n'innove plus.<br>qui depuis le 16 mars c'est la droite rent licence : copier Amstrad. Après<br>qui cheval de bataille : les dénationali-<br>sations. Je vais pas vous faire un eux ? Du coup, Thomson sort un<br>cours de politique, on n'est pas à compatible PC en septembre 1987,<br>Polytechnique, mais je vous résume aux alentours d tient à l'état par l'état. Pour récupérer du blé, une fois de politique, on n'est pas à compatible PC en septembre 1987.<br>Polytechnique, mais je vous résume aux alentours de 5000 balles. Oui, la chose en deux mots : en gros l'état peut vendre cette entreprise.<br>Or, pour trouver un acheteur, il faut<br>que l'entreprise soit bénéficiaire.<br>Dans le cas de Thomson, certains Or, pour trouver un acheteur, il faut nécessaire pour établir un standard. que l'entreprise soit bénéficiaire. Quand on pense qu'ils avaient dans Dans le cas de Thomson, certains leurs cartons un vrai 16 bits, avec secteurs sont bénéficiaires (la sec- des vrais co-processeurs, avec un<br>tion armement) et d'autres pas (tout vrai graphisme, un vrai son, mais<br>le reste. Thomson eux-mêmes que sont-ils allés faire dans la galère<br>reconnaissen un ammement) et à autres pas (tout)<br>le reste. Thomson eux-mêmes<br>reconnaissent ne pas avoir gagné<br>un fifrelin en 86 sur la micro). La<br>stratégie consiste donc à se débar-<br>rasser vite fait bien fait des branches stratégie consiste donc à se débar- Deuxième changement : la fabrica-rasser vite fait bien fait des branches tion sera faire dorénavant dans le pourries pour ne garder qu'un petit sud-est asiatique. Hein ? Dans le<br>bijou qui sera vendu d'autant plus quoi ? Oui, parfaitement. 450 per-<br>cher. Ok, c'est bon, là ? Vous avez sonnes qui travaillaient à l'usine de<br>toutes l

La solution la plus évidente consiste du personnel travaillant à Paris est<br>
à larguer purement et simplement soit virée, soit mutée ailleurs (la plu-<br>
toutes les activités qui ne rapportent part des ingénieurs ira probable à larguer purement et simplement soit virée, soit mutée ailleurs (la plu-toutes les activités qui ne rapportent<br>part de les activités qui ne rapportent part des ingénieurs ira probable-<br>pas. Malheureusement, il y a plu- me

pas n'importe quoi comme ça, d'un<br>simple coup de coude. Il faut licencier du personnel, régler des dettes,<br>fermer des usines, c'est très comsecteur micro continue, de force.<br>Par contre, comme il ne marche pas dans son état actuel, on le premier changement notable : la<br>Premier changement notable : la<br>maieure partie du département

main en aventur que de la continue de la continue de la continue de la continue de la continue de la continue de la continue de la continue de la continue de la continue de la continue de la continue de la continue de la c

sans problème faire la double page

centrale de Lui. Salopes. Laurant Weill, de Loriciels, a avoué publiquement avoir le Sida. Pour-tant, il n'est pas Haitien. A propos de lui, j'ai une histoire. C'est Lau-

rant Weill qui se promène avec un canard en laisse. Un type l'interpelle

et lui dit : "Pourquoi tu te promènes avec un singe ?'' Laurant répond : "Mais c'est pas un singe, c'est un canard !" Et le type réplique : "J'te

Bizarrement, Ere Informatique n'était pas là. Ce qui a

inopportunément fait un stand consacré au Spectrum

canard !" Et le<br>cause, à toi ? Elle est très bonne. LES ABSENTS

coûts de fabrication sont 40% plus chers en France. Ah, oui, on co prend mieux.

#### LES INEVITABLES BRUITS

Comme d'habitude, ces modifica-tions de plans ont laissé libre cours aux bruits de couloir. Le seul à être vraiment persistant et plausible (je vous passe les "Il parait que Thom-son aurait le Sida", "Infogrames rachète Thomson", etc...), c'est l'hypothèse du rachat de la Simiv par Philips. La Simiv, i'ai oublié de vous le dire, c'est le nom officiel de Thomson Micro. C'est une filiale de Thomson grand public (alias SDRM), elle-même filiale de Thomson tout court. Enfin, quand je parle de rachat de la Simiv, c'est pas vraiment ça, car la Simiv cesse son acti-vité au 31 décembre et tout est réin-tégré dans Thomson grand public. Ce serait donc le secteur micro en lui-même que Philips chercherait à acquérir. Bon, je vous le livre tel quel, c'est à prendre avec des pin-cettes. M'enfin, ça se dit, quoi.

Pour les hobbyistes, c'est plus sur Thomson qu'il faut compter. Ils ont perdu trop de fric avec les MO et les TO pour recommencer. Qui sait, peut-être qu'un jour les vieux T07 vaudront de l'or ? Gardez-les, on sait jamais. En tous cas, ça en fait<br>un de plus qui s'aligne sur le stand<br>dard PC. Ça valorise d'autant ceux<br>qui résistent, quels que soient leurs<br>défauts par ailleurs : Apple, Atari,<br>Oric, Exelvision, les MSX et euh...<br>Et

×

# AIMSTRAD EXPO : LA ROUTINE Suite de la page 1

**ZIMAGES** 

La grande Halle de la Villette. Je m'étais dit "la grande halle, c'est grand". Plutôt logique et profond, comme réflexion. D'ailleurs, lors d'Apple Expo, j'avais pu vérifier que la grande halle, c'est grand. Et effectivement, la grande halle, c'est grand. Mais Amstrad Expo se tenait sur à peine la moitié de la grande halle. Donc, Amstrad Expo, c'était

à moitié grand. J'me suis pointé à 14 heures. Quand j'ai vu la queue qu'il y avait, j'ai hurlé de désespoir. Elle s'étendait sur au moins deux cents mètres, au bas mot.

Bon, j'me mêle à la foule. Y a pres-que que des jeunes. Le peu d'adul-tes qu'y peut y avoir, c'est les parents desdits jeunes. J'vous aurais bien pris la queue en photo, mais je me serais fait piquer ma place, et alors là, retourner derrière tout le monde, non merci. Donc, pas

de photo de la queue. Enfin, je réussis à rentrer. 25 balles l'entrée, d'accord, je paye. Derrière moi, un mec prend le tarif étudiai (15 balles), personne ne lui demande de prouver qu'il est bien<br>étudiant. Putain, si j'avais su,<br>j'aurais économisé 10 balles, qui<br>auraient pu me servir à boire un<br>coup à la buvette.<br>Ça y est, je suis entré, après être<br>passé par la fouille obligatoire

ouverts aux agents de la sécurité,<br>qu'on sait jamais, des fois qu'un môme se balade avec une bombe atomique dans son cartable.

Devant moi, un château fort. Un vrai, bien comme il faut, mais plus petit. Et en carton. Sur l'étendard, un petit chat joue avec le point du<br>''i'' de Loriciels. C'était le seul stand<br>un peu marrant du lot. Enfin, ça attire le regard, c'est le but de la manoeuvre, non ? Et puisqu'il faut bien commencer

par quelque chose, je me dirige vers ledit stand. J'entre dans le château, c'est vide. Rien dedans. D'accord, Je ressors. Y a une table ronde, mais les chevaliers, c'est des fous qui

LA GRANDE HALLE, C'EST massacrent les joysticks en<br>GRAND, NON? essayant les derniers softs Loriciels.

### MARRANT, LE SURNOM

J'suis content, j'ai eu ma part de ragots. Par exemple, j'ai appris quelque chose de marrant : le sur-nom de Marion Vannier à Amstrad France, c'est : 'la panthère'

#### ZIZIQUE

Chez Jagot et Léon, c'était tout petit. J.0 Jagot était là, en chair, en os et en moustache. Il présentait des synthétiseurs vocaux, avec des logiciels éducatifs, du genre "tape sur la lettre "A", ah ben non, t'as tout faux'.

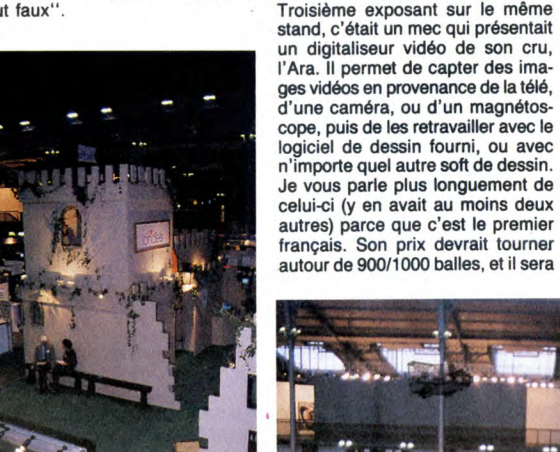

Le château de Loriciels

/t

Déjà minuscule, son stand était par-tagé en trois : lui, TMPI (Techni-Musique et Parole Informatique) qui, eux aussi, présentaient des synthé-tiseurs vocaux, ainsi que Music Tutor, qui est un pack musical, comprenant un synthétiseur musi-cal 12 voies polyphoniques et stéréo, un clavier de synthé, et des logi-ciels de cours de solfège et de com-position musicale. La démo faisait disponible incessamment sous peu. LE RESTE

> Le reste de l'expo, c'était les différents éditeurs de sotfs. Borland, qui distribuait des sacs plastiques à son effigie en pagaille, a des problèmes avec la fac de Nanterre, mais je vous en parlerai la semaine prochaine, quand j'aurai poussé mon enquête un peu plus loin.

A vue de nez, le stand où il y avait le plus de monde, c'était celui d'Ubi<br>Soft, qui présentait ses derniers<br>softs : **Fer et Flamme,** un jeu de<br>rôle, **Manhattan 95,** un jeu<br>d'arcade, et **Gaston**, un jeu genre cluedo qui met en scène Gaston Lagaffe, le personnage de Franquin. Un stand dont la seule présence était étonnante : celui de Digital Research. On les croyait morts, ou pour le moins agonisants. Ben non, ils survivent. J'ai l'impression qu'ils vont un peu laisser tomber le marché américain, qui est déjà aux mains de Microsoft, pour se consa-

crer au marché européen. Le stand le plus drôle : celui de KBI, un des premiers dupliqueurs fran-çais, qui avait choisi comme hôtes-ses deux jumelles qui pourraient

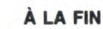

## Eh oui, on en avait vite fait le

hâvre de paix et de tranquil-lité au milieu du déchaîne-ment ambiant.

tour. Ah zut, j'ai oublié de vous parler des bécanes. Chaque exposant disposait en grande majorité de CPC 6128, à part les pros, genre Borland, qui avaient réussi à dégoter quel-ques PC 1512. Un stand. dont à propos duquel je sais plus qui c'était, avait mis un compatible PC autre que le 1512, mais je sais pas pour-quoi, y z'ont rien voulu me dire. Allez, j'vous rapporte un petit ragot supplémentaire, j'adore ça : les 1512 présents à Amstrad Expo seraient de vieux modèles reconditionnés, ceux déjà vus au PCW Show de Londres, y pas si **longtemps** 

DORENAVANT

### ENFIN, LA CONCLUSION

Si j'ai bien réussi mes photos comme il faut, vous voyez qu'il y avait beaucoup de monde à Ams-trad Expo. Ne vous y fiez pas trop, fallait voir la surface ridicule de l'exposition. Y avait du peuple, certes, mais pas autant qu'on pourrait croire. Enfin bon, c'était pas trop mal. Y avait des Amstrad, quoi. C'est tout

cé qu'on demandait. ■

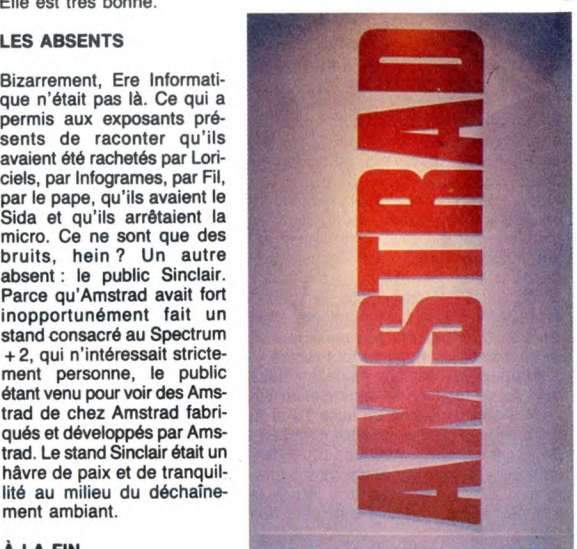

#### INFORMATION CONSOMMATEURS,

AMSTRAD FRANCE COM PC 1512: Malgré les rumeurs, le PC 1512<br>est la machine la plus demandée<br>en France à l'heure actuelle.<br>Nous essayons de répondre à<br>la demande, mais comme à chaque<br>lancement d'un nouveau produit AMSTRAD, l'offre ne peut répondre dans un premier temps à vos demandes.

Notre production permettra d'alimenter le marché français d'une manière régulière à partir du mois de Février. "DISQUE DUR COMPRIS". un peu de patience...

> ASTRAD FRANCE **Merci.**

Ah, mais pas du tout ! On a jamais dit que le PC 1512 n'était pas la machine la plus demandée, on a dit que c'était la moins livrée ! Nuance !

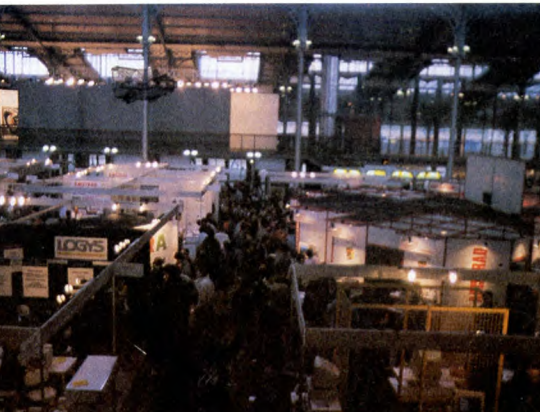

14

L'ensemble de l'expo.

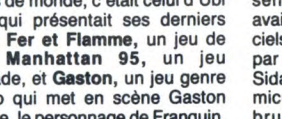

# + 2, qui n'intéressait stricte-<br>ment personne, le public<br>étant venu pour voir des Ams-<br>trad de chez Amstrad fabriqués et développés par Ams-trad. Le stand Sinclair était un

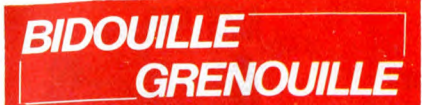

Ou comment tricher, modifier, trafiquer, magouiller,<br>bidouiller et grenouiller avec les logiciels du monde<br>entier. Mais dans la légalité, au moins ? Of course, mon<br>Général ! La loi 85-600, titre V, article 47, du 3 juillet

Aujourd'hui, j'ai beaucoup de mal à écrire mes tex-

tes. Tout le monde a beaucoup de mal à travailler, d'ailleurs. Il faut dire que Carai va sortir bienôt un mouvel album, et il cherche un titre. Ça a l'air simple, comme ca, mais comme c'est un véritable artiste, il cherch

Liancourt.<br>
Le second, c'est les mots de passe pour Goonies sur<br>
Le second, c'est les mots de passe pour Goonies sur<br>
MSX1. Pour accéder au niveau 1, tapez : GOONIES.<br>
Niveau 2 : MR SLOTH. Niveau 3 : GOON DOCKS.<br>
Niveau 4

titre" ? Bof... C'est déjà fait, tu sais... Et "Voici mon nouvel album" ? Faible.

- Aalillieeeeeeee !"<br>
Et c'est reparti, boum, boum, boum !<br>
Et c'est reparti, boum, boum, boum !<br>
Je profite du fait qu'il soit allé s'acheter des cigaret-<br>
tes (tout en se frappant la tête sur tout ce qu'il trouve<br>
dans

150 IF S = 11018 THEN 200<br>156 PRINT "Erreur dans les datas" : END<br>160 DATA 162, 73, 24, 138, 134, 187, 69, 187, 106,<br>125, 175, 37, 93, 176, 37, 202, 208, 242<br>161 DATA 141, 251, 37, 162, 73, 24, 138, 125, 175,<br>37, 93, 176,

260 IF C\$="D" THEN X=8: GOTO 290 270 IF C\$="C" THEN X=1 : GOTO 290

280 GOTO 250<br>290 F=1 : LOAD A\$, X, 1

300 REM DR Destruct, Deushtein et Micheline Dax<br>(qui, woaw !)<br>310 POKE 9648, 0 : POKE 9657, 59 : POKE 9658,<br>154 : POKE 9659, 202 : POKE 9660, 0<br>320 POKE 9661, 80 : POKE 9664, 151 : POKE 9665,<br>151 : POKE 9666, 151 : POKE 96

900 REM pour Clethus et The Thitan et Jameson ! ! 903 PRINT: PRINT "SAVE:": PRINT 904 INPUT "CASSETTE (C) OU DISQUETTE

(D)";C\$ 905 IF C\$="D" THEN X=8: GOTO 920 907 IF C\$= "C" THEN X=1 : GOTO 920 910 GOTO 904

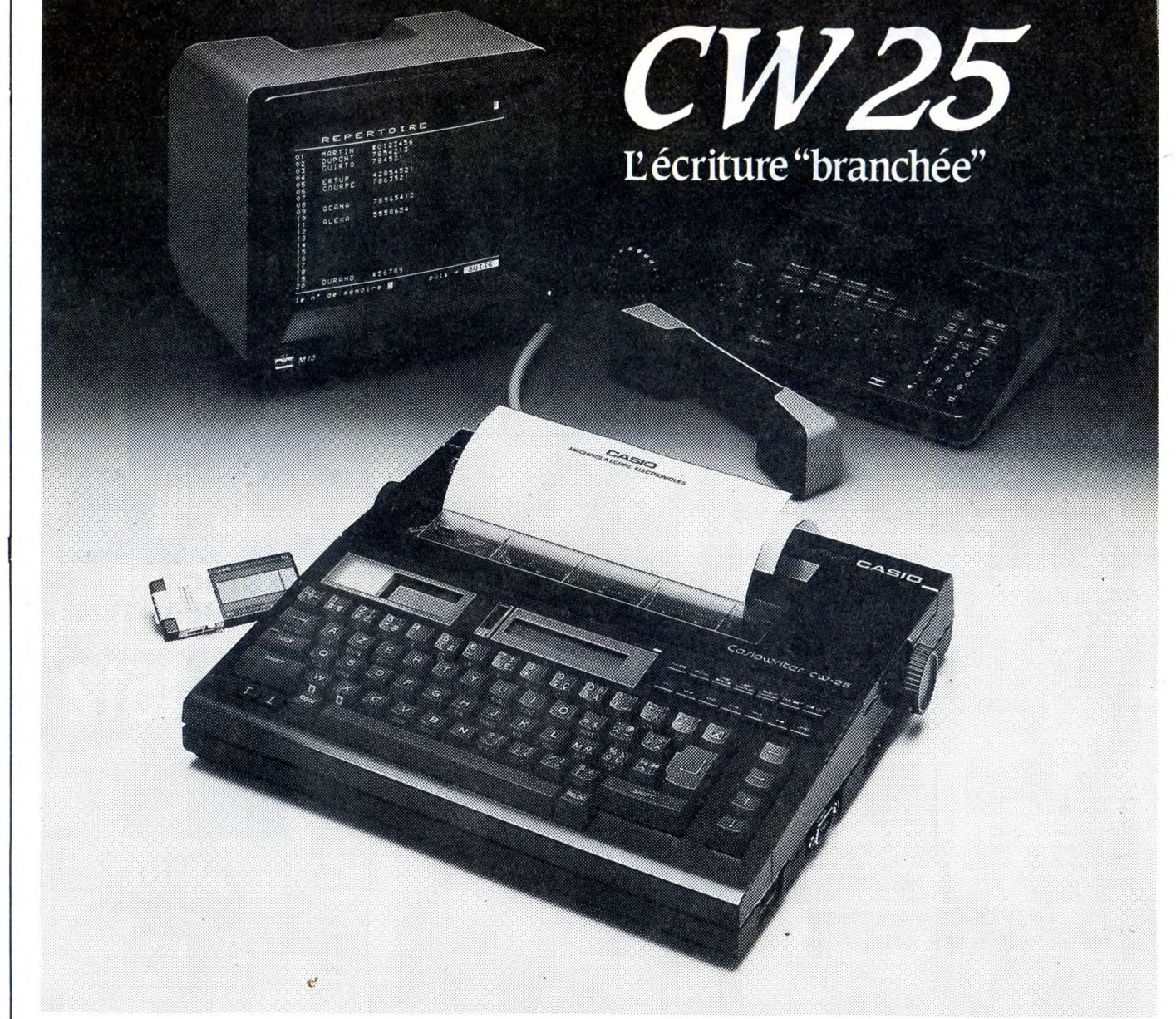

# **-ËW 25: L'écriture "branchée"**

### Communication

Deux interfaces incorporées: SÉRIE (RS 232 C) et PARALLÈLE . (CENTRONICS) transforment la CW 25 en imprimante de qualité pour votre Minitel ou votre micro-ordinateur.

Mémorisation des textes le

Une mémoire incorporée vous permet de conserver environ 2 pages de texte pour modification ou impression ultérieure. Cinq mémoires de phrases sont à votre disposition pour stocker de courtes informations.

Une mémoire externe, en option, constituée de cartes amovibles de 4K ou 8K non volatiles vous donne la possibilité de créer une bibliothèque de. textes.

Personnalisation du courrier

Des styles d'impression et effets spéciaux: écriture large, ombragée, souligné donnent à votre courrier un aspect original. Un clavier international fournit les caractères particuliers aux langues allemandes, espagnole...

**CASID** *L es n o u ve ll es é c r i t u res:* 

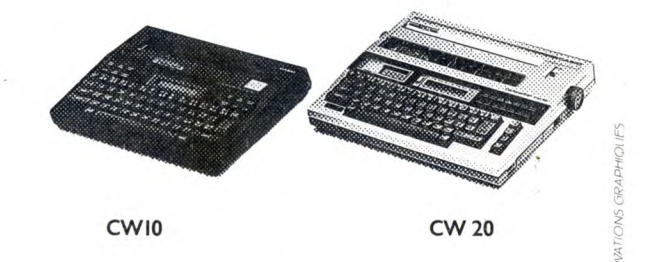

CATALOGUE sur demande contre 2 timbres à 2,20F. CASIO - 178, rue du Temple-7139 PARIS Cedex 03. Vente en papeterie et magasins spécialisés. AGENT EXCLUSIF: NOBLET SA

920 INPUT "NOUVEAU NOM";B\$:IFA\$=B\$THEN<br>920<br>940 A\$=B\$<br>950 L=LEN(A\$): IFL>16 THEN 920<br>960 POKE 251,X: POKE 252,L:FOR I=1 TO L<br>970 POKE 8191 + I, ASC(MID\$(A\$,I,1)): NEXT:SYS<br>8000 : F=0<br>980 INPUT ''ON RECOMMENCE (O/N)'';B\$:IF<br> Voici quelques adresses intéressantes, en prime :<br>25B1-25B2 : Coordonnées X,Y<br>25B3-25B8 : Galaxie<br>25B3-25B8 : Galaxie<br>25B9-25BC : Solde en crédits / 10<br>25G0 : laser militaire à l'avant<br>25C1 : laser militaire à l'avant<br>25C1 Carali vient de revenir à l'instant (boum - boum - boum - c'est quoi ? Un marteau-pilon ? Une salve d'hon-neur ? Non, c'est Carali qui arrive au journal). Il ne Amstrad, taper ce programme et le sauvegarder sous<br>le nom de "BILL" :<br>10 OPENOUT "d" : MEMORY &1FF : LOAD<br>"SNOOKER", &9B00<br>20 LOAD "SNOOK", &4E20<br>30 CALL &4E20 Faire Reset, puis :<br>
ITAPE : LOAD "SNOOKER", &9B00<br>
IDISC : SAVE "SNOOKER", &, &9B00, 2260<br>
IDISC : SAVE "SNOOKER", &, &9B00, 2260<br>
IMEMORY 19999 : ITAPE : LOAD "SNOOK", &4E20<br>
IDISC : SAVE "SNOOK", B, &4E20, 17000<br>
IDISC

devrait pas se taper la tête ailleurs que sur les parois molletonnées de son bureau, et surtout pas sur des murs en crépi. Il a tellement l'air de souffrir, le pauvre...<br>Dans Damsel in Distress pour Oric, on peut choisir

Dans Damsel in Distress pour Oric, on peut choisir<br>son tableau. Il faut presser dans l'ordre en mainte-<br>nant appuyées les touches suivantes : Q D 5 V 8 L<br>'. A ce moment, en haut de l'écran, entre Score et<br>Hiscore apparaît

20 FOR A=&9000 TO &9012: READ B: POKE A,

B : NEXT<br>30 POKE &5C33, &C3 : POKE &5C34, 0 : POKE

30 POKE & 5C33, & C3 : POKE & 5C34, 0 : POKE<br>& 5C35, & 90<br>40 CALL & 5C00<br>50 DATA 205, 122, 188, 175, 50, 15, 78, 6, 6, 33, 59,<br>7, 119, 35, 16, 252, 195, 54, 92<br>This is a series been in the model of the MORY & 3900 : CLS<br>20

50 READ D\$: POKE A+N, VAL("&"+D\$)<br>60 NEXT N<br>70 CLS : "PRINT "attendez, svp"<br>70 CLS : "PRINT "attendez, svp"<br>80 CALL &8916<br>90 DATA 21, 6E, 06, 36, 18, 2C, 36, 05, 03, 40, 00,<br>21, 34, BD, 36, 00, 2C, 36, 89, 03, 03, 04, BD<br>1

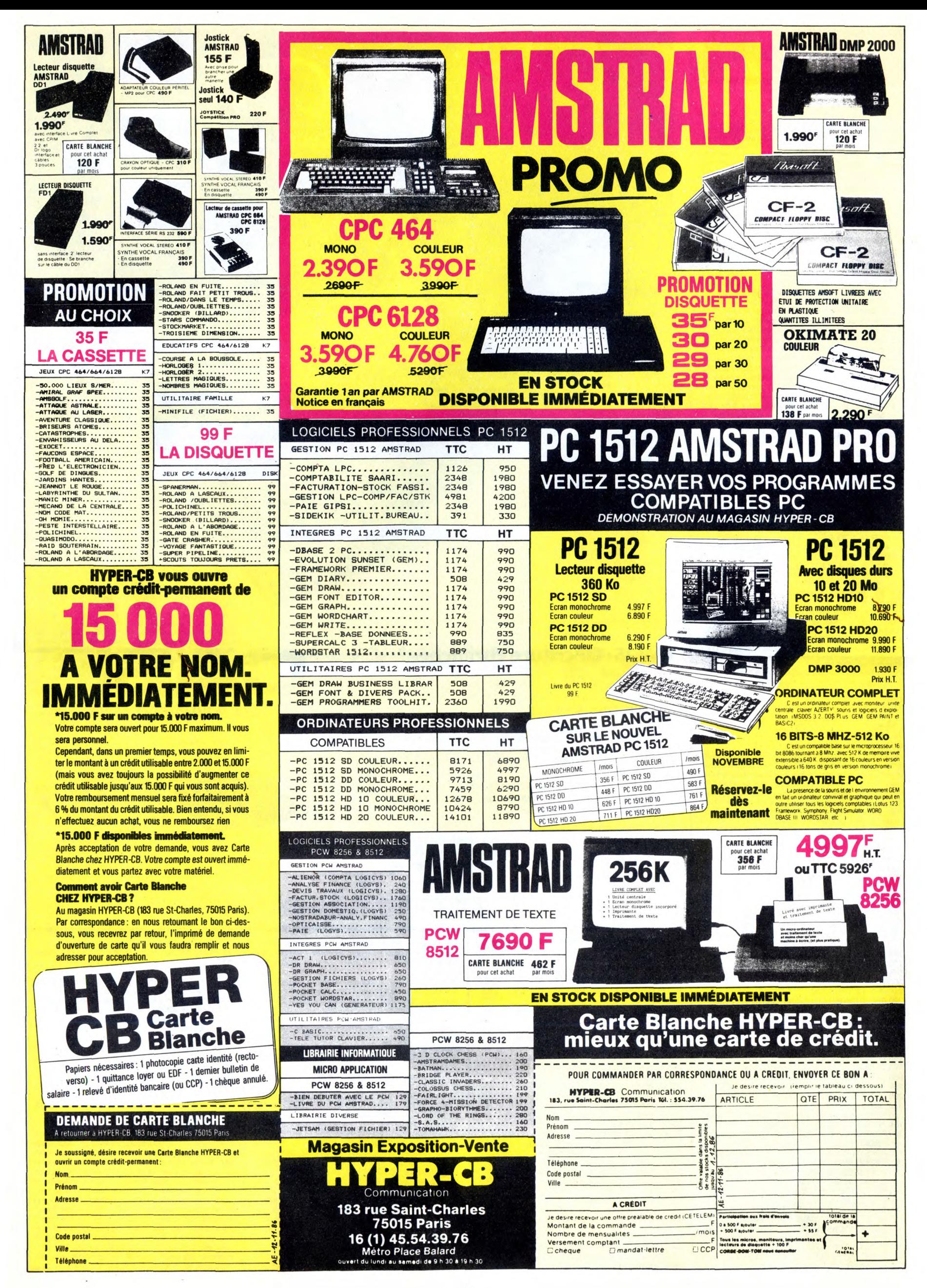

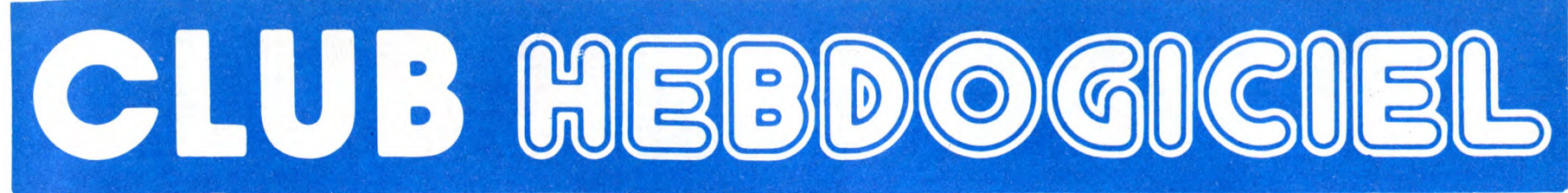

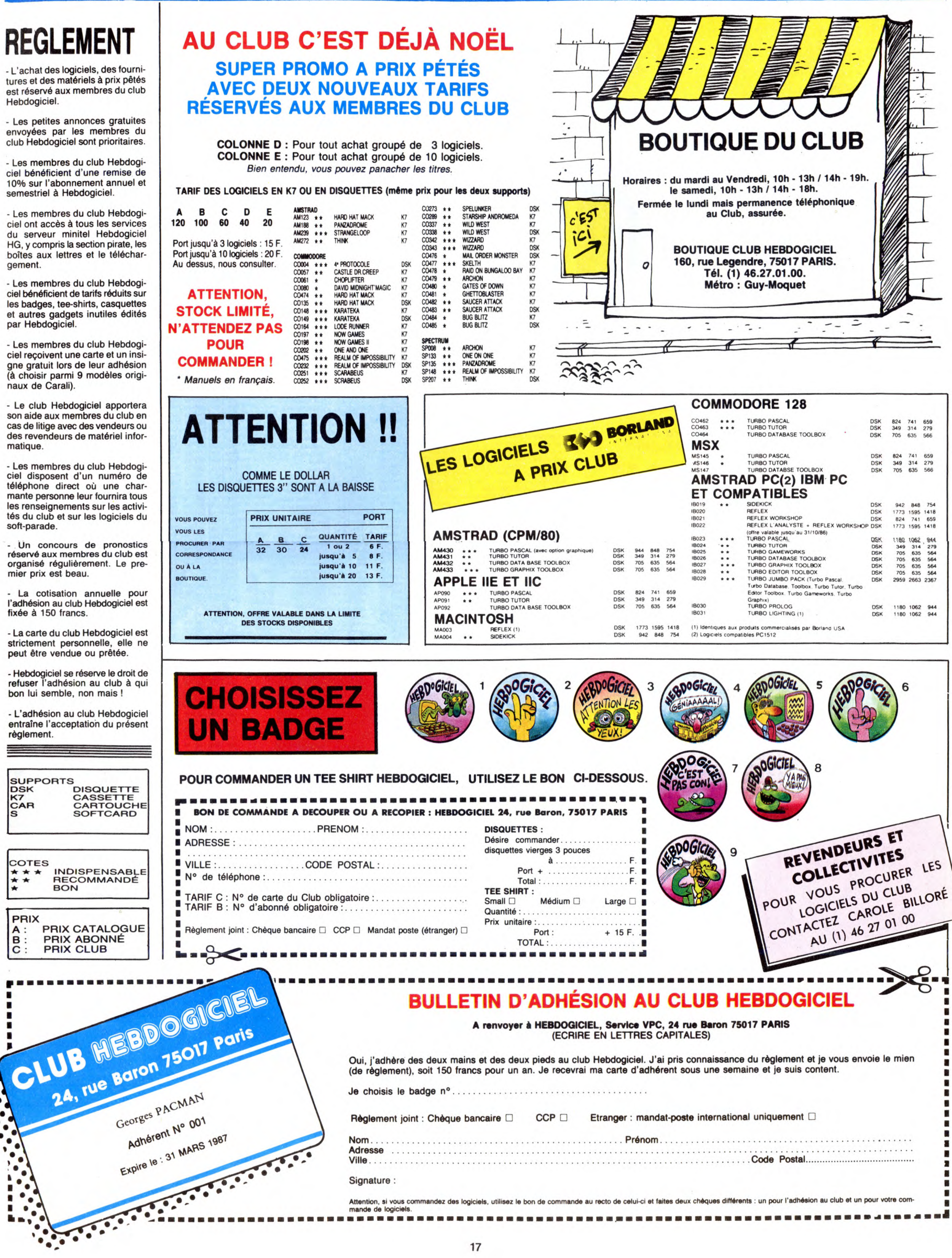

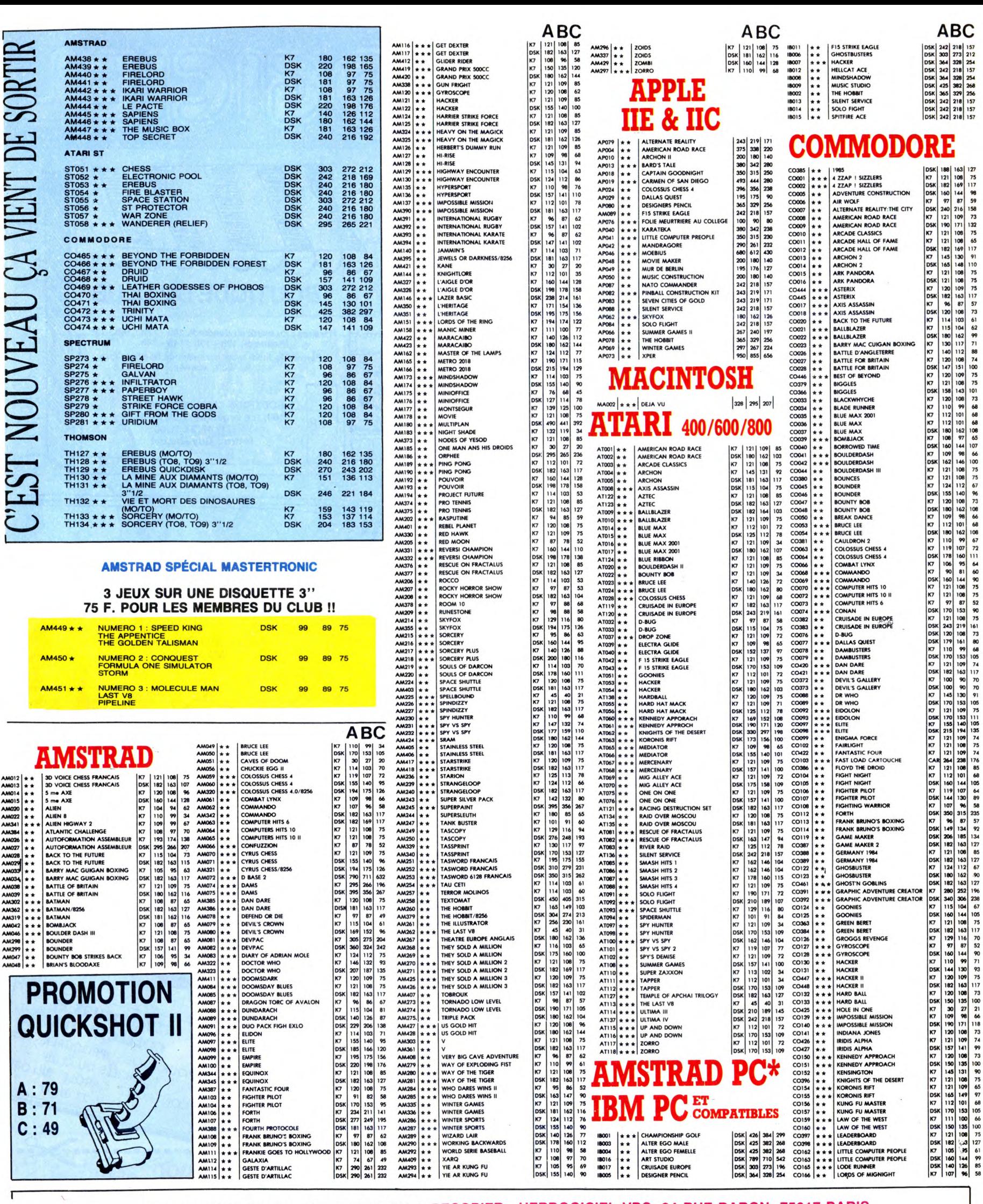

## BON DE COMMANDE A DECOUPER OU A RECOPIER : HEBDOGICIEL VPC, 24 RUE BARON, 75017 PARIS

 $\mathbf{I}$ 

T

Déterminez vous-même le prix auquel vous avez droit. Colonne C pour les membres du club. Colonne B pour les abonnés. Colonne A pour les visiteurs. | Tarif | Prix | Quant. | Montant | J. Réf. Log. Ord. Support Ex: AT001 AMERICAN ROAD ATARI  $\mathbf 1$  $\mathtt{c}$ 85 85 CASSETTE  $\mathbf{I}$ Date de la commande :<br>Les chèques reçus ne seront encaissés qu'après la livraison des matériels commandés.<br>Chèque renvoyé en cas de rupture de stock. T. T TOTAL: T ECRIVEZ LA RÉFÉRENCE,<br>ET LE NOM DE L'ORDINATEUR<br>EN ENTIER Participation aux frais de port : 15,00.  $\mathbf I$ Bèglement joint : Chèque bancaire □ CCP □ Etranger : Mandat poste international □ **MONTANT A PAYER:** 

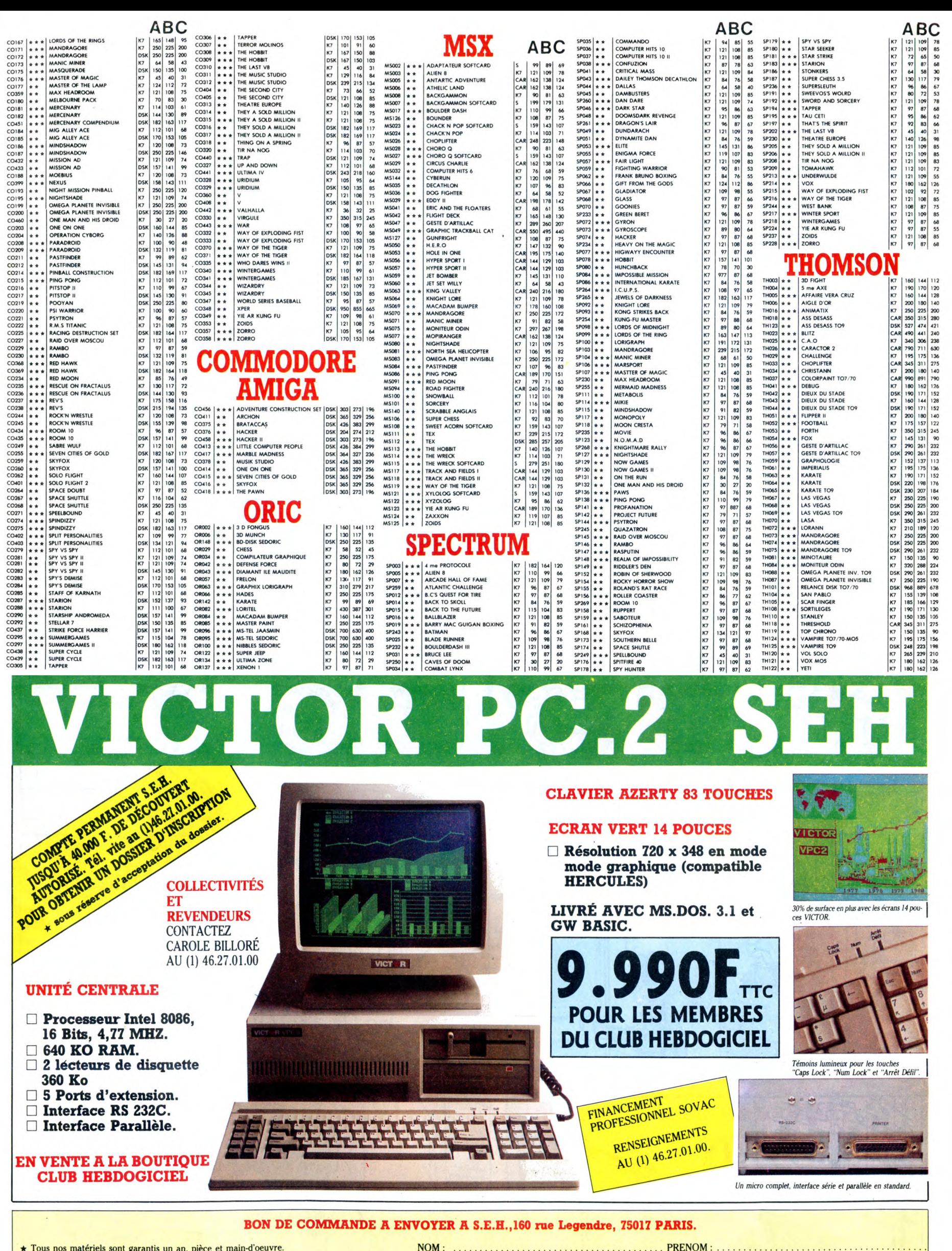

**★ Tous nos matériels sont garantis un an, pièce et main-d'oeuvre.**<br>★ Promotion valable dans la limite des stocks.<br>★ Les chèques reçus ne seront encaissés qu'après la livraison des matériels commandés.<br>★ Chèques renvoyés

**PRIX SPECIAL CLUB: 9.990 F.TTC.O** 14.113,40 F.TTC. **VICTOR PC.2:** Expédition par transporteur : 100 F. France métropolitaine.

ADRESSE: .... Règlement joint : □ Chèque bancaire □ CCP

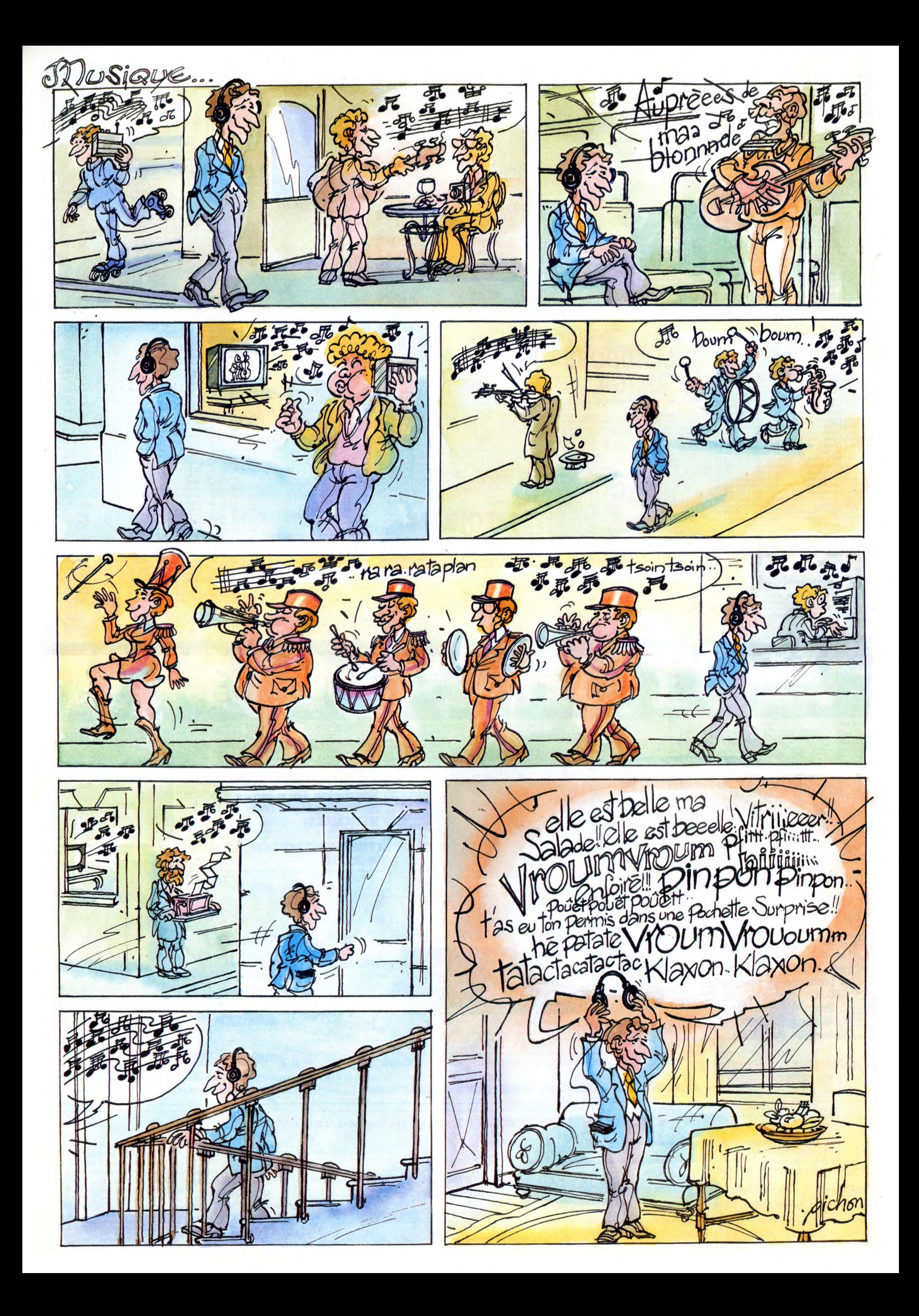

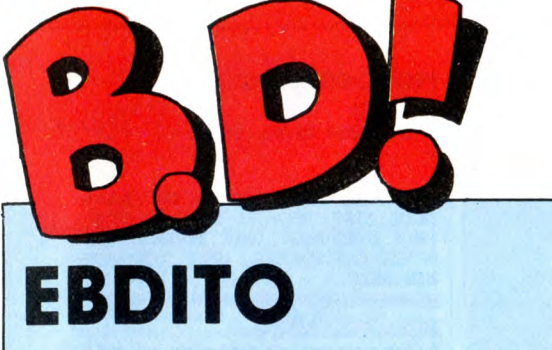

usqu'à Nowel (tiens, je vais vous raconter pourquoi j'écris tout le temps Nowel. Je tape mes articles sur un traitement de textes, et ils sont transférés directement sur une grosse photocomposeuse qui tire<br>ca en colonnes, chicos et tout. ca en colonnes, chicos et tout.<br>Mais cette putain de photocompo-<br>seuse a décidé une fois pour tou-<br>tes qu'un "o" et un "e" à côté<br>d'un de l'autre ne pouvaient être<br>qu'un e dans l'o. Alors quand<br>j'écris Nowel normalement, ç

donne : Nœl. C'est pas beau, hein ?), y a plus d'album squi sortent, ou presque plus. Alors comme je tiens pas à être au chômage, j'étale les parutions du mois de novembre jusque en décembre.<br>Ce qui explique que je vous ca

# JUSTIFIÉ

Voilà un album que j'ai eu plaisir à lire. Ah, je le dis rarement, ça, hein ? C'est parce que d'habitude, c'est pas nécessaire. Là, oui, parce qu'il faut lutter contre le handicap du prix et du format de l'album. Bon, le format, encore, ça va, parce que Ces-tac s'en accomode très bien, mais le prix, encore une fois (oui, ça fait la cent douze millième, je sais), hein... C'est presque le prix d'un album normal pour moitié moins de pages. Si encore y avait marqué "tirage limité" sur la couverture, mais même pas ! Ça serait peut-être un truc à faire, ça, monsieur Futuro.<br>Tiens, si tu le fais, je dis plus jamais<br>rien des prix, ok ? Ok, on fait

comme ça. Bon, le bouquin en lui-même est marrant : Edmond-François Ratier, écrivain de polars de son état, est amené à héberger contre son gré un hors-la-loi pendant un mois. Le pau-vre EFR (à noter qu'en ajoutant 4

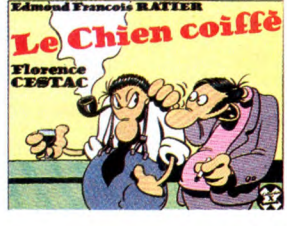

**RATIER** 

première des initiales nom du héros, en en retirant 4 de la seconde et 5 de la troisième, on obtient "IBM", comme dans 2001 l'Odyssée de l'espace !) va complètement perdre les pédales, lui si céli-bataire et si méticuleux-collectionneux-pantouflard. Ce qui hurler de rire.

LE CHIEN COIFFE de CESTAC chez FUTURO, 36 balles.

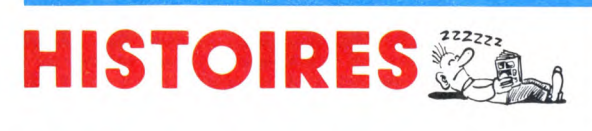

Y a un truc frappant chez Kent : il a des tas et des tas d'histoires à<br>raconter. Que ce soit dans ses<br>chansons (dont la musique est dis-<br>cutable, 'je sais) ou dans ses<br>albums, il y a toujours un début, une<br>fin et un truc soilde entre les deux.<br>C'est rare, ça de "Ciel de sable" et de "l'Enfer blanc", parus dans la même collec-tion. C'est la suite, donc c'est à peu près pareil sauf que le scénario est un peu différent et que le dessin s'est amélioré depuis. Y a toujours des services secrets qui recher-<br>chent des tas de trucs et les services secrets des bons pays arrivent toujours à trouver les trucs secrets avant les services secrets des mauvais pays. C'est un peu manichéen, mais ça passe très bien et ça donne bonne conscience parce qu'on a toujours l'impression d'être du côté

des bons. Je vous conseille quand même d'avoir lu les précédents avant d'attaquer celui-ci parce que sinon on est un peu largué pou

# KENTA BERGOUZE

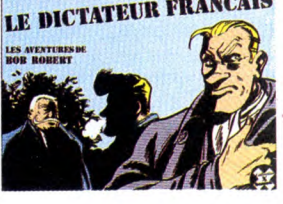

voir qui est bon et qui ne l'est pas, justement.

LE DICTATEUR FRANCAIS de KENT et BERGOUZE chez FUTURO, 32 balles.

du bien. Il est nul. Oh, que je suis

*AENACE* 

Ah, ben ça faisait longtemps ! Je commençais à perdre l'habitude ! Voilà un album de merde. Ah, ça fait

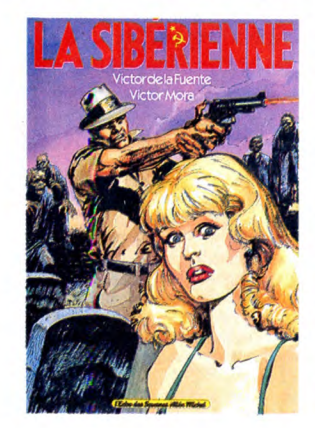

content. Je vais pouvoir me défouler. C'est un album composé de poncifs, de l'anti-communisme pri-maire au sexisme le plus rigoureux en passant par le racisme le plus exacerbé. C'est une sombre histoire d'espionnage, avec des membres du KGB qui subissent des entraînement parapsychologiques qui leur donnent des super-pouvoirs (ça pourrait être drôle, mais ça l'est pas, même pas au second degré. D'ailleurs, y a pas de second degré). Les dessins ressemblent à ceux de Gil-Ion en quatorze mille fois moins bien. Le scénario ressemble à rien du tout, c'est de la merde. En tube, me crois-je obligé de préciser. Le premier qui achète ça, j'appelle Léotard.

LA SIBERIENNE de MORA et DE LA FUENTE (en tube) chez ALBIN MICHEL, 55 francs.

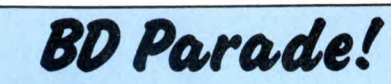

JULIUS ET ROMEA SAISON DES AMOURS LES YEUX DE TANATLOC DOCTEUR VENTOUSE 2 LE LOURD PASSE DE LAGAFFE SAMBRE VENT DU SOIR EXECUTIVE WOMAN<br>QUEQUETTE BLUES PART TRI<br>LES ENTRETIENS SADOUL-FRANQUIN<br>LA MAISON DOREE DE SAMARKAND FM COMICS AND STORIES<br>LE BOUT DE LA PISTE

- LE BOUT DE LA PISTE<br>LE GENIE DU SIECLE<br>FUCK FLY AND BOMB<br>TOUTES LES LARMES DE L'ENFER<br>LA BANDE A RENAUD<br>DANS L'OMBRE DU SOLEIL<br>LES MUTANTS DE XANAIA<br>CAPTIFS DU CHAOS HISTOIRES D'OS LE ROI BORGNE KOGARATSU NOBLESSE DEPRAVEE LE POIGNARD D'ISTAMBOUL RETOUR
- HERMANN<br>Reiser<br>Rosinski/van Hamme<br>Bretecher FRANQUIN YSLAIRE BALAC BINET<br>VEYRON BARU<br>SADOUL PRATT ZENTNERIPELLEJERO DARROW CHARLIER GIRAUD FRANC MAX OUIN VANCEIVAN HAMME COLLECTIF WILSON ROSINSKI DUCHATEAU CEPPI CAUVIN/HARDY<br>ARNO JODOROWSKI<br>MICHETZ BOSSE<br>MAGNUS ZENTNERIPELLEJERO BERNET ABULI

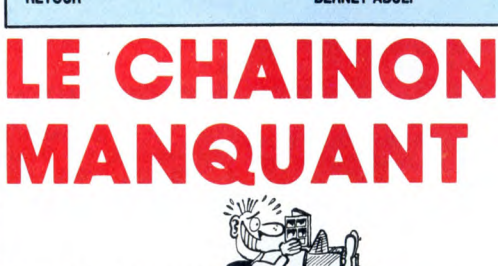

Ben voilà, les collectionneux vont pouvoir enfin glisser un album de Gaston entre le R4 et le 6 : ça fai-sait près de vingt ans qu'on l'atten-dait. Ça faisait crade, quand même. dant variant during the control of the control of the control of the control of the control of the control of the control of the control of the control of the control of the control of the control of the control of the con le chat, la souris et le poisson rouge, ensemble. On a même droit aux publicités qu'avait faites Franquin pour l'orangeade Piedboeuf (c'est pas du pipeau, ça a vraiment existé en Belgique). Je vous raconte le der-<br>nier, par plaisir : Gaston est en train sir : Gaston est en train mpter un gros tas de pognon,

Fantasio arrive : "Ohoo ! Vous avez hérité, Gaston ? Non, j'ai fait de la publicité pour Orange Piedboeuf et je viens de recevoir mes sous ! Je vais enfin réaliser le rêve de ma vie !"

ABSOLUMENT

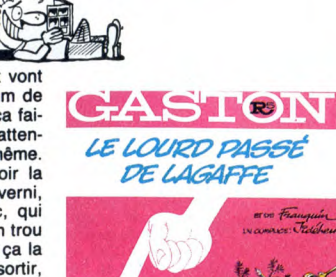

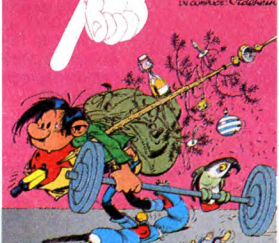

Et y a des tas de coursiers qui arrivent en portant des caisses d'oran-geade Piedboeuf. Génial, hein ? A mon avis, Franquin est le premier à avoir fait de la pub en parlant de la pub. En tout cas, l'album R5, il est carrément indispensable

LE LOURD PASSE DE LAGAFFE de FRANQUIN chez DUPUIS, 37 balles.

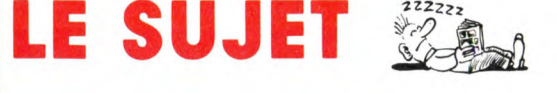

SUID SE TROMA DE CARRE DE CARRE DE CARRE DE CARRE DE CARRE DE CARRE DE CARRE DE CARRE DE CARRE DE CARRE DE CARRE DE CARRE DE CARRE DE CARRE DE CARRE DE CARRE DE CARRE DE CARRE DE CARRE DE CARRE DE CARRE DE CARRE DE CARRE D Disons que ça se passe dans un pays de légendes où les loups cau-sent à leurs copains. En l'occur-rence, le copain, c'est Tetfol. Un de ses loups se fait capturer par les gardes d'une reine qui veut, par cet habile stratagème, faire venir Tetfol à elle. II y va donc pour récupérer son loup et elle lui dit qu'il ne sera libéré que si Tetfol va lui chercher la pierre des certitudes qui est cachée dans un labyrinthe, qui luimême est dans le pays des nains bleus qui sont de cruels et sangui-naires petits personnages, qui devrait lui permettre d'être mai-tresse du monde (la pierre, à la reine), dans lequel sont morts tous les combattants qu'elle a envoyés là auparavant (le labyrinthe, la reine). Il accepte le marché et part sur l'heure la quérir (Tetfol, la pierre). Heureusement pour lui, ça ne va pas aller sans mal, sinon il ne ferait plus que 6 pages au lieu de 48 (le lecteur, l'album). C'est gen-tillet, ça casse pas des briques, c'est pas nul non plus. Une certitude :

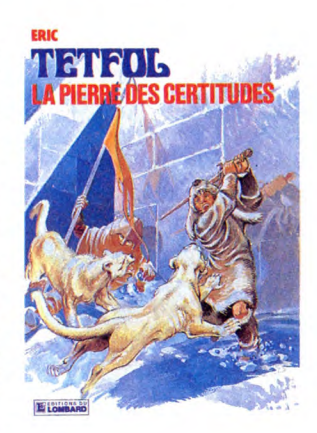

c'est moyen.

LA PIERRE DES CERTITUDES d'ERIC chez LOMBARD, 35 d'ERIC<br>francs.

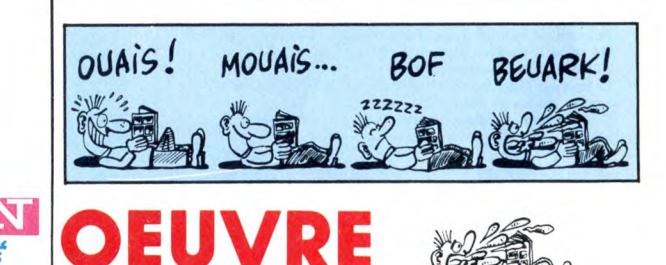

Voilà un Derib. Ça me panique, les Derib, parce que j'ai jamais rien à en dire. Je trouve ça nul parce que c'est dessiné grossièrement, parce<br>que c'est bourré de clichés - touque c'est bourré de clichés<br>jours les mêmes, d'ailleurs jours les mêmes, d'ailleurs - bien-pensants, genre comme y a eu pen-dant longtemps des gens qui

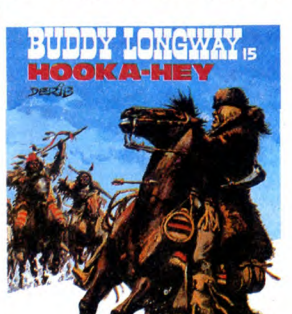

croyaient que tous les indiens étaient méchants je vais prendre le contre-pied. Un contre-pied ça va,<br>dégâts. D'ailleurs, en lisant cet<br>dégâts. D'ailleurs, en lisant cet<br>album, je prends mon contre-pied.<br>Je suis très fier de ma vanne, là, je<br>vous signale. Parce qu'elle est au<br>moins meille les méandres de la nullité

HOOKA HEY de DERIB chez LOM-BARD, 35 balles.

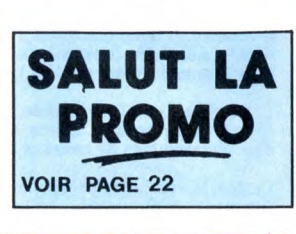

# PHIPHIYE

On compare Baru à qui on veut moi, de temps en temps, j'ai l'impression de retrouver Gerald Scarfe, le type qui avait fait les des-<br>sins animés et la pochette de "The Wall" (des Flink Poyd, pour ceux qui seraient pas au jus). Surtout quand il dessine des personnages qui se fendent la gueule : ils rient toujours méchamment, avec de la haine qui dégouline bien de partout. Bon, troi-sième partie de cette héroique saga, "Quéquette Blues", qui nous compte un réveillon banal dans l'est de la France il y a 25 ans. Enfin, banal... Disons habituel. Il y a le nar-rateur (Baru, je crois) at une bande de copains, sept ou huit. Unique<br>but : baiser. Faut dire qu'à l'époque,<br>je vous fais une petite leçon d'his-<br>toire, y avait ni la pilule ni les cours<br>d'éducation sexuelle. Alors tirer un<br>coup, c'était loin d'être évident. Remarquez, y avait pas encore le sida, heureusement. Sinon, ç'aurait pas été seulement difficile, mais car-rément impossible. Bon, me direzvous, y avait toujours la solution des putes, non ? Non, oar ces mômes étaient fils de mineurs (de fond, pas de moins de vingt-et-un balais - car, à l'époque, la majorité était à 21 ans. Non, je dis ça pour que vous vous rendiez bien compte à quel point c'était différent. On a du mal à s'imaginer, maintenant) et ils<br>n'avaient pas un radis. Ne restait plus qu'une soluce : se trouver une vieille mémère dérangée par son démon de midi. Tiens, plus ça va, plus j'ai tendance

à considérer que Baru est un des

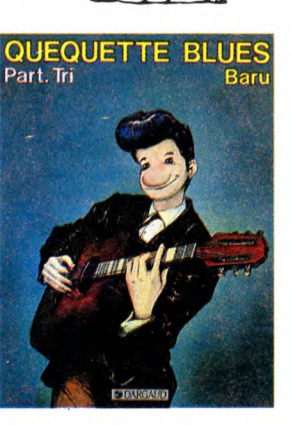

W. BAD

auteurs français de tout premier plan. Je le mettrais volontiers dans les dix premiers, en tout cas. C'est dire à quel point ce qu'il fait est bien. Attention, hein, le "part tri" du titre, c'est pas de l'alsacien, c'est de l'anglais at ça veut bien dire que c'est le troisième tome. Et comme ça se trouve en même temps être le dernier, vous pouvez acquérir les trois en même temps, bande de veinards. Quand je pense que je me fais chier à les lire les uns après les autres avec six mois de différence juste pour vous en parler, merde, ça me fout les boules. En tout cas, si vous baisez pas le premier de l'an, lisez la série, ça remplace à l'aise.

OUEOUETTE BLUES PART TRI de **BARU chez DARGAUD, 42 ball** 

entier arrive de sousselling arrive le nom commence par C-C et finit<br>par A-A) veut s'approprier le mono-<br>pole des boissons dans le monde<br>entier. Bourbon Thret arrive là-

21

ont colorié chacun une planche, et c'est fou à quel point la planche colorié par Boucq ressemble à du

Avant de causer de ce bouquin, faut dedans comme un cheveu sur la<br>expliquer brièvement comment a soupe pour rétablir l'ordre et l'éga-<br>commencé Darrow, son auteur. Il a lité. Enfin, si on veut. Son ordre et<br>travaillé avec des dessins animés genre Spider- l'album est absolument superbe, man et Hulk. Oui, c'étaient des mer- très grand format, avec deux pos-

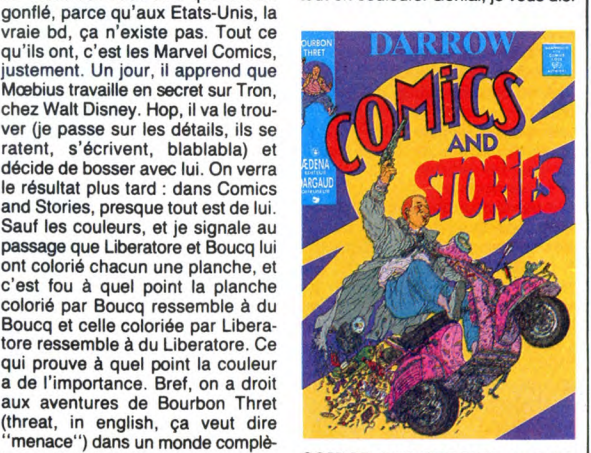

tement futuriste. Pour vous résumer<br>
tement futuriste. Pour vous résumer<br>
l'histoire, disons qu'une grande ROW chez AEDENA, 120 balles,<br>
marque de boisson gazeuse (dont c'est cher mais c'est complète-<br>
le nom commence par l'histoire, disons qu'une grande **ROW chez AEDENA**, 120 balles, marque de boisson gazeuse (dont c'est cher mais c'est complète-<br>le nom commence par C-C et finit ment justifié et en plus je viens de<br>par A-A) veut s'appropri

des innommables, je sais. Enfin, ters - c'est pas des posters, c'est faut bien bouffer. Le soir, en rentrant des cases trop grandes pour tenir chez lui, il faisait de la bande des- sur deux pages alors ils ont fait des sinée. De la vraie, presque comme pages géantes qui se replient - at du Moebius. Faut dire que c'était tout en couleurs. Génial, je vous dis.

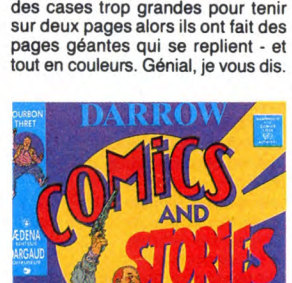

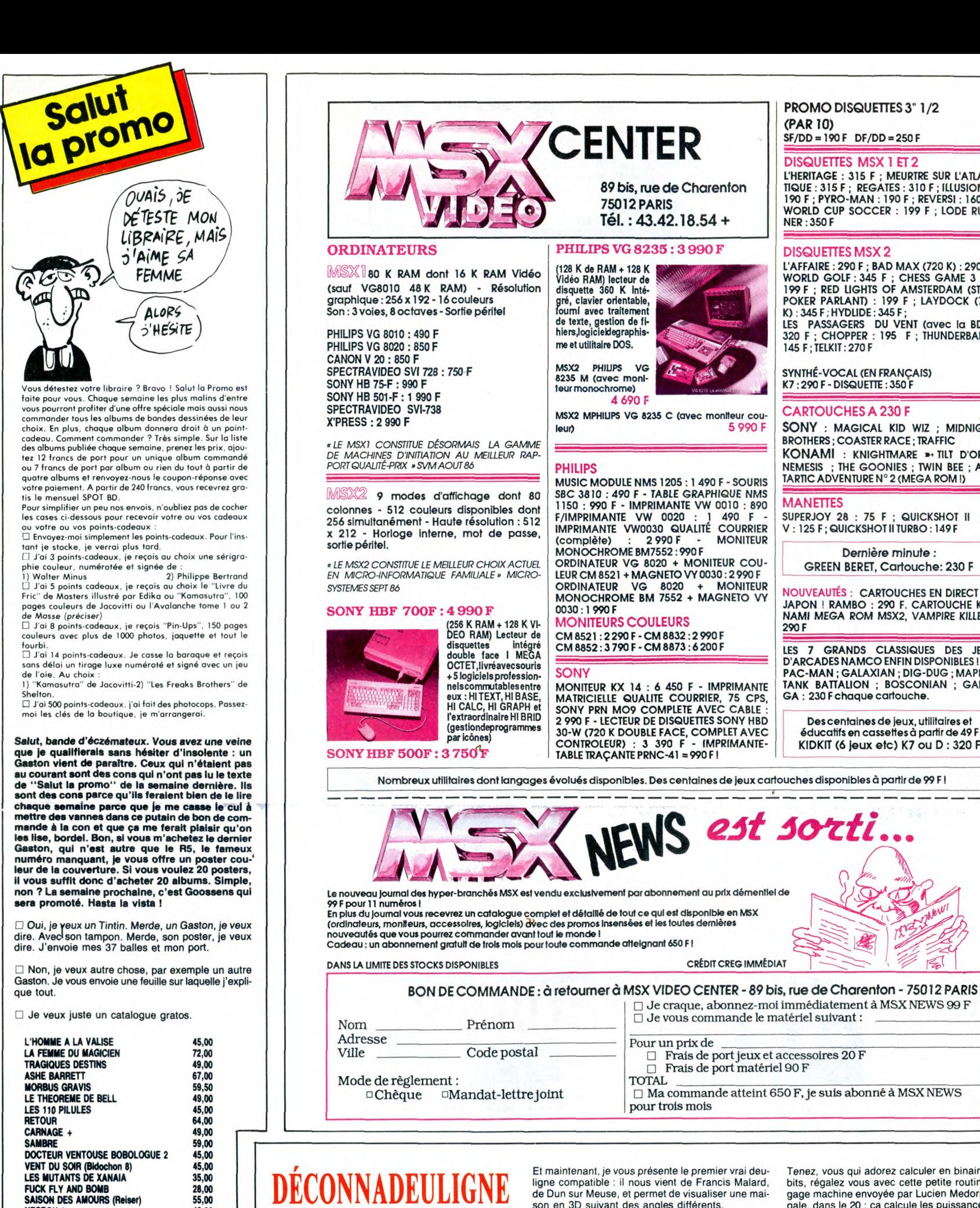

DECONNADEULIGNE

Z'avez vu ? J'continue la série des titres à Carali (HHHHebdo 161). Et j'suis pas prêt d'arrêter.<br>Autre chose : le sieur Bafris Chobre, auteur du souc<br>palsembleur Ocir, est un con. **Eh, du gland, mon** 

nom, c'est SEPTH !<br>Enfin, ie vous signale Enfin, je vous signale que les silignes (HHHHebdo 162), ça commence dans quinze jours. Qu'on se le dise !

Pour célébrer le retour parmi nous de l'Apple, je vous

laisse découvrir l'humour ravageur de Laurent Bourgès, de St Ismier, près de Grenoble, France, Europe,<br>Terre, Voie Lactée, Univers.<br>Le dièse de la ligne 1 est à remplacer par un livre<br>Le dièse de la ligne 1 est à remplacer

### Listing Apple.

 $\blacksquare$ 

FUCK FLY AND BOMB<br>SAISON DES AMOURS (Reiser)

SAISON DES AMOURS (Reiser) 55,00<br>NECRON 1 (FEMMES ARAIGNEES) 42,00<br>NECRON 2 (FEMMES ARAIGNEES) 49,00<br>NECRON 3 (NOBLESSE DEPRAYEE) 49,00<br>DANS L'OMBRE DU SOLEIL (dédicacé) 39,00<br>DANS L'OMBRE DU SOLEIL (dédicacé) 39,00<br>LE ROI

LE ROI BORGNE<br>
LE ROI BORGNE<br>
LE RETOUR DE MISTER X<br>
LE RETOUR DE MISTER X<br>
LA MAISON DOREE DE SAMARKAND<br>
LES YEUX DE TANATLOC<br>
TOUTES LES LARMES DE L'ENFER<br>
19,500<br>
PASTICHES ECOLE ADULTE<br>
19,500<br>
PASTICHES D'OS<br>
PANTONRE

FM 58,00 HISTOIRES D'OS 37,00 JUUUS ET ROMEA 39,00 LE REQUIN JAUNE 37,00

HOOKA HEY<br>LA PIERRE DES CERTITUDES 35,00<br>LA SIBERIENNE<br>COMICS AND STORIES<br>QUEQUETTE BLUES PART TRI 42,00<br>LE LOURD PASSE DE LAGAFFE 37,00

p... ....................• ■ Code postal + Ville :............................................ ■ ■ Envoyez ce bon à : IMPRESSION 3 impasse du ■ ■ Colombier 95230 SOISY.

■ Nom .. ...... ■ Prénom ... .. .. ... . ...

M ■ Adresse ...... .... .. <sup>O</sup> ■ .......................\_.......................\_........................ ■ 0 POKE 768,32: POKE 769,240: POKE<br>770,253: POKE 771,169: POKE 772,13<br>6: POKE 773,32: POKE 774,240: POKE | 775,253: POKE 776,76: POKE 777,24<br>8: POKE 778,253: POKE 54,0: POKE 5<br>5,3: CALL 1002: HOME: VTAB 24: POK<br>E 33.30: LIST: PRINT SPC(130);<br>1 CALL -756: PRINT PRINT "PR#0":<br>END :REM "10 PRINT "GAGA": GOTO 10

Et maintenant, je vous présente le premier vrai deu-ligne compatible : il nous vient de Francis Malard, de Dun sur Meuse, et permet de visualiser une maison en 3D suivant des angles différents.

TOTAL

#### Listing MSX et Thomson.

1 DIMX(14), Y(14), Z(14): INPUTA: E=128: F<br>= 95: A=A#3. 14159/180: D=100: C=CDS(A): S=<br>SIN(A): FORI=1T014: READX(I), Y(I), Z(I):<br>X=X(I): X(I)=X\*C-Z(I)\*S: Z(I)=X\*S+Z(I)\*<br>C: W=D+Z(I): X(I)=X+C-Z(I)\*D/W: Y(I)=Y(I)\*D/<br>W: NEXT:  $1, 2, 2, 3, 3, 4, 4, 1, 5, 6, 6, 7, 7, 8, 8, 5, 1, 5, 2, 6, 3, 7, 4, 8, 9, 10, 11, 14, 14, 13, 12, 13, 4,$ 2,6,3,7,4,8,9,10,11,14,14,13,12,<br>9,3,9,8,10,7,10:A\$=INFUT\$(1):RUN

Ça vous dirait de connaitre la place restant libre en mémoire pour vos programmes ? Pas de problème,<br>tapez ce deuligne de Dominique Guilloy de la<br>Garennes-Colombes, puis faites RUN.

### Listing Spectrum

1 REM connaitre la place libre<br>e dr memoire.<br>2 pATA 33,0,0,57,237,75,101,9<br>2,237,66,68,77,201; FOR a=32000<br>TO 32012: READ C: POKE a,c: NEXT<br>a: CLEAR 31999: PRINT USR 32000

Tenez, vous qui adorez calculer en binaire sur 128<br>bits, régalez vous avec cette petite routine en langage machine envoyée par Lucien Medori, de Ben-<br>gale, dans le 20 : ça calcule les puissance de deux<br>en des temps records secondes !).

#### Listing Amstrad.

❑ Je craque, abonnez-moi immédiatement à MSX NEWS 99 F

❑ Ma commande atteint 650 F, je suis abonné à MSX NEWS

❑ Je vous commande le matériel suivant:

❑ Frais de port matériel 90 F

❑ Frais de port jeux et accessoires 20 F

1 a\$="F3114630210000E5232246300600<br>214530237E87800600FE64380BD664E506

01ED52E138011377A7E5ED52E138E3E123<br>ESD5ED584230ED52D138D3ED534430E1FB<br>C9":MEMORY %3000:FOR i=0 TO 65:POK<br>E %3000+1:VAL("%"+MID\$(a\$,2%i+1,2)<br>):NEXT<br>42.P-INT(P/256)%256:POKE %3043,INT<br>42.P-INT(P/256)%256:POKE %3043,INT<br>(P/25

# J'espère quand même que les silignes feront preuve<br>*de plus d'originalité que les deulignes, parce que bon,*<br>je voudrais pas dire, mais... Bon.<br>Bon, ben, ciao les mecs. On se retrouve la semaine<br>prochaine, même endroit, mê

Septh.

(PAR 10) SF/DD=190F DF/DD=250F DISQUETTES MSX 1 ET 2

PROMO DISQUETTES 3" 1/2

## L'HERITAGE : 315 F ; MEURTRE SUR L'ATLAN-TIQUE : 315 F ; REGATES : 310 F ; ILLUSIONS: 190 F ; PYRO-MAN : 190 F ; REVERSI : 160F; WORLD CUP SOCCER : 199 F ; LODE RUN-

### DISQUETTES MSX 2

NER :350 F

L'AFFAIRE : 290 F ; BAD MAX (720 K) : 290 F ;<br>WORLD GOLF : 345 F ; CHESS GAME 3 D :<br>199 F ; RED LIGHTS OF AMSTERDAM (STRIP<br>POKER PARLANT) : 199 F ; LAYDOCK (720<br>K) : 345 F ;HYDLIDE : 345 F ;<br>320 F ; CHOPPER : 195 F ; THUND

SYNTHE-VOCAL (EN FRANÇAIS)<br>K7 : 290 F - DISQUETTE : 350 F

#### CARTOUCHES A 230 F

SONY : MAGICAL KID WIZ ; MIDNIGHT BROTHERS ; COASTER RACE ; TRAFFIC KONAMI : knightmare » tilt d'or ! ;<br>nemesis ; the goonies ; twin bee ; an-TARTIC ADVENTURE N° 2 (MEGA ROM!)

#### **MANETTES**

SUPERJOY 28 : 75 F ; QUICKSHOT II ou V : 125 F; QUICKSHOT II TURBO :149 F

#### Dernière minute: GREEN BERET, Cartouche: 230 F

NOUVEAUTÉS : CARTOUCHES EN DIRECT DU JAPON ! RAMBO : 290 F. CARTOUCHE KO-NAMI MEGA ROM MSX2, VAMPIRE KILLER: 290 F

LES 7 GRANDS CLASSIQUES DES JEUX<br>D'ARCADES NAMCO ENFIN DISPONIBLES !<br>PAC-MAN ; GALAXIAN ; DIG-DUG ; MAPPY ;<br>TANK BATTALION ; BOSCONIAN ; GALA-<br>GA : 230 Fchaque cartouche.

Des centaines de jeux, utilitaires et éducatifs en cassettes à partir de 49 F KIDKIT (6 jeux etc) K7 ou D : 320 F

Nombreux utilitaires dont langages évolués disponibles. Des centaines de Jeux car ouches disponibles à partir de 99 F **I** 

4 690

Tél.: 43.42.18.54 +

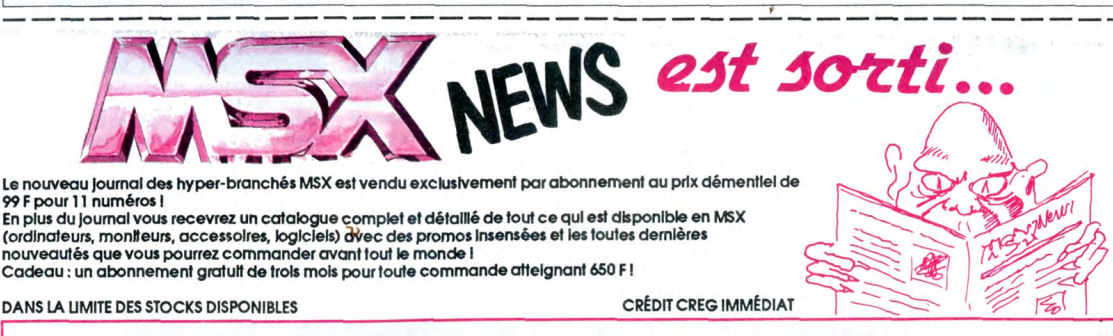

Pour un prix de

pour trois mois

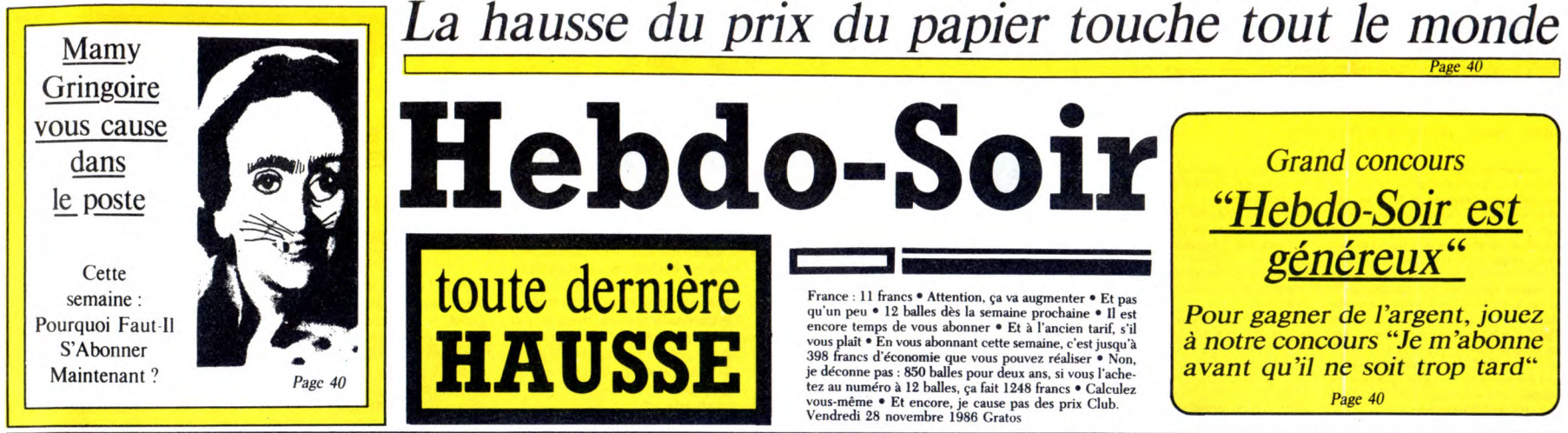

Une brutale hausse de tous les composantes du journal va changer bien des choses

# Malgré la pression populaire, le journal va augmenter : PLUS QU'UNE SEMAINE !

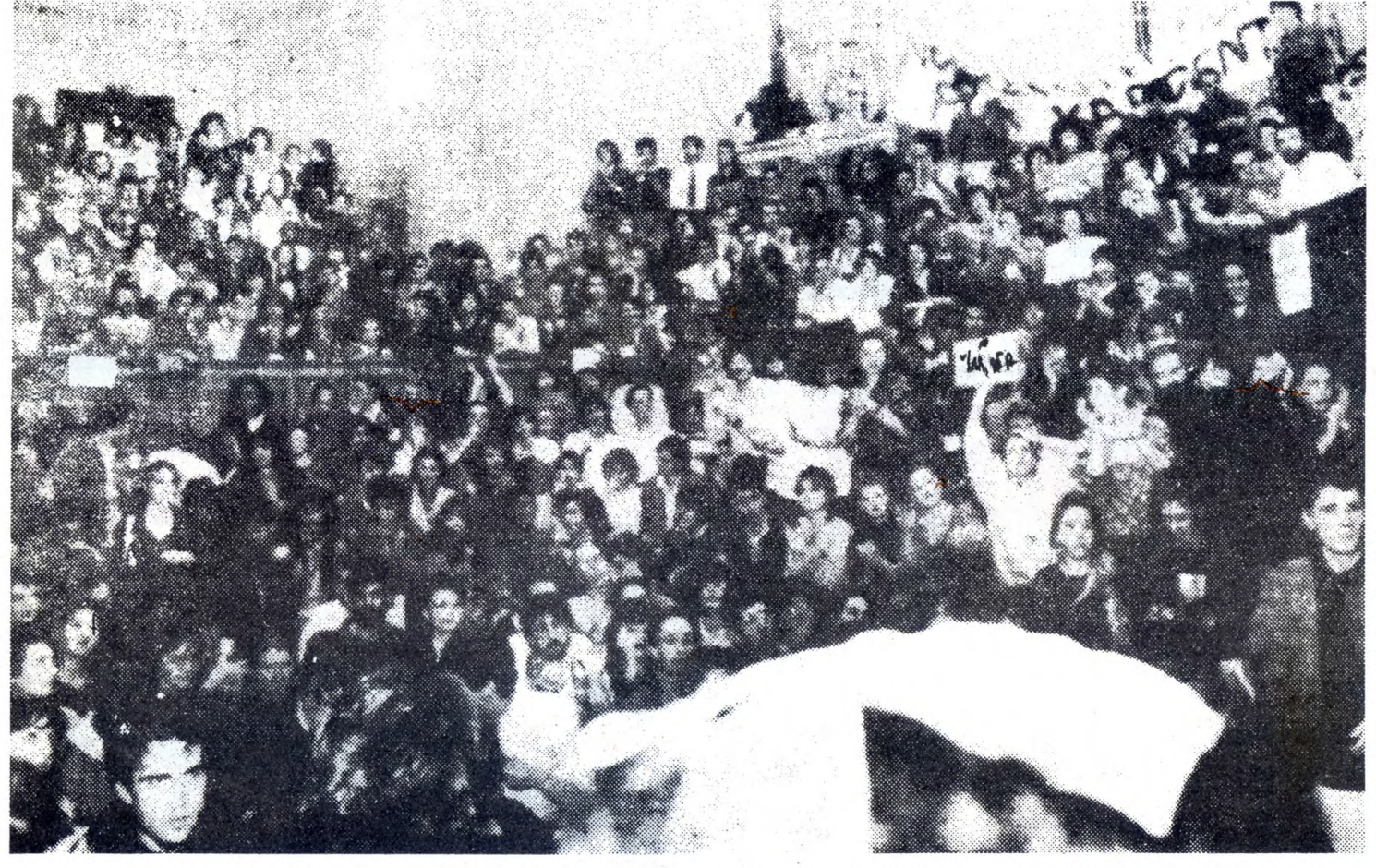

Une monstrueuse manifestation a bloqué aujourd'hui pendant plus de cinq heures les Champs-Elysées. La colonne des manifestants s'étendait jusqu'à Châtelet (on distingue, au troisième rang, Sté-<br>phane Schreiber qui au lieu

PROFECTURE DE PELICE

## Ceccaldi: "Je ne cèderai pas"

d'Hebdogiciel. Elles ont défilé de l'in - tervention des flics dans les phone est resté obstinément<br>Châlons-sur-Marne à Chartres en manifs", les slogans ont fusé pen- occupé. On sait que les nouveaux

## L'ARTICLE DE CLAUDE CONTENT

n l'attendait depuis le<br>16 mars, c'est désor-<br>mais officiel : l'HHH-<br>Hebdo augmente. Pour

niveau du budget. D'éminents | ses langues qui s'agitaient depuis | payait le papier, l'imprimeur,<br>financiers (parmi lesquels le célé- | le 16 mars ! | le le vois | le l'équipe, les NMPP et le whisky.

Ter après-midi s'est | Elysées, causant de monstrueux | au total, cette manifestation. Pen-<br>déroulée à Paris une somme le enfonctiellages. De "Non - à la dant ce temps, nos envoyés spé-<br>de trois millions de presonnes | 11,

Passant par Paris et les Champs-I dant les neuf heures qu'aura duré, l'arifs s'étalent comme suit : 12<br>
frans par numée, 0.980 pour un an, 250 pour un an, 250 pour les neufs de pour aux ans, 490 pour<br> **E'ARTICLE DE CLAUDE** 

n l'attendait depuis le 1 bre Georges Barbot, boucher à depuis le regrettable incident du<br>16 mars, c'est désor : Pontaucombau) ont estiméque <br>mais officiel : l'HHH- cette augmentation permettra à ler, que ce soit en public extrains acarraties, c'est le signe ment les tentures qui one dependent de de peur que ses propos ne<br>
d'une dégradation, d'une dépré-<br>
d'une dégradation, d'une dépré-<br>
d'une dépré-<br>
d'une dépré-<br>
d'une dépré-<br>
les tableaux

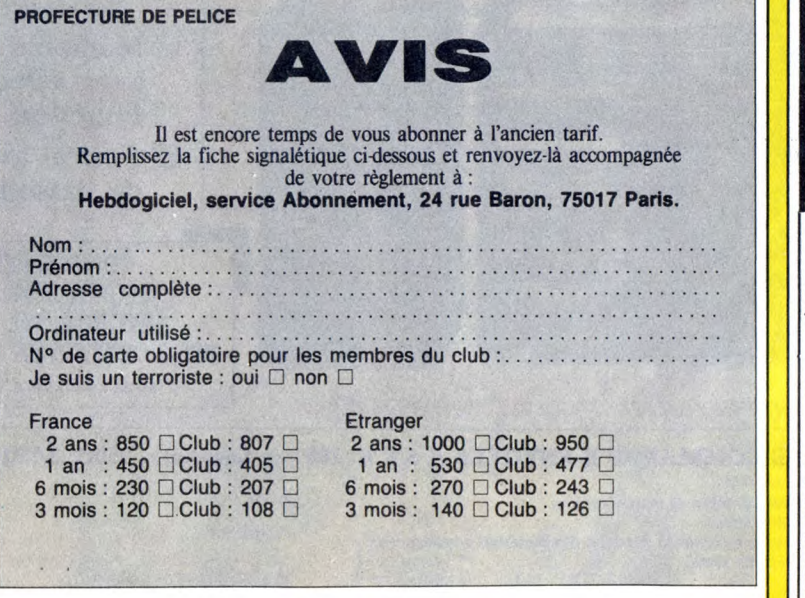

C'est le bulletin qui permet de s'abonner à l'ancien tarif pendant encore une semaine. Il était distribué<br>par la police lors de la manifestation d'hier, en vue de calmer la foule : peine perdue. C'est pourtant<br>le seul espo

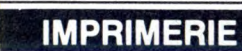

Les nouveaux tarifs inquiètent la profession *Page 40* 

Le prix augmente demain. Les rédacteurs en chef s'interrogent *Page 40* 

## TELEVISION

Le nouveau magazine d'A2, "Pourquoi", est consacré ce soir aux augmentations de prix. L'invité, Gérard Ceccaldi, se désiste *Page 40* 

> **SMIC** le Salaire Minimum

Interprofessionnel de ces Crétins de journaleux grimpe encore. Les conséquences Page 40

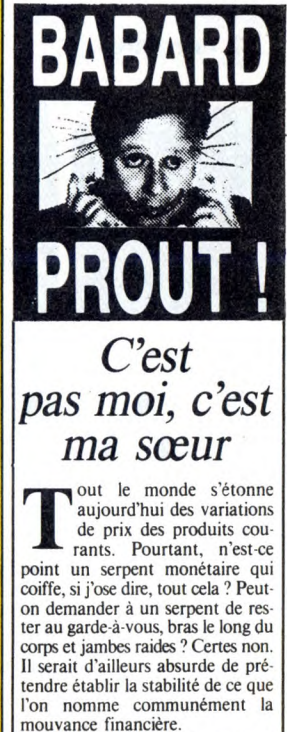

Suite de cet article très drôle et bourré de finesse en page 40

### **DEUX SUPER-CONCOURS PERMAMENTS**

**Votre programme, non content de vous rapporter 7.000 francs par page publiée, peut vous rapporter 20.000 francs chaque mois ou un voyage en Californie** 

**BON DE PARTICIPATION** 

déclare être l'auteur de ce programme qui n'est ni une imitation ni une<br>copie d'un programme existant. Ce programme reste ma propriété et<br>j'autorise HEBDOGICIEL à le publier. La rémunération pour les pages.<br>publiées sera d

Le programme doit être expédié sur support magnétique (cassette ou disquette) accompagné d'un descriptif détaillé du matériel utilisé,<br>d'une notice d'utilisation du programme. Les supports des program-<br>mes publiés sont conservés, n'oubliez donc pas d'en faire une copie.

Profession

**pour deux, chaque trimestre.**<br>
Un concours de plus! quette accompagné d'un bon de participation<br>
Rien de bien original dans cette formule, découpé dans HEBDOGICIEL constitue l'acté<br>
pourtant nous essayons de feire quelque Un concours de plus !<br>
quette accompagné d'un bon de participation<br> **Rien de bien original dans cette formule,** découpé des artiféDOGICIEL constitue l'acté<br> **couper premenent tous organisons un con-** ART.3 : La rédaction

**bmmo and a commo chance I** règlement.<br>**Bonne chance I** règlement

Prénom

Nom

Age<br>Adresse N telephone Nom du programme Nom du matériel utilise

Signature obligatoire

Signature des parents pour les mineurs).

Regiement :<br>ART.1 : HEBDOGICIEL organise de façon men-<br>suelle et trimestrielle un concours doté de prix<br>récompensant le meilleur programme du mois suelle et trimestrielle un concours doté de prix **Sera déclaré gagnant le programme qui aura**<br>récompensant le meilleur programme du mois **obtenu le plus fort pourcentage de vote par**<br>et du trimestre.

**ART. 2 . Ce concours est ouvert à lout auteur de programmer à la totalité des programmers d'ART. 2 . Ce concours est ouvert à lout auteur de pour un même ordinateur.**<br>Depriciel quel que soit le matériel sur lequel il est logiciel quel que soit le matériel sur lequel il est<br>réalisé. L'envoi d'un logiciel en cassette ou dis-

**DOGICIEL n'intervenent que dens le choix** sera remis au plus tard un mois après la clôture<br> **NAUX et FRANÇAIS. Si votre programme** ART.6 : Le prix alloué pour le concours trimes-<br>
n'est pas tout à dieu point, un de nos sp

Reglement : **HEBDOGICIEL : 24 rue Baron 75017 PARIS.** 

logiciel quel que soit le matériel sur lequel il est Ainsi, pas de favoritisme pour les ordinateurs

# **ENTREE FRACASSANTE DE PASCAL TOURAIN A HEBDOGICIEL**

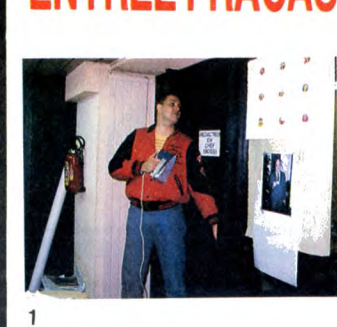

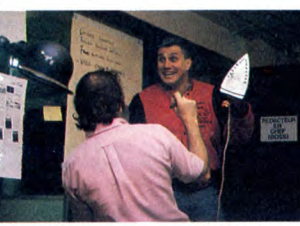

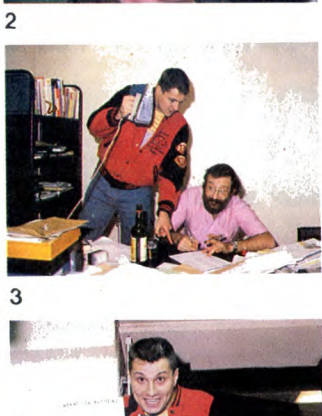

## plus proches collaborateurs) (1). Brandissant son fer, il fait irrup-(4). LECTEURS, LECTRICES, ABONNES, ABONNEES,

**EMPRUNTEURS, EMPRUNTEUSES,** 

LE FIL DES EVENEMENTS

**IL OBTIENT DU REDACTEUR EN CHEF UN QUART DE PAGE DANS VOTRE HEBDOMADAIRE PREFERE !** 

**SOUS LA MENACE D'UN FER A REPASSER,** 

Pascal Tourain vient de s'introduire dans les locaux d'Hebdogiciel. Il entrouve la porte du bureau du rédacteur en chef et constate sa présence ("C'est rare, t'as eu du bol", devait lui confier par la suite un de ses

**PASCAL 'OURAIN 'OUS PARLE** 

Gérard Ceccaldi, encore sous le choc, nous déclare : "II est très fort, il connaissait ma phobie héréditaire et proverbiale du fer à repasser. Il serait venu avec un aspirateur, je lui foutais à travers la gueule, mais là, j'ai rien pu faire, j'étais comme paralysé... Chapeau, Pascal Tourain, mais gaffe, je n'ai pas dit mon dernier mot".

beaucoup-sans-encore-te-<br>connaître-vraiment ?" J'v connaître-vraiment ?" J'y réponds immédiatement en vous offrant gratuitement ma fiche signalét

tion dans la pièce; Gérard Ceccaldi dont le sang s'est glacé ins-tantanément dans ses veines liche deux mots dérisoires et pathétiques : MER - DE (2). Sous la menace et tremblant de peur,

il s'exécute et signe le contrat d'engagement que Pascal Tou-rain avait préparé d'avance, sûr de sa réussite (3). Ce dernier, fou de joie, exhibe le précieux par-chemin en embrassant son fer.

Une belle aventure commence

### **PASCAL TOURAIN**  \* Le brame du billet de 500 Frs le soir au fond des boisé la période du rut. \* Le dernier journal présenté par Joseph Poli suivi de "C'est à lire" par Luce Perrot. Je déteste : Nom : TOURAIN<br>Prénoms : Pascal, Louis, Aimé<br>Date de naissance :<br>13/01/1957<br>Lieu : Clermont-sur-Oise,<br>Oise. Domicile actuel : 4ème face,

\* La préhistoire, période très<br>dure (sans ASSEDIC !) où le<br>plus petit dinosaure qui pétait<br>faisait plus de dégâts que<br>Tchernobyl et Bâle réunis.<br>Tchernobyl et Bâle réunis.<br>ne chante pas en trançais.<br>\* Les cons qui en ont

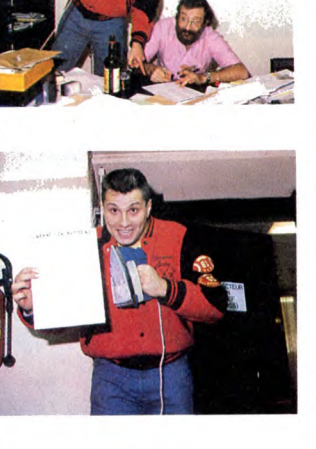

4

# **•• COMPACT DISC LASER SEH**

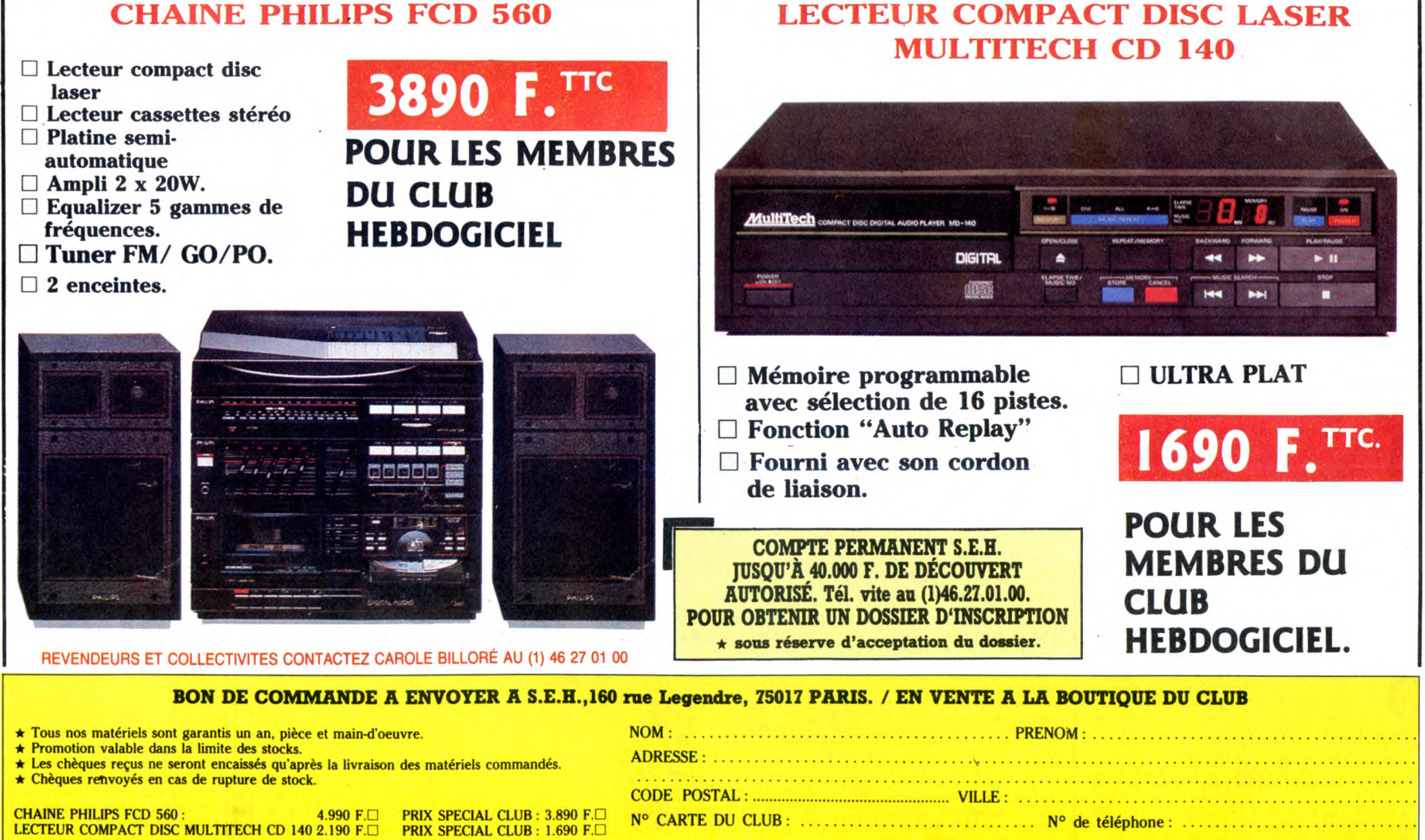

Expédition par transporteur : 100 F. France métropolitaine. Règlement joint : ❑ Chèque bancaire ❑ CCP

tiel. Une question, j'en suis sûr, vous brûle les doigts et tant qu'on y est les lèvres : "Qui-estu-grand-et-sympathique-Pascal-Tourain-qu'on-aime-déjà-**FICHE SIGNALETIQUE DE** 

# Chers ami(e)s, BONJOUR ! Ça<br>y est, je suis à Hebdogiciel. Ça<br>n'a pas été facile mais j'y suis<br>arrivé (un bon conseil, si vous<br>voulez réussir dans la vie, ne sortez jamais sans fer à repas Elle va être immense, la joie de vousinous retrouver semaine après semaine dans les colonnes de ce journal. On va faire plein de choses tous ensemble : on va se découvrir, on va s'écrire

(surtout vous, parce que moi, j'ai pas que ça à faire), on va beau-coup parler de moi car il y a énormément de choses à dire et sur-tout, on va s'aimer car une vie sans amour, c'est comme un steack-frites sans bœuf ni pom-mes de terre : il manque l'essen-Paris. Physique : Grand et sympathique.<br>Sexe : 22 cm.<br>Lecture préférée : 196 cm<br>(fanzine)<br>J'aime :

\* Les blaireaux qui portent<br>des walkmans et qu'on peut

Loto et pas moi.

Un pour tous, tous Tourain !

Unités Centrales Imprimantes Ecrans Manettes Lecteurs Interfaces

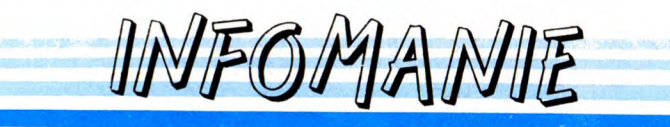

3, rue Perrault, 75001 PARIS Métro Louvre à 15 m Tél. 40 20 01 20 Parking à 20 m

Livres et presse informatique à consulter

Plusieurs centaines de logiciels en essai sur place.

Possibilité de crédit

#### AMSTRAD

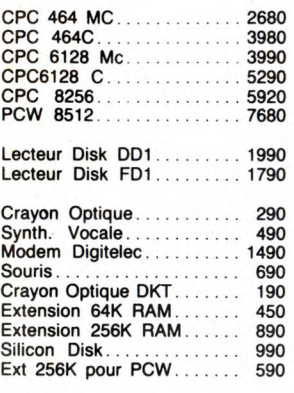

### JEUX

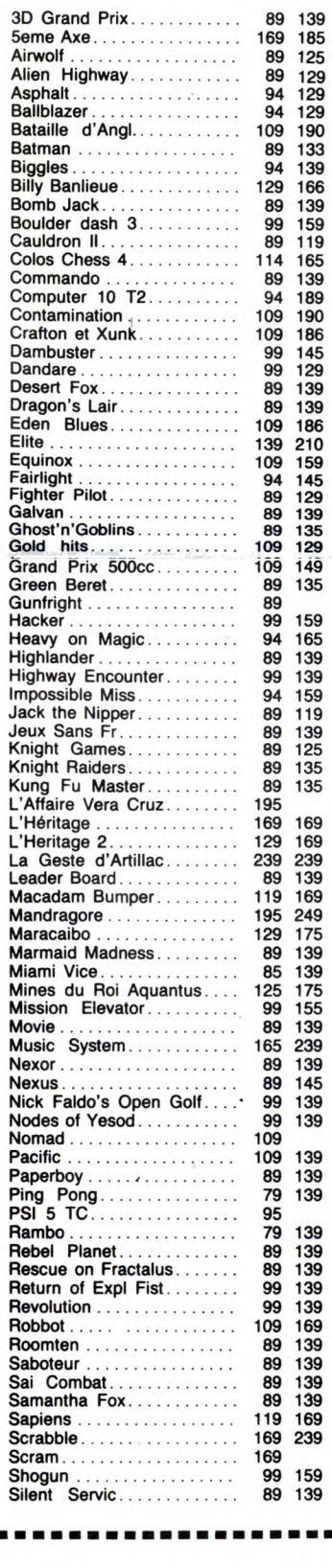

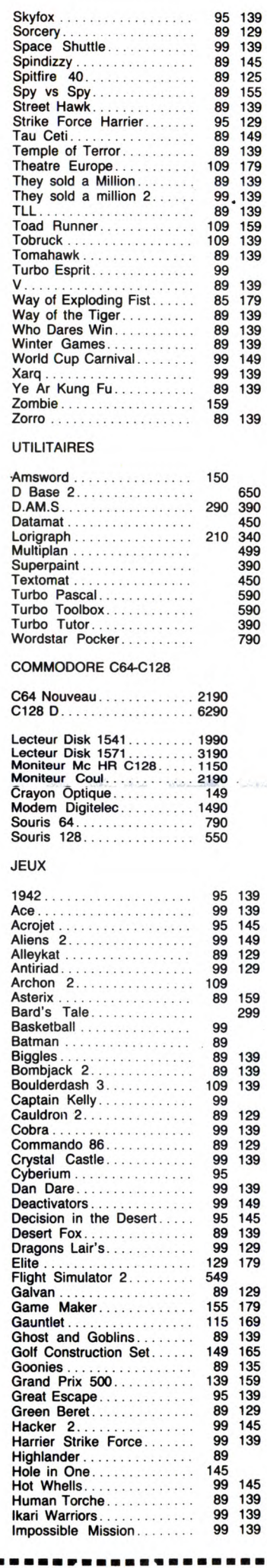

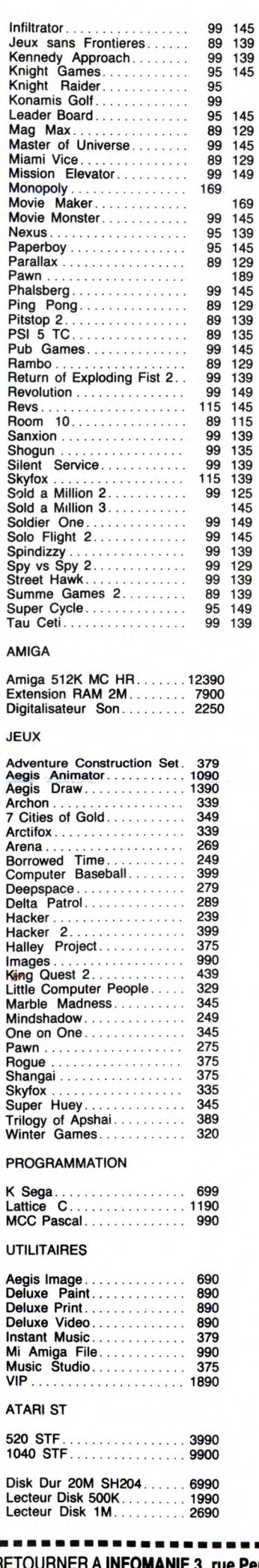

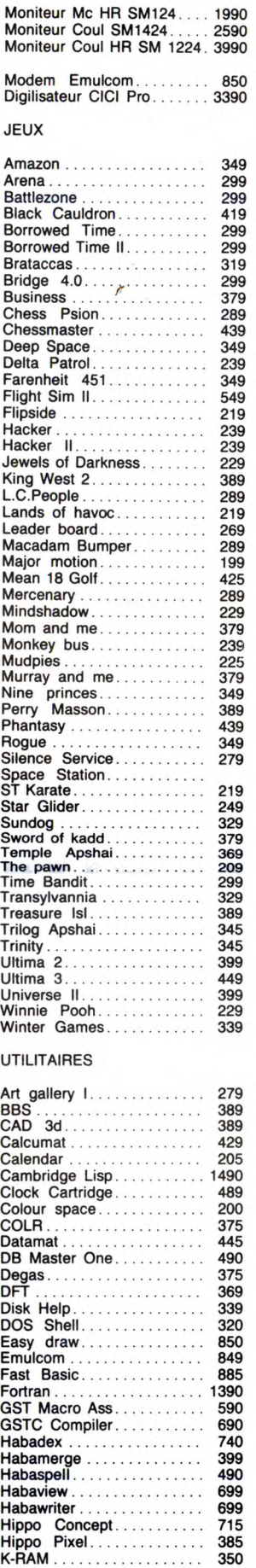

K-Seka .................. 460 K-Spread ................ 455

Kissed .................. 345 L'Expert ................. 1390 Laserbase ............... 990 Lattice C ................ 990 M Copy ................. 189 M-disk .................. 125 Macro Ass ............... 485

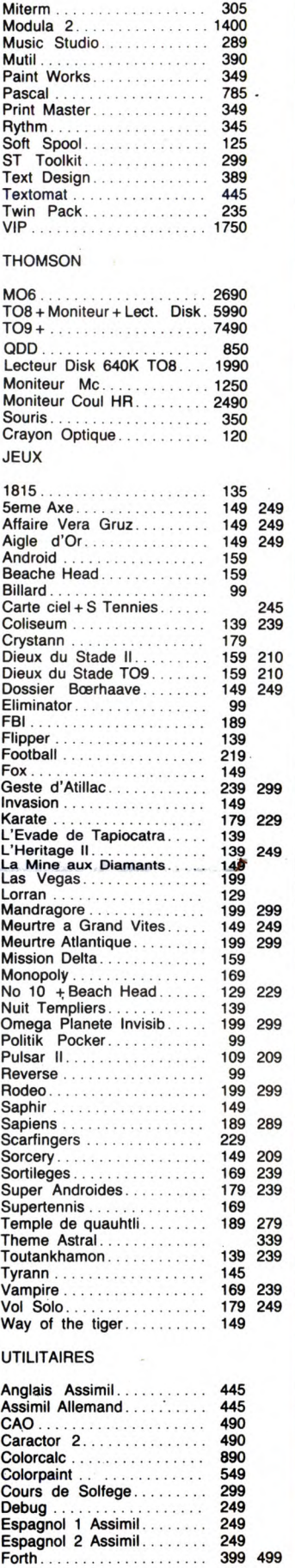

Loritel ................... 599 Minicalc ................. 299 Multicalc ................. 450 Pack Gestion ............. 990 Pascal Base .............. 339 Planning ................. 599 Polyphonie............... 599 Prolog ................... Super Business........... 850

o

Ь

#### ...... BON DE COMMANDE A RETOURNER A INFOMANIE 3, rue Perrault 75001 PARIS

Nom:....................................................................... Prénom :..................................................................... Nom : . . . .<br>Prénom : .<br>Adresse : ............................................................................ Tél. ........................................................................ Machine:.................................................................... Règlement : ❑ Chèque ❑ Mandant lettre ❑ Paiement à réception (en ajoutant 15F pour frais de remboursement. Pour toutes commandes inférieurs à 250 F, participation de 20 F au port. Désignation/Quantité/Prix :...................................................... Total :.......................................................................

# LE TELECHARGEMENT

Pour pouvoir charger les programmes dont au sujet duquel on vous cause sur la première de couverture, il vous faut un minitel, un câble et un logiciel. Pour le minitel, on peut rien pour vous, demandez-le aux PTT. Par contre pour le logiciel et le câble, vous avez les tarifs, là, dessous. Envoyez vos sous.

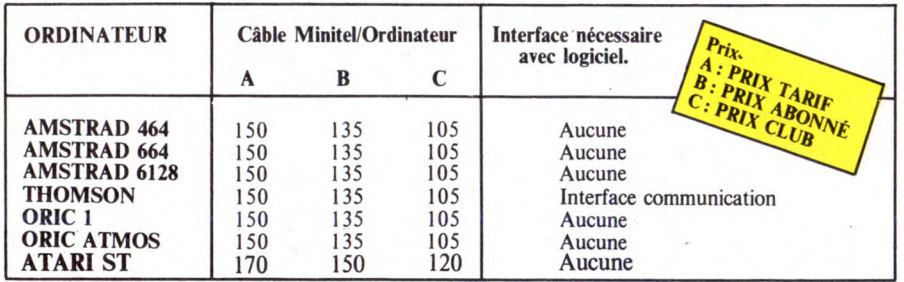

Commodore, Apple, IBM et Mac, c'est le même prix mais il faudra attendre les marrons glacés ou les calendes grecques, pour connaître les interfaces nécessaires. (En langage informatique, ca veut dire qu'on pédale dans la choucroute et qu'on a strictement aucune idée de la date de sortie des câbles pour ces bécanes).

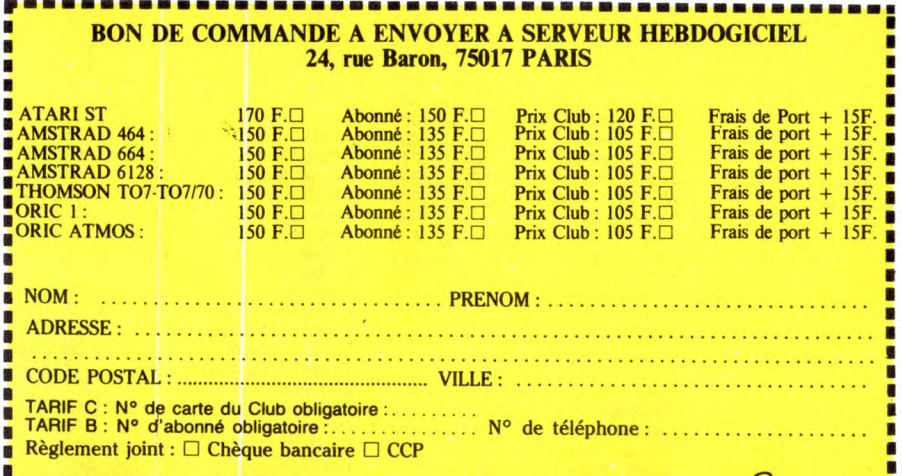

------------------------

# 21 FRANCS LA PLACE DE CINOCHE POUR LES MEMBRES DU CLUB HEBDOGICIEL!

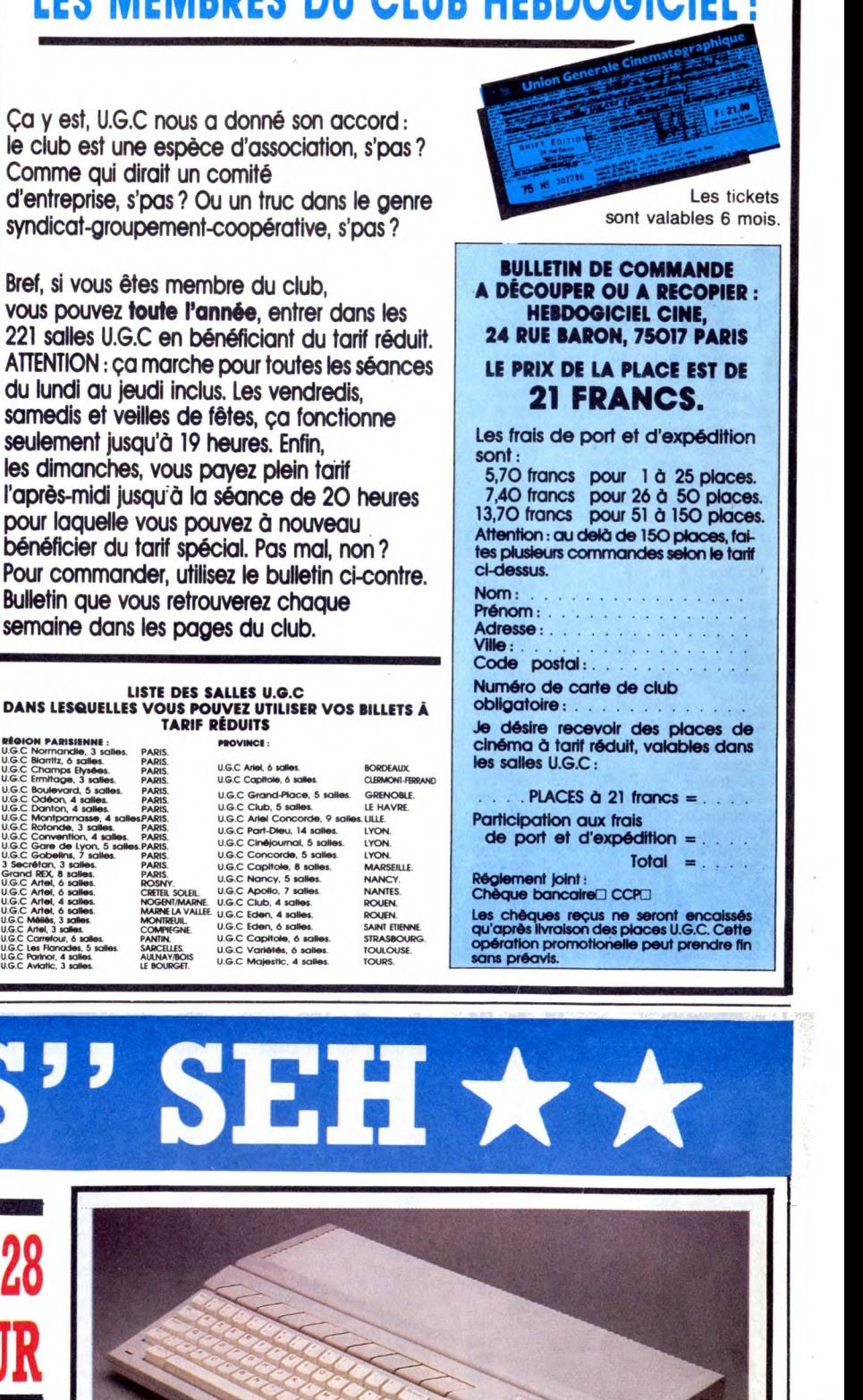

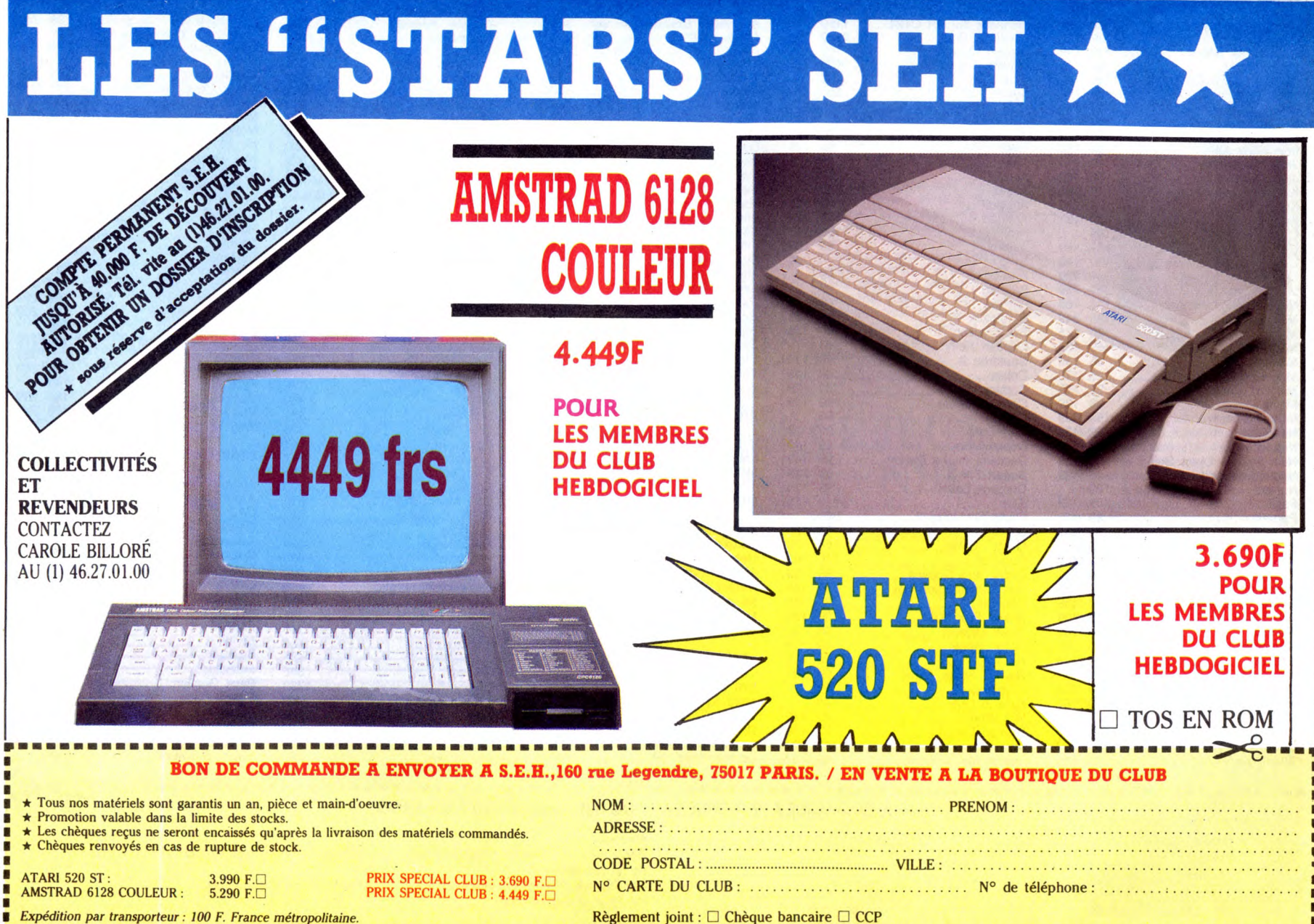

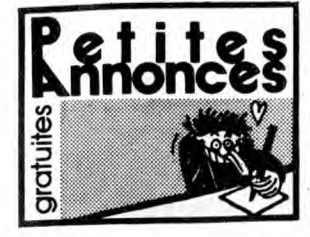

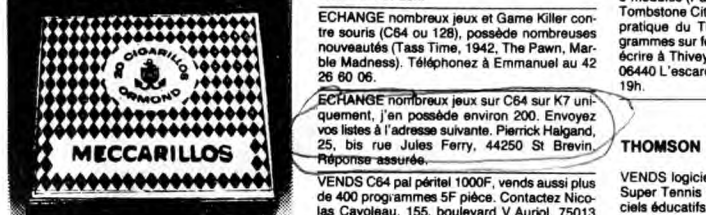

#### CIGARILLOS EXTHA-FINS MSX

#### AMSTRAD

VENDS Amstrad CPC 484, monitour monochine, une occurso (Sorcery, Commando, Ping-Pong, Rambo etc.), une tonne de revues (Tilts, CPC, spécial hebra) digital etc.), digital distribució de S4 Ko. digital hebra<br>digital el Amstr

ECHANGE sur disquette de nombreux logiciels Amstrad, vends aayon optique (The Electric Studio Pen) : 200F. Contacter M.Pekw Laurent ou Philippe, 16, rue Bouju, 49400 Saumur. Tél. 41 87 21 73.

VENDS 5F pièce ou échange plus de 600 logi-<br>ciels sur cassettes pour Amstrad 464, possède<br>les meilleurs : (Bomb Jack 2, International<br>Karaté, Sai Combat, M.G.T etc.). S'adresser à<br>Leibold Eric, 19, rue de la Cour, 57360 Am

Achète lecteur 5114 Vortrex. Vends disquette 3" (jeux, utilitaires). S'adresser à Vincent Mar-chand, Impasse Sainte Colette, 63260 Aigue Perse. Tél (16) 7363 62 47.

VENDS magnéto K7 pour Amstrad 6128, 350F.<br>Mr. Conan, Peigus Ansouis, 84240 La Tour<br>D'aigues. Tél. (16) 90 79 24 05.

VENDS CPC 464 moniteur couleur, logiciels K7.<br>Prix 3200F. Tél. (16) 73 91 24 19. VENDS CPC 464 couleur, jeux 2500F. Thierry à Servon I Vilaine. TAI. (16) 99 00 18 23.

VENDS Amstrad 464 couleur, très bon état avec<br>Joystick, 50 hebdogiciels, 20 revues (CPC,<br>Microstrad, Amstrad May), 6 livres (trucs et astu-<br>ces, jeux, Formation Assembleur, Routines), 50<br>logiciels (jeux, utilitaires, assem

ECHANGE nombreux logiciels pour Amstrad<br>sur K7 et disquettes. Possède Trailblazer, Light<br>Force, Calivan, Attantic Challenge, MGT, Révolution, Ingiltrator, Le Pacte, Camelot Warriors,<br>Antre De Gork, et plein d'autres. Echan Général Leck<br>23 58 50 67.

#### APPLE

VENDS Apple IIc avec écran, support écran<br>joystick, souris, docs, logiciels originaux, Ver-<br>sion Cale, Budget Familial, Skyfox, etc. 180 dis-<br>quettes utilitaires et jeux (300 jeux environ),<br>bradé à 4500F. Tél. (16) 60 22 4

#### ATARI

ECHANGE logiciels pour 520 ST, jeux et utili-<br>taires (nouveautés, St Karate, Chess 3D etc.),<br>recherche Megamax c, doc. Tél. 46 27 31 62. ATARI 800/130 XE environ 1000 programmes à échanger ou à vendre. Réponse assurée. Teigny J.F, 4, place de la Sapinière, 94470 Boissy ST Leger.

VENDS Atari 800 XL péritel 600F, drive 1050 1000F, 6 jeux cartouche 250F, 10 jeux originaux disquette 400F. Tél (18) 59 93 00 80

ECHANGE programmes pour Atari 520 STE, langages, utilitaires ou jeux. Contacter Domini-que Rohart, 2, rue Leo Lagrange, 59185 Pro-vin Tél. (16) 20 86 74 92, après 19h.

VENDS logiciels originaux pour Atari XEXL. Liste sur demande (joindre un timbre pour réponse). Boissenn Thierry, 12, rue de la Forêt, 25130 Villiers Le Lac. Tél. (16) 81 6808 19, de 19h30 à 21k

VENDS Atari 520 STF, Roms, disquettes. Le<br>tout sous garantie de 10 mois : 3800F, deman-<br>dez Jean-Marc au 42 28 22 04 (Paris).

#### **COMMODORE**

VENDS imprimante MPS 801, Rom MajlMin. accentuées, 50 carlSec, largeur réglable 80 colonnes. Prix 1000F à débattre. Tél. 47 36 94

23. RECHARGE dernières nouveautés sur RECHERCHE pour école programmes utilitai-<br>  $\star$ ECHARGE dernières nouveautés sur respectivements at the 30 56 48K et Sinclair QL. Recherche également tra-<br>
ment 150F, n'importe quelles

sometic memoir of a posséde power cartridge. Nombreu-<br>Ses nouveautés, attends vos lettres. Thierry and the sessing of 57 spress 2011.<br>Dressus, Ourches, 26120 Chabreuil. Thierry and the sessing of 57 spress.

CHERCAE imprimente pour C64-1000F maxi- oversitick Kempston, 1 joystick Quic intervues, environ 150 logi-<br>Amuny envioyer documentation technique à De shot ''pro'', 40 livres et revues, environ 150 logi-Isav-Les-MOUlineauz\_\_\_ \_\_ \_-\_ garantie jusqu'en février 87. Prix extra de 1700E

K7), environ 110 jeux (Summer Games ! et Il, (16) 59 55 78 57, **ap**rè**s** 1êh30. Winter Games, Beach Head, Hacker, Exploding VENDS ZX Spectrum, avec 25 jeux (Bruce Lee,<br>Fist, Solo Flight, Soccer, Fort Apocalypse, Glass, Vox, etc.), revues (Hebdogiciel, Sinclair<br>Ghostbusters, etc.), parlait état, peu se

VENDS CBM64, 1 lecteur K7, 1 lecteur de dis-<br>
quette 1541, 1 moniteur couleur SV7900, docs.<br>
2 joysticks, tous les câbles qu'il faut. Le tout<br>
SAGOF, prix à débattre. Je vends aussi de nom-<br>
Skytov, Green Bert, Commandou S

a cinsu, tous les jours.<br>VENDS Commodore 64, lecteur K7, lecteur dis-<br>querte, moniteur monochrome, interface<br>palyperine, joystock, 80 jeux sur disquelites (Sum-<br>mer Gammes, Cauldron, Explonding Fist, etc.), 53 52 37.<br>2 liv

ECHANGE nombreux jeux et Game Killer con-<br>
Contract Distribution of the Source of Allen School (Sequence of the Source of Allen School (Sequence of the Source of Allen School (Sequence of the Source of Allen School (Sequen

VENDS C64 pal péritel 1000F, vends aussi plus de 400 programmes 5F pièce. Contactez Nico-las Cavoleau, 155, boulevard V.Auriol, 75013 Paris. Tél. 45 85 05 33.

VEMDS une extension 64K MSX, état neul : 4<br>mois) : 400F, le logiciel de dessin Eddy II : 250F,<br>le Trackball Cat (5 mois jamais servi) : 350F. Ou<br>Eddy II, Cat pour 500F). Si vous étes intéressé<br>téléphonez-moi au (16) 27 61

ECHANGE jeux pour MSX en K7 unquement. Lepas Stéphane, 18, Grande Rue, 76490 Cau-Lepas Stépha<br>debec En Ca VENDS MSX Sony HB 501 F (sous garanties)

moniteur monochrome, 25 logiciels, revues, cor-<br>don joysticks. Prix 3000F. Tél. (16) 1 39 13 73<br>60. Demander Mr. Jean-Marie Deshoux.

VENDS MSX Yeno DPC 64, magnétophone<br>Data Recorder Yeno, 45 jeux en cartouches<br>(Goonles, Knightmare, Yie ar Kung-Fu, etc.) et<br>K7 (Mandragore, Sorcery, Allen 8, Héro, etc.)<br>originaux, Eddy II, C.A.T., Cube Informatique,<br>livr

VENDS CX5 M, extension 64K, séquenceur<br>YRM 301, drive 3,5", livres, revues, assembleur,<br>logiciels, matériel acheté en octobre 86, garanti<br>1 an, valeur 8500F, vendu 5800F le tout (possi-<br>bilité vente séparée). Tél. 42 30 33

#### ORIC

VENDS Atmos K8 Ko, adaptateur, TV noir et<br>blanc, lecteur de disquette Jasmin 1 + 5 dis-<br>quettes et Origraph, lecteur de cassettes, jeux<br>en cassettes, tous les cordons et alimentations, plan et composant pour réaliser carte d'accès<br>à la Ram Overlay, livres pour Atmos (une<br>dizaine), cordon imprimante, ordinateur PC 4<br>(Tandy), Le tout 3000F (port non compris), pour<br>tous renseignements. Tél. 94 23 02 17 (ver

et demander Franck).<br>ATMOS VENDS logiciels (+ 160), 20F pièce et<br>100F les 6 pièces. Echange notices de divers<br>logiciels, 2,20F la page. Ecrire à Franck Dupont,<br>Vieux Ch Du Pont Jeanne d'Arc. 77144 Monte-<br>vrain (envoyez une VENDS Oric Atmos péritel 20 K7 (200 jeux) 950F<br>magnéto K7 spécial Oric 215F, Conan Peigus<br>Ansouis, 84240 La Tour D'Aigues. Tél. (16) 90<br>79 24 05.

VENDS Oric Atmos 48K, plus de 100 logiciels, 12 Hebdos, 3 Théoric, autres revues, livres. Le tout 1000F à débattre. Laurent au Il6) 74 58 78 22.

VENDS Atmos, imprimante GP 50A, logiciel et livres en abondance, pour seulement 1999F, vente séparée possible. Philippe Brocard, 80, avenue Netter, 75012 Paris. Tél. 43 46 91 12. ECHANGE programmes pour Amstrad CPC 464<br>sur K7 uniquement. Possède également nou-<br>veautés. Demander Stéphane au (16) 75 25 41<br>43, vous pouvez aussi m'écrire, Rey Stéphane,<br>Quartier "Les Picoux", Vaunaveys La Rochelle,<br>2640

VENDS Oric Attms 48K avec alimentation,<br>cable péritel, magnétophone avec cable, 11 K7<br>de jeux dont 4 K7, 7 manuels et livres de pro-<br>grammes. Le tout en excellent dat : 1500F-<br>Ecrire à Thiveyrat Thierry, Lagrave de Peille,

### **SPECTRUM**

VENDS Spectrum plus (48 K), dans l'emballage d'origine (révisé et garanti). II possède les inter-faces 1 et 2 plus l'interface péritel. En outre il a une imprimante (Seikosha GP 50 S), qui est<br>aussi révisée et garantie, plus un rouleau de<br>papier. Toujours plus... deux microdiries avec<br>six microcassettes, deux manettes de jeux plus<br>douze cassettes de jeux (assembleur,

VENDS Spectrum, 48 Ko, cause double emploi,<br>jamais servi, avec adaptateur N/B et 7 logiciels<br>(Alchemist, Sabre Wuif, Atari Atac, Stonkers,<br>intercepteur Cobalt, Jet Set Willy, Psytron) : Prix<br>800F. Mr. Bec Xavier, 23, rue d

RECHERCHE pour école programmes utilitai-<br>res, techniques, pédagogiques pour Spectrum<br>48K et Sinclair QL. Recherche également tra-<br>duction française manuel Tasword Three. Ecrire<br>à Senet J.M. rue R. Destrebecq. 9707 Grand-<br>

VENDS pour ZX Spectrum, interface ZX3 250F,<br>interface ZX1 at leadeur microdrive avec 2 micro-<br>disquettes 100K : 600F, nombreux livres et K7<br>originales. Echange aussi nombreux logiciels<br>(1100) liste sur demande. Ecrire à R. RECHERCHE imprimante pour Spectrum 48 Ko<br>
(type Seikosha GP 506 ou GP 100 ou autre mar-<br>
que mais qui se branche directement). Ecrire à AM.<br>
Mr. Dasilva Tiro, 3, rue A. Briand, 64700<br>
Bayonne. Tél. (16) 59 55 78 57, après

VENDS ZX Spectrum 48 Ko, péritel, interface

lis Philippe, 140, avenue de Verdun, 92130/ ciels de 1° choix, 1 magnéto K7. Le tout est sous VENDS C64 péritel, lecteur K7 1530, joystick dia débattre. Valeur réelle 4000F. Ecrire à Mr.<br>quickshot II, auto formation au Basic (1 livre, 2 7 metattre. Valeur A. B riand, 64100 Bayonne. Tél.<br>K71, après 19h30.

phare au 99 42 03 62, après 20h ou au Nord, Logis Marc, 74, rue des Martyrs de la week-end. Réeidance, 59160 Lamnme. Tél. (16)2092 4230.

SAUT, prix a debattre. Je vends aussi de nom - VENDS Texas Instruments T199/4A, avec cor-<br>breux jeux (Mandragore, Summer Games, don péritel, magnéto K7 avec cordon, Basic<br>Skytox, Green Beret, Commando). Téléphonez Etendu, Shylox, Green Beret, Commando). Téléphonez Etendu, manete type Atari avec cordon, 3<br>
au 42 94 04 30, demandez Stéphane, de 18h30 modules : Tunnels Of Doom (jeu d'aventure),<br>
au 42 94 04 30, demandez Stéphane, de 18h30 modu

> 2 livres : 4300F. Contactez Christophe Salamon, VENDS TI99/4A, prise péritel, alimentation<br>1, rue Pleyel, 75012 Paris. Tél. (16) 46 28 92 62, manettes de jeux, Basic étendu avec manuel,<br>entre 18h et 20 et sur K7. Le tout : 1900F,<br>ierry, La Grave De Peille,

VENDS logiciels originaux pour MOST07.70, Super Tennis et Pulsar 2. Prix 80F les 2, logi-ciels éducatifs ronde des chiffres et Alphaville. Prix 80F les 2. Contactez Mr. José Beyaert, 1, place du Coteau, 77500 Chelles.

ECHANGE logiciels pour MO5 (numéro 10,<br>Super Tennis.), joindre une liste. Réponse assu-<br>rée. Jeanneau Mathieu, 04 BP 322 Abidjan 04,<br>Côte d'Ivoire.

VENDS Vectrex, K7 Cosmic-Chesn pour 500F, vends VCS Atari, K7 Défende pour 300F, vente uniquement dans la région du Nord. Zogle Marc, 74, rite des Martyrs de la Résidence, 59160 Lomme. Tél. (16) 20 92 42 30.

CHERCHE CB 22 au 40 canaux, antenne et transfo 400E à 500F. Tél. (16) 35 34 44 98. Demander Patrice (urgent) cause départ.

VENDS jeux pour MOS, Pictor 200F, Mission<br>Delta 90F, Crocky II 60F, World War III, 40F, et<br>carte de France 40F, ou le tout pour 380F, (au<br>lieu de 430F, soit 50F d'économie). Si vous êtes<br>intéressé, léléphonez au 89 45 70 3

T07 70 en K7 "La Geste d'Artillac" ou échange contre 500 cubes ou Runway et vends 'Sapiens" en K7 pour 107 70. 108, M05 et M06 ou échange contre Vampire ou n- 10. Tél. 40 65 47 57.

VENDS cassetophone pour ordinateur de mar-<br>que Philips, modèle D6600, cause double<br>emploi-1an, Prix 300F, vends numéros d'Heb-<br>dogiciel : 13,14,32,36,37 et 47 à 77, bon état<br>général, 6F le numéro. Le tout à 200F. N'héei-<br>t

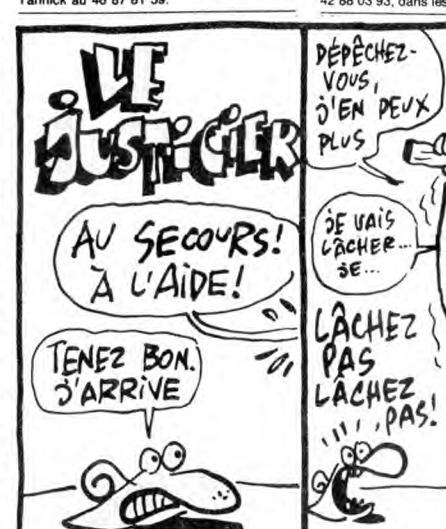

ACHETE jeux ou utilitaires sur K7 pour Canon X.07, réponse assurée, écrire à Maadoune Amar, 132, rue du Limousin, 73000 Chambery. Communiquez-moi votre numéro de téléphone. ECHANGE nombreux programmes (64, 1541, échange contre programmes, imprimante, modem, moniteur et recherche moniteur cou-leur à bas prix. Demander Gilles au 47 45 32 75 ou Laurent au 46 64 32 71 (soir et samedi). THOMSON

 $3E...$ 

VENDS MOS, Lep, crayon optique, adaptateur,<br>interface aux normes Atari, Quickshot II, plus<br>de 50 jeux, de nombreux listings de program-<br>mes, une adhésion gratuite à mon club et au<br>club Micro-Thomson, manuels MO5, cassettes

 $-1100 \cdot v$ 

VENDS ZX 81, extension 16 K, 7 livres de pro-<br>grammes, 7 cassettes de jeux (valeur 2000F<br>Tél. 42 54 30 83.

VENDS TO7, extension 16 et 8 K. Lep, exten-<br>sion jeux, 2 manettes, cantouches (Basic, Trapp.<br>Pictor), plus de 70 logicilets (Sorcery, Vampire,<br>Karaté, Vol Solo, Mandragore etc.), nombreux<br>livres et revues. Tél. (16) 40 30 sion jeux, 2 manettes, cartouches (Basic, Trapp.)<br>
Pictor), plus de 70 logicles (Soccery, Vampire, where the in adaptateur télé noir et blanc ou<br>
Karaté, Vol Solo, Mandragore etc.), nombreux couleur antérieure 1981, livre

CDD, disquettes vierges, magnétophone, con- Club de Football, Sos Space, 2 cartouches troleur de manette de jeux, 2 manettes de jeux, Blitz, Airbus, 5 K7 programmes Hebdo soit une<br>jeux : Invasion, Orbital Mission, I.L. Intrus, Aigle trentaine de jeux et utilitaires. Le tout 5500F (ou<br>D'or, Histoire De Théât Michel Martial, 2, rue, du Bois, 57220 Boulay, nez au (16) 76 98 20 89 entre 18 el 20h.

envoyer aussi un timbre à 2,20F pour la VENDS MO5 : 1500F, Lep : 300F, Megabus,<br>réponse.<br>VENDS MO5 2590F, Lep, QDD, 2 manettes, 2500F, cargon optique : 100F, 2 Quickshot :<br>vENDS MO5 2590F, Lep, QDD, 2 manettes, 2500F, cray reponse.<br>
VENDS MOS 2590F, Lep, ODD, 2 manettes,<br>
Crayon optique, Megabus, nombreux logiciels<br>
sur K7 (Sorceyr, Fox, Sortiléges, Pulsar II, etc.)<br>
D'oise) après 18h30.<br>
D'oise près 18h30.<br>
VENDS TO?, extension 16 Ko, lecte

VENDS TO7, extension 16 Ko, lecteur K7, basic, VENDS TO7 70, lecteur de disquettes 80 Ko,<br>jeux (dont Géti, Pulsar 2, Sorcery.), livres (un contrôleur, imprimante thermique, moniteur<br>paquett), revues (un paquett), plein de VENDS Thomson TO7 70 clavier mécanique, VENDS MO5, lecteur de cassettes, crayon opti-<br>cartouche basic 1.0, lecteur K7, extension musi-que, 3 logiciels, une initiation basic, 2 livres, verway - homison of the water and the state of the state of the basic, 2 livres,<br>antouche basic 1.0, lecteur K7, extension musi- que emballages neuts. Le tout presque jamais servi,<br>Seme Axe, Sortiléges, Chopititer (cart), 10, Scrabble, Air Attack, Colorpaint (cart), nom- ou le weekend. breuses revues sur le T07 70. Voleur 5500F, laissé 3000F. Tél. 90 38 25 87 (journée), 90 20 ZX 81 79 36 (soir).

VENDS M05, Lep, très bon état : 2500F. Sté- VENDS K7 pour ZX 81 (16K) - Cobalt. 2X Tri, ZX Mugi Fichiers, Panique, Chess. (20F pièce). phane au (16) 30 62 96 87, après 18h. Chatrenet Olivier, Lycée Pasteur, 25043 Besan-

VENDS Thomson MOS, Lep, extension musi-<br>que, 2 Quickshot II, contrôleur et câble impri-<br>mante, livres, crayon optique, et plus de 100 VENDS 2X 81, extension 16 K, 7 livres de pro-<br>logiciels. Le tout 2500F à débattre. Tél.

VENDS 107, extension 16 Ko, lecteur disque4 VENDS ZX81, clavier ABS, extension 16 K, tes, télévision couleur Thomson 51 cm, contré livres, 2 jeux. Prix : 500F à débattre. Tél. 61 80 leur son et jeux, 2 manettes, basic, assembleur, 33 16, (31 Toulouse). 3 logiciels sur module, une montagne de livres, comparado pour ZX 81 extension 16 Ko, Ordi, 5 nº<br>codeur modulateur, crayon optique, DOS, valeur comparado pour 172, le tout 250F. Teléphonez au (16)<br>plus 10.000F, vendu 4300F 39. Demandez Franck. lippe ou Emmanuel.

27

VENDS T07170 état neuf, basic, clavier méca-nique, magnéto cassettes, contrôleur son et musique, originaux sur K7. 1 livre. Prix 2000F si possible région Cherbourg. Tél. (16) 33 52 77 06. VENDS TO7170, cartouche basic, lecteur (7, extension musique et jeux, 2 joysticks, nom-breux jeux : 3300F à débattre. Dornier Yvon, Rue du Coteau, Auxon, Dessus. 25870 Geneuille. Tél. 81 58 77 80 après 19h.

VENDS 107, magnéto, 16K, programmes, livres basic 2000 F. Fauqueux Hervé , Courbepine, 27300 Bernay. Tél. 32 43 23 5

VENDS MO5, magnétophone, extension musi- VENDS ZX81 à faire réparer, quelques touches<br>que et jeux, joysticks, nombreuses revues, nom- ne répondent plus : 90F. 32K Ram pour ZX81 :<br>breux logiciels, cube basic, housse excelle VENDS MO5, magnétophone, extension mu<br>que et jeux, joysticks, nombreuses revues, no<br>breux logiciels, cube basic, house excelle<br>dat 2500F. Lenoir David, 78, rue Legend<br>75017 Paris. Tél. 42 63 37 74.

Grezac. 34700 Lodeve. manette 45 jeux 16K, 40 jeux 1K, manuel d'uti-VENDS Thomson MOS, connecteur de bus, 7000 G, HP 41 CV, PB<sub>1</sub>) ou je le vends B00F,<br>Mégabus, clavier mécanique, lecteur enregis- Olivier Brottes, 11, route du Mazet, 43400 Le<br>treur de programme sur K7 une manette (quick Ch VENDS MOS, lecteur de K7, crayon optique,<br>logiciels FBI, Business, Micro jeux, livres : La<br>pratique du MOS niveau II, tout sur le MOS, La<br>Découverte MOS, Boltes à outils pour MOS et<br>TO7/70, MOS TO7 vos programmes, 102 pro-

VENDS TO7/70, Basic 10, Caractor II, traite-<br>ment de texte, fichier, Fox, Aigle d'or, Elimina-<br>tor, Pulsar II, Strip Pocker, extension basic, lec-<br>tor, Pulsar II, Strip Pocker, extension basic, lec-<br>Atari, plus un Quicksho

Delta, Pulsar 2, Eliminator, Chopliher, nombreu-ses revues et nombreuses K7, etc., Prix 4200F. Tél. 84 66 02 15. VENDS disquettes 5 1/4. et 312, 5 114, SFSD

VENDS unité centrale TO7/70, lecteur enregis-<br>treur de programmes, interface jeux et musique<br>modèle II (pour manettes), 2 manettes Quickshot I, lecteur de disquette 2,8 pouces, cardu-<br>
YENDS Canon X-007 16 Ko, 1 carte MM-100 4<br>
che basic 1.0, nombreux jeux, cartouches Pic-<br>
Ko, 1 carte monitor, imprimente X-710, magnéto<br>
tor, Motus, Gemini, Echo TO7, Logico 9500 F, le tout à 4000 F. Contacter Hervé au Cleon. Tél. (16) 35 77 59 30.

Ģ

计计 لات

E

₩

WWW

25  $\mu$ 

 $M$ 

CARALI

**DR** 

ELLE

VENDS ZX81, 16 K, clavier abs logiciels, inter-cepteur, cobalt 30, Defender, 3D, Formule 1. ZXAS et ZXDB (Bug-Bute), le livre micro ges-tionnaire pour sindair. Le tout pour 350F. Tél. 42 51 03 94 entre 19h et 20h.

VENDS imprimante image Writer I, carte super série, c +ables, soft, état neuf 3500F. Hervé Merrain, 1, rue Soeur Angèle, 95210 Saint Gra-tien. Tél. (16) 39 89 31 81.

VENDS Canon 64 Ko, neuf à 650F et lecteur de disquettes Philips J60 Ko, sous garantie jusqu'en février à 1450F (peut servir de deuxième unité) : La lot 2000F. Tél. (18) 24 37 6000.

VENDS Canon MSX V20, drive 729K, tous câbles, magnéto, 50 Jeux sur disquettes. Prix 3800F à débattre, Cyril Morisse, 15, allée Cal-mette Guerin, 69780 Mins. Tél. (16) 78 21 73

VENDS 20 disquettes 3 pouces. Tél. 48 21 90 20, après 18h.

ECHANGE logiciels sur K7 et Disk. Possède<br>Maracailoo, Billy La Banlieue, Grand Prix 500,<br>Sapiens, The Apprentice, Dan Dare, Nexor,<br>Desert, Rats, Startrike 2, Halls of The Thing.<br>Possède aussi nombreux utilitäres ainsi que<br>

VENDS Sinclair OL AZERTY (11/85) à réviser :<br>2000F. Vends drive 3'1/2, QL Disk 500Ko, Dat-<br>tel : 2000F. Le tout 3500F. Tél. (1) 42 23 30 65<br>avant 17h ou le week-end.

VENDS Sharp PC1350, carte mémoire 16 Ko, interface RS232C, programmes stats, tableur, maths., banque et adresses. Acheté en mars 1986 (valeur 4500F). Vendu le tout 2000F. Tél. 48 23 75 01.

CHERCHE Micro 7 d'Octobre 1984. Contacter<br>Cyril Monin, 33, rue du Bois de Boulogne, 92200<br>Neuilly-sur-Seine. Tél. 61) 47 47 74 19 après<br>19h. (NDLJC : Encore un qui doit pas s'ennuyer<br>tous les jours (ou toutes les nuits). V

Canon XO7 : Achète cartes mémoires de 8 Ko<br>et 16 Ko. Téléphoner au heures des repas ou<br>soir au (16) 75 56 45 50.

VENDS softs cassettes originaux. Amélia<br>minuit, 3D Fight, Knight Lor, Beach, Head, Dun<br>Darach, Alien 8, Fight Pilot, Highway, Encoun-<br>ter, disquette Orphée, disquette Million 1, impri-<br>mante Seikosha GP 50A. Tél. (16) 60 2

VENDS toutes sortes de logiciels, de livres, de<br>revues et de matéries à des prix incroyables,<br>sur simple demande je vous envoie une liste<br>complète de tout ce que je vends. Royere Fran-<br>çois les Eduens, Bt A3, 58000 Nevers.

VENDS Orgue meuble, garanti, électronique, six rythmes, pédale de son. état impeccable.

Prix 2500F. Téléphoner au (16) 78 79 14 67, prix<br>à débattre.<br>VENDS Seikosha GP 500 A, carte interface pour<br>Apple : 1500F. Vende également carte Mocking-<br>board HI-FI stéréo pour Apple : 800F. Vends<br>livres divers pour Apple,

VENDS Hebåogiciel, numéros 1 à 100 inclus<br>(collection complète), état neuf, faire offre à<br>Française Vienrot, 14, avenue du Durgeon,<br>70000 Vesoul.

**HEBDOGICIEL** 

24, rue Baron 75017 PARIS Tél.: (1) 42.63.82.02. Télex : 281260F SHIFT Télécopie : 42.63.25.50.

Directeur de la Publication: Gérard CECCALDI. Editeur : SHIFT EDITIONS.

Rédaction

Rédacteur en chef : Gérard<br>CECCALDI.<br>Rédacteur en chef adjoint :<br>Rédaction : Cyrille BARON,<br>Rédaction : Cyrille BARON,<br>Stéphane SCHREIBER.<br>Dessin : CARALI.<br>Ont collaboré à ce numéro :<br>Ben, Bombyx, Fabrice Broche,<br>Chériff,

Fabrication

Directeur Technique : Benoîte<br>PICAUD.<br>Secrétariat : Martine<br>CHEVALIER.<br>Maquette : Jean-Marc GAS-NOT, Jean-Marc<br>MDT, Jean-Yves DUHOO.<br>Imprimeur : DULAC & Jardin<br>SA, EVREUX.<br>Numéro Commission Pari-teire : 66489.<br>ISSN : 0760

Directeur commercial :<br>Stéphane CARRIÉ<br>**Directeur Financier** : Thierry<br>LALLIER.

Responsable diffusion NMPP et abonnement : Stéphane QUENNEC. Responsable serveur Minitel HG : Olivier VANEUKEM. Responsable Publicité : Véro-nique PELOSO.

r **D** 1985

Diffusion payée (OJD 1985) : 44254 exemplaires par semaine.

Principaux (et uniques) asso-ciés : Stéphane CARRIE, Gérard CECCALDI, Michel DESANGLES, Benoîte PICAUD.

Reproduction interdite de tous les articles, dessins, schémas, listings ou programmes, sans accord préalable et écrit de la rédaction.

SHIFT EDITIONS 1986.

46.

VENDS ou échange contre un ordinateur diffé-<br>rent ZX 81, extension mémoire 16 Ko, 2 casset-<br>les de jeux (32 environ), assembleur, désassen-<br>bleur, manuel d'initiation et d'utilisation, livre<br>contenant 18 programmes pour ZX

VENDS ZX81, extension mémoire 32K, haute résolution graphique, clavier et quelques pro-grammes (Assembleur Artic, Fast booed moni-leur), le tout 750F. Cyrille Saada. Tél. (1) 42 24 75 25.

ECHANGE ZX 81, extension 16 Ko, clavier<br>mécanique manuel, livre, 70 programmes pour<br>ZX 81, listings, revues, le tout dans une valise<br>portable contre tout ordinateur de poche (FX<br>7000 G, HP 41 CV, PB, ) ou je le vends 800F.

VENDS Sinclair ZX81, extension mémoire 16K<br>clavier mécanique, synthése vocale, carte jeux<br>manette 45 jeux 16K, 40 jeux 1K, manuel d'ulti<br>lisation, Livres (Pilotez votre ZX81, initiation au<br>langage machine. Valeur d'achat e

(19) 49 6341 30 238 après 17h30. VENDS ordinateur EXL 100, 1 an très bon état,<br>VENDS MOS, QDD, 5 disquettes, LEP, contrô-<br>leur manettes, crayon optique, Pictor, K7 jeux, 3 provide informance text, crayon optique, Provide d

50F la botte de 10, SFDD 65F, DFDD 85F, 31/4, SFDD 190F, DFDD 240F. Contacter Benjamin au 45 27 28 35, après 18h30.

4288 03 93, dans les Bouches du Rhone (13).<br>
CHANGE jeux sur disquettes uniquement,<br>
100 jeux contre crayon optique, Browner tot pérpétique (ex.<br>
100 jeux contre crayon optique, 1, rue Jean<br>
March 21 10 jeux contre crayon

VENDS Canon V20 MSX, moniteur mono, imprimante Philips 80 colonnes, (le tout sous garan-<br>mante Philips 80 colonnes, (le tout sous garan-<br>Hebdo, Spectravidéo SV 318, 64 K, drive CP/M<br>5"174, le tout : 4000F. Pascal Mazzaggio

VENDS adaptateur pal péritel Oscar P 6020, alimentation, cábles : 300F, entrée : vidéo com-<br>posite pal (son et vidéo séparés (C64)), sortie :<br>RVB, vends aussi Hebdo n° 65 à 145 : 5F pièce,<br>ainsi que ordinateur individuel n VENDS lecteur de disquettes 3.5 pouces MSX, état neuf, prix à débattre. Téléphonez à Picard Olivier au 45 07 27 91.

RECHERCHE et échange contre nombreux<br>logiciels, Simulateurs de Vol : Skyfox, Strike<br>Force Harrier, Dambusters, Myrddin Filght, Tho-<br>mahawk, Acrojet, sur K7. Recherche aussi livre<br>sur langage machine et le graphisme en asse VENDS imprimante Epaon LX-80, neuve, en<br>carton d'origine, jamais servi cause double<br>emploi, convient pour Apple, Atari ST. (BM, per-<br>met la recopie d'écran minitel avec cordon spécial<br>cial fourni. Manuel en français. Prix

VENDS Dragon 32, magnéto K7, joysticks, jeux,<br>synthétiseur vocal, doc. Le tout 1800F. Tél. (16)<br>39 71 07 89, Pascal, Vernouillet/Yvelines. ACHETE jeux pour CBS de 40F à 60F selon les<br>titres. Recherche particulièrement, Patouls,<br>Popeye, Time Pllot, Rock Revenge, One And<br>One, Buck Rogers, Decathion, Donkey Kong<br>Junior, Illusion, Miner 2049, et recherche aussi<br>S

VENDS imprimante Seikosha GP 500 : 1750F.<br>Fava André, 63, rue C. Gonneau, 77140<br>Nemours. Tél. 64 28 86 66.

Superokaz Vends compatible PC Toshiba 2100,<br>2 drives 3 pouces 1/2, vieux de 3 mois, Lotus<br>1.2.3 et divers. 15.000F, moins de 50 % du neuf<br>because départ service. Tel. (1) 46 26 07 75,<br>demander Gilles ou Jean.

VENDS état neuf ordinateur EXL 100, moniteur<br>monochrome, lecteur de cassettes, deux joys-<br>ticks, dix logiciels sur cassettes, trois logiciels<br>sur cartouches. Prix 2000F. Tél. 42 38 66 22<br>poste 395, après 17h. Mr. Stéphane VENDS 48 Heldots (n° 37, 45, 64, 66, 76, 104, 104, 125, 126, 78, 104, (Xenon 3, 3D Fongus, Marc, S.A. Breakout, Hopper, Centiped, Oncmunch, Retour Genuis, M.C. (Xenon 3, 3D Fongus, Marc, S.A. Breakout, M.G.V): 3360F, utili

ECHANGE moniteur 6128 monochrome, péritel, une botte de dix disquettes, logiciels, con-Ire moniteur 6128 ou 664 couleur. Tél. 48 91 24 08, après 18h.

VENDS TRS80, couleur, 64Ko avec système<br>Dos, une unité disquittes (vierges et avec pro-<br>grammes). imprimante (GP115, magnéto, K7<br>(jeux et programmes). importante documenta-<br>tion. Prix du tout 6500F Tél (16) 63 35 39 33<br>dem

520 STF Cherche correspondants pour achats ou échanges de logiciels Is possible sur Lyon). Ecrire a J Bernard Crozet, 25, rue J. Broguin, 69006 Lyon Tél 78 24 47 55.

Othello. la Fédération Française d'Othello orga-<br>rise un tournoi réservé aux micro ordinateurs,<br>pour tout renseignement, contacter F. Aguillon,<br>4, rue Raie Tortue. 91240 St-Michel/Orge. Tél.<br>(1) 69 01 75.87

FCHANGE logiciels, notices, schémas, CPC<br>464, 664, 6128 Ecrire à Christian Minamont, 2,<br>Charle-Crepin, Nazelles-Negron, 37530<br>Amboise

**WHIPPING BOY** TIENS! JE T'OFFRE) **N** MON COEUR  $g_{\infty}$ TIENS, METS-LE<br>DANS MON PORTE- $\mathbb{R}$ Comment conquérir le cœur d'une belle et riche jeune  $\frac{BODOM}{BOOOM}$ femme. lorsqu'on est fauché comme les blés et pas spé-MONNAIE VIDE! cialement courageux... CO Sylvain ROYER S

**SUITE SERVEUR HEBDOGICIEL** DU 3815 + HG<br>PUIS ENVOI **Nº162** 4200 REM<br>4210 REM<br>4220 REM CHUTE : TRAPPE OUVERTE<br>4230 REM<br>4250 REM<br>4250 RNJ=NRJ-1:60SUB 4350<br>4260 FOR N=Y TO Y+23<br>4280 NEXT : Y=N<br>4280 NEXT : Y=N 4280 **NEXT**  $: Y = W$ 4390 IF NRJ=0 THEN GOTO3190 ELSE RETU ...<br>4400 REM --------------4400 REM<br>
4410 REM<br>
4420 REM<br>
4430 REM<br>
4430 REM<br>
4450 PUTSPRITE 9, 9,6:SPRITE OFF<br>
4450 DUTSPRITE 9, 9,6:SPRITE OFF<br>
4470 FOR I=1 TO 10:Q=Q+16<br>
4400 IF I MOD 2=0 THEN IM=13 ELSE IM= 6<br>4490 PUTSPRITE 9,(X,Y),9,IM<br>4500 BEEP:VPOKE 8205,Q<br>4510 NEXT<br>4520 NRJ=NRJ+3:Y=Y+8 4520 NRJ=NRJ+3:Y=Y+8<br>4530 805UB 4350<br>4540 UPOKE 6144+INT(X/8)+(Y/8)\*32,32<br>4550 Y=Y-8:SPRITE ON<br>4560 REM<br>4570 REM<br>4590 REM<br>4680 REM<br>4680 REM<br>4610 REM<br>4610 REM<br>4610 REM<br>4620 SC=SC+100<br>4620 SC=SC+100<br>4620 SC=SC+100<br>4620 SC=SC 4798 SPRITE OFF<br>4788 SPRITE OFFICERS: 1997<br>4648 IF PLAY(1) (3)8 THEN PLAY"S18M2888<br>4658 LOCATE 18,22: PRINT USING"\*\*\*\*\*";<br>5C<br>4668 FE SCC8 THEN 80TO 3198<br>4668 REM<br>4678 REM "UE SUPPLEMENTAIRE<br>4728 SPRITE OFF<br>4718 SOUND 8,1: 4750 IF IMOD 2=0THENS\$="VIE SUPPLEMEN<br>TAIRE !!!"ELSES\$=""<br>4760 LOCATE 6,11:PRINT S\$<br>4770 NEXT<br>4770 NEXT<br>4780 SOUND 8,0<br>4790 VPOKE 8196,209:VIE=VIE+1<br>4830 LOCATE 13,21:PRINT USING"##";VIE<br>4810 VPOKE 8199,177:VPOKE 8198,177<br> 4840 REM 4850 REM -VICTOIRE !!! 4860 REM 4878 REM MARINE MARINE MENT

**SPECTRUM** 

9710 RESTORE 9700: FOR F=0 TO 39<br>: READ a: POKE F+USR "i",a: NEXT

9720 DATA 128,128,255,BIN 010000<br>10,BIN 01000010,BIN 01000010,BIN<br>-00111100,BIN 0100010<br>9725 RESTORE 9720: FOR 1=0 TO 7:<br>-READ 3: POKE 1+USR "Q",3: NEXT

f<br>9730 DATA BIN 00111100,BIN 10010<br>10010,BIN 11011010,BIN 1000010,BIN 10<br>10010,BIN 1011010,BIN 1000010,BI<br>9735 RESTORE 9730: FOR f=0 TO 7:<br>5550 3: POKE 63000+33+8+f,3: NE

XT 77<br>
174 0 ATA 4, EIN 100100 EIN 1100106<br>
174 100100 EIN 1001000 EIN 100100<br>
5745 RESTORE 9740: FOR 150 TO 7:<br>
READ 3: POKE 1100100<br>
READ 3: POKE 1105R "4", 3: NEXT

f<br>9750 DATA 0,0,6IN 111111,6IN 100<br>9000<br>9752 DATA 6IN 1000000<br>9753 DATA 6IN 1000000<br>9753 DATA 6IN 1000000

Suite de la page 10

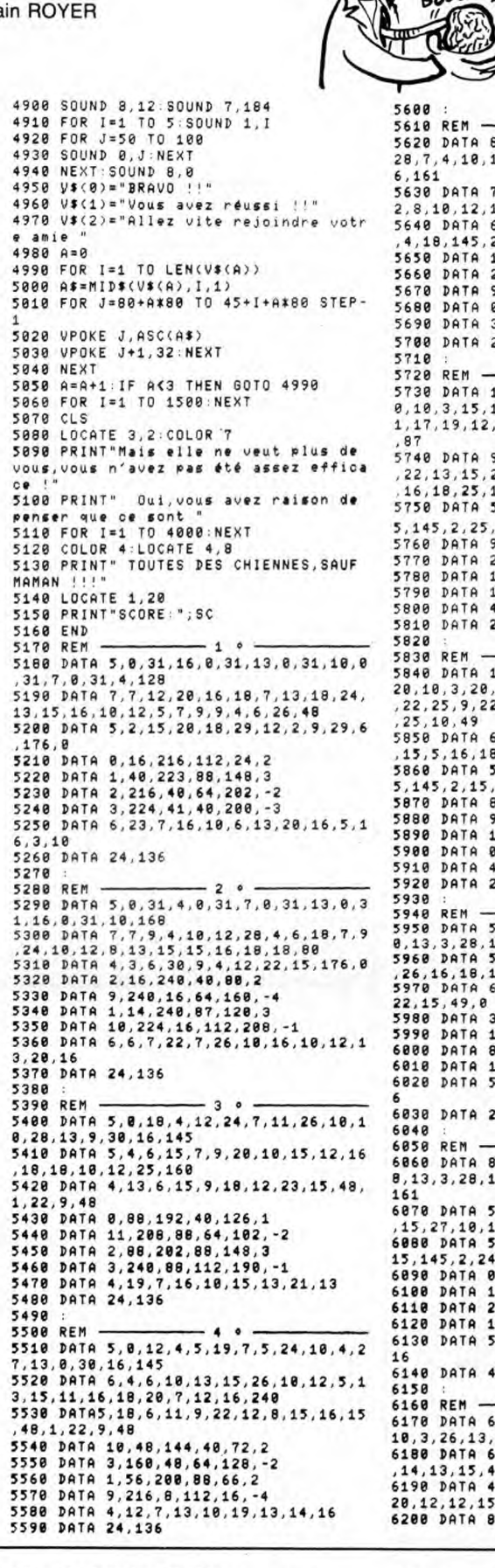

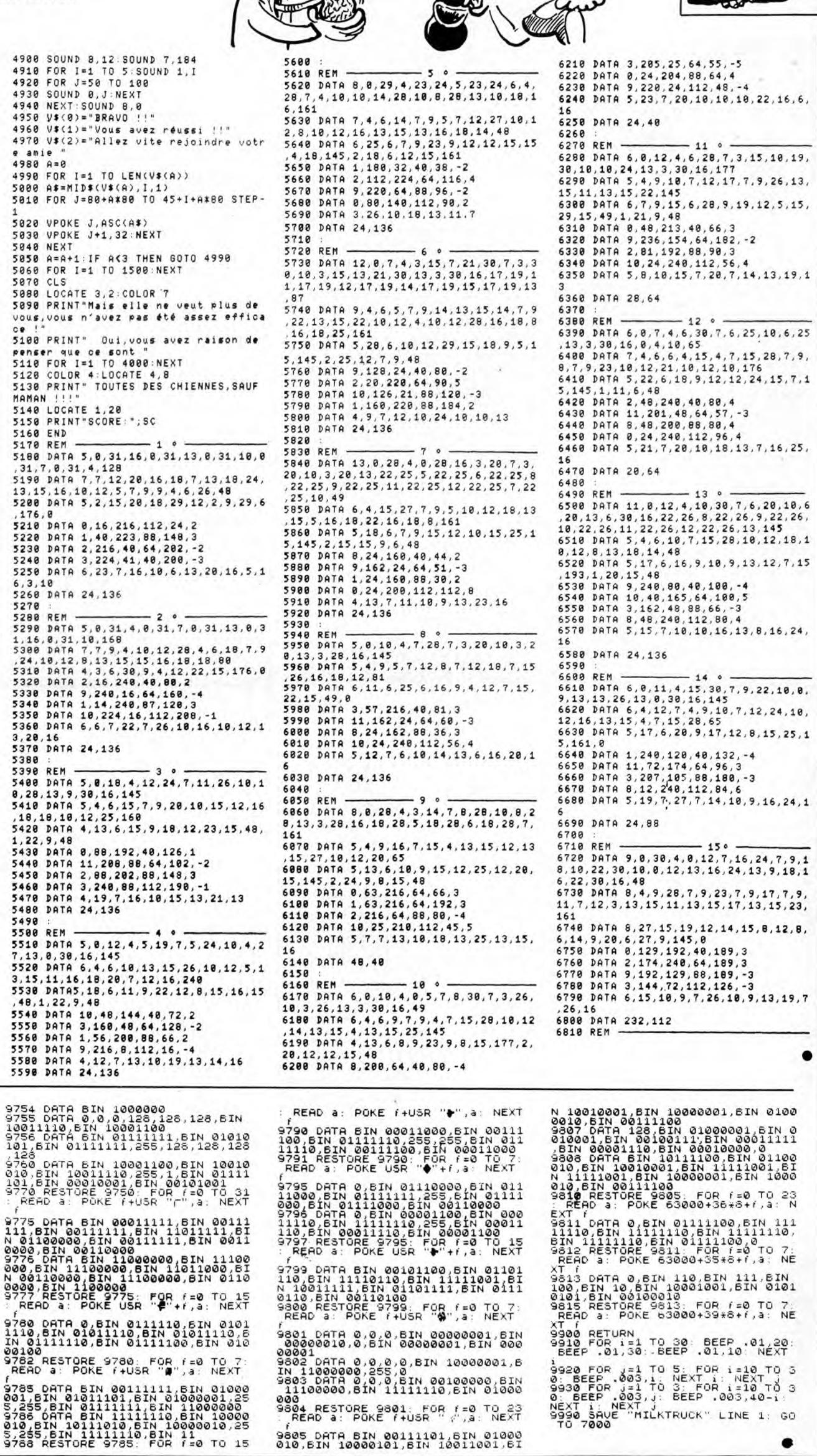

LES DURS ONT

DES ORTEILS

 $\bullet$ 

 $\bullet$ 

**MSX** 

 $\frac{1}{2}$ 

CO.

hV١

En

9805 DATA BIN 00111101, BIN 01000<br>010, BIN 10000101, BIN 10011001, BI

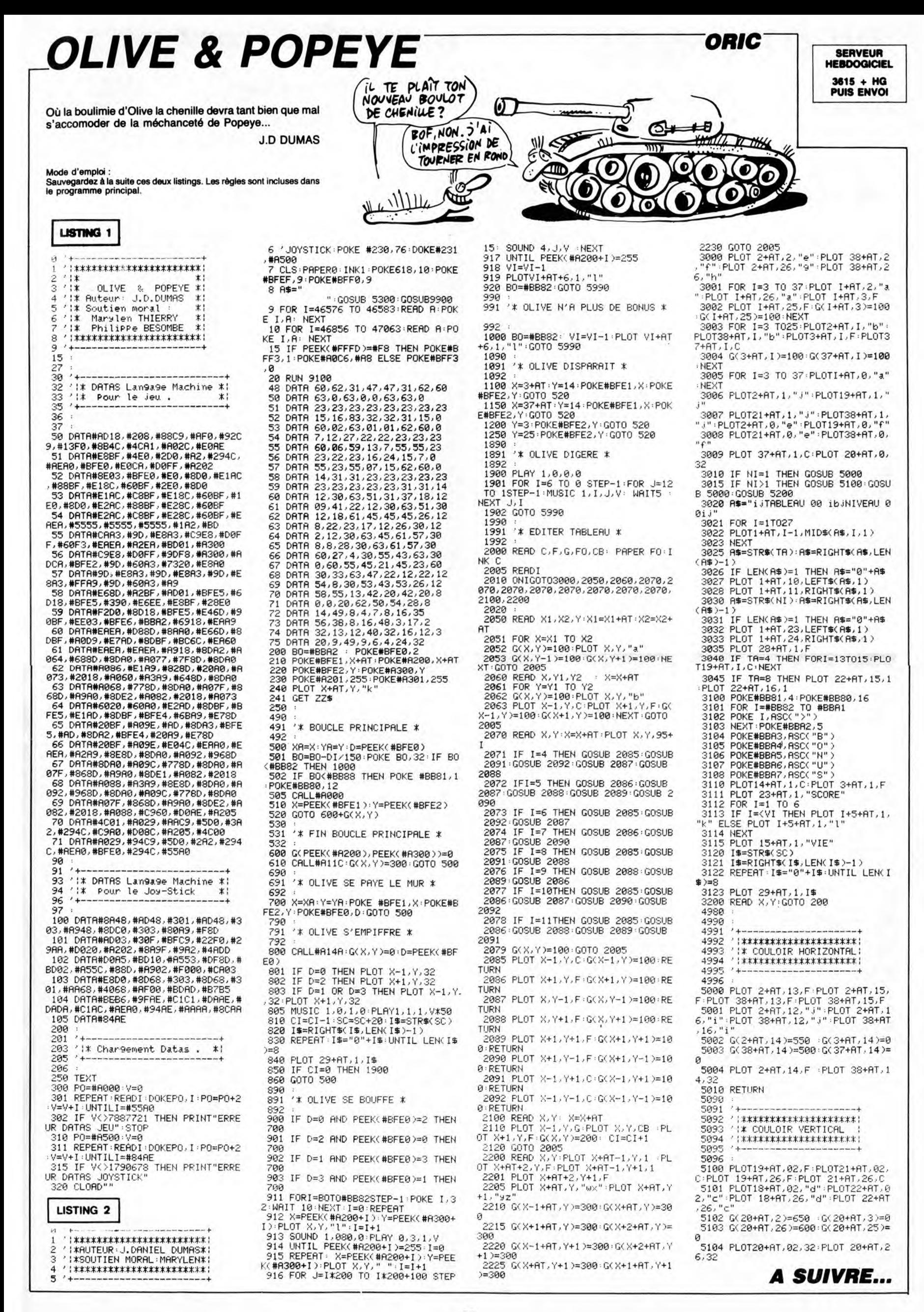

# PILOT CHASS

Pilote de chasse émérite et solitaire du troisième millénaire, vous voilà face aux légions belliqueuses de ZHUL, infâme tyran galactique et toc !.. **Eric LORFEVRE** 

**SUITE DU N°162** 

2410 | \*\*\*\*\*\*\*\*\*\*\*\*\*\*\*\*<br>2420 | \* \* 5.P TABLEAU \*<br>2430 | \*\*\*\*\*\*\*\*\*\*\*\*\*\*<br>2440 FDR 1=3 TO.6<br>2450 CALL DELSPRITE(#1)<br>2460 NEXT I<br>2460 NEXT I<br>2470 NU-0<br>2500 V=U-0<br>2500 NU-0<br>2500 V=U-5 2510 SCORE=SCORE+50000 2520 8010 2970<br>2530 8010 2970<br>2530 8010 2970<br>2530 8010 2550, 2580, 2610, 2640, 2670<br>2700, 2730, 2760, 2790, 2820, 2850, 2880, 2910<br>2740 \* \*SOUCOUPE VOLANTE\* 2540 2550 CALL CHAR(100, "030E1B30FBBFEF7A3F1F<br>0D0000000000C0701B0C1FFDF75EFCFBB0000000 0000")<br>2560 CD=14 :: 6DTD 2990<br>2570 ! \*FIEUVRE\*<br>2580 CALL CHAR(100, "0304090A0A0B05030F13<br>121425252800E010CBA8A8E850E0FBE4A4941212<br>RABR") BA88")<br>2590 CD=3 :: GOTO 2990<br>2600 ! \*ANGE ROUGE\*<br>2610 CALL CHAR(100,"0307094DEDF9FFFFFEAB<br>ABBCOFOF1B29COE090D2D79FFF7F77D5D531F0F0 D854") 2620 CD=9 :: GOTO 2990 2630 \*SCARABEE\* 2630 | \*SCARABEE\*<br>2640 CALL CHAR(100, "384444221A06030FFC9B<br>75972A4000001C2222445860C0F03FD9AEE95402 0000")<br>2650 CD=14 :: GOTO 2990<br>2660 ! \*GUEFE\*<br>2670 CALL CHAR(100,"00609091BABB44370C1E<br>7797314E030000B6B9B951D122EC307BEEE93C62 2680 CD=11 :: GOTO 2990 2690 \*ETOILE\*

2690 ! \*ETOILE\*<br>2700 CALL CHAR(100,"0101030307FFE1753F19<br>0B1B1F3E3C70B0B0C0C0E0FFB7AEFC9B10DBFB7C 3COE")<br>2710 CD=11 :: GOTO 2990<br>2720 ! \*BULLE\*

**CBM 64 V** 

6100 GOTO 2000<br>7000 REM -----

7010 REM ------**FIN** 

**TISE FRINT CARGO**<br>**CRD : N";REC**<br>**RE : N";SCR<br>7180 PRINT"** 

8000 REM ------

**NUFR** 

7200

ATION

8051 PR

 $\frac{1}{2}$ 

8010 REM

8020 REM ---

 $\blacksquare$ 

8056 PRINT"##

**Fail as "**<br>8058 PRINT"<br>MBRIOLEUR "

8060 PRINT "XM

7020 REM

2730 CALL CHAR(100, "030C1020204040404040<br>402020100C03C030082454240202020202040408 30C0' 30C0")<br>2740 CD=8 :: GOTO 2990<br>2750 ! \*VAISSEAU SPATIAL 1\*<br>2760 CALL CHAR(100,"BOC02010090A0C3E6743<br>FIF0600000000103040B9050307CE6C2BF0F0600 0000")<br>2770 CD=13 :: GOTO 2990<br>2780 ! \*VAISSEAU SPATIAL 2\*<br>2790 CALL CHAR(100,"100B04030SF93D0F0709<br>3000000000000B1020C0A09FBCF0E0900C000000 2800 CD=9 :: GOTO 2990 00007<br>2830 CD=8 :: GOTO 2990<br>2840 ! \*USS ENTREPRISE\*<br>2850 CALL CHAR(100,"COE02112FF7F09050503<br>06060300000003078448FFFE90A0A0C06060C000<br>06060300000003078448FFFE90A0A0C06060C000 0000" 0000")<br>2860 CD=16 :: GOTO 2990<br>2870 ! \*NEPTUNE\*<br>2880 CALL CHAR(100,"A14041C1858C87C37078<br>372E2DDDDD0198F068F80A936E9CF0F0F0F0F0F0<br>FOCO") EOCO")<br>2890 CD=14 :: GOTO 2990<br>2900 ! \*MINERVE\* (100,"01669090884B45471D26<br>2910 CALL CHAR(100,"01669090884B45471D26<br>434448282847C022221211D1A1E6B860C2222111 910E")<br>2920 CD=4 :: GOTO 2990 2930 | \*DRAGON\*<br>2940 CALL CHAR(100,"0C060F013F7FFBF1E3C7<br>1D15010000003060F0B0FCFEDFBFC7E3BBABB0C0 6000")<br>2950 CD=9 :: GDTO 2990<br>2950 CALL CHAR(100,"0000030F3FFFFF0303FF<br>2970 CALL CHAR(100,"0000030F3FFFFF0303FF<br>FF3F0F0300000000C0F0FCFFFFC0C0FFFFFCF0C0 000")<br>2980 CD=6<br>2990 D=1<br>3000 V=V+1<br>3020 ED=0<br>3030 BDNUS=(VIE\*100)+((INT(100\*RND)+1)\*1<br>0)

3040 SCORE=SCORE+BONUS<br>
3050 GOTO 930<br>
3060 !\*\*\*\*\*\*\*\*\*\*\*\*\*\*\*\*\*\*\*\*\*<br>
3070 !\*\*S.P AFFICHAGE \*<br>
3080 !\*\*\*\*\*\*\*\*\*\*\*\*\*\*\*\*\*\*<br>
3070 SUB AFFICH(VIE, SCORE)<br>
3100 DISPLAY AT(24,1):RPT\$("!",VIE)<br>
3100 INSPLAY AT(24,29-LEN(STR\$(SCORE) 3440 GOTO 3490 3450 FOR I=1.TO BN<br>3450 FOR I=1.TO BN<br>3470 CALL SOUND(DU,FR,0) 3480 NEXT I<br>3490 SUBEND 3500 | \*\*\*\*\*\*\*\*\*\*\*\*\*\*\*\*\*\*<br>3510 | \*\*\*\*\*\*\*\*\*\*\*\*\*\*\*\*\*<br>3520 | \*\*\*\*\*\*\*\*\*\*\*\*\*\*\*\*<br>3530 10 REGLE(NT, SCORE)<br>3530 SUB REGLE(NT, SCORE)<br>3540 DN NT GOTO 3550, 3640, 3680, 3710, 3730 3550 UN NU SUID SUID SPACE EMERITE DU 3e<br>3550 N=1<br>5560 TA\$="PILOTE DE CHASSE EMERITE DU 3e<br>5ELL (COMME D'HABITUDE) "<br>3570 TB\$="POUR DEFENDRE VOTRE CHERE PLAN<br>570 TB\$="VOUS DEVREZ USER DE TELE DE L'EMPEREUR ZHUL: VOTRE ENNE 3170 UN NM 60T0 3180, 3240, 3280, 3350, 3370<br>53430<br>3180 BN=33<br>3190 DATA 294, 500, 440, 750, 392, 125, 370, 12<br>5, 330, 125, 587, 500, 440, 500, 392, 125, 370, 12<br>5, 330, 125, 587, 500, 440, 500, 392, 125<br>3200 DATA 370, 125, DEXTERITE POUR VENIR A BOUT, AVEC VOS E DEXTERITE POUR VENIR A BOUT, AVEC VOS<br>4 APPAREILS, "<br>3590 TD\$="DES 15 TABLEAUX A LA DIFFICULT<br>E CROISSANTE (EVIDENMENT), ET QUE LA FOR<br>5600 TE\$=" (RELEVEZ 'ALPHA LOCK') "<br>3610 TT\$(1)=RPT\$(" ",28)&TA\$&TB\$<br>3620 TT\$(2)=RPT\$ 0<br>3210 DATA 440,500,392,125,370,125,330,12<br>5,587,500,440,500,392,250,370,375,392,50<br>0,330,1000,40000,2000<br>3220 RESTORE 3190 3230 GOTO 3450 3230 BOTO 3450<br>
3240 BN=11<br>
3250 BAT4 117, 800, 117, 800, 117, 200, 117, 60<br>
0, 139, 800, 131, 200, 131, 600, 117, 200, 117, 60<br>
0, 130, 400, 131, 1500<br>
3260 RESTORE 3250<br>
3260 BN=3<br>
3290 BN=3<br>
3290 BN=3<br>
3320 NEXT H<br>
3330 3670 60TD 3730<br>3680 N=2 3690 TT\$(2)=RPT\$(" ",28)&" VOULEZ-VOUS R 3690 TT\$(2)=RPT\$(" ",28)&" VOULEZ-VOUS }<br>EJOUER ? (0/N) "<br>3700 GOTO 3730<br>3700 GOTO 3730<br>3720 TT\$(2)=RPT\$(" ",28)&"AU REVOIR ! "<br>3730 FOR I=1 TO LEN(TT\$(N))<br>3730 FOR I=1 TO LEN(TT\$(N))<br>3750 CALL SOUND(10,-7,5)<br>3750 CALL SOU 3330 NEXT J  $00, 110, 5, -7, 01$  $(0, 349, 0, -1, 0)$  $378<sup>o</sup>$  $N=2$ 3790 60TO 3730 3800 SUBEND

: JOVSTICK"<br>
8061 PRINT "X 377250 : STAPEZ LE CHIFFR<br>
8062 PRINT "X "TAPEZ LE CHIFFR<br>
8065 IF PEEK(203)=59 THEN 8078<br>
8066 IF PEEK(203)=56 THEN 8075<br>
8066 IF PEEK(203)=56 THEN 8075<br>
8066 PONE 23078,203:POKE 23079,0:P<br>
0KE MES Suite de la page 8 0 62 READ A POKE832+ 0 62 READ A POKE896+ 0 62:READ A:POKE960+ 0 62 READ A POKE1408 1387)<br>8071 POKE 23166,42:60TO 8080<br>8075 POKE 23078,0:POKE 23079,220:P<br>OKE 23082,126:POKE 23109,125:POKE 7030 A=PEEK(698)-NIV ,10:POKEAB+40,10:POK<br>AB+42,10:POKEAB+43,1 7040 B=PEEK(1302)-48 23136, 123 2076 POKE 23166,119<br>8080 PRINT" 4,10:POKE RB+45,1:PO **KELIN INSTAN** 6,63:POKE 53285,15:P  $S.V.P$ T S.V.P"<br>8082 GOSUB 9000<br>8085 PRINT"3"<br>8090 POKE 2040.13:POKE 2041.15:POK<br>E\_2042.220:POKE 2043.220:POKE 2044 9<br>7080 IF SCR>REC THEN REC=SCR<br>7130 FOR 1=0 TO 2000:NEXT<br>7140 POKE 53280,0:POKE 53281,0<br>7150 POKE 53280,0:POKE 53281,0 **UNE 23286,0**<br>9240 RETURN<br>9245 REM<br>9247 REM 7160 PRINT"THUNDAN **IREC** 220 8100 POKE 2045, 220 POKE 2046, 14 PO 9300 DATA251, 251, 0, 223, 223, 0, 251, 2 KE 2047, 14<br>8110 POKE 53272, (PEEK(53272) RND240 **WOTRE SCO** 9310 DRTA0, 223, 223, 0, 251, 251, 0, 223 **WINDOWEPOUR CONTI** 9320 DATA223,0,251,251,0,223,223,0<br>9330 DATA224,248,0,222,222,0,251,2 )+12<br>8115 POKE 53280,8:POKE 53281,8 FRINT<br>TAPEZ SERETURNE"<br>IF PEEK(203)<>1 THEN 7190<br>GOSUB 8085:GOTO 950 8115 POKE 53280,8:POKE 53281,8<br>8130 POKE 53250,55:POKE 53251,77<br>8131 POKE 53252,155:POKE 53253,67<br>8132 POKE 53262,250:POKE 53263,77<br>8133 POKE 53262,250:POKE 53263,77<br>8135 POKE 53264,0:POKE 53269,134<br>8140 PRINT "XROQQQQQ" R 51<br>51<br>9340 DATA11,27,0,95,95,0,251,251<br>9350 DATA251,251,0,222,222,0,248,2 24 9360 08T8251.251.0.95.95.0.27.11 - PRESENT 9370 DATA3, 7, 142, 220, 120, 112, 248, 2 9379 DRIMS/7734444497349731444444<br>9380 DRTA0,24,60,24,60,126,126,0<br>9390 DRTA255,255,255,255,255,255,2 **SUBRILENE SECOLE"**<br>
S213 PRINT" MODE "VOULEZ-VOUS MOD<br>
IFIER LES VITESSES"<br>
S214 PRINT" DE BURGLY, DES GARDIEN<br>
S ET DES BOULES"<br>
S215 PRINT" OU LE NIVEAU DE JEU ? 55.255 9400 DRTR48, 252, 31, 252, 48, 252, 255, н 9410 DRTR60, 126, 227, 249, 255, 255, 12  $00(01)00$ 6.60<br>9420 DRTR251, 251, 251, 250, 250, 251, 2 8217 PRINT"XM 8217 PRINT NA<br>
NOON 3"<br>8220 IF PEEK(203)=38 THEN 10000<br>8225 IF PEEK(203)=39 THEN 10180<br>8999 GOTO 8220<br>9000 REM ------------------------51,251 SOS2 PRINT"SE I NE I DIE I DIE E N.<br>E DIE I DIE I NE I DODDE I DODE I E<br>E "<br>SOS3 PRINT"SE I E E NE I NE I DOE E N. 9430 DRTR223, 223, 223, 95, 95, 223, 223 , 223<br>9440\_DATA251, 251, 251, 251, 251, 251, 2<br>-9450 DATA223, 223, 223, 223, 223, 223, 2 9010 REM -------DATAS 23.223 9020 REM  $9, 0, 0, 0, 0, 0$ 9470 DATA 0,0,0,0,32,0,0,168,0,0,2 9030 REM 59, 0, 0, 168, 0, 0, 32, 0, 0, 168, 0, 0, 170,<br>50, 0, 0, 168, 0, 0, 32, 0, 0, 168, 0, 0, 170,<br>0, 0, 170, 0 9040 REM GENE, CARACT. 9049 KEM<br>9050 REM<br>9060 POKE 52,48:POKE 56,48<br>9070 POKE 56334,PEEK(56334)AND 254<br>9080 POKE 1,PEEK(1)AND251 9480 DATA 0.0.0.0.0.0.0.0.0.0.0.0. - 11 011 0<br>11 011 0 耳目目 0.0.0.0.0.0<br>9500 DATA 0.0.0.0.0.0.0.0.0.0.0.0. **bial** m 8057 PRINT" 94<br>4 N**ef**rint Nefria 9898 SVS 28928<br>9898 SVS 28928<br>9100 POKE 1, PEEK(1) OR 4<br>9110 POKE 56334, PEEK(56334)OR1 0,0,0,0,0,0 197314 199 9,9,9,9,9,9,9<br>9510 DATA 0,0,0,0,60,0,0,126,0,0,2<br>27,0,0,249,0,0,255,0,0,255,0,0,126  $097:312$ 88 9120 RESTORE<br>9130 FOR T=12808 TO 12935:READA:PO<br>KET.A:NEXT **KOOMTAGELE CA**  $9.9.69.9$  $37190$ 

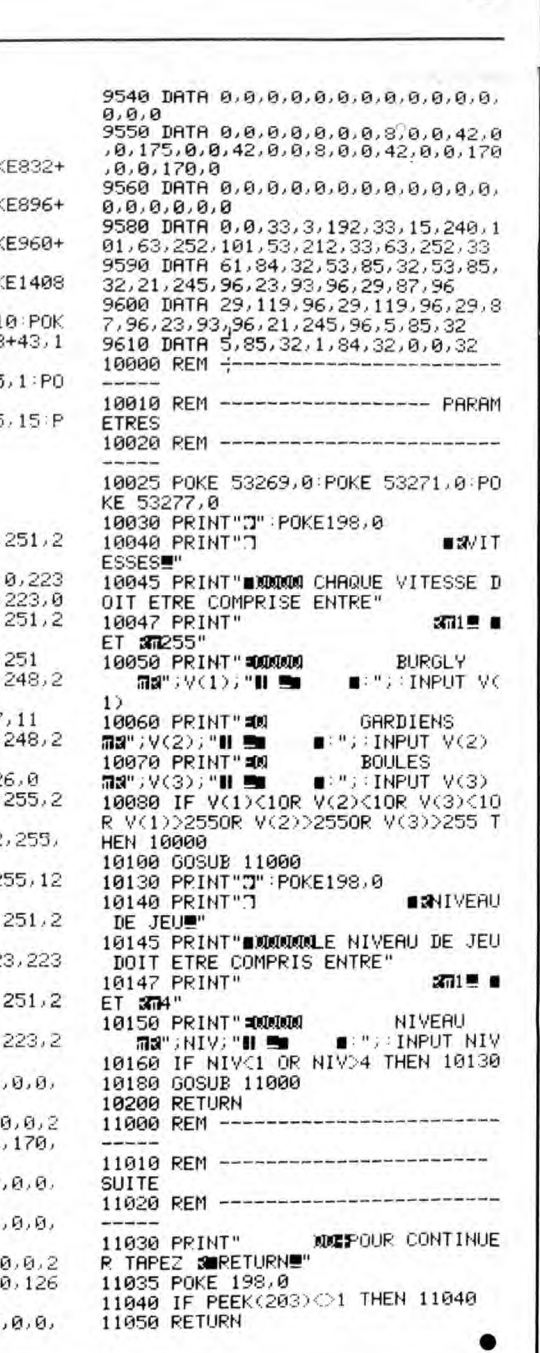

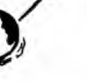

¢

T'AS OVBLIE' TON

ECHARPE!

ALBERT! REVIENS!

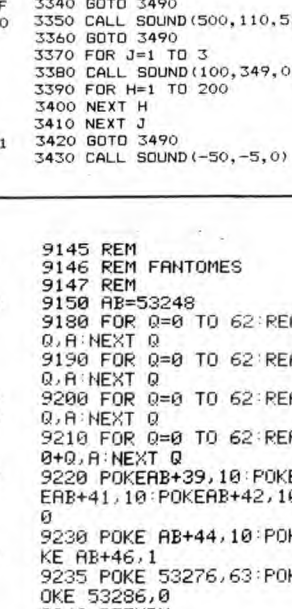

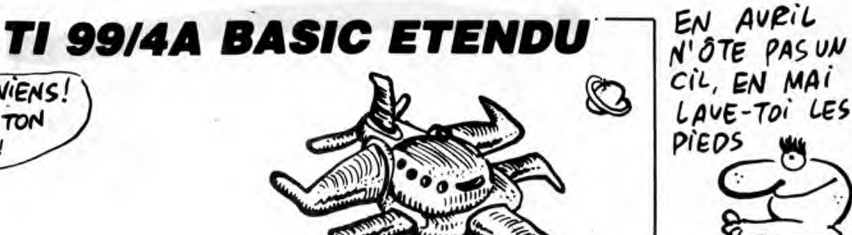

٠

# *LE LOTUS BLEU*

Glorieux Hiféfroi Osakai nommé samouraī des airs par<br>l'empereur Yamamoto, vous allez devoir justifier ce titre ronflant en recherchant l'inestimable LOTUS BLEU, délicate fleurette dissimulée dans l'île de l'araignée de sinistre réputation.

Franck JOVELIN

# **SUITE DU N°162**

19,28,17,23,14,25,13,24,11,23,19,11,23,19,28,28,28,<br>
27,23,5,23,4,22,6,14,25,13,22,11,12,24,12,24,13,<br>
21<br>
21138 RESTORE21148:COLOR2:FORI=1T028:REA<br>
241138 RESTORE21148:COLOR2:FORI=1T028:REA<br>
241149 DATA 1,8,3,11,6,14,7,15

**SERVEUR** 

**HEBDOGICIEL** 

CK JOVELIN<br>
28.15.21.16.21.16.22.17.28.17.24<br>
21.16.11.16.21.16.22.17.28.17.24<br>
21.16.16.16.16.16.17.28.17.24<br>
11.16.18.16.16.16.18.16.17.28.17.24<br>
11.16.18.16.16.16.18.16.17.17.28.17.16.16.16<br>
12.18.2.2.29.28.24.21.34.22

8, 1, 20, 1, 2, 28, 7, 28, 7, 24, 3, 24, 10, 24, 11, 28, 1<br>
1, 24, 12, 28, 7, 28, 7, 24, 3, 24, 10, 24, 11, 28, 1<br>
1, 24, 12, 28, 12, 24, 13, 28<br>
1, 2430 RESTORE214403FORT=2T039: READA, B:L1<br>
NECI, 24) ~CI, A)CHR\$(127), 8:

1, 29, 6, 18, 28, 7, 9, 29, 8, 8, 29, 11, 7, 29<br>29, 14, 5, 29, 16, 4, 29, 21, 3, 29, 22, 3, 34<br>34, 35, 5, 34, 26, 6, 34, 28, 7, 34, 29, 8, 34<br>34, 33, 18, 28, 33, 11, 34, 34, 12, 34, 36, 1

 $65$ 

É,

E POT

Iu.

29,51,11,29,6,10,28,7,9,28,7,9,28,29,11,7,29,21,7,29,21,7,29,21,7,29,21,7,29,21,7,29,21,7,29,23,22,23,4,25,11,7,29,23,22,23,4,21,7,28,28,22,23,4,21,7,28,28,22,23,4,21,7,28,28,22,23,4,21,7,28,28,22,23,4,21,21,23,11,25,11,25

CR\$(43),1<br>
2668 RESTORE21630:COLOR2:FORI=1T05:READ<br>
2668 DATA29,13,31,14,32,15,34,81,14,39,15<br>
2668 DATA29,13,31,14,32,15,21,34,4,25,15<br>
2668 DATA29,13,31,14,32,15,21,34,4;PRINTN\$:LOCATE37<br>
28:PRINTN\$:LOCATE34,12:PRINTN\$:L

, 32PRINTINES-102PRINTINE<br>
21699 PETURN<br>
21699 CLS: SCREENS PRINTINES<br>
21788 CLS: SCREENS PRINTING 21788 CLS: SCREENS PRINT<br>
21788 CLS: SCREENS PRINTS 217, 23PPSET(I, A-1)GR\$<br>
21788 CHATARS PRINTS 223, 17, 23, 17, 28, 16,

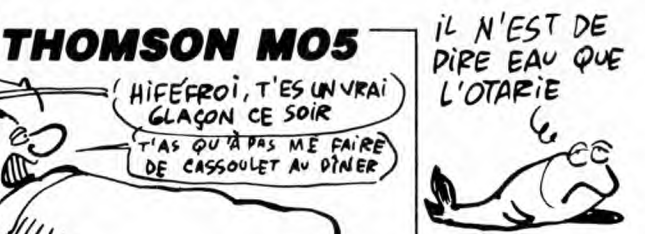

0,7,22,8,24,10,21,13,26,15,21,19,26,20,2<br>4,22,21<br>21730 BOXF(216,176)-(320,200),-7<br>21740 FORI=216TO224‡LINE(216,176)-{1,200

21740 FORT=216T02241LINE(216,176)-(1,200<br>
21740 FORT=216T02241LINE(216,176)-(1,200<br>
21750 RESTORE21760:COLOR2:FORI=1T011:REA<br>
24,B:LOCATEA,B:PRINTA\$:NEXT<br>
21760 DATA0,15,2,14,5,13,6,12,7,12,9,13,<br>
21776 COLOR7:LOCATE8,1:PR

,8<br>21785 'LINE(0,48)-(144,48),7:LINE(0,64)-<br>(120,64),7:LINE(0,24)-(320,24),7:LINE(0,<br>40)-(320,40),7<br>23998 '\*\*\*\*\*\*\*\*\* FERDU +\*\*\*\*\*\*\*\*\*\*\*<br>24000 LOCATEX-1,Y:COLOR1:PRINTGR\$(0)GR\$(

 $\mathbf{u}$ 

**GLAÇON CE SOIR** 

23998 /\*\*\*\*\*\*\*\* PERDU \*\*\*\*\*\*\*\*\*\*\*\*\*\*\*<br>23998 /\*\*\*\*\*\*\*\*\* PERDU \*\*\*\*\*\*\*\*\*\*\*<br>10<br>24088 IDCATEX-1,7:20LOR1:PRINTGR\$(8)GR\$<br>10<br>24088 IF YSPEERN(X-1,7:20LOR1:PRINTGR\$(8)GR\$<br>11,7:22 IHEN 24082 ELEN(X-1,7:10)32 OR SCREEN(X-7+1<br>-1,7:P

 $\bullet$ 

set\_fill(1,2,1);<br>v\_fillarea(handle,3,&ltrig[ncl[01);)<br>v\_pline(handle,2,&lignd[ncl[01););<br>if (sit[11=1)<br>(sit[11] = 1)<br>v\_fillarea(handle,4,&pleind[ncl[01););<br>v\_fillarea(handle,4,&pleind[ncl[01););<br>et\_fill(1,2,1);<br>v\_fillarea break;<br>case (0x4B00);<br>gauche();<br>draw\_lab();<br>treak;<br>tase (0x4B00);<br>if (nc > 0) /\* si pas de mur devant \*/<br>{ haut(); /\* on avance \*/<br>murs();<br>nwnce;<br>); )<br>break;<br>-ase (0x5000):<br>-demiorean;<br>bas(); /\* demi-tour \*/<br>draw\_lab();<br>break;  $t()$ ; }  $\sum_{i=1}^{n}$ nc--;<br>graf\_mouse(257,0); orizontal() # dessin complet labyrinthe (<br>| if (s == 1)<br>| < sitCOJ = labCsiJCsj+ncJCO]; sitCl] =<br>|abCsiJCsj+ncJC1];<br>| sitC2] = labCsiJCsj+ncJC3};  $draw_1ab()$ e:<br>
{ sit[0] = lab[si][sj-nc][2]; sit[1] =<br>lab[si][sj-nc][3];<br>'sjt[2] = lab[si][sj-nc][1];<br>}  $vertical()$ \<br>if(s == 1)<br>{ sitCO] = lab[si+ncl[sj][1]; sit[1] =<br>lab[si+ncl[sj][2];<br>sit[2] = lab[si+ncl[sj][O]; ;<br>murs() /\* triangles hauts et bas sur mur<br>.selon ouvert ou ferme \*/ int i, j;<br>int flag; )<br>else<br>(sitCOl = labfsi-nclCsjlC3l; sitCl) =<br>labfsi-nclCsjlCOl;<br>sitC2l = labCsi-nclCsjlC2l;<br>)  $f1aq = 0;$ <br>graf\_mouse(256,0);<br>nc = 0; i = si; j = sj;<br>sitO] = 0;<br>vsf\_perimeter(handle,0);<br>while ((nc < 5 && sitO] != 1) && flag<br>== 0) /# mouvements joueur #/<br>/\*-----------------------\*/ while  $((nc \le 5 \& sitt[0] := 1) \& f lag$ <br>  $\frac{c}{t}$  if  $(n = TRUE)$ <br>  $\frac{c}{t}$  if  $(n = TRUE)$ <br>  $\frac{c}{t}$  if  $(n = TRUE)$ <br>  $\frac{c}{t}$  is  $\frac{c}{t}$  is  $\frac{c}{t}$  is  $\frac{c}{t}$  is  $\frac{c}{t}$  is  $\frac{c}{t}$  is  $\frac{c}{t}$  is  $\frac{c}{t}$  is  $\frac{c}{t}$  is  $\frac{c}{t$ haut() /# avance #/ (<br>
if  $(h == 0 \t{b}k (si \t{b} * s)0)$  ii (si<br>
> 1  $\t{k}k s (0)$ ))<br>
si = si+s;<br>
else<br>
clief<br>
(: if  $(h == 1 \t{k}k (si) > 1 \t{k}k s (0)$  ii (<br>
sj < 0  $\t{k}k s > 0$ )))<br>
> j = sj+s;  $sj$ bas() /# demi-tour #/

 $s = (-s)$ ; gauche() if (h == 1) s = (-s);<br>h = 1 - h;  $dr^{\text{out}}(t)$ (<br>if (h == 0) s = (-s);<br>h = 1 - h; hu  $x$  st\_perimeter (handle,1);<br>set\_fill(1,2,18);<br>v\_ellipse(handle,310,250-nc\*10,80-nc\*10<br>,100-nc\*10);<br>set\_fill(0,1,0);  $au$  revoir () c<br>
vst\_alignment(handle, 0, 0, &ret, &ret);<br>
vf (si == di && sj == dj)<br>
v\_gtext(handle, 80, 50, "BRAVO!");<br>
else<br>
(if (air < 1)<br>
v\_gtext(handle, 80, 70, "DOMMAGE, PLUS D'<br>
AIR...");<br>
AIR...");<br>
v\_gtext(handle, 80, 90, "PLU \_gtext(handle,80,300," UNE AUTRE PARTI<br>(0/N) ? ");

E University<br>  $\begin{array}{lll} \text{for} & \text{for} & \text{for} \\ \text{for} & \text{for} & \text{for} \\ \text{for} & \text{for} & \text{for} \\ \text{for} & \text{for} & \text{for} \\ \text{for} & \text{for} & \text{for} \\ \text{for} & \text{for} & \text{for} \\ \text{for} & \text{for} & \text{for} \\ \text{for} & \text{for} & \text{for} \\ \text{for} & \text{for} & \text{for} \\ \text{for} & \text{for} & \text{for} \\ \text{for} & \text{for} & \text{for} \\$  $else$  return(0);  $\overline{ }$ 

۸

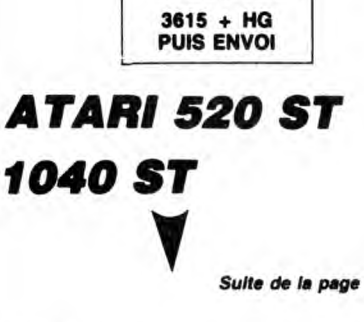

 $==$  0) { ) == 0){<br>points--; sprintf(str,"%5d",points);<br>v\_gtext(handle,66,97,str);)<br>else if (points > 0 && flag == 1 ){<br>points -= 20#D; sprintf(str,"%5d",point<br>ti.

s);<br>  $\frac{1}{2}$  (points  $\langle 1 \rangle$  and = TRUE;<br>  $\frac{1}{2}$  (f(points  $\langle 1 \rangle$  and = TRUE;<br>  $\frac{1}{2}$  (time  $\chi$  2 = 0)<br>  $\chi$  (air--; sprint{str, " $\chi$ 4d", air);<br>  $\chi$  (air --; sprint{str, " $\chi$ 4d", str);<br>  $\frac{1}{2}$  (air  $\langle 1$ 

(nr) == 1+(5-D)\*flag; sprintf<br>d",nr);<br>d",r);<br>v\_gtext(handle,620,207,str);<br>if(nr) < 1) end = TRUE;

gestion clavier hndl kbd()  $\begin{array}{ll} \text{Switch (key)}\\ \text{S with (key)}\\ \text{case (0x2f76):}\\ \text{visu(1)}\\ \text{visu(2)}\\ \text{case (0x1e51):}\\ \text{case (0x1e51):}\\ \text{case (0x1e71):}\\ \text{and = TRUE}\\ \text{and =}} \end{array}$ 

break;<br>case (0x4D00);<br>droite();<br>draw\_lab();

Suite de la page 10

# La page pédagogique **Entre 12** la page pédago  $\equiv$

Pour faire suite à son excellente initiation sur le dessin technique publiée dans le numéro 119, Gérard FOULON nous offre un cours non moins excellent sur la cotation. D'autres suivront...

**DESSIN TECHNIQUE** Gérard FOULON termine sa saga en beauté, par quelques exercices THOMSON TO7,TO7 70,MO5 sur les échelles qui n'ont rien de sportif. 590 A\$(31)="DONC S'ECRIRE SOUS FORME D'U<br>N NOMBRE " 10 CIM A\$(39)<br>
IS CLS: SORECNO. 0,011004TE0.0,0,0<br>
IS CLS: SORECNO. 0,011004TE0.0,0,0<br>
IN TECHNIQUE FRONT-RATIRB1. 11PPINT"DESS<br>
INTERESSORIASTLATAD PRINCIPLATILE4DORE<br>
26 LOCATE 4.1B: ATTRED, 010010731PRINT"CAL<br>
26 LOCAT 1240 ATTRB9,0:LOCATE20,16:COLOR4:D\$="IL<br>FAUT QUE LES UNITES SOIENT IDENTIQUES"<br>1250 FORT=0 TO LENCO\$)<br>1260 LOCATE0,19:COLOR7:PRINTLEFT\$(D\$,1):<br>1290 NEXIL estate pour continuer":A\$=INPUT\$(<br>1290 NEXIL estate pour continuer": -<br>595 A\$(32)=" OU D'UNE FRACTION ."<br>500 A\$(33)="ECHELLE 1⁄2 PEUT S'ECRIRE 0. 4020 LOCATE6,1:ATTRE1,0:COLOR1:PRIMT"EXE<br>RCICE NO 3":ATTRE0,0<br>4030 COSUB10000<br>4031 LOCATE0,4:PRIMT"porset1:10 ou":LOCAT<br>e-":LOCATE0,4:PRIMT"ponset1:10 ou":LOCAT<br>E0,5:PRIMT"0.1 ou 0,1":FOR1=0T03000:NEXT REVISIT DRAFT AND MANUSCRIPT OF THE WAY AND TO REPORT OF A PARTICULAR CONTRACT ON THE WAY ASSAULT ON THE WAS SERVED ON A CONSUMPLE OF THE WAS SERVED ON A CONSUMPLE OF THE WAY AS THE WAY AS THE WAY OF THE WAY AS THE WAY AS I<br>
4832 BOXF(8,28)-(118,198),8<br>
4845 FOR BUESTION=5 TO 23 STEP2<br>
4845 FOR BUESTION=5 TO 23 STEP2<br>
48539 READ A\$,8\$,REPONSE1\$,REPONSE2\$,REPO<br>
48539 READ A\$,8\$,REPONSE1\$,REPONSE2\$,REPO<br>
4868 COLOR3:LOCATE15,QUESTION:PRINTA\$: LOCATED, 6: COLOR3: PRINT"UNE ROUTE ME NOI"<br>AS LOCATE10,16:COLOR7:PRINT"3 - EXERCICE<br>NO2"<br>NO2"<br>NO3"<br>NO3" CATES@,QUESTION:PRINTES:LOGATE22,QUESTION:PRINT<br>T. "LOGATE29,14:PRINTES:LOGATE29,12:COLOR8:PRIN<br>T. "LOGATE3,14:PRINT" ":COLOR8:PRINT<br>4590 IF REP\$=REPONSES\$ THEN 4510 ELSE LOGATE<br>0,REP\$=REPONSES\$ THEN 4510 ELSE LOGATE<br>9,12: URE<br>350 LOCATE0,8:PRINT"25 km"<br>350 LOCATE0,10:PRINT"ou bien 25000 m"<br>390 LOCATE0,10:PRINT"ou bien 2 500 000<br>m"<br>m" CICES "<br>555 A≸(37)="QUE JE TE PROPOSE , SI TU VE SJS HORVES<br>UX REVOIR"<br>660 AS(38)="LA LECON , TU POURRAS LE FAI<br>RE A LA " NO3"<br>51 LOCATE10,20:COLOR7:PRINT"5 – RESULTAT<br>5 LOCATE0,23,0:COLOR3:PRINT"VOTRE CHOIX<br>":REP\$=INPUT\$(1)<br>":REP\$=INPUT\$(1)<br>5GAA VAL(REP\$) GOTO 100,2000,3000,4000,<br>5GAA AS(39)="FIN DES EXEMPLES . BON COURA WE THE REPORT OF STATISTICS<br>
19 FORK=34 TO39<br>
5 FOR I= 0 TO LENCA\$(K))<br>
5 FOR I= 0 TO LENCA\$(K))<br>
8 LOCATE 0,K-24:PLAY"A5T1L6DOMISO"<br>
8 CONSOLE0,24,0:CLS<br>
8 CONSOLE0,24,0:CLS<br>
8 CONSOLE0,24,0:CLS<br>
8 LOCATE 9,2:ATTRB1,0:COL cm<br>1400 GOSUB30000<br>1400 GOCATE28,8:COLOR1:PRINT"25 cm"<br>1420 GOSUB30000<br>1430 LOCATE10,18:COLOR5:PRINT"il faut tr 100 CLS<br>110 ATTRB1,0:LOCATE15,1:COLOR2:PRINT"AID 1:<br>
IS ATTRB0,0<br>
116 GOSUB30000<br>
116 GOSUB30000<br>
116 GOSUB30000<br>
1780 A4(2)="FOUR PORSUOVIN OBJET EST TR<br>
1780 A4(2)="PETIT , IL FAUT MODIFIER SES<br>
175 A4(3)="POUR POUVOIR LE DESSINER SUR<br>
175 A4(3)="POUR POUVOIR LE DESSIN 1448 LOCATE10, 19:COLDRS: PRINT"1'echelle 1450 GOSUB30000<br>1460 LOCATE10,22:COLOR7:PRINT"il faut di MPLES":ALTRB0,0<br>725 LOCATER 9,00007:PRIMT"OBJET":LOCATE<br>28,4:PRIMT"DESSIN"<br>730 COMSOLE5,24,0<br>740 LOCATE0,6:000.07:PRIMT"L = 400 cm"<br>750 LOCATE0,6:000.073:PRIMT"L = 200 cm"<br>750 LOCATE0,6:000.073:PRIMT"1 = 220 cm"<br>750 LOCATE uiser"<br>1470 LOCATE10,23:COLOR7:PRINT"L (reel) p Cdessin)<br>CDSUB30000<br>CDNSDLE14,24,0:CLS<br>LOCATE10,20:COLOR1:PRINT"cela donne<br>DOGATE10,20:COLOR1:PRINT"cela donne<br>DOGATE10,20:COLOR1:PRINT"cela donne HETHISCH<br>LISER "CE DU'ON APPELLE UNE "<br>PORT=1 TO 5 "CENTRATIC"<br>FORT=9 TO LEN(AFIK))<br>LOCATED, K+2:PLATIC<br>PRINTLEFT#(Af(K), 1)<br>PRINTLEFT#(Af(K), 1) ) 000"<br>) CONSORO00<br>) CONSOLEI4,24,0:CLS<br>) FOR I=I TO 6<br>.ASI":LOCATE14,18:PRENT"Ech=I/100 000<br>.ASI":LI4,19:PRINT"ou 0.00001"<br>CATE14,19:PRINT"ou 0.00001" PRINTLEFIFICATION<br>
MEXTI:NEXTE<br>
DETECTION<br>
LOCATEII,12:COLOR2:ATTRB1,1<br>
LOCATEII,12:COLOR2:ATTRB1,1<br>
PRINTRIGHT(B6)0113)<br>
PRINTRIGHT(B6),1<br>
COSUE 30000<br>
COLOR5:AT(6)="LORSQUE LES DIMENSIONS<br>
COLOR5:AT(6)="LORSQUE LES DIMEN 1560 NEXTI<br>1570 LOCATE0,22,0:COLOR7:PRINT"appuyez =<br>ur une touche pour continuer":A\$=INPUT\$(<br>1):IF A\$="" THEN 1570 ELSE CONSOLE3,24,0 LOCATE25,9:COLOR7:PRINT"par 4 OU BI EN<br>801 GOSUB31000<br>802 LOCATE25,10:COLOR7:PRINT"je multipli ILOCATE23, APPINTSCORE23, SPRINTT"/20"<br>NT", 20"1LOCATE23, A4:PRINTSCORE25, 11:PRI<br>9,14:PRINT"/20"<br>9,14:PRINT"/20"<br>5969 LOCATE15, 18:COLOR1:PRINTPRE\$<br>5969 LOCATE15, 18:COLOR1:PRINT"MOYENNE :"<br>1.EFT\$(53,6);" /20"<br>5989 LOCATE 240<br>240<br>255<br>260 o<br>0 F\$(1)="J'ESPERE QUE TU AS BIEN COMP<br>."∶F\$(2)="POUR REVENIR AU MENU TAPE 03 LOCATE25, 11: COLOR7: PRINT"L, 1, h par 0 RIS (1998)<br>1610 FOREST TO 2<br>1620 FORE1 TO 2<br>1620 FORT=0 TO LEN(F\$(K))<br>1620 FORT=0 TO LEN(F\$(K))<br>1630 LOCATE0,K+83F1.AV-9511L6DOMISO"<br>1640 PRINTLEFT\$(F\$(K),I)<br>1640 FRINTLEFT\$(F\$(K),I)<br>2000 REM EXERCICE I<br>2000 REM EXERCICE I .<br>810 GOSUB30000<br>820 LOCATE25,8:COLOR0:PRINT" 830 LOCATE25, 9: COLOR8: PRINT" , HIKS)="OBJET ON DIT QUE L'ECHELLE ES<br>GALE A"<br>| FORK=6 TO 8<br>| FORK=6 TO 8<br>| LOCATE 0,K+11:PLAY"ASTIL6DOMISO"<br>| PRINTLEFT#(A\$(K),I)<br>| LOCATE 0,K+11:PLAY"ASTIL6DOMISO"<br>| AEXTI:NEXTK<br>| COLOR2:LOCATE18,22:ATTRB1,1:PRINT"1"<br>| AS(8)="OBJET ON DIT QUE L'ECHELLE ES 832 LOCATE25, 18:COLOR8: PRINT"  $EC$ 834 LOCATE25, 11: COLOR8: PRINT" 290<br>300<br>305 840 LOCATE25,6:COLDR3:PRINT"L = ";400/4;<br>" cm":GOSUB31000 6310 TF SCOREIN-REPIOR SCORENCE DESCRIPTION SCORENCE (1910)<br>
123-10 THEN RETURN ELSE LOCATED, 1910010 NODER<br>
123-10 THEN RETURN ELSE LOCATED, 1910010<br>
123-10 THEN RETURN ELSE LOCATED, 1910010<br>
123-10 THEN RETURN CONSIDERE RCICE NO 171811889/000810060<br>2039 COSUB10000:0087:PRINT"Tu peux mett<br>re":LOCATE0,5:PRINT"une virgule ou":LOCA<br>re":LOCATE0,5:PRINT"une virgule ou":LOCA<br>re":LOCATE0,5:PRINT"une virgule ou":LOCATE0<br>INT"resultat est":LOCATE0,9 RB0,0<br>GOSUB30000<br>CONSOLE2,24,0;CLS;SCREEN0,0,0;COLOR5<br>A≸(9)="LORSOUE L'OBJET EST PETIT, SI - 11<br>320<br>330<br>335 33 HELD<br>JN LE =<br>NSIONS +"DESSINE EN MESURANT SES DIME<br>NSIONS +"LI)="LE DESSIN SERA TRES PETIT ET<br>33 A4(12)="LE DESSIN SERA TRES PETIT ET<br>38 A4(12)="VERRA PAS GRAND CHOSE . ON V<br>A DONC AS (13)="AUGMENTER SES DIMENSIONS MAI PR<br>
PR<br>
PR<br>
PR (14)="N'IMPORTE COMMENT, "<br>
3 A\$(14)="N'IMPORTE COMMENT, "<br>
3 (FOR I= 0 TO LEN(A\$(R))<br>
3 (FOR I= 0 TO LEN(A\$(R))<br>
3 (FOR I= 0 TO LEN(A\$(R))<br>
3 (FOR I= 0 TO LEN(A\$(R))<br>
3 (FOR I= 0 TO LEN(A\$)<br>
3 (FOR I= 0 TO LUCHTEIB,IY:CULURA:PRINTTOU 0.20"<br>BOX(108,124)-(190,154),5<br>GOSUB30000<br>LOCATE25,16:COLOR7:PRINT"Je divise L 348<br>345<br>356<br>355 951 GOSUB31000<br>952 LOCATE25,18:COLOR7:PRINT"je multipli s<br>953 LOCATE25,19∶COLOR7∶PRINT"L,l,h par 0<br>.20 955 GOSUB30000<br>960 LOCATE25,16:COLOR0:PRINT" 970 LOCATE25, 17: COLORO: PRINT" 972 LOCATE25, 18: COLOR@: PRINT" L FAUT "<br>407 A\${21)="AUGMENTER LES AUTRES DIMENSI<br>ONS DANS"<br>408 A\${22)="LA MEME PROPORTION : EXEMPLE 974 LOCATE25, 19: COLOR0: PRINT" AS(21)="AUGMENTER LES AUTRES DIMENSI "<br>
980 LOCATE25,14:COLOR3:PRINT"L = ";1500/<br>
5;" cm":GOSUB31000<br>
990 LOCATE25,16:COLOR1:PRINT"1 = ";800/5<br>
990 LOCATE25,18:COLOR7:PRINT"h = ";450/<br>
1000 LOCATE25,18:COLOR7:PRINT"h = ";450/<br>
5;" cm":LOCATE2,8:COLOR7:PRINT"h 498 A\$(22)="LA MEME PROPORTION : EXEMPLE<br>
418 FOR.15 TO 22<br>
415 FOR I= 0 TO LEN(A\$(K))<br>
415 FOR I= 0 TO LEN(A\$(K))<br>
426 LOCATE 0,K-5:PLAY"A5TIL6DOMISO"<br>
426 PRINTLEFT\$(A\$(K),I)<br>
438 NEXTIINEXTK<br>
438 NEXTIINEXTK<br>
438 LOCATE 4,0:CLS<br>
1810 LOCATE0,6:COLOR3:PRINT"L = 480 cm"<br>
1828 LOCATE0,8:COLOR3:PRINT"L = 480 cm"<br>
1828 LOCATE0,18:COLOR3:PRINT"1 = 330 cm"<br>
1830 LOCATE0,18:COLOR3:PRINT"h = 240 cm"<br>
1850 LOCATE25,6:COLOR3:PRINT"L = ";480#E<br>
1850 331000<br>10CATE13,20:COLOR4:PRIMT"= 8 cm"<br>1:LOCATE24,20:COLOR4:PRIMT"= 8 cm"<br>2010830000<br>201087: A\$'23'="L'ECHELLE EST DONC E<br>1\_A\_2" 1090 LOCATE10,14:COLOR5:PRINT"il faut tr 000er<br>1100 LOCATE10,16:COLORS:PRINT"1'echelle SUCCES TO LENGICE 15) DURN LEGALIC CONSIDERATION CONSIDER THAT A THAT CONSIDER THAT A CONSIDER THAT A CONSIDER THAT A CONSIDER THAT A CONSIDER THAT A CONSIDER THAT A CONSIDER THAT A CONSIDER THAT A CONSIDER THAT A CONSIDER GA1550<br>49950000 5<br>5550000 5<br>570505 5 W. SELINETRESS THE REPORT OF STATE STATES (2000)<br>
THE REPAREMENT OF REPAREMENT CONTROLLING THE STATE OF REPAREMENT OF REPAREMENT OF REPAREMENT OF REPAREMENT OF REPAREMENT OF REPAREMENT IN A SOME CONTROLLING THE STATE REPOR 1110 GOSUB30000<br>1120 LOCATE10,18:COLOR7:PRINT":1 faut di 22018 DATA "21 cm", "4.20 m", "1/28", "8.85 LOCATE10,20:COLOR7:PRINT"L (objet) -, "0, 1<br>22020<br>01", "0 1199 LOGISTON<br>1196 LOGIS0000<br>1150 LOGIS100000<br>1150 LOGISTL0,22:COLOR6:PRINT"Cela donne<br>1155 FORI=1 TO 3<br>1165 FORI=1 TO 3<br>1160 BOX(189,60)-019-199,99),5 :PLAY"SIDOSI<br>1160 BOX(189,60)-0198,99),5 :PLAY"SIDOSI<br>21116 NEXTI 6,9: DATA "18 cm", "180 m", "1/1000", "0.0 0,001"<br>DATA "20 cm","0.05 m","4"," 4","4∠ 22839 DATA "28 Cm", "0.05 m", "1", 4", 4", 4", 4", 4", 4", 4", 4", 4", 68 m", "1/288", "8<br>
22858 DATA "17 Cm", "349 m", "1/288", "8.8<br>
22858 DATA "17 Cm", "349 m", "1/2889", "8.8<br>
22858 DATA "17 Cm", "8.32 m", "1/4", "8.25 N NOMBRE<br>535 A≸(27)="ENTIER OU D'UNE FRACTION ."<br>540 A≸(28)="ECHELLE -2 PEUT S'ECRIRE 2⁄  $\begin{array}{ll} 1^{\#} & \mbox{~~if $1$} & \mbox{~~if $1$ 1179 LOCATLE9, 22, 9:00 UNITED FOR THE SPECIES<br>13:17 CP == "THEN 1179<br>1180 CONSOLEI2, 24, 0 :005<br>1180 CONSOLEI2, 24, 0 :005<br>1180 CONSOLEI2, 24, 0 :005<br>12:00 LOCATE9, 13541TRB1, 9:000.00R1:PRINTLEF<br>12:00 LOCATE9, 13541TRB1,

la page pédago =

= la page pédagogique

#### $\equiv$  la page pédagogique  $\equiv$  la page pédago $\equiv$ FORMATION A L'ASSEMBLEUR LA REVOLUTION CONTINUE ! Les micros, ci-après nommés, ont déjà hérité d'un nombre de cours conséquents dans les numéros ci-COMMODORE -- 60 65 70 75 80 85 90 95 99 104 109 114 118 122 126 130 134 138 142 146 152 156 160 97 102 107 112 116 120 124 128 132 135 139 143 146 151 155 160 SPECTRUM - 112 116 120 124 127

dessous décrits. ZX 81 -- 55 56 61 66 71 76 81 86

91 95 100 105 110 114 118 122 126 130 134 138 142 146 150 154 158 162

ORIC -. 57 62 67 72 77 82 87 92 96 101 106 111 115 119 123 128 131 136 141 144 146 153 157 161 AMSTRAD -- 111 115 119 123 127<br>131 135 139 143 146 151 155 159 APPLE -• 58 63 68 73 78 83 88 93

132 136 140 144 146 153 157 162 THOMSON -+ 59 64 69 74 79 84 89 93 98 103 108 113 117 121 125 129 133 137 141 146 152 156 159<br>MSX = 113 117 121 125 120 MSX -+ 113 117 121 125 129 133 137 140 146 150 154 158 162

# LANGAGE MACHINE SUR hein, rassurez-vous. Mais ça ressemble de loin. On constate au pre- A TAR' mier abord que le programme écrit dans le second langage est bien plus long que celui qui Si e écrit dans le premier. Par contre, il s'exécutera

PRATIQUE.

#### DES EXPLICATIONS

Cette semaine commence une nou-velle série à suspense, pleine de bruit, de fureur et de rebondisse-ments : le cours d'assembleur ST. Pour que vous puissiez suivre cette série sans avoir à chercher dans le programme toutes les cinq minutes, histoire de vérifier si vous ne vous Ates pas trompé de chaîne, je vais vous glisser quelques mots d'expli-cance dans les oreilles.

D'abord, ne vous laissez pas impressionner par les "pros" qui vous snobent sous prétexte que vous ne causez que basic. Si eux ont réussi à apprendre le langagemachine, vous devriez y arriver aussi, à moins que vous ne soyez une sombre tache, auquel cas vous Ates prié de quitter cette page

immédiatement. Ensuite, l'assembleur est très proche d'un langage comme le basic.<br>Parce qu'il y a une différence entre<br>l'assembleur et le langage-machine.<br>l'assembleur et le langage-machine.<br>Vous savez qu'un ordinateur ne<br>comprend que des ordres simples.<br>qui sont constit nom à ces chiffres, d'utiliser des labels ou des numéros de ligne pour

faciliter l'écriture, et qu'on confie la se trouve le début d'écran<br>traduction du programme qu'on a (puisqu'on lui a dit au début du pro-<br>écrit à un programme nommé gramme), il n'aura pas à calculer<br>"compilateur", il s'agi

bles sens.<br>
Pour vous aider à comprendre la dif-<br>
férence entre le basic et l'assem-<br>
bleur, je vais créer deux langages colossal<br>
qui n'existent pas.<br>
Ce gain qui n'existent pas.<br>Le premier langage est évolué. Il n'imagine pas un jeu d'arcade écrit

du programme. De plus, il est facile mes balèzes). à apprendre. Par contre, il est lent, coup de temps à traduire ça dans EXPLICATIONS un langage qu'elle comprend. Le<br>second langage donnera quelque

beaucoup plus rapidement, car l'ordinateur n'aura pas à calculer où

Le premier langage est évolué. Il n'imagine pas un jeu d'arcade écrit<br>permet d'écrire : en autre chose qu'en assembleur (à<br>ECRIS "bonjour" part le C, qui convient pour les trucs Financia est rie est aisément compréhensible, pas tre C, qui convient pour les dus divisions de la est aisément compréhensible, pas trop compliqués, mais qui n'est même lorsqu'on n'est pas l'auteur pas assez rapide pour de pas assez rapide pour des program-<br>mes balèzes).

# ON CONTINUE DANS LES<br>EXPLICATIONS

second langage donnera quelque Si vous n'avez jamais fait que du<br>chose du style: basic, vous ne savez pas comment<br>DEBUT-ECRAN = 78000 fonctione un micro. Imaginez un<br>PRENDS "b" mur entier fait de trioris entassée les<br>METS-

Explications : Avant de passer à la ligne suivante, il faut revenir au début de la ligne courante en récu-pérant la valeur de 'HL' sauvegar-

dée sur la pile.

LIGNE SUIVANTE

dans le tiroir 1000, je mets l'instruction "prends la lettre qui est dans le tiroir 2000". Dans le tiroir 2000, je mets un "b". Dans le tiroir 1001 (les chevronnés de l'assembleur vont gueuler : "Oh lui, eh, une instruction c'est deux octets et encore, si on compte seulement le champ op !" Je sais, mais je schématise volontairement. D'ailleurs, qu'est-ce que vous foutez là, les chevronnés ? Vous avez pas lu le titre ? "Forma-<br>tion à l'assembleur" ! Cassez-<br>vous !), je mets "place-là dans le<br>tiroir 10000". Dans le 1003, je mets<br>"stop". Ensuite, je dis à l'ordina-<br>teur : "va exécuter les instructions qui sont rangées à partir du tiroir 1000". Et il va les exécuter comme un grand, jusqu'au tiroir 1003 où je lui demande de s'arrêter. Et là, jus-tement, il s'arrête, ce qui prouve à quel point on peut lui faire confiance. Ce qui nous amène aussi à énoncer la première règle de l'assembleur :

"N'ECRIVEZ JAMAIS UN PRO-GRAMME SANS SAVOIR COM-MENT IL VA SE TERMINER"

En effet, imaginez un peu que vous oubliiez de mettre "stop" dans le tiroir 1003. Si jamais il y a quelque chose d'autre, il va prendre la let-tre b, la mettre dans le tiroir 10000 et il va continuer imperturbab ment, puisqu'on ne lui a pas dit de s'arrêter. Et là, ça peut donner<br>n'importe quoi : si jamais il y a un<br>truc du style "bloque le clavier", ou<br>"éteins l'écran", ou "fous le feu à<br>la baraque" ou encore "dessine<br>Léotard", votre programme se

790 JR NC, AF14 ; Termi<br>800 LD A, H ; sinon<br>810 SUB #40 ; HL =

plante. Tiens, c'est comme pour une<br>voiture : la première leçon, c'est tou-<br>jours "comment on freine", jamais<br>"comment on accélère". Vous com-<br>prenez mieux ? N'oubliez jamais : alors que le basic vous pardonne n'importe quoi, l'assembleur, lui, ne vous fera pas de cadeau.

Pour des raisons techniques dans le détail desquelles je n'entrerai que lors du 132ème cours, les tiroirs ne peuvent porter que des numéros pairs. Cherchez pas à comprendre, c'est comme ça. On ne peut pas dire : "va exécuter l'instruction qui est dans le 7ème tiroir". Ce qui nous amène à la seconde règle d'or, qui contrairement à la première n'est valable que pour les 68000: "LES NUMEROS IMPAIRS SONT VUE DE L'ESPRIT

En fait, c'est parce que les tiroirs ne sont pas entassés les uns sur les<br>autres, mais deux par deux. En bas,<br>il y a le tiroir 0 et le tiroir 1; au-<br>dessus, le 2 et le 3; puis le 4 et le<br>5, etc. lci, les plus malins d'entre<br>vous auront déjà deviné qu'un tiroir<br>d à vous expliquer ce qu'est un octet. Ceux qui sont sûrs d'eux peuvent arrêter de lire; mais si vous avez un

doute, lisez. Imaginez des signaux de fumée (dès le premièr cours, c'est<br>n'importe quoi. Des signaux de<br>fumée, des tiroirs, pourquoi pas des<br>chauffeurs de bus ou des rois ?). Si<br>vous décidez qu'un nuage désigne<br>un A, que deux nuages désignent<br>un B, etc..., vous alle

¡Terminé si pas de retenue

un B, Oeil-De-Perdrix qui est en train d'essayer de décoder vos conneries va comprendre AA. Il va donc<br>falloir utiliser deux sionaux difféfalloir utiliser deux signaux diffé-rents : des gros nuages et des petits. Si vous trouvez que je vous prends pour des cons, dites-le, hein. Je m'excuse, j'étais instit' avant d'être informaticien. Bref. Pour faire un A, on fera un gros nuage puis 5 tits. Pour un B, un petit, un gros et 3 petits. Je suis en train de me rendre compte que ça aurait été plus rapide si j'avais pris l'exemple du morse. Quoiqu'il en soit, depuis que l'informatique existe, on s'est mis d'accord sur un standard : toutes les lettres doivent être codées avec 8 nuages, ou points-traits, ou<br>bits. Ah ! Nous y voilà ! Un bit, c'est<br>un signal électrique qui peut être à<br>0 ou à 1, comme un nuage de fumée<br>peut être gros ou petit. 8 bits, c'est<br>un octet, c'est-à-dire un caractère. En arrangeant judicieusement ces 8 bits, on peut arriver à coder jusqu'à 256 caractères différents. Pratique, car il n'y a pas que des lettres qui sont importantes : il y a des chiffres, des signes de ponctuation,

etc. Mais comme nos tiroirs du début sont rangés deux par deux, on peut, sur-deux tiroirs, (deux octets, soit 16 bits) coder jusqu'à 65536 caractères !

Au prochain cours, je vous explique-rai ce qu'est une Rom, pourquoi elle est importante, je vous donnerai un exemple simple et après exemple s<br>j'improviserai Albert Tildazcasseul.

SBC = SOUSTRACTION AVEC RETENUE

nder à Zilog). - Ça ne marche pas sur les doubles registres 'HL', 'IX' et 'IY'.

Nom à ces chiffres, d'utiliser des situations de l'assembleur,<br>abels ou des numéros de ligne pour C'est loin d'être de l'assembleur,<br>**IMPERENTE DE CAMENE DU**<br>
(CAPROLET) TENEZ BON!<br>J'AMÈNE DU 85 œ  $\alpha$ (၁) **TIL** Bo 1933 D good  $\epsilon_{\mathscr{C}}$  $\sigma$ 

## LANGAGE MACHINE SUR AMSTRAD

#### POINT A LA LIGNE Pigé ?

Vous avez bien travaillé ? Alors INITIALISATION DES REGISTRES vous avez comment la flèche se<br>dessine sur une ligne et de ce fait,<br>vous voilà un vrai champion. Vous dessine sur une ligne et de ce fait, On ne va pas se casser le c.. popo-vous voilà un vrai champion. Vous tin à initialiser les registres dont on allez donc digérer ce qui suit beau- n'a plus besoin. Seuls 'IX' et 'HL' allez donc digérer ce qui suit beau-<br>coup plus facilement. Pour l'instant, doivent retrouver leur valeur il s'agit de passer à la ligne suivante.<br>Mais avant, il faut avoir exécuté le HL = &HC002<br>programme jusqu'à la ligne 730 et IX = &A4D5<br>tracé tous les pixels de la ligne. Le

Et on continue joyeusement notre<br>pas à pas mensuel : voir passer l'instruction 'DJNZ'. pas à pas mensuel :

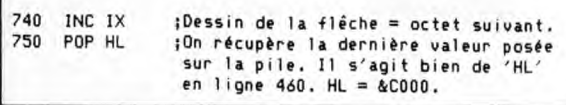

A,(IY), etc... exemple : ADD A,8 760 LD A,H ;Registre H dans A. 770 ADD A,8 ;Addition de 8. Pour se retrouver un octet en des-sous dans la mémoire écran, ce n'est pas si simple. Reprenez la leçon 4 du numéro 123 et regardez bien le schéma 2. Les lignes sont groupées par huit. Le tout est de savoir si l'on est dans un groupe de huit ou si l'on change de groupe. Ensuite, il faut savoir si le début de l'écran est bien &C000, car il est possible que cette adresse ait changé lors d'un scrolling. La méthode qui fonctionne dans tous<br>les cas est celle du système<br>d'exploitation que nous avons récu-<br>péré pour notre flèche. Il existe des<br>méthodes plus rapides, à condition<br>que l'adresse de base reste inchangée. Mais analysons mes frères, analysons !

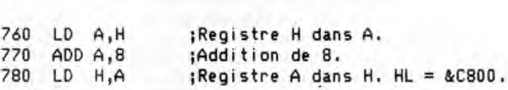

tination étant 'HL', 'IX' ou 'IY' et la<br>source 'BC', 'DE', 'HL'. Exemples :<br>ADD HL,BC, ADD HL,HL, ADD Explications : examinez encore une fois le schéma 2 du numéro 123 et constatez que dans un groupe de IX,DE, ADD IY,BC.

huit lignes, l'adresse augmente de &800. Pour additionner cette valeur à un registre 16 bits, il suffit d'ajouter 8 à l'octet de poids fort. C'est le moment d'étudier cette instruction miraculeuse qu'est 'ADD' : Pendant que nous y sommes, faites entrer dans votre petite tête de programmeur une instruction supplémentaire qui découle de cette der-nière : 'ADC'. C'est kif-kif 'ADD', plus la retenue. Pas de panique,

ADD = ADDITION (qui l'eût cru?) plus la retenue.<br>voici l'exemple :

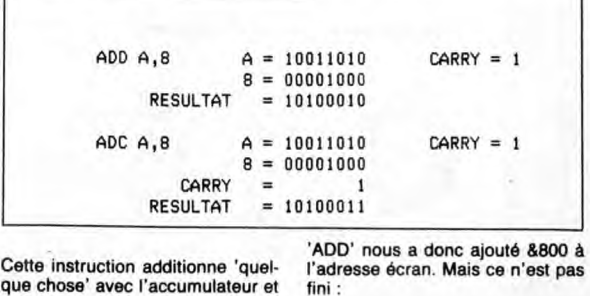

- UN REGISTRE, exemple : ADD A,B, ADD A,C, ADD A,H, etc LE CONTENU D'UNE ADRESSE POINTEE PAR HL, IX OU IY, exemples : ADD A,(HL), ADD A,(IX+O), ADD UNE DONNEE IMMEDIATE. Sachez que 'ADD' peut également s'occuper d'addition 16 bits, la des-C'est exactement comme 'ADC' auf que - Ça soustrait au lieu d'additionner, exemples c SUB 8 A = 10011010 CARRY = 1  $8 = 00001000$ RESULTAT = 10010010 SBC A,8 A = 10011010 CARRY = 1  $= 00001000$ CARRY<br>RESULTAT  $= 10010001$ Capito ? Si ? Alora passo alla suito ! 860 JR NC,AF14 ;Termine si pas de retenue 870 INC H ;sinon HL = HL + &100 Explications : si le résultat de l'addi-<br>
Explications : si le résultat de l'opé-<br>
tion 'HL = HL + &800' ne provo-<br>
ration 'HL = HL + &0' a généré une<br>
l'adresse écran se trouve dans un le début de l'adresse écran n'est<br> tion  $H_L = HL + 8800'$  ne provo-<br>que pas de retenue, c'est que retenue, c'est obligatoirement que<br>l'adresse écran se trouve dans un le début de l'adresse écran n'est<br>groupe de 8 lignes. En revanche, si pas '&C000'. Dans ce ca c'est que nous changeons de cette adresse, ce qui revient à lui groupe. Dans ce cas, il faut d'abord additionner '&1 d0'. Mais poursui- $LD H, A$ <br> $LD A, L$ 830 LD  $A_1L$  ; HL = HL + 80<br>840 ADD  $A_1$ #50 ; 840 ADD A,#50<br>850 LD L,A met le résultat dans ce dernier. Ce que chose' peut être

880 AF14: POP DE ;On récupère l'ancienne valeur de 'DE' 890 POP BC ;puis de 'BC' avant de 900 DJNZ AF8;faire la boucle. Quand toutes les

groupe suivant. Si cela vous sem-<br>ble du charabia, faites-vous un petit sans trop de difficulté. Malgré tout,<br>dessin, suivez logiquement la rou-<br>ous verrez : c'est du détail dans les prochaines leçons.<br>gâteau ! Attention,

précisée dans l'opérande : ADD FASTOCHE !<br>A,B, SUB B. (pourquoi ? Faut Patrick DUBLANCHET.

910 RET ;lignes seront faites, ce sera fini. Vous devriez être en mesure de ble du charabia, faites-vous un petit sans trop de difficulté. Malgré tout, dessin, suivez logiquement la rou-<br>fit dessin, suivez logiquement la rou-<br>fit détail dans les aprochaines leçons.<br>gâteau l Attention, voici l'inst SUB = SOUSTRACTION de l'améliorer ou de découvrir d'autres méthodes. Prenez la bonne C'est exactement comme 'ADD' habitude de visualiser l'effet sur les sauf que : registres et la mémoire de chaque Ça soustrait au lieu d'additionner. instruction et vous constaterez que l'assembleur c'est VACHEMENT<br>FASTOCHE !

810 SUB #40 ; HL = HL - &4000<br>820 LD H,A ; et

revenir en première ligne de groupe vons et terminons l'exécution de la avant d'ajouter 80 pour passer au routine 'AFFLE' :

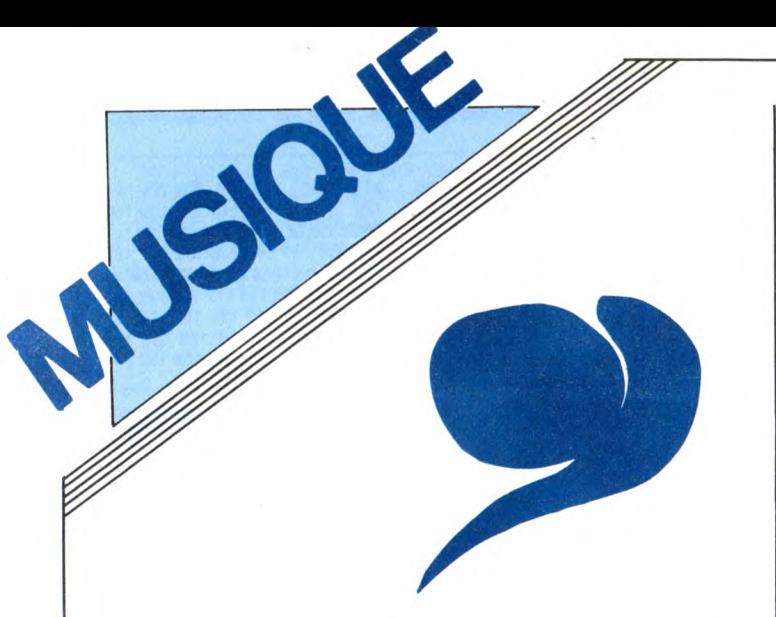

EDITO

Connaître la vie de Narnar dans ses moindres détails, le suivre à New York, au Bré-

BERNARD

LAVILLIERS

un enregistrement *live* de quatre disques<br>
SHOW DEVANT

SHOW DEVANT : Longwy

ter les concerts monstrueux dans des salles de trop grande capacité, type Palais des Sports, il sait encore faire preuve d'un certain goût du risque en innovant. Choi-

r'  $P_{\text{max}}$ HOW WASP AWAICAM, IS

avilliers s'était fait la malle.

LE FEU SACRE DE

peut, ou venir du premier coup, ou mettre des années à sortir. De toutes façons, je ne force pas. Les périodes où j'ai le plus de facilité pour écrire sont celles où je voyage beaucoup, où je suis bien dans ma peau, où je ne dois rien à personne, où je n'ai pas de gonzesse pour m'emmerder... La vie familiale, ça me coupe l'inspiration... Même une seule femme d'ailleurs... Pour alimenter le thème d'une chanson, je prends beaucoup de notes. J'aime l'acte d'écrire, physiquement, j'y trouve un grand plaisir. Mais lorsque prend forme la chan-son, le texte et la musique viennent généralement en même temps. Je les enregistre sur un Walkman à la guitare sèche.

 $EVALUATE$ SHOW 28/17 e

Musicalement, j'aime bien les harmonies sophistiquées, avec beaucoup d'accords de passage, généralement des accords complexes, à la brésilienne, qui viennent épouser la mélodie initiale. Le plus souvent, c'est la mélodie du refrain que je trouve en premier et les accords que je joue dessus enclenchent la suite du développement mélodique. Une fois que ces bases sont jetées, je loue un studio seize pistes et je travaille dessus avec juste un clavier (autrefois, c'était François Bréant, maintenant c'est Didier Makaga) et une boite à rythmes. Je ne veux pas faire mes maquettes dans un grand studio, mais je ne veux pas non plus les faire sur un huit pistes, dans un appartement, parce que tout ce qu'on aura joué spontanément ne sera plus utilisable sur la bande finale. On constate très souvent que les maquettes ont un swing particulier qui se retrouve rarement au résultat final, même si on joue les mêmes notes. Pour le dernier album, "Voleur de feu", j'ai gardé toutes les bases et c'est ce qui lui donne cette vie. "Exté-rieur Nuit", par exemple, est née comme ça en une seule nuit. J'avais déjà le refrain, un truc que je faisais souvent depuis trois ans, au cours de "boeuf" avec des brésiliens. Le reste du texte et de la mélodie m'est venu en une heure sur les accords de Didier, qui s'amusait à recréer l'ambiance de nuit au Sunset. On a fait une basse au synthé, les claviers et le guitariste sont venus dans la nuit pour jouer leur partie. A six heures du matin, la chanson était finie. Tout ce qu'on avait enregistré cette nuit-là a été passé ensuite en trente deux pistes digital. Le son a été retravaillé sur du matériel performant, mais on a con-servé la spontanéité, la magie du premier jet...

2000 places, avec un gradin d'où personne ne pourra perdre une miette du spectacle.

BEN

Deux bonnes années qu'il<br>n'avait plus donné de nouveln'avait plus donné de nouvelles, après une saison 1984<br>bien chargée : musique du<br>film "Rue Barbare", sortie de<br>son treizième album "Tout est<br>permis, rien n'est possible", près d'un<br>mois de spectacle à l'Olympia, dont est t

sil, en Afrique, au gré de ses inspirations, c'est ce que vous propose Top Star Spe-cial Lavilliers, la première biographie con-sacrée au "grand fauve d'Amazone", avec sa participation. 25F chez tous les bons

sir la Grande Halle de La Villette pour sa rentrée scénique 1986 n'avait rien d'évi-dent. Bien sûr, ce qui l'excite avant tout, c'est d'être le premier à y monter un spec-<br>tacle de longue durée. Pour faire passer le "Feu Sacré", Lavilliers n'emploie qu'un tiers de la Halle, réduisant sa capacité à

marchands de journaux.

"Olympia Live 84", puis une tournée. 1986, le voilà de retour en "Voleur de feu", avec le "Feu Sacré". Fini les effets de muscles, en veilleuse la frime qui avait tant agacé il y a cinq ans, allant jusqu'à pro-<br>voquer la désapprobation des premiers<br>fans. Depuis le filp qui succéda à la sortie<br>de son disque "Nuit d'Amour" et à son<br>aventure avec Lisa Lyon, la première<br>femme championne du m risme, Bernard s'est efforcé d'adoucir l'image quelque peu macho qu'il avait laissé filtrer de lui-même. Il faut avouer que ça lui réussit plutôt bien. Si notre homme est encore capable de sabrer le champagne à la hussarde, lais-<br>sant l'extrémité du goulot décapité à la<br>machette sans la moindre ébréchure, il sait<br>également se rendre plus aimable, plus<br>accessible. S'en tenant à sa décision d'éviieux, puisque Bernard nous rése toutes sortes de surprises ! Il utilise, par exemple, la transparence des parois de<br>verre pour provoquer des éclairages pour provoquer des éclairages irréels... Un spectacle qu'il est encore pré-maturé de décrire dans ses moindres détails, puisqu'il évoluera au fil des jours. Une chose est sûr, avec cet éternel nomade pour guide, il faut se préparer à embarquer pour un voyage qui nous mènera d'un continent à l'autre, au gré des rythmes et des images évoquées par les chansons.

DEV eavCHE + benith).

Trafiquant du verbe, Lavilliers a besoin de se dépayser pour nous dépayser. Mais si<br>ses chansons sont le fuit des expériences<br>de sa vie, elle ne naissent pas comme une<br>génération spontanée. De l'idée initiale à<br>la phase finale de la gravure sur vinyle,<br>Bernard expli

SHOW DEVANT "La Frontière" est née aussi comme ça, une nuit où j'étais en studio avec Makaga. Je lui ai raconté l'histoire de cette frontière, toute cette nuit-là. Et il est complètement entré dans mon histoire. C'était un film que je lui racontais, le film d'un mec qui se fait descendre sur cette frontière. Je lui par-lais du désert. Le désert brésilien du Ser-tao ou le désert du Sahara, où les Touareg crèvent de faim avec leurs troupeaux. Je lui parlais de ces frontières fictives, au milieu des sables, pour lesquelles des peu-ples se battent. Je lui parlais des noma-des que les frontières entravent depuis toujours, des nomades qui font peur aux sédentaires, parce qu'ils sont guerriers par obligation... J'adore les voyageurs, ils sont très serrés sur leur clan. Les lois entre eux sont très strictes et, en même temps, ils n'ont rien à eux. La plus grande liberté, c'est de ne rien posséder du tout. C'est quelque chose qui me fascine. Le nomade n'a pas de possessions terrestres, il n'a que sa toile de tente, son troupeau et l'espace. Moi, plus ça va, moins j'ai envie de posséder. Réussir à ne rien avoir à soi, c'est très fort."

# CHARLOTTE | KURTIS<br>GAINSBOURG | BLOW & GAINSBOURG

"Charlotte For Ever" (Philips/Phonogram)

i Gainsbourg avait un peu plus écouté Krattwerk, il n'en serait pas à susurrer des borborygmes incestueux avec sa Charlotte de fille. Par pitié, qu'on lui fasse écouter<br>
et génial disque de Kraftwerk !

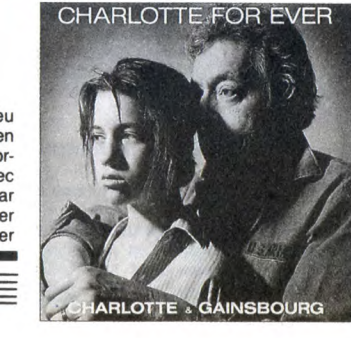

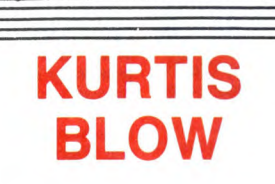

"Kingdom Blow" (Mercury/Phonogram)

directement à 'est pas pour dire, mais que serait le rap sans Kraft-werk ? Quelqu'un se souvient-il du hit "Planet Rock" décroché en 82 par Africa Bambaata ? Et bien le riff catchy était emprunté directement à Kraftwerk. Kurtis Blow est un brave garçon. Voilà déjà plus de six ans

34

# INFOS TOUT POIL

\* Convié à Paris à l'occasion de la remise des Victoires de la Musique, Ray Charles a été nommé Comman-<br>deur des Arts et des Lettres et décoré par Philippe de Villiers, secrétaire d'Etat au Ministère de la Culture et<br>de la

\* Fans de Téléphone... A VOS MARQUES ! Celui que vous attendiez tous la mort dans l'éme est enfin...PRÉT ! Le double album "live" de Téléphone en vente partout le 1° décembre... PARTEZ!

Dans les laboratoires de chez Philips, on s'active de plus en plus à la mise au point du Disc Laser Interactif. Lu par un lecteur CD muni d'un décodeur d'images, actionné par une télécommande comparable à un micro-<br>ordinateur, le D.L.I. possède trois registres d'informations : - Informations audio, avec un maximum de 36 heu-<br>res d'é

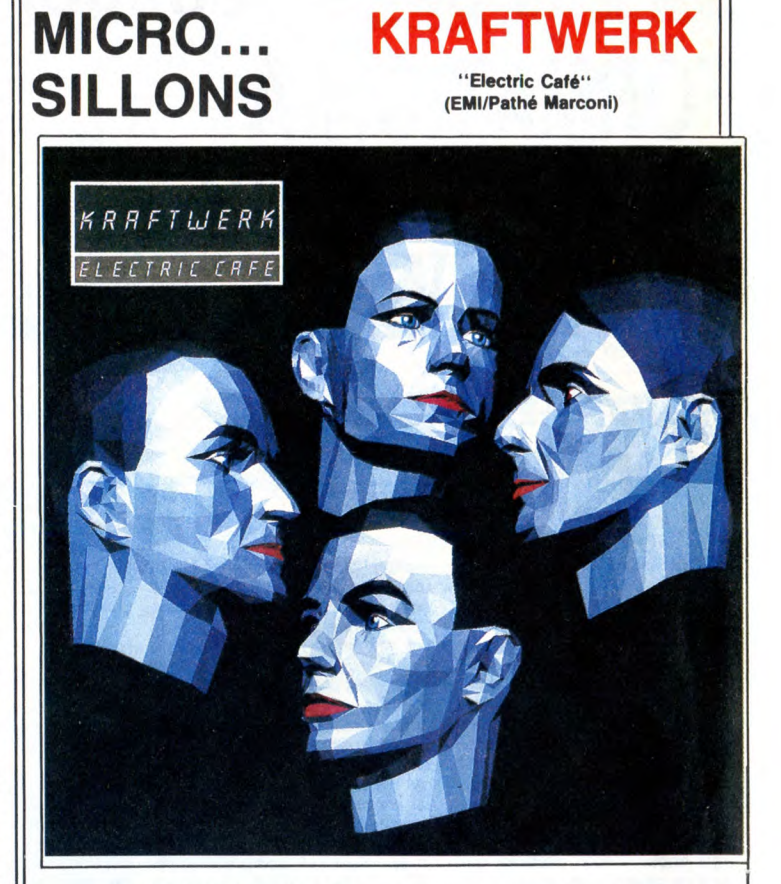

**J**<br>*l'accès* au b 'entends déjà les ovations dans les locaux de l'HHHHebdo. Un mois presque qu'on me<br>
réclame cette chronique. On<br>
me faisait la gueule, on m'a<br>
même menacé de m'interdire<br>
l'accès au bureau, tant que je ne ramène-<br>
rais pas l'opus tant désiré. M'enfin, je n'pouvais tout de même pas le fabriquer ce fichu disque !... Bon, ben voilà : Kraft-werk est génial, "Electric Café" est génial, la pochette du disque est géniale, EMI Marconi est génial, la gravure DMM est géniale, tous les morceaux de ce disque sont géniaux, le vynile noir de ce disque<br>est génial, le graphisme synthétique de ma<br>pochette intérieure est génial, les rythmes<br>sont géniaux, les voix sont géniales, les<br>programmations de synthé-computers sont

que it fait de bon disques de rap. Seule ment, ce n'est pas parce qu'il invite Bob Dylan à dire deux phrases sur "Street Rock" que son produit pourra passer pour autre chose qu'un brouillon, à côté du der-nier Kraftwerk (qui est génial).

SHOW DEVALUE PRINCE FOR A LOCAL TOUR COMPANY OF THE STATE TOUR COMPANY OF THE STATE OF THE STATE OF THE STATE OF THE STATE OF THE STATE OF THE STATE OF THE STATE OF THE STATE OF THE STATE OF THE STATE OF THE STATE OF THE S

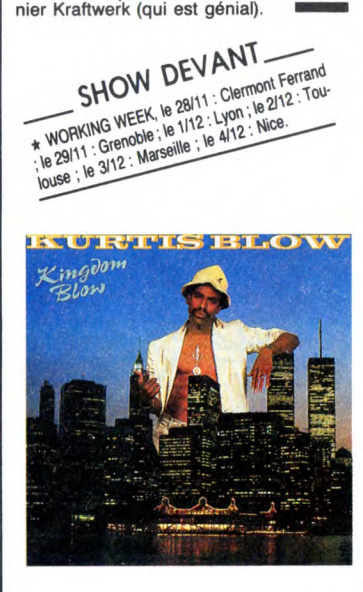

géniales, les sons échantillonnés sont<br>hypergéniaux, le concept de l'album est<br>génial, les idées de Ralf Hutter, Florian<br>Schneider, Karl Bartos, et Wolfgang Flur<br>sont géniales et quand ils les mettent en<br>pratique, c'est en r achetez pas ce disque GENIAL, c'est<br>que vous êtes rien que des MINABLES !<br>Ouf !

### SHOW DEVANT\_

- \*SMILEY CULTURE, le 4112: Paris (Rex Club).
- \* KILLING JOKE + THE LORDS OF THE NEW CHURCH, le 3112: Paris (Zénith).
- \* HOUSEMARTINS. le 28/11 : Paris (Rex Club). \* ERASURE, le 2112: Paris (Elysée Montmartre) ;le4112:Lyon.
- + BERNARD LAVILUERS : Paris (Grande Halle de La Villette).
- ★ ETIENNE DAHO, le 28/11 : Bruxelles ; le 30/11<br>Orléans ; le 2/12 : Rouen ; le 3/12 : Blois ; le 4/12<br>Angers.

\* FRANCIS CABREL, le 28111: Tarbes ; le 29111 : Perpignan ; le 1112: Istres ; le 2112: Avignon ; le 3112: Saint-Etienne ; le 4112 ! Bourg en Bresse.

**\* VERONIQUE SANSON + ALAIN SOUCHON, le** 28111 : Bourg en Bresse ; le 29111 : Strasbourg ; le 1112: Pars; le 2112: Douai; le 3112: Lille; le 4112 : **Bruxelles** 

\* SAPHO, le 29111 : Gonfrezeville ; le PJ12 : Alès ; le 3112: Aurillac ; le 4112: Cahors.

\* JEANNE MAS, le 28111 : Bordeaux ; le 29/11: Toulouse ; le 2112: Montpellier ; le 3112: Avignon ; le 4112: Marseille.

- ♦ ERIC LE LANN + LA MANIGUA, le 28111 : Paris (New Morning).
- LES ETOILES + PETER KING, le 29111: Paris (New Morning).

• BILL BAXTER, le 4112: Beauvais.

\* BEX ET JOUVELET CONTRE KING KONG, le 28/11 : Angers.

# EDITO

Coucou revoilà " LE PARFAIT AMOUR ", le meilleur téléfilm de cet automne reprogrammé pour ce samedi 29 sur TF 1. Pour savoir tout le bien que j'en disais reportez-vous au numéro 151. **BOMBYX** 

# **REMISE EN ORDRE**

#### LE TIROIR SECRET

Série de six épisodes avec Michèle Mor-gan, Marie France-Pisser, Jeanne Moreau, Daniel Gelin, Mikael Lonsdale, Heinz Bennent et Amandine Rajau.

Après l'enterrement de son troisième mari, Mme Veuve Dutilleul-Lemarchand (Morgan) reçoit les condoléances de la famille.<br>Dans la foule, on reconnaît sa fille aînée<br>Nathalie Dutilleul(Pisier) prof de philo,<br>Juliette Danrémon, la benjamine, son mari<br>et sa fille, Jolivet (Gélin), son second mari

commissaire de police et puis plein<br>d'autres qui remplissent l'écran.<br>Mme Dutilleuil accumule les déboires. On<br>saisit ses meubles, l'agence de son ex-<br>mari croûle sous les impayés et la découverte d'un portefeuille la fait qu'il menait double vie sous le nom de Ludovic Delaudin.

Colette (maintenant qu'on a fait connaissance, on peut se permettre ces familiari-tés) psychologue de métier, va mener son

Ils arrivent, ils sont là quelque part au dessus de nous, cela fait longtemps qu'ils surfent sur nos statos-nimbus mais nous n'étions pas prêts à les recevoir. Aujourd'hui, le temps est venu de les accueillr. Pour mieux comprendre le phénomène, voici une démonstration pédagogique. Rencontre du premier type : de nombreux quidams de Murcie (USA) aperçoivent un

passage d'objets volants non identifiables<br>et ne peuvent le mettre sur le compte du<br>bourbon-soda, vu qu'ils ont bu que du cola<br>ce soir là.

Une rencontre du second type se déroule en Virginie où des représentants des autorités constitués assistent à l'atterrissage

Les extra-terrestres passent à l'étape sui-vante : le contact d'abord sonore puis visuel avec les terriens humanoides (nous).

Certains privilégiés, Claude Lacombe<br>(Truffaut), Roy Neary (Dreyfuss) et quel-<br>ques savants et militaires qui passaient par<br>Devil's Mountain, assistent à la rencontre<br>historique celle du troisième type, un gus<br>bien de chez

cend d'une tourte multicolore leur dire "je vous ai compris". Chez nous, où le bon sens se trouve der-

rière la porte du C... A..., le Comité d'Accueil officiel se compose de pandores (Gepam), uniquement. Pas d'olibrius anonyme, pas de savant fou, rien que des képis surmontant des chaussettes à clous. Aussi ne faut-il pas s'étonner si les E.T. préfèrent atterrir ailleurs. aux Amériques

d'une soupière volante.

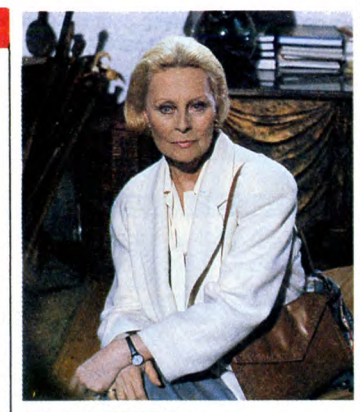

LE TIROIR SECRET

enquête entre deux rendez-vous et divers retrouvailles familiales.

Une bonne série, sans plus, qui bénéficie de la présence lumineuse de Michèle Mor-gan superbement entourée. Plusieurs réa-lisateurs et scénaristes donnent une certaine variété de ton et de situations ame-nuisées hélas par des dialogues **standards.** 

**Diffusion le vendredi à 20h30 sur FR3**  du 5 décembre 86 au 16 janvier 87. Photo FR3.

#### **COLERE NOIRE**

Film de Frank Tuttle (1958) avec Alan Ladd, Edward G. Robinson, Jeanne Dru et Fay Wray.

Encore une bavure signé police. Steve Rolins (Ladd) sort de taule après avoir payé<br>pour un crime qu'il n'a pas commis. En<br>fait, Steve n'avait qu'un seul tort, il était<br>filic et ses collègues ne l'aimaient pas.<br>Steve, plutô compenser son complexe d'infériorité. Bref, le complexe pénitencier mua son complexe en rancoeur. Steve recherche le vrai coupable et tenez-vous bien, il le trouve. Le dénommé Victor Amato (Robin-son) se défend et fait abattre trois gans-ters prêts à témoigner contre lui. Mais super Steve trouve la copine d'un de ces derniers et parvient enfin à démasquer le

gangster. Scénario classique, musique suberbe signé Max Steiner, plus un rôle en or pour Alan Ladd qui finança en partie le film. Ce rôle de méchant au coeur pur relança à juste titre sa carrière.

par exemple. I Diffusion le mardi 2 décembre sur FR3 à 22h55 en **V.O.** 

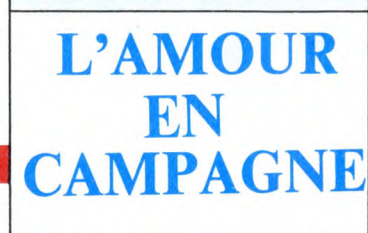

### **SERIE ROSE**

*Une villa à la campagne* de Maurice Fas-<br>quel avec Bruno Devoldère et Anne<br>Fontaine.

#### **UNE VILLA A LA CAMPAGNE**

L'été russe ne dure qu'un moment mais il est très, très chaud. Pavel Smirnov (Devoldère), jeune peintre au talent pro-metteur, décide de prendre le frais à la campagne. Laquelle est très proche encore de Moscou en cette année 1885. Il répond à une annonce et loue pour un mois une chambre dans la villa de mme Veuve Orlova. Loin d'être une baboucka bortch-samovar-zazoutski, Mme Orlova (Fontaine) se révèle être une jeune et ravissante hôtesse

Ladite veuve lui en conte de belle, elle se baigne nue tous les après-midi, elle souf-fre de somnanbulisme, son chien... Bref, son séjour ne manquera pas de charme, de piquant, d'aventures.

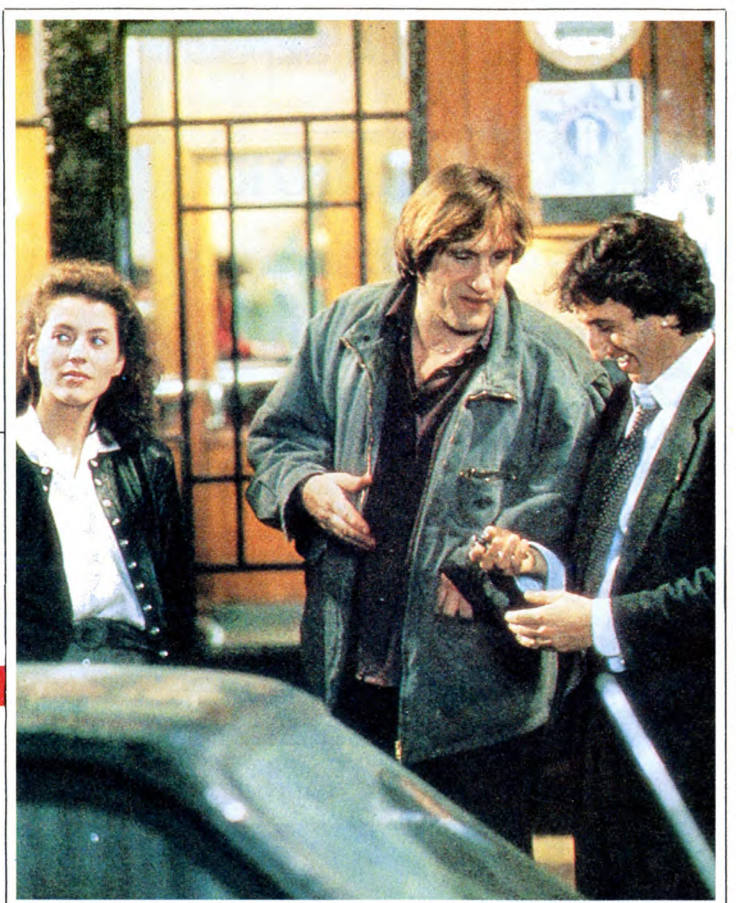

## **ETLELES PERDUES DEDEE D'ANVERS**

Film d'Yves Allégret (1948) avec Simone Signoret, Bernard Blier, Marcel Dalio et Marcello Pagliero.

Dans le port d'Anvers, y a des marins qui<br>boivent et qui reboivent en chosur à la<br>santé des putains d'Amsterdam. Au Big<br>Moon, boîte à matelots tenu par Mr René<br>(Blier, le taulier incontournable du cinéma<br>français) quatre f

qua par la crudité de ses dialogues. Sub-<br>lime de sensualité et de vulgarité, elle<br>renouait avec la tradition des films réalis-<br>tes d'avant-guerre (la pêche d'Arletty, la<br>sensualité de Romance, la destinée tragi-<br>que de Mo

Diffusion sur Canal + le vendredi 5 décembre à 21h00.

Film de Maurice Pialat (1985) avec Gérard Depardieu, Sophie Marceau, Richard Anconina, Sandine Bonnaire et Pascale Rocard,

**POLICE** 

**POLICE** 

L'inspecteur Mangin (Depardieu et son 44<br>mangin (Depardieu et son 44<br>mangin opère dans un commissariat<br>parisien sur les bricoles traditionnelles :<br>crac, boum, hue. Veut solitaire, il croit en<br>l'amour malgré l' environnemen

prix d'interprétation à Venise. Acteur en<br>pleine maturité il représente la colonne ver-<br>tébrale du film; autre bonne surprise<br>Richard Anconnina qui confirme qu'il a du<br>talent. Seule erreur de distribution : Sophie<br>Marteau

Diffusion le mardi 2 décembre à 20h35 sur Canal +

Enfin un épisode érotique qui mérite son nom, on y voit de la chair, de l'anatomie, les corps s'ébattent complaisamment,<br>sous l'œil voyeur du spectateur. Le tout<br>baignant dans une atmosphère feutrée,<br>genre hamilton, bcbg (beau cul bien ) avec<br>des ralentis mais pas de râles entiers. Et<br>puis une chute inatt d'humour.

Diffusion le samedi 29 à 23h10 sur FR3. Photo FR3.

#### LE PRINCE ETUDIANT

Film d'Ernst Lubitsch (1927) **avec Norma Sherear et Ramon Navarro.** 

Lors de ses études à Heidelberg, la vieille et romantique université allemande, un<br>prince tombe amoureux de la fille de<br>l'aubergiste. Mais les<br>amours de jeunesse n'ont qu'un temps.<br>Lorsque le prince accourt au chevet de son

oncle, le duc de Karlsburg, il sent que le

bonheur s'échappe.<br>L'histoire d'un film de Lubitsch est toujours<br>la même, la séduction amoureuse entre<br>deux, trois, quatre,... individus. "L'impor-<br>tant n'est pas de raconter le sujet mais comment ne pas le raconter du tout" (Truffaut in "Lubitsch était un prince"). Perfec-tionniste fou comme Hitchcock, Lubitsch visualisait le montage cils le tournage et ne réalisait que les séquences nécessaires. D'où une touch qui se reconnaît tout le temps et qui ne fonctionne que si le

spectateur participe. Le Prince Etudiant est muet mais n'a rien d'ennuyeux. Peu d'intertitres (moitié moins que la moyenne habituelle), aucun plan inutile, une finesse de directions d'acteurs

remarquable et un mexicain dans un rôle de Germain bon aryen. Diffusion le dimanche 30 novembre à

22h30 sur FR3.

### QU'ELLE ETAIT VERTE MA VALLEE

Film de John Ford (1941) **avec Walter Pidgeon,** Maureen O'hare, Donald Crisp et Anna Lee.

Huw Morgan évoque ses souvenirs. Au début du siècle, une riante vallée du pays de Galles est éventrée par une mine de charbon. Les Morgan, le père et les qua-tre fils travaillent tous comme mineurs. La joie et l'harmonie régnent, l'aîné se marie avec la jolie Brownen.

Hélas, des ouvriers sont renvoyés, les<br>payes réduites, la crise se répand. Les<br>ouvriers réagissent par la grève. Le con-<br>flit divise la famille Morgan, le père consi-<br>dérant la grève comme illicite. Les fils quittent la maison à l'exception de Huw, 13 ans, et d'Angharad sa soeur, laquelle épouse le jeune et riche Evans qu'elle n'aime pas. Le frère aîné meurt et Huw le remplace au

fond du trou.

Le progrès économique ne va pas sans drames sociaux et sociologiques, les tra-ditions s'effondrant sous la poussée de la modernité. Une idée simple contée à tra-vers la vie d'une famille de travailleurs. Ford, chantre de l'humanisme social, retrouve ici une atmosphère proche des Raisins de la colère. Un peu moins bien quand mêr

Diffusion le mardi 2 décembre sur A2 à 20h35.

### RENCONTRES DU 3ème TYPE

**LES RENDEZ-VOUS** 

**MERVEILLEUX** 

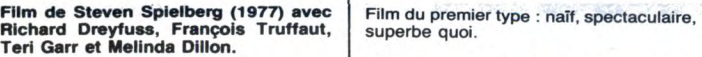

Diffusion le dimanche 30 novembre à 20h30 sur Canal +.

Photo Ciné-plus, la librairie du Cinéma, 2, rue de L'Etolle, 75017 Paris Tél : 42. 2, rue de L<br>67. 51. 52.

### LES VISITEURS DU SOIR

Film de Marcel Carné (1942) avec Arletty, Alain Cuny, Jules Berry, Fer-nand Ledoux et Marie Dés.

En l'an de grâce 1485, le baron Hugues prépare le banquet de mariage de sa fille.<br>Réjouissances galantes, goinfreries<br>dégoûtantes et beuveries dégoulinantes<br>sont au menu. Mais le diable s'en mêle et<br>envoie deux créatures, Gilles et Domini-<br>que, saboter la fête.

sentent comme des baladins au château. Ils réussissent à troubler la belle ordon-nance du banquet mais refuse de répan-dre le malheur. Furieux, le diable s'emmêle les flammes et intervient

en personne. Que dire encore sur ce classique des classiques que tout le monde a déjà vu ? Film fantastique par le sujet, les acteurs, le décor, les dialogues, la réalisation. N'a pas pris une ride. Cuny et Arletty ne peuvent en dire autant mais ils les portent aujourd'hui avec une dignité sans pareille. Saluons les artistes.

Diffusion le lundi ler décembre à 20h35 sur TF1.

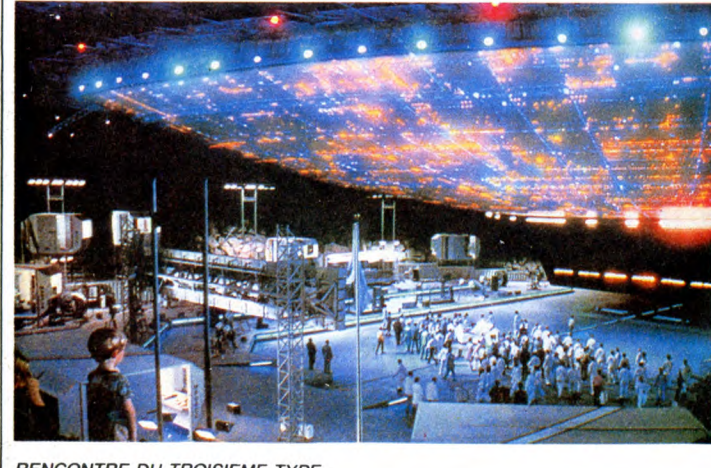

RENCONTRE DU TROISIEME TYPE

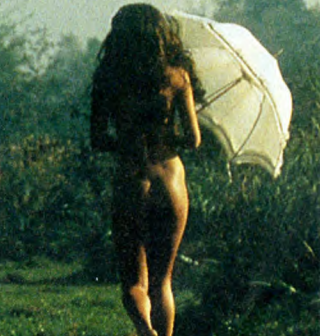

# LE LOGICIEL DE LA SEMAINE **MENUIS EN LA SEMAINE DE LA SEMAINE DE LA SEMAINE DE LA SEMAINE DE LA SEMAINE DE LA SE**

# IKARI WARRIOR d'arcade de salle d'arcade où (ben oui, un menu qui permet de choisir d'ELITE pour AMSTRAD

vous dire que c'est un pays qui il s'agit là de l'équivalent de Commando et surtout du célè- tracte et semble disparaître vers bon soft, un. Hop !

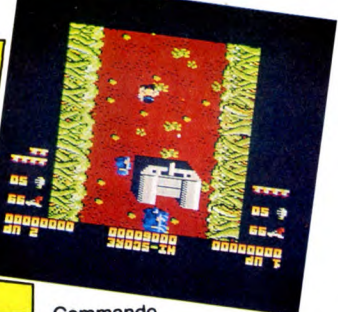

e passerai rapidement est in a neir a faire ra-bas et dont le Attention, j'ai dit equivalent, pas diatoment que les mess qu'entre pros, ça ne bave pas, ça ne<br>l'idéologie nauséabonde président est un ancien acteur. copie ni qui émane de ce soft : de No comment. Ceci n'est qu'un même degré de pompage. Si un maximum pour rendre tremblote pas, ça ne sautille vidéologie nauséabonde président est un ancien acteur. copie ni adaptation. C'est pas le programmé ce soft ont bidouillé<br>qui émane de ce soft : de No comment. Ceci n'est qu'un même degré de pompage. Si un maximum pour rend hispanique (l'Amérique du Sud, dirigez à l'aide du joystick un réussite, on emploie des termes s'pas) ont enlevé le général des personnage casqué, botté et comme hommage, inspiration et forces armées d'un pays que je armé. hispanique (ramenque du Sud, dirigez a raide du joystick un reussite, on emploie des territes sette), un jocon dessin de pre- pour mais sans plus. On a déjà<br>s'pas) ont enlevé le général des personnage casqué, botté et comm forces armées d'un pays que je armé. Un soldat, quoi. Et, euh, toutes ces sortes de choses. feu. Oh, que c'est balaise : la entendu des trucs autrement<br>ne nommerai pas. Je peux juste inutile de tourner autour du pot, C'est

bre jeu d'arcade. C'est pas clair, je reprends : inspiré du jeu<br>d'arcade de salle d'arcade où us dans la fente prévue à cet effet. Vous courez en zigzaguant pour échapper au feu parti ! Le décor est super soutenu de l'ennemi et, comme mignon et son scrolling nickel<br>vous disposez d'une mitraillette lui aussi, quant à l'animation vous disposez d'ui et d'une provision de grenades, vous en profitez pour détruire la<br>base militaire. C'est un peu norbase militaire. C'est un peu nor- le monde sait qu'il n'y a pas de Commando mal, vous êtes là pour ça. Dès sprites sur Amstrad. Il faut tout Commando mai, vous êtes là pour ça. Dès sprites sur Amstrad. Il faut tout<br>mais pour Amstrad. la présentation, on voit immé- programmer. Enfin bref, qu'il<br>Attention, j'ai dit équivalent, pas diatement que les mecs qui ont s e passerai rapidement sur n'a rien à faire là-bas et dont le Attention, j'ai dit équivalent, pas diatement que les mecs qui ont<br>l'idéologie nauséabonde président est un ancien acteur. copie ni adaptation. C'est pas le prog nent proton-américain proton-américain proton-américain post- mémeto, un joint si si le chargement (disque ou cas-<br>sertes, les bruitages sont un<br>sette), un joint dessin de pré- peu nullos pour un Commodo-<br>sentation apparaî

le fond de l'écran. Apparait alors un menu qui permet de choisir (ben oui, un menu !), le nombre de joueurs. Fire ! Le menu façon impeccable, et c'est<br>parti! Le décor est super des "sprites", elle est parfaite.<br>J'ai mis des guillemets car tout

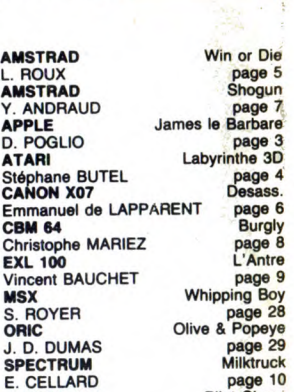

TI 99/4A (be)<br>
E. LORFEVRE page 30<br>
J. JOVELIN page 31<br>
J. JOVELIN page 31<br>
VIC 20 Le Vase d'or<br>
Philippe SILLON page 5<br>
ZX 81<br>
Pascal DELALANDE page 4<br>
Pascal DELALANDE

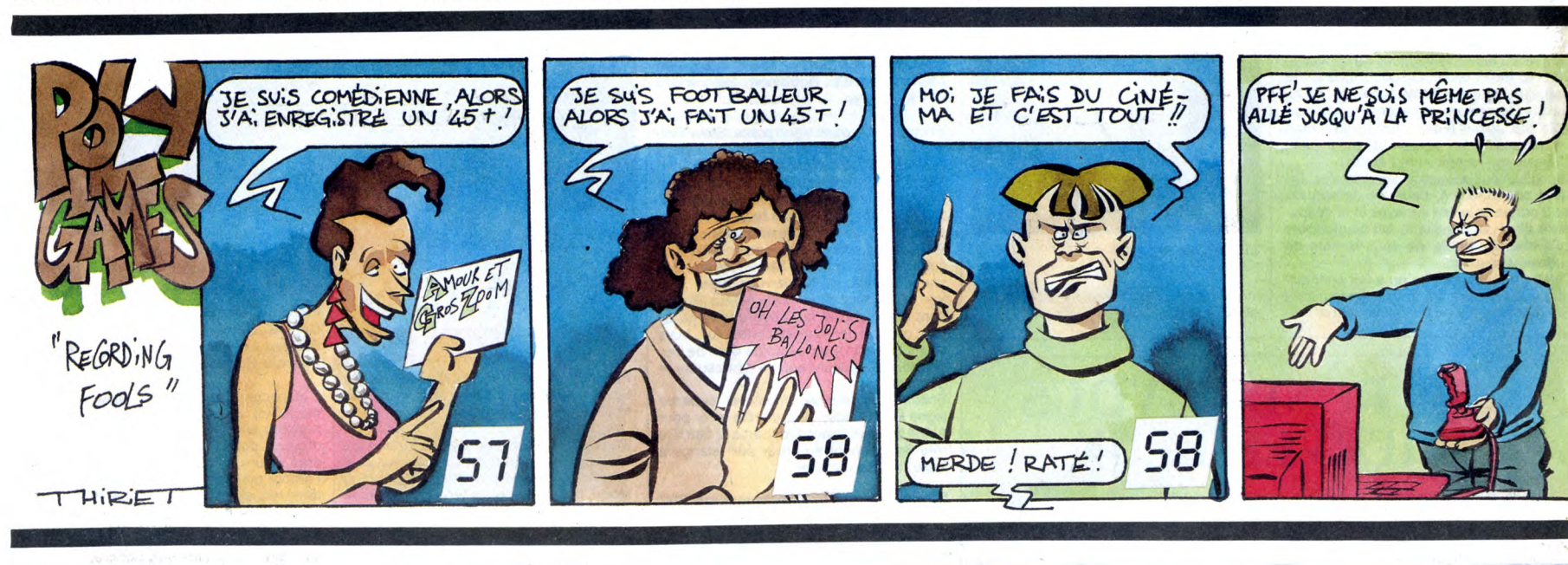

LA BOUTIQUE A.M.I.E

### **COMMODORE**

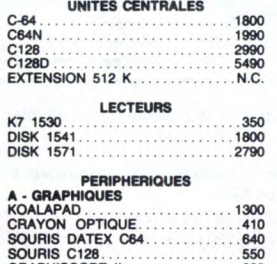

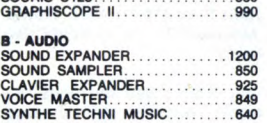

**VIDEO** DIGITALISEUR CIC( ............. 1490 INTERFACE PAL RVB............450

0 - TELEMATIOUE MODEM DTL 2100 ..............2990 MODEM DTL+ .. ... .... .1990 EMULATEUR MINITEL .....390 **MONITEUR** 

COULEUR 1801 ....2090 COULEUR 1901 .. .... 3100 MONOCHROME AVEC SON ......1100 COULEUR THOMSON HR .....2890 INTERFACES

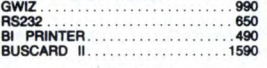

CARTOUCHES POWER CARTRIDGE ............. 490 GAME KILLER ................ 150 FREEZE FRAME MKI I I ........... 590 UBRAIRIE TOUS LIVRES MICRO APPLICATION PSI<br>CEDIC NATHAN<br>SYBEX

MANETTES QUICKSHOT I .............. ..... 60

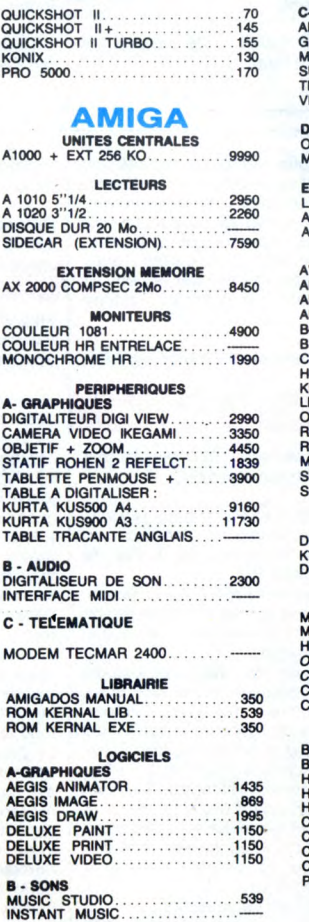

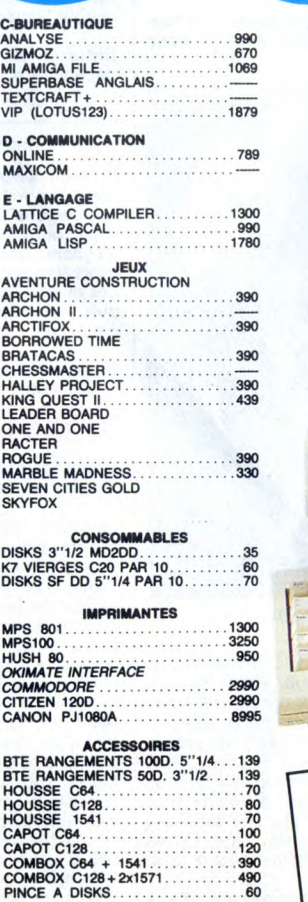

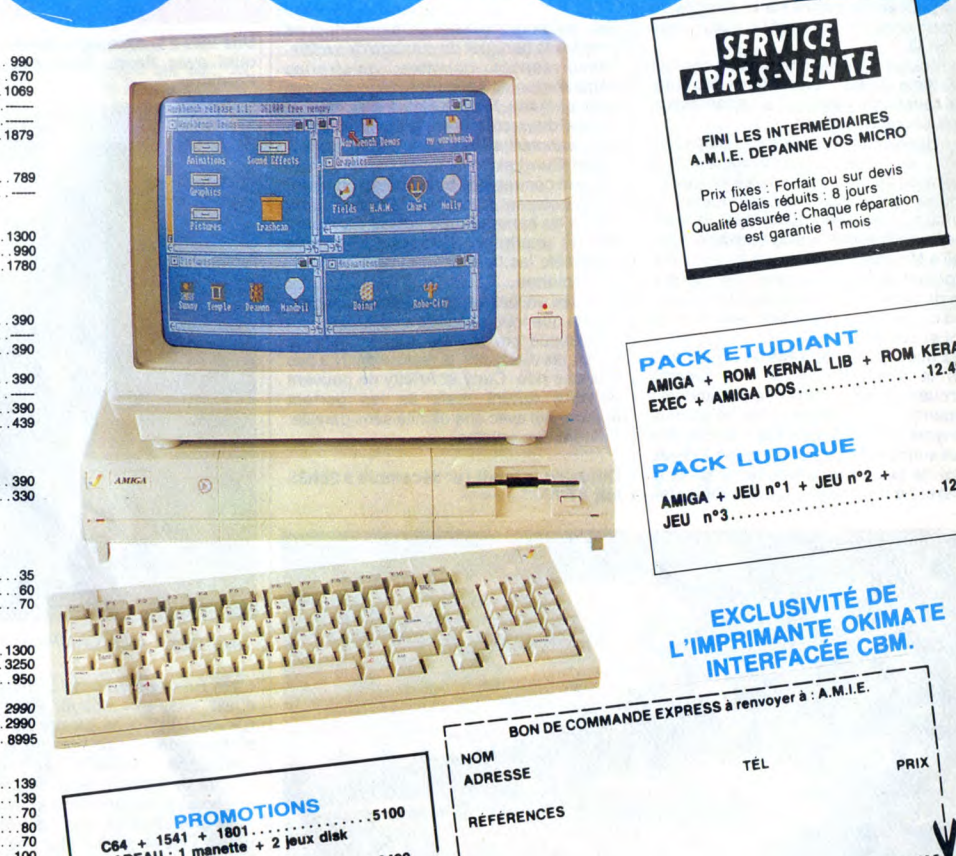

CADEAU ..8490 .. . C128**0** + +'2 Ix disk CADEAU ' 1 menett

I

SERVICE<br>APRES-NENTE FINI LES INTERMÉDIAIRE

Prix fixes : Fortait ou sur devis<br>
Délais réduits : 8 jours<br>Qualité assurée : Chaque réparation<br>Qualité assurée 1 mois est garantie

E7UE)IANT KERAL PACK AMIGA + ROM K J NAL LIB + ~M, .12.490 EXEC + AMIGA DOS • . "' .... .

\_ P**AC**K LU®IOUE  $AMIGA + JEU n<sup>o</sup>1 + JEU n<sup>o</sup>2 +$ **JEU** n°3.......... 12.490

# EXCLUSIVITÉ DE

TÉL JUE SOFT : 0  $\overline{\text{ob}}$ bancaire **CICCP CI** mandat-lettre **L** chèque bancaire **DCP U** manuel

Matériel garanti 2 ans

11, bd Voltaire 75011 Paris (M° République) - Tél. (1) 43.57.48.20 - Ouvert du lundi au samedi de 9 h 00 à 19 h 00